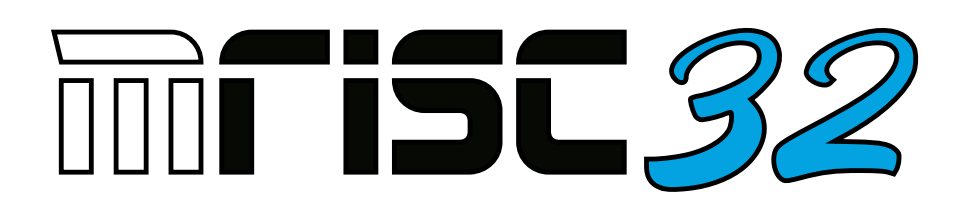

## MRISC32 Instruction Set Manual Version v0.4.2

Marcus Geelnard, m@bitsnbites.eu

# <span id="page-1-0"></span>Preface

This document describes the MRISC32 instruction set architecture.

This work is licensed under the Creative Commons Attribution-ShareAlike 4.0 International License.

# **Contents**

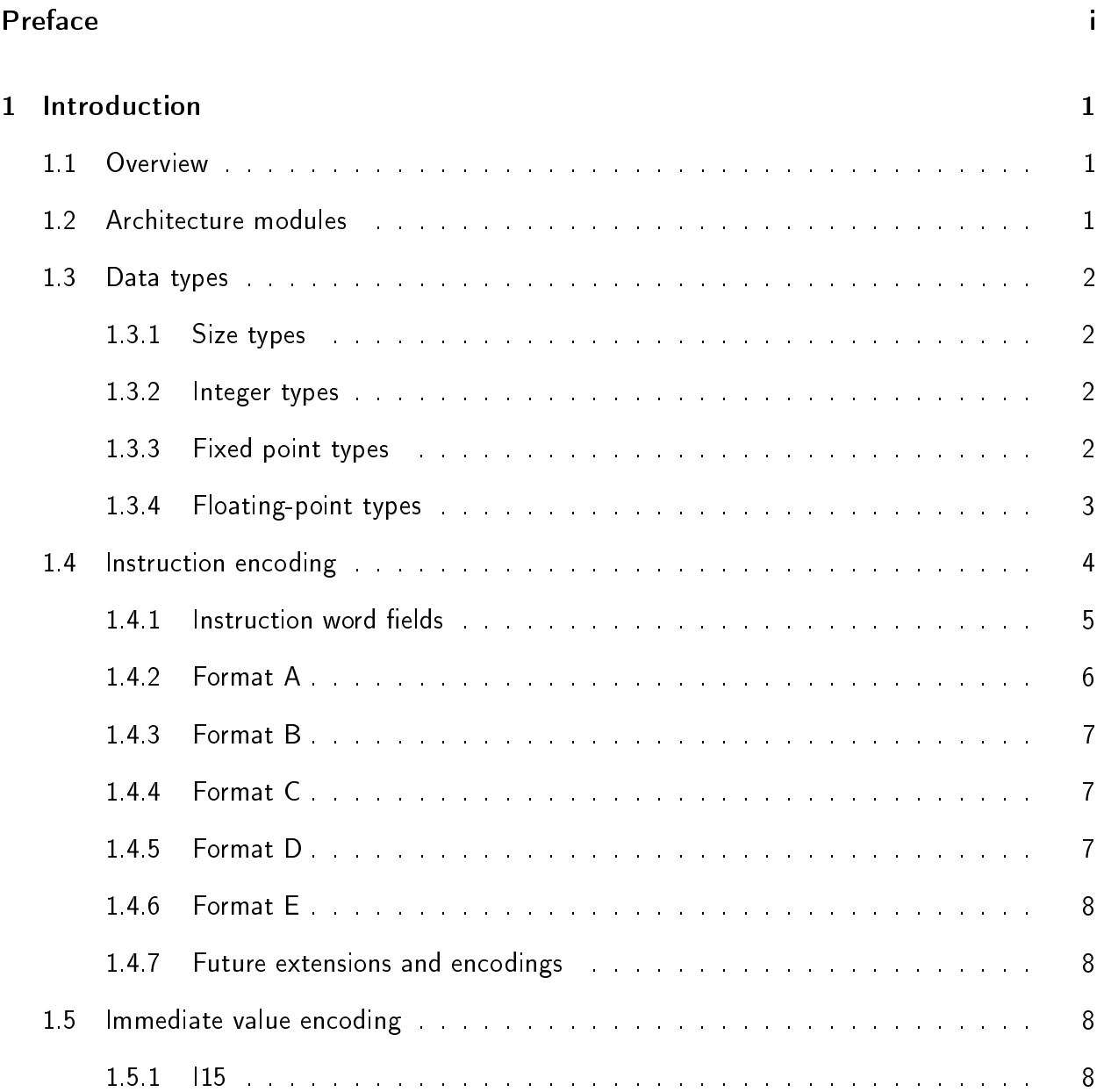

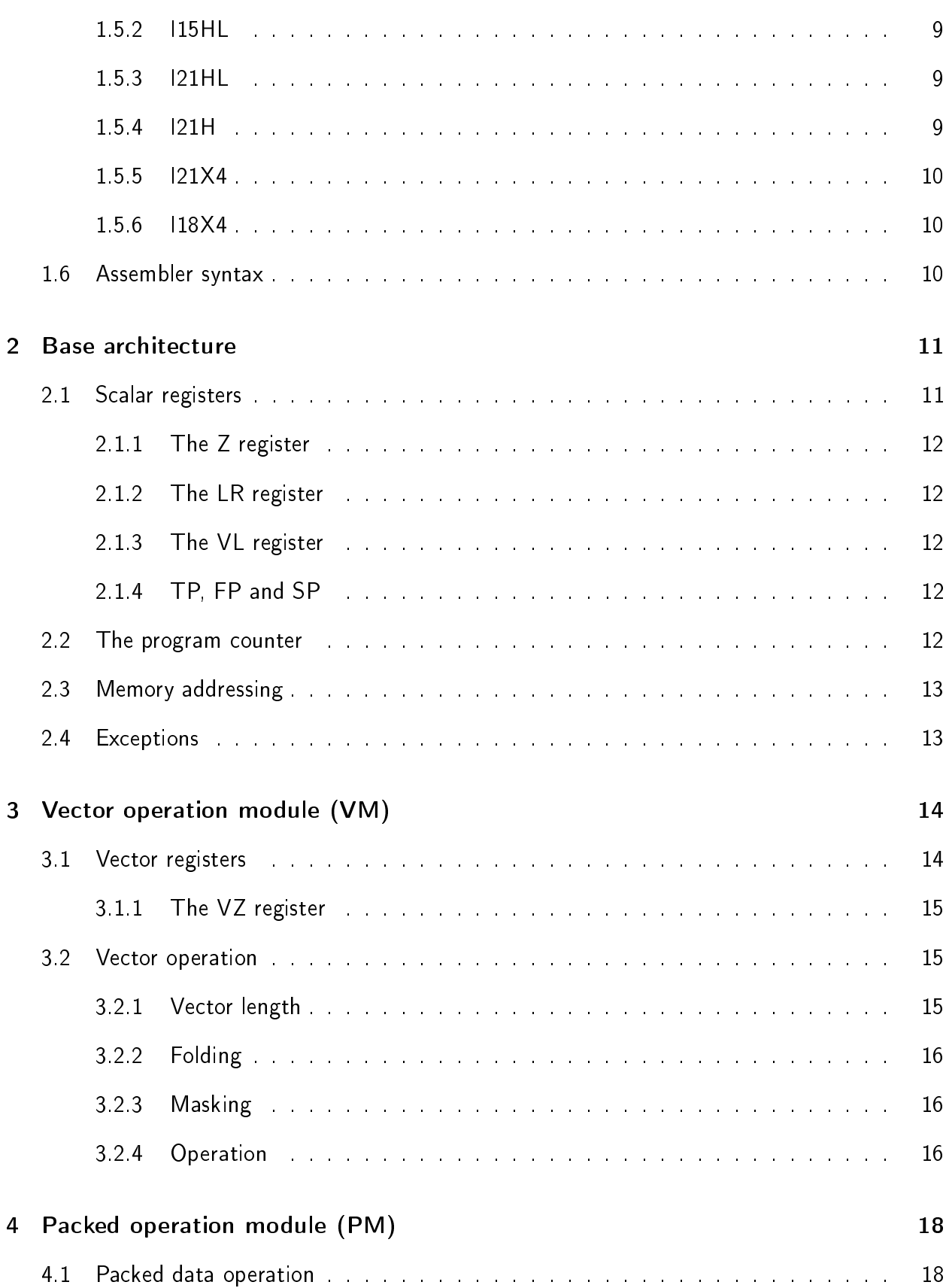

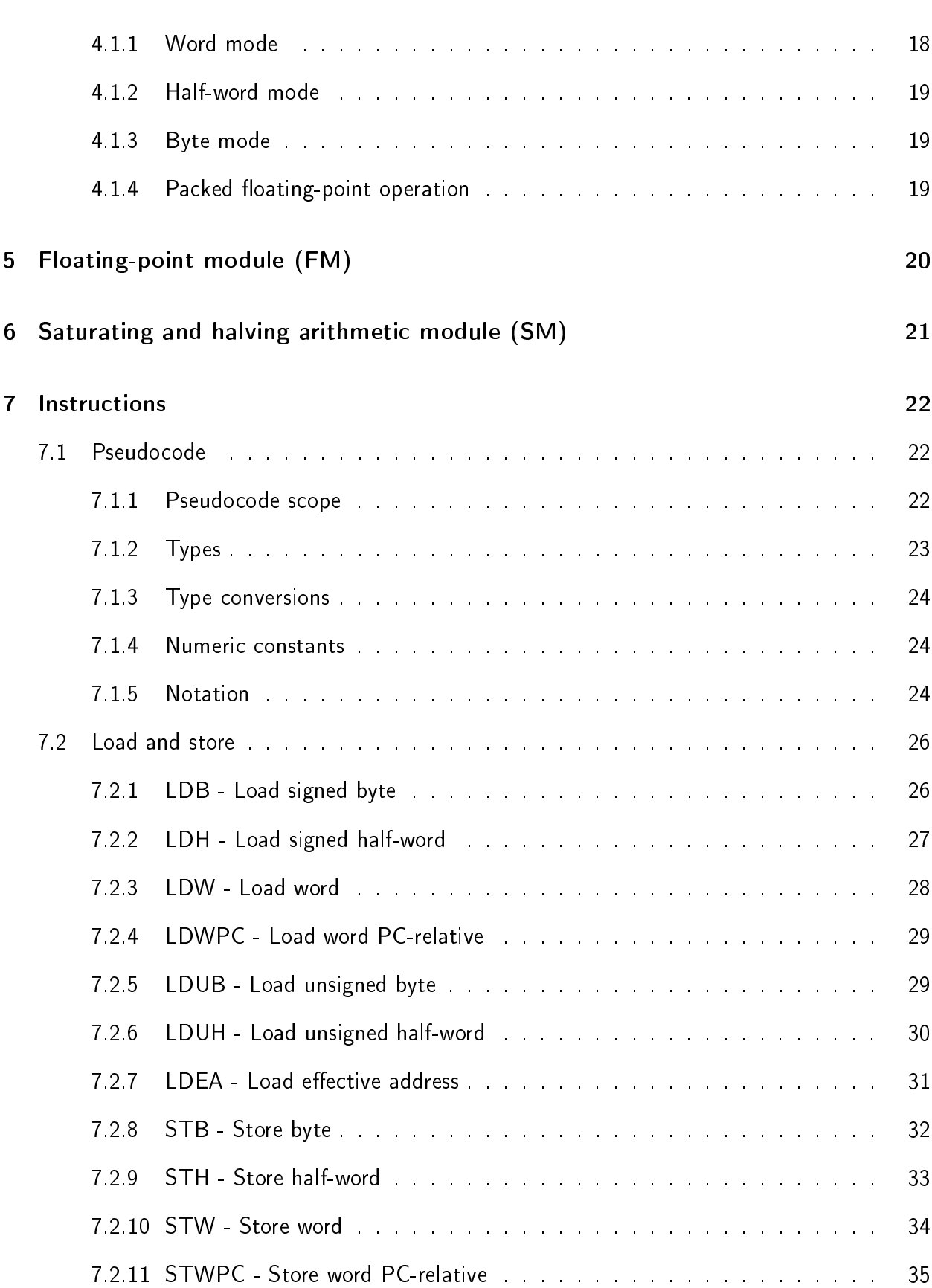

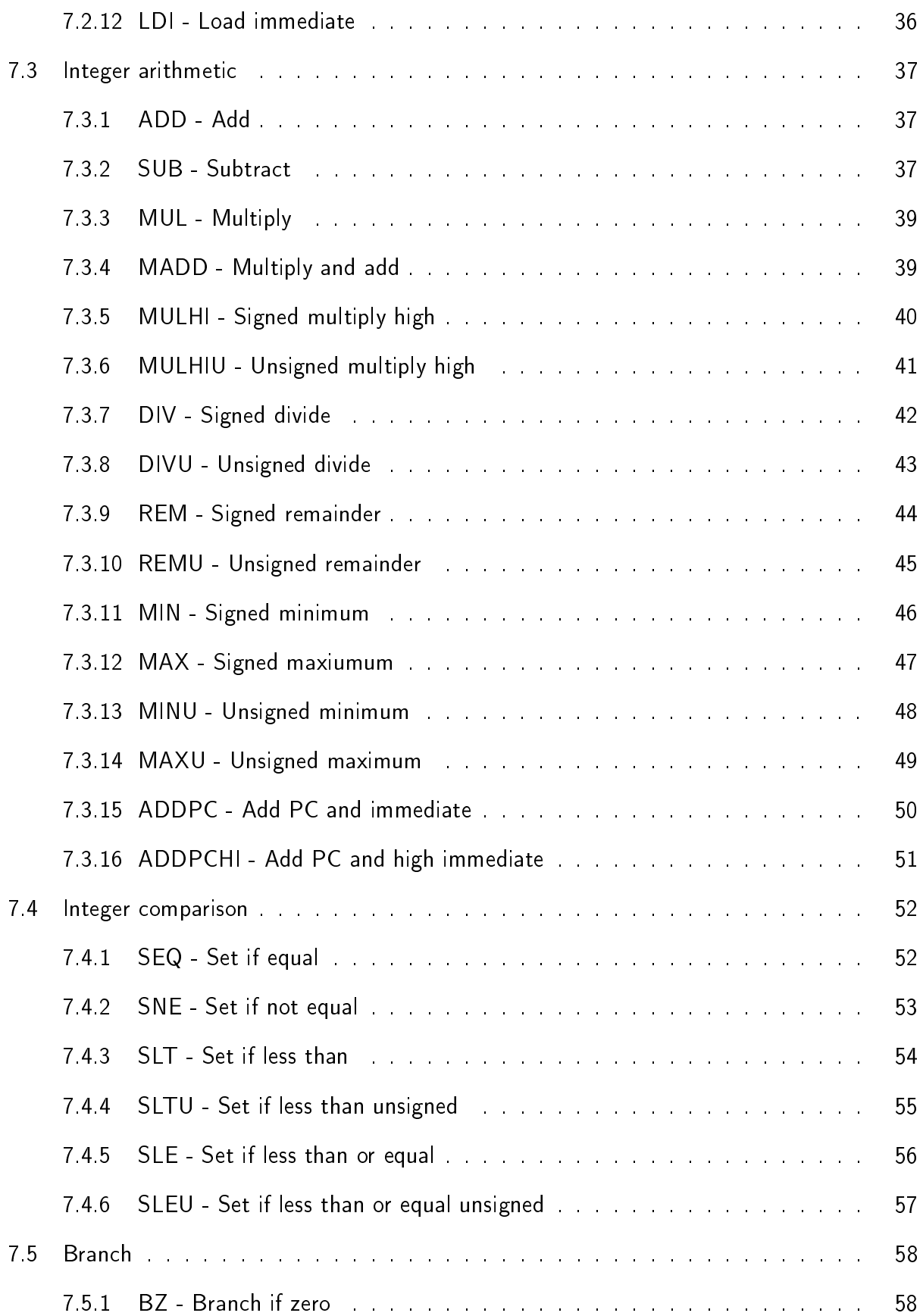

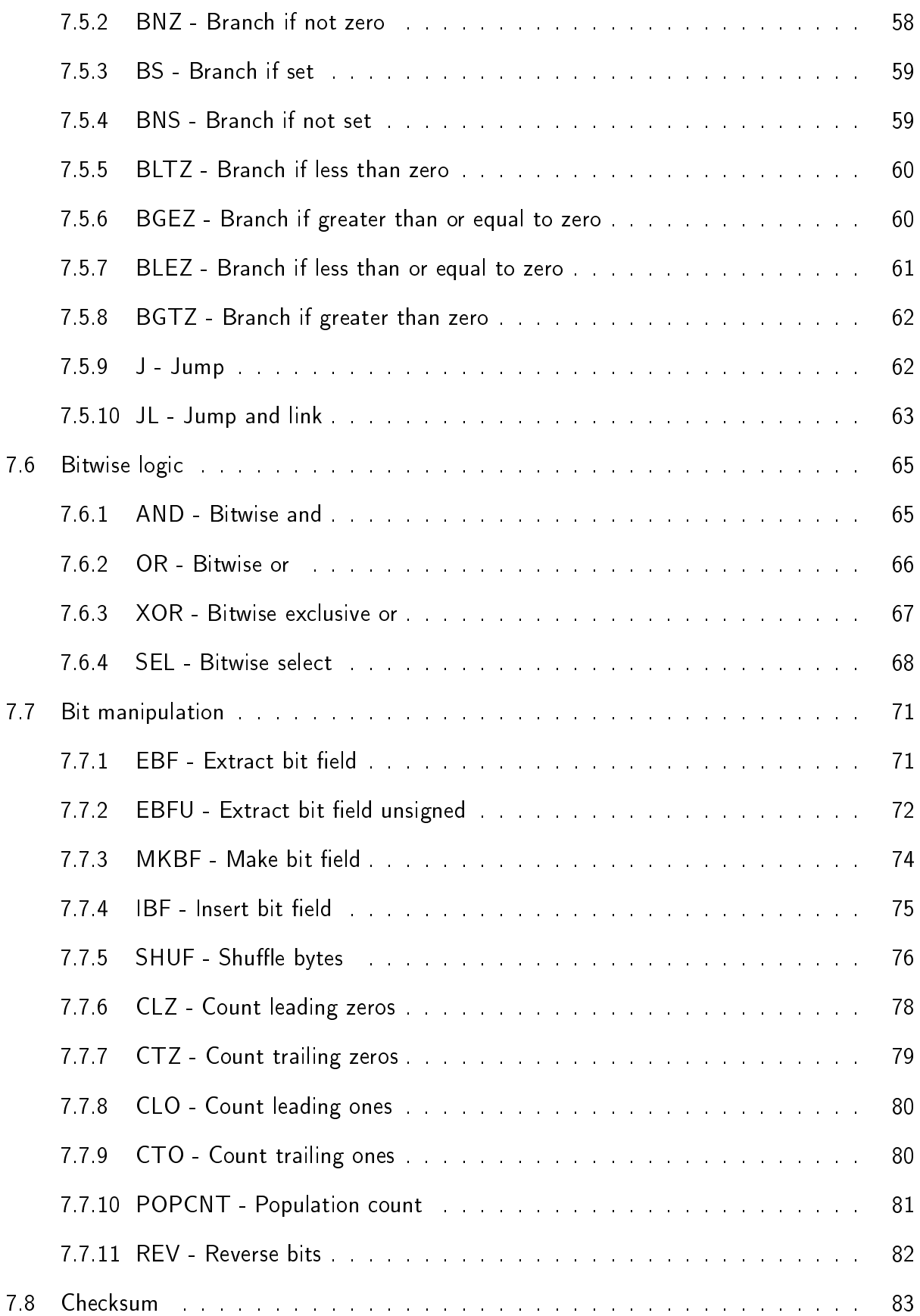

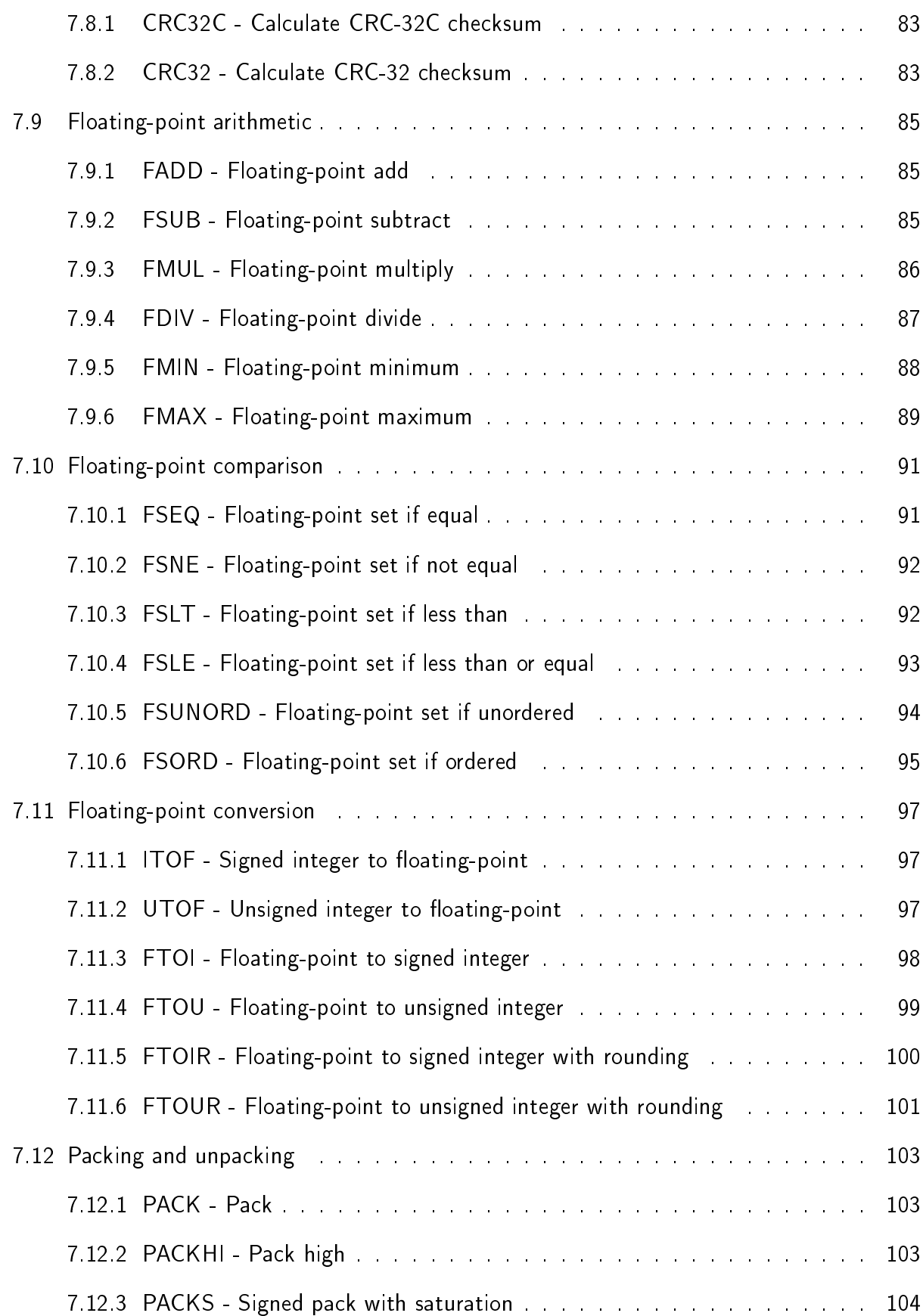

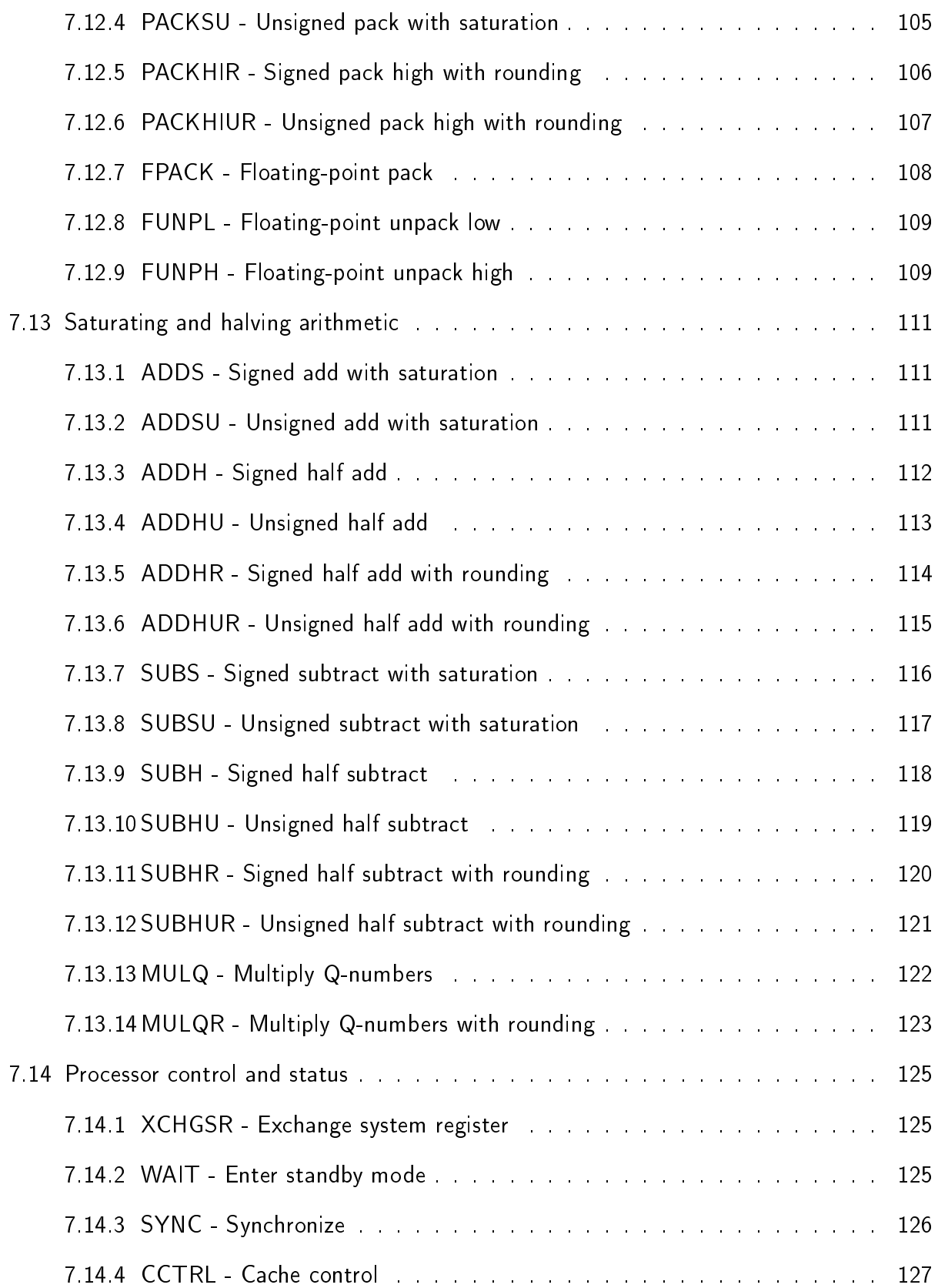

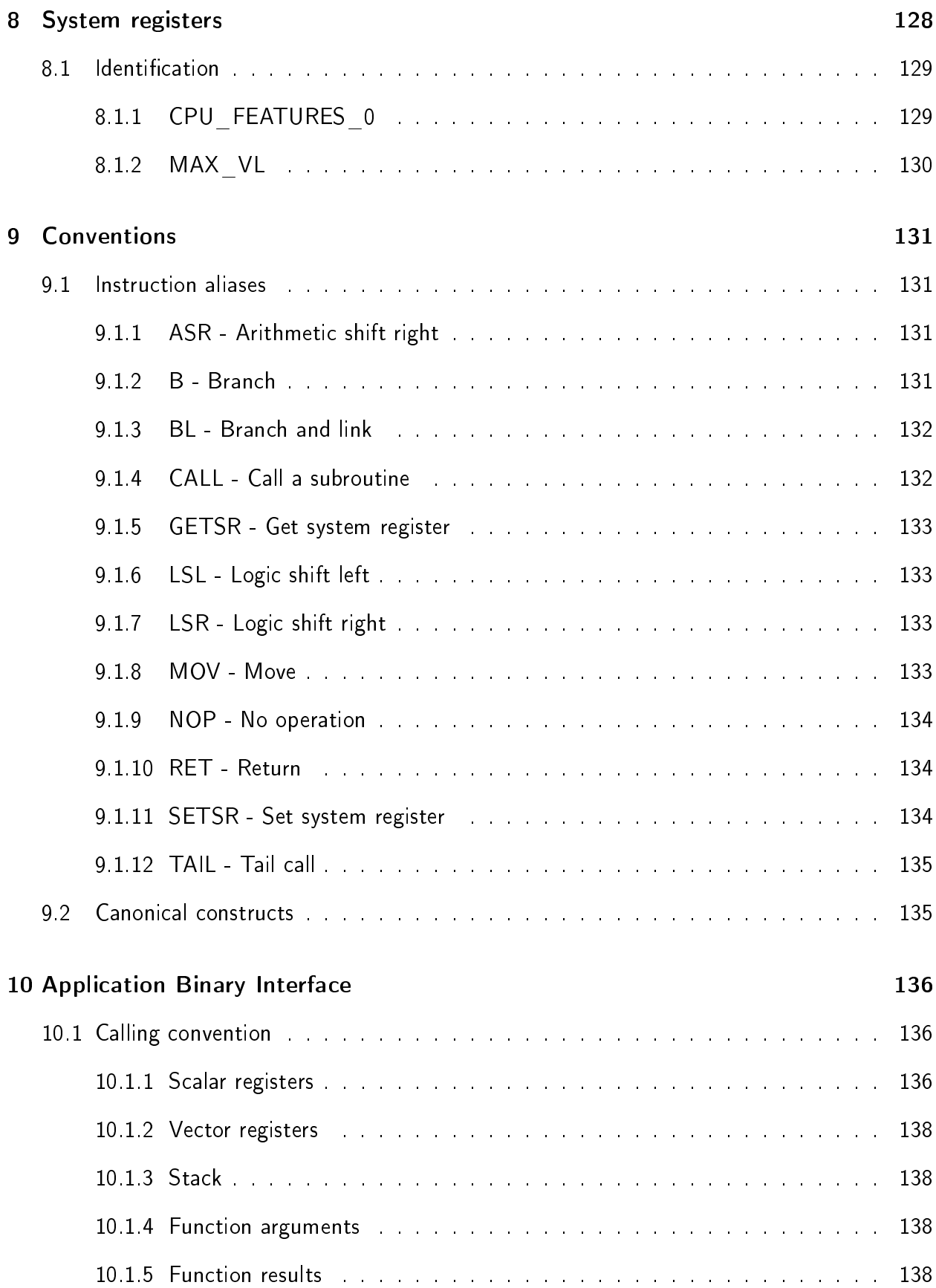

ix

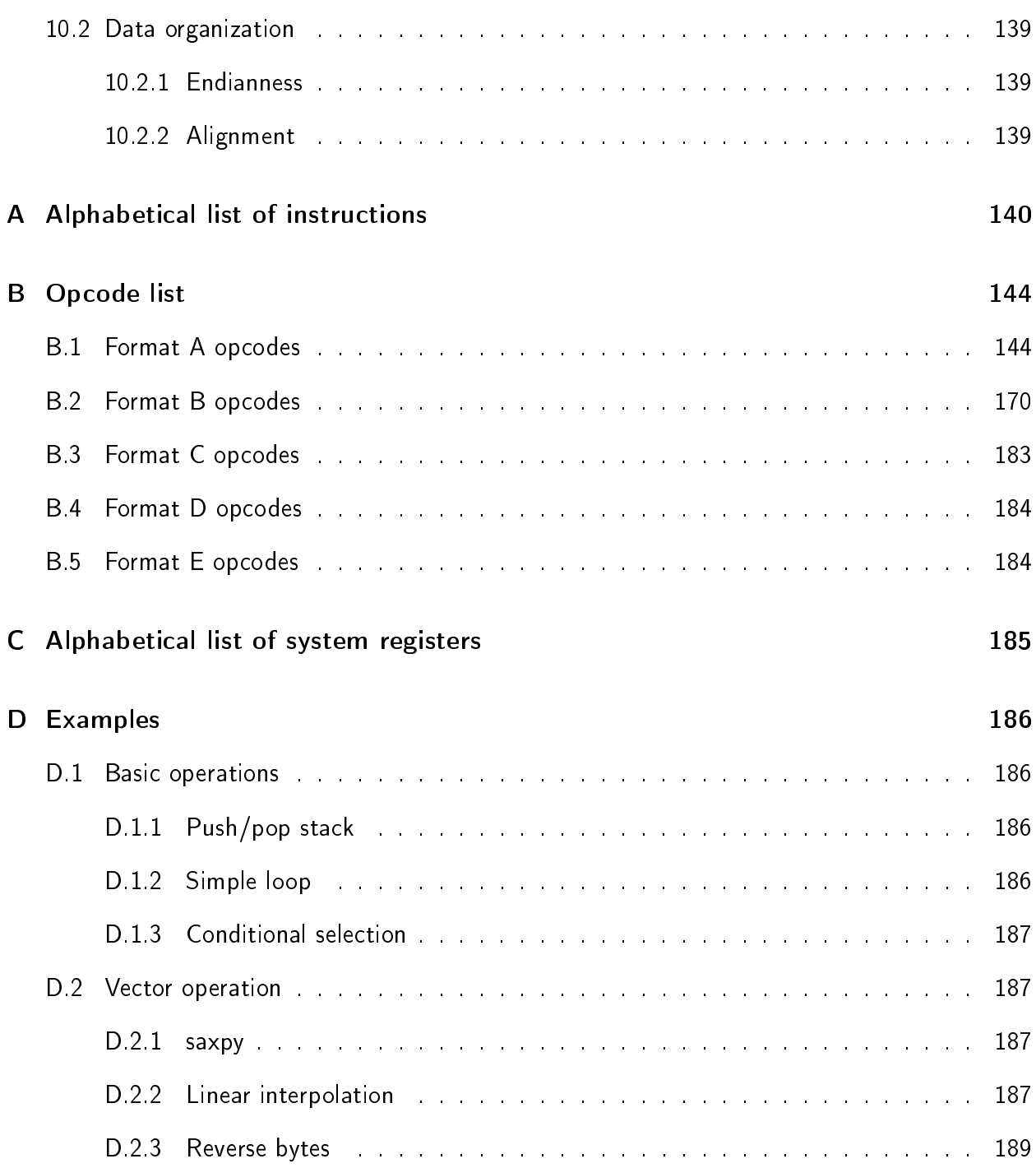

# <span id="page-11-0"></span>Introduction

## <span id="page-11-1"></span>1.1 Overview

MRISC32 is an open and free instruction set architecture (ISA).

It is a RISC style load-store vector architecture that is designed to be simple yet powerful and highly scalable.

One of the main features of the instruction set architecture is its forward-looking vector functionality that not only integrates well with the rest of the ISA, but also enables implementations to freely select the level of hardware parallelism. This makes the vector functionality suitable for low-end systems like embedded microcontrollers as well as for high-performance computing (HPC).

### TODO

Add wording about goals.

## <span id="page-11-2"></span>1.2 Architecture modules

The MRISC32 instruction set architecture consists of the mandatory [Base architecture,](#page-21-0) plus the following optional architecture modules:

- Vector operation module [\(VM\)](#page-24-0)
- Packed operation module [\(PM\)](#page-28-0)
- Floating-point module [\(FM\)](#page-30-0)
- Saturating and halving arithmetic module [\(SM\)](#page-31-0)

Each optional architecture module independently extends the capabilities of the instruction set.

## <span id="page-12-0"></span>1.3 Data types

## <span id="page-12-1"></span>1.3.1 Size types

The following types define a size without mandating any particular interpretation of the data:

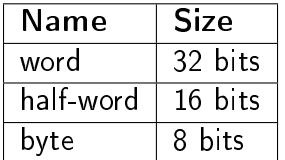

## <span id="page-12-2"></span>1.3.2 Integer types

Signed integer types are represented in two's complement form.

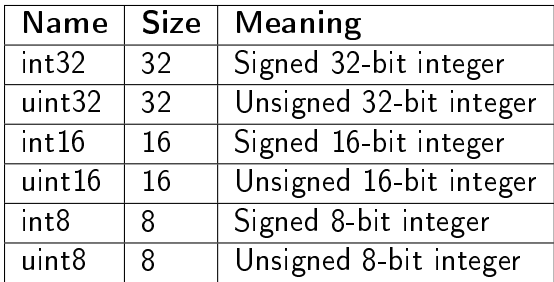

### <span id="page-12-3"></span>1.3.3 Fixed point types

For some operations the fixed point  $Q$  number format is used, in which the most significant bit is the integer/sign bit, and the rest of the bits are the fractional bits.

#### Q31

Q31 is a 32-bit signed fixed point number with 31 fractional bits.

The value of a Q31 number is obtained by interpreting the bit vector as a two's complement signed integer multiplied by  $2^{-31}$ .

 $31 \quad 30$ 

### Q15

Q15 is a 16-bit signed fixed point number with 15 fractional bits.

The value of a Q15 number is obtained by interpreting the bit vector as a two's complement signed integer multiplied by  $2^{-15}$ .

 $15$   $14$  0 I F

## Q7

Q7 is an 8-bit signed fixed point number with 7 fractional bits.

The value of a Q7 number is obtained by interpreting the bit vector as a two's complement signed integer multiplied by  $2^{-7}$ .

067 I F

## <span id="page-13-0"></span>1.3.4 Floating-point types

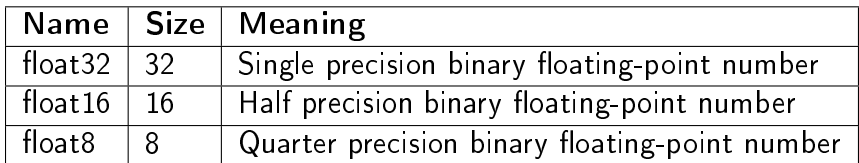

#### float32

The float32 type uses one sign bit (S), eight exponent bits (E) and 23 fractional bits (F) $^1$  $^1$ .

The significand has an implicit leading bit (to the left of the binary point) with value 1, giving 24 effective significand bits.

The exponent bias is 127.

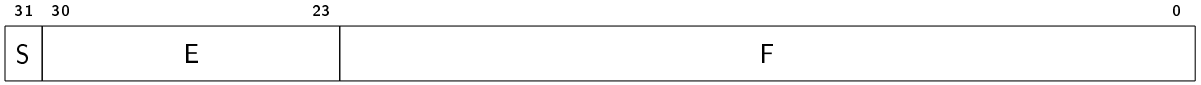

<span id="page-13-1"></span> $1$ The float32 type uses the same format and interpretation as IEEE 754-2008 binary32

#### $float16$

The float16 type uses one sign bit (S), five exponent bits (E) and ten fractional bits (F)<sup>[2](#page-14-1)</sup>.

The significand has an implicit leading bit (to the left of the binary point) with value 1, giving eleven effective significand bits.

The exponent bias is 15.

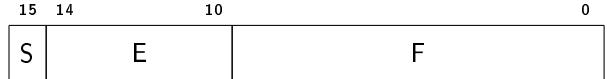

#### float<sub>8</sub>

The float8 type uses one sign bit  $(S)$ , four exponent bits  $(E)$  and three fractional bits  $(F)$ .

The significand has an implicit leading bit (to the left of the binary point) with value 1, giving four effective significand bits.

The exponent bias is 7.

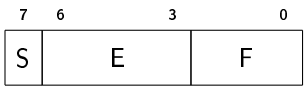

## <span id="page-14-0"></span>1.4 Instruction encoding

All instructions are encoded in 32 bits. There are five different encoding formats, A, B, C, D and E, that mainly differ in the number and kinds of instruction operands.

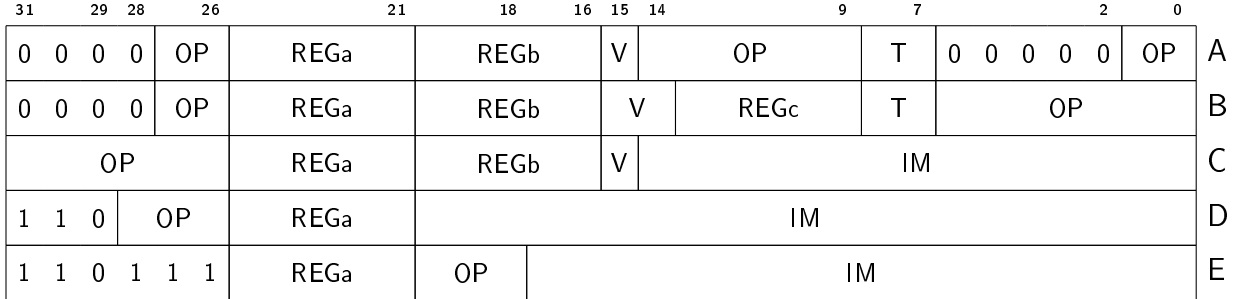

Encodings with the three most significant bits set to  $111_2$  are reserved for future use.

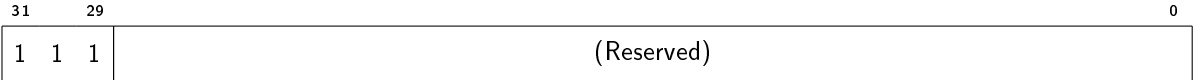

<span id="page-14-1"></span> $2$ The float16 type uses the same format and interpretation as IEEE 754-2008 binary16

## <span id="page-15-0"></span>1.4.1 Instruction word fields

The field names that are used in the instruction format descriptions are listed in the table below:

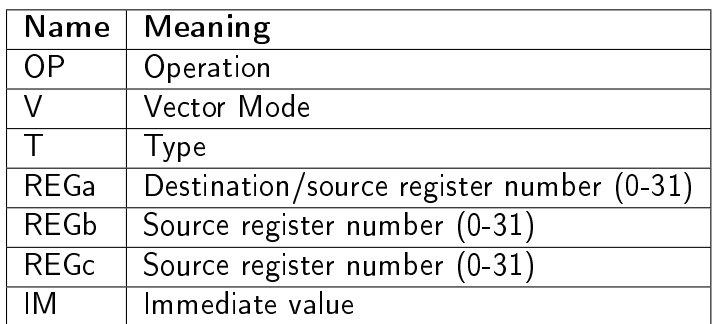

Not all field types appear in all instruction formats.

### The OP field

The OP field is the main identification of the instruction, and dictates what operation the instruction shall perform. Each OP is referred to as a major instruction. The OP field may be  $location(s)$  may differ between instruction formats.

#### The V field

The V field defines the scalar/vector configuration of the operands. The scalar/vector operand configuration is a two-bit identifier. When only one bit is provided by the V field, that bit is used as the most significant bit of the identifier, and the least significant bit is implicitly zero.

Operand types (S for scalar, V for vector) for each operand positions relates to the V identifier as follows (note that load/store instructions always interpret the second operand - i.e. the base address - as a scalar):

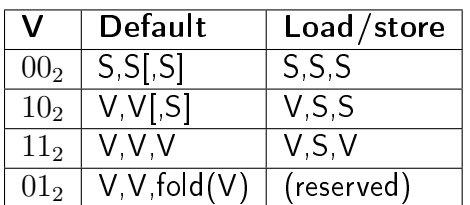

#### The T field

The  $T$  field further defines the instruction. For most instructions it defines the packed data type that is to be used. For load/store instructions it defines a scaling factor for the register offset operand (i.e. the third operand):

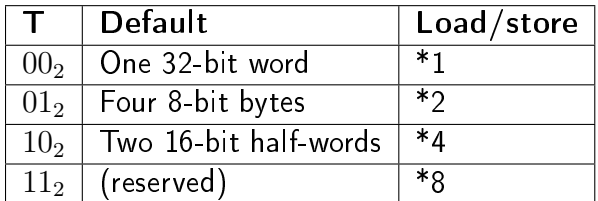

#### The register fields

The register fields REGa, REGb and REGc refer to one scalar or vector register each, according to the OP and V fields. For instance if a register operand refers to a vector register, and the corresponding REG-field has the value  $21_{10}$ , then the register operand is V21.

The first register operand, REGa, can be a source or a destination register, or both, depending on the instruction, while REGb and REGc are always source registers.

#### The IM field

The IM field provides an immediate value. The size of the IM field depends on the instruction format, and the interpretation of the field further depends on the OP field.

#### <span id="page-16-0"></span>1.4.2 Format A

Format A instructions are used for instructions that only require two register operands (for instance unary operations). Both vector and packed operations are supported.

The OP field is formed from the instruction word, IW, as follows:

 $OP = \frac{1}{27.26,14.9,1.0}$ 

The value of the OP field must be in the range  $[0000000000_2, 1111111111_2]$  (OP  $\in$   $[0, 1023]$ ).

Format A can encode 1024 major instructions.

### <span id="page-17-0"></span>1.4.3 Format B

Format B instructions are used for instructions that require three register operands, and support both vector and packed operations.

The OP field is formed from the instruction word, IW, as follows:

 $OP = IN < 27:26:60>$ 

The value of the OP field must be in one of the ranges  $[000000100<sub>2</sub>, 001111111<sub>2</sub>]$ ,  $[010000100<sub>2</sub>, 011111111<sub>2</sub>]$ ,  $[100000100<sub>2</sub>, 101111111<sub>2</sub>]$  or  $[110000100<sub>2</sub>, 111111111<sub>2</sub>]$  $(OP \in [4, 127], [132, 255], [260, 383], [388, 511]).$ 

Format B can encode 496 major instructions.

### <span id="page-17-1"></span>1.4.4 Format C

Format C instructions are used for instructions that require two register operands and one immediate operand. Vector operations are supported (but not packed operations).

In general each format C instruction has a corresponding format B encoding with the same value of the OP field. For instance, the instruction [ADD](#page-47-1) exists in both format B and format C encodings.

The OP field is formed from the instruction word, IW, as follows:

 $OP = W < 31.26$ 

The value of the OP field must be in the range  $[000100<sub>2</sub>, 101111<sub>2</sub>]$  (OP  $\in$  [4,47]).

Format C can encode 44 major instructions.

#### <span id="page-17-2"></span>1.4.5 Format D

Format D is used for instructions that need to be able to express large immediate values.

The OP field is formed from the instruction word, IW, as follows:

 $OP = W < 28.26$ 

The value of the OP field must be in the range  $[000<sub>2</sub>, 110<sub>2</sub>]$  (OP  $\in [0, 6]$ ).

Format D can encode 7 major instructions.

### <span id="page-18-0"></span>1.4.6 Format E

Format E is used for conditional branch instructions.

The OP field is formed from the instruction word, IW, as follows:

 $OP = lW < 20.18$ 

The value of the OP field must be in the range  $[000<sub>2</sub>, 111<sub>2</sub>]$  (OP  $\in [0, 7]$ ).

Format E can encode 8 major instructions.

#### <span id="page-18-1"></span>1.4.7 Future extensions and encodings

The following table lists the actual and maximum number of instructions per instruction format:

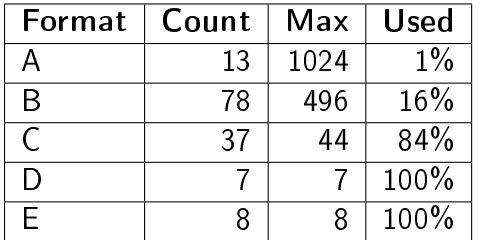

Encodings with the three most significant bits set to  $111<sub>2</sub>$  are reserved for future encoding formats (or for extending the number of possible instructions for existing formats).

As can be seen, there is ample room for adding more instructions in future versions of the ISA.

## <span id="page-18-2"></span>1.5 Immediate value encoding

The encoded width of an immediate operand depends on the instruction encoding format, and for each instruction format there is one or more possible interpretations (encodings) of the immediate operand (which encoding to use depends on the instruction).

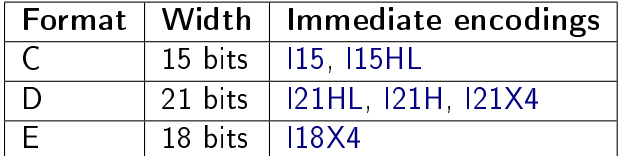

#### <span id="page-18-3"></span>1.5.1 I15

The I15 format is encoded using 15 bits as follows:

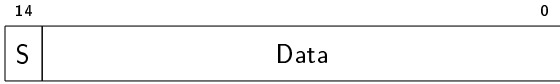

The immediate value is expanded into a 32-bit word as follows:

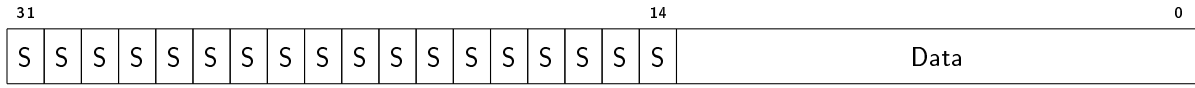

## <span id="page-19-0"></span>1.5.2 I15HL

The I15HL format is encoded using 15 bits as follows:

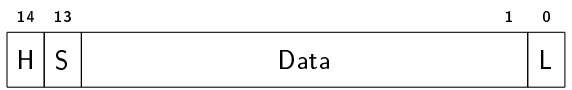

When H=0, the immediate value is expanded into a 32-bit word as follows:

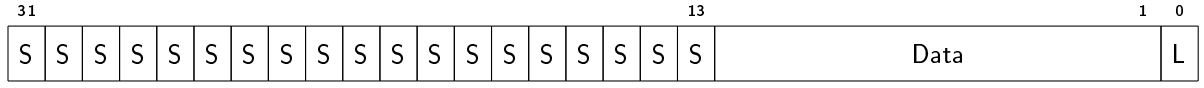

When  $H=1$ , the immediate value is expanded into a 32-bit word as follows:

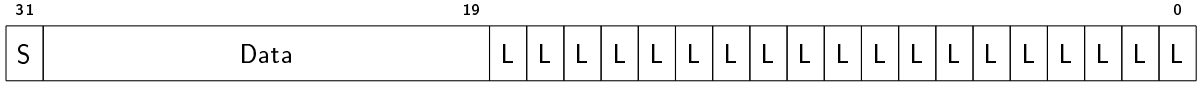

## <span id="page-19-1"></span>1.5.3 I21HL

The I21HL format is encoded using 21 bits as follows:

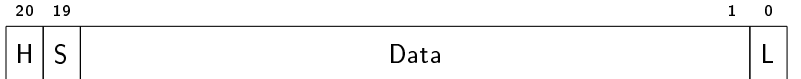

When H=0, the immediate value is expanded into a 32-bit word as follows:

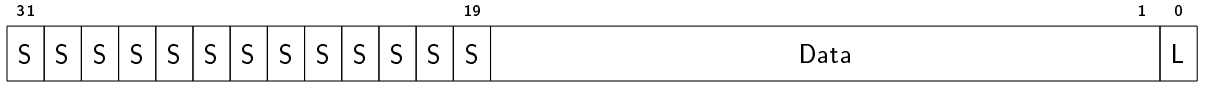

When  $H=1$ , the immediate value is expanded into a 32-bit word as follows:

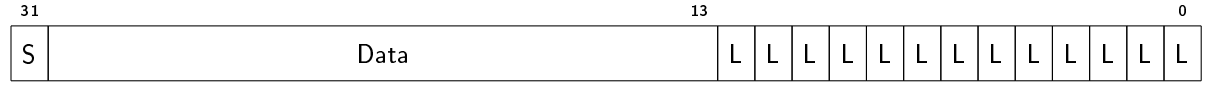

## <span id="page-19-2"></span>1.5.4 I21H

The I21H format is encoded using 21 bits as follows:

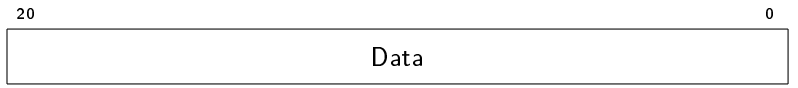

The immediate value is expanded into a 32-bit word as follows:

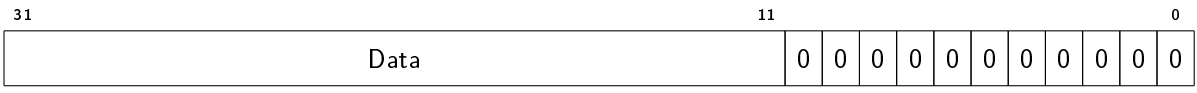

## <span id="page-20-0"></span>1.5.5 I21X4

The I21X4 format is encoded using 21 bits as follows:

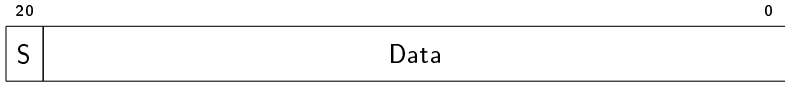

The immediate value is expanded into a 32-bit word as follows:

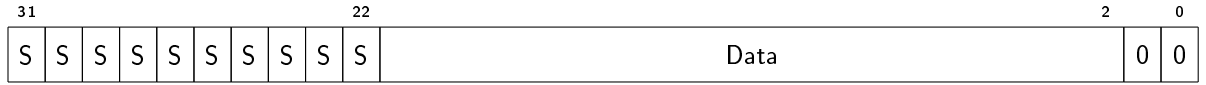

## <span id="page-20-1"></span>1.5.6 I18X4

The I18X4 format is encoded using 18 bits as follows:

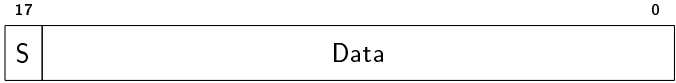

The immediate value is expanded into a 32-bit word as follows:

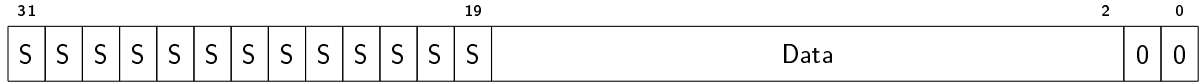

## <span id="page-20-2"></span>1.6 Assembler syntax

TBD

# <span id="page-21-0"></span>Base architecture

The Base architecture is present in all implementations of the MRISC32 ISA. It primarily provides scalar integer and control flow instructions, and constitutes the minimum requirement for an MRISC32 implementation.

## <span id="page-21-1"></span>2.1 Scalar registers

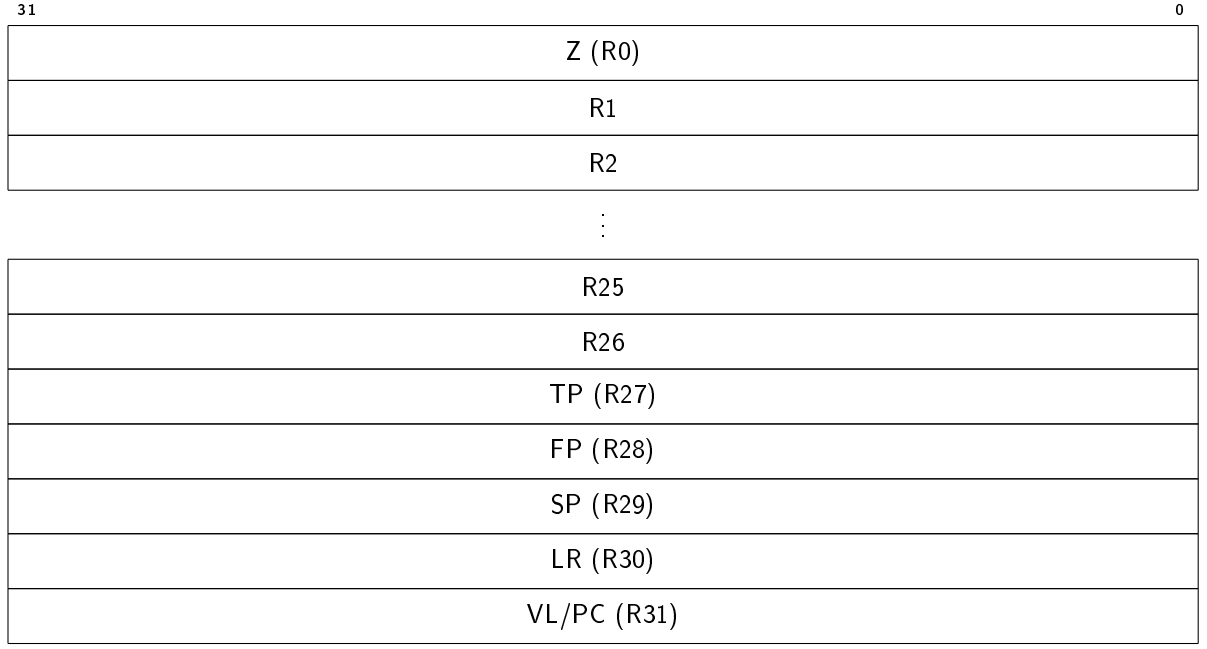

There are 32 user addressable scalar registers, each 32 bits wide.

### <span id="page-22-0"></span>2.1.1 The Z register

 $Z$  is a read-only register that is always zero. Writing to the  $Z$  register has no effect.

#### <span id="page-22-1"></span>2.1.2 The LR register

LR is the link register, which contains the return address for subroutines. It can also be used as a general purpose register.

### <span id="page-22-2"></span>2.1.3 The VL register

VL is the vector length register, which defines the length of vector operations. It can also be used as a general purpose register when its value is not used by any vector operations.

If an implementation does not supprot the Vector operation module [\(VM\)](#page-24-0), the VL register acts as a regular general purpose register.

Please note that a select few instructions substitue the program counter for R31, which means that those instructions can not access the VL register.

#### <span id="page-22-3"></span>2.1.4 TP, FP and SP

The scalar registers TP, FP and SP are aliases for R27, R28 and R29, respectively. They have no special architectural meaning, but it is recommended that they are used as follows:

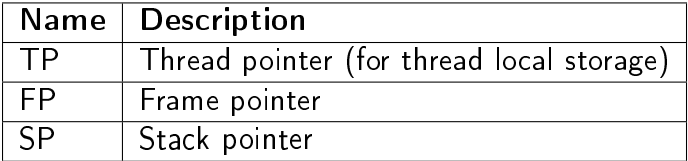

The registers can also be used as general purpose registers.

For more information, see [10.](#page-146-0)

## <span id="page-22-4"></span>2.2 The program counter

The program counter (PC) is an internal register that holds the memory address of the current instruction.

The only instructions that can alter the PC register are control flow instructions (branches and jumps), that implicitly modify the program counter.

A few instructions substitue PC for R31 as a read-only operand, but most instructions can not address the PC register explicitly.

Furthermore, a few instructions use the value of the program counter as an implicit input operand.

## <span id="page-23-0"></span>2.3 Memory addressing

**TBD** 

## <span id="page-23-1"></span>2.4 Exceptions

**TBD** 

# <span id="page-24-0"></span>Vector operation module (VM)

The Vector operation module adds facilities for vector processing. A set of vector registers is added, and most instructions are extended to support processing of vector registers.

## <span id="page-24-1"></span>3.1 Vector registers

There are 32 vector registers:

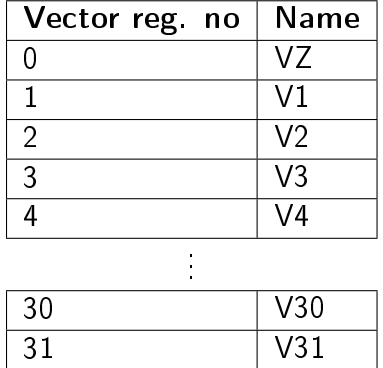

Each register, Vk, consists of N 32-bit elements, where N is implementation defined (N must be a power of two, and at least 16):

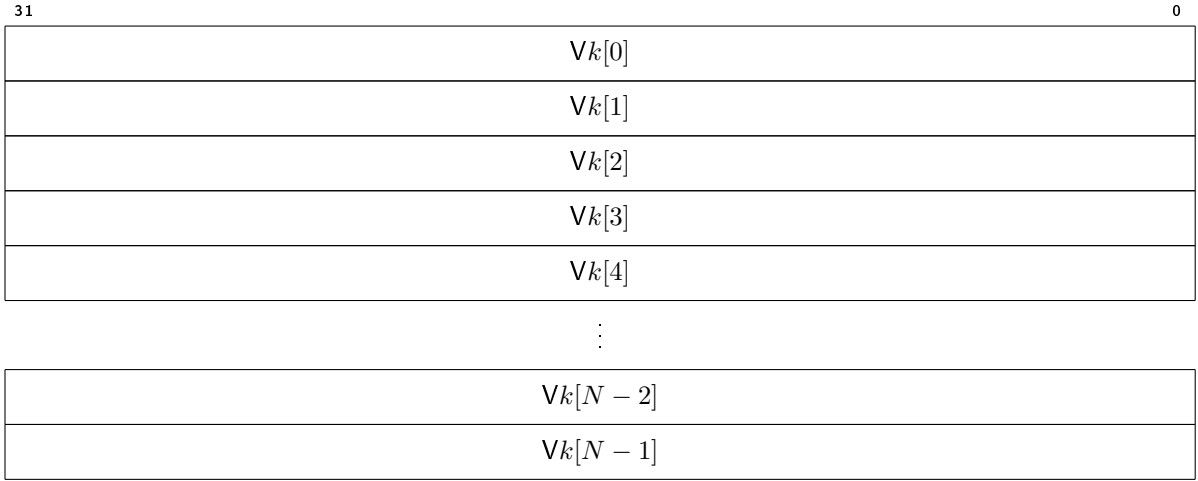

### <span id="page-25-0"></span>3.1.1 The VZ register

VZ is a read-only register with all vector elements set to zero. Writing to the VZ register has no effect

## <span id="page-25-1"></span>3.2 Vector operation

A vector operation is performed when a source or destination operand of an instruction is a vector register.

### <span id="page-25-2"></span>3.2.1 Vector length

The vector length is the number of vector elements to process in a vector operation.

All vector operations use the vector length that is given by the value of the VL register at the time of instruction invocation.

When the vector length is M, vector elements  $[0, M)$  are processed.

To obtain the maximum vector length for the implementation, read the [MAX\\_VL](#page-140-0) system register.

#### **Note**

The maximum vector length, as advertised by the MAX\_VL system register, reflects the implementation dependent vector register size. By respecting the value of MAX\_VL, software can be executed on implementations with different vector register sizes without modification. TODO

The vector length should be defined by the TBD vector register length (per vector register tag).

## <span id="page-26-0"></span>3.2.2 Folding

Horizontal vector operations (e.g. sum and min/max) are supported by repeated folding, where the upper half of one vector source operand is combined with the lower half of another vector source operand.

## TODO

Describe how folding works.

## <span id="page-26-1"></span>3.2.3 Masking

## TODO

Define and describe masked vector operations.

## <span id="page-26-2"></span>3.2.4 Operation

A vector operation is performed as if all vector elements are processed as a series of scalar operations, in order from the lowest vector element index to the highest vector element index of the operation.

### **Note**

An implementation may process several vector elements concurrently in order to increase the operation throughput, but it is not a requirement.

The following sections describe how a vector operation is executed for different operand configurations. In each description the following applies:

- VL is the vector length of the operation
- operation is the operation to perform, as described by the instruction
- Va, Vb, Vc are vector register operands
- Rb, Rc are scalar register operands
- IMM is a scalar immediate operand
- $\bullet$  scale is the optional index scale operand for load/store (1, 2, 4 or 8)

#### Vector, Vector, Vector

```
for i in 0 to VL -1 do
operation (Va[i], Vb[i], Vc[i])
```
Vector, Vector, Scalar register

```
for i in 0 to VL -1 do
operation ( Va [i], Vb [i] , Rc )
```
#### Vector, Vector, Scalar immediate

```
for i in 0 to VL -1 do
operation ( Va [i], Vb [i] , # IMM )
```
Vector, Scalar, Scalar register (load/store)

for i in 0 to VL -1 do operation ( $Va[i]$ , Rb, i  $\times$  Rc  $\times$  scale)

Vector, Scalar, Scalar immediate (load/store)

for i in 0 to VL -1 do operation ( $Va[i]$ , Rb, i  $\times$  IMM)

Vector, Vector, Vector - Folding

for i in 0 to VL -1 do operation (Va[i], Vb[VL+i], Vc[i])

# <span id="page-28-0"></span>Packed operation module (PM)

The Packed operation module adds facilities for parallel operation on packed data types. Most instructions are extended with packed operation modes, and a few instructions are added that mainly deal with packing and unpacking of data of different sizes.

Both scalar registers and vector registers may be used to hold packed data types.

## <span id="page-28-1"></span>4.1 Packed data operation

Many instructions are extended with the ability to operate on several individual sub-parts of the source and destination elements. These sub-parts are referred to as slices.

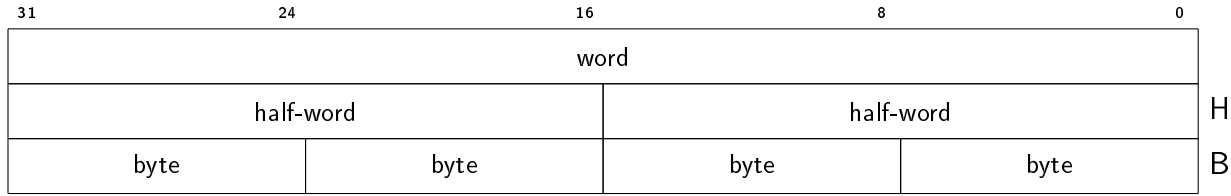

A single 32-bit element may be split up into one, two or four slices, as follows:

When a packed operation is performed, all slices within a 32-bit word are processed in parallel. It is not possible to process only a subset of the slices.

#### <span id="page-28-2"></span>4.1.1 Word mode

In word mode, which is the default, each element is processed as a single 32-bit slice.

### <span id="page-29-0"></span>4.1.2 Half-word mode

In half-word mode each element is processed as two individual 16-bit slices in parallel.

In assembly language, half-word mode is indicated by appending the suffix . H to the instruction mnemonic.

### <span id="page-29-1"></span>4.1.3 Byte mode

In byte mode each element is processed as four individual 8-bit slices in parallel.

In assembly language, byte mode is indicated by appending the suffix .B to the instruction mnemonic.

### <span id="page-29-2"></span>4.1.4 Packed floating-point operation

For floating-point instructions, using packed operating modes implies using floating-point precisions lower than single precision:

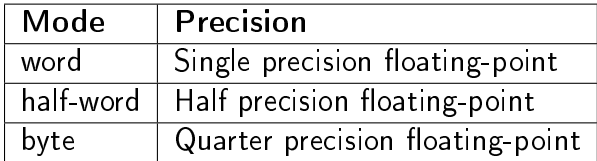

# <span id="page-30-0"></span>Floating-point module (FM)

The Floating-point module adds instructions that operate on floating-point numbers. Both scalar registers and vector registers may be used to hold floating-point values.

The module supports a subset of the 2008 IEEE-754 floating-point standard  $[1]$ .

**TBD** 

# <span id="page-31-0"></span>Saturating and halving arithmetic module (SM)

The Saturating and halving arithmetic module adds instructions that extends the capabilities for operating on fixed point numbers.

TBD

## <span id="page-32-0"></span>Instructions

This chapter describes all the instructions of the MRISC32 instruction set.

Instruction variants with a  $B$  (packed byte) or  $H$  (packed half-word) mnemonic suffix are only available in implementations that support the Packed operation module [\(PM\)](#page-28-0).

Instruction variants that include vector register operands are only available in implementations that support the Vector operation module [\(VM\)](#page-24-0).

For instructions that are not part of the Base architecture, the required architecture module (or modules) is indicated in the instruction documentation.

The encoding format used for immediate operands is documented per instruction (the IM field, if any, references the immediate encoding format).

Bits in the instruction encoding that are reserved are indicated in gray, and must be set to zero  $(0)$ .

## <span id="page-32-1"></span>7.1 Pseudocode

The operation that an instruction performs is described using pseudocode.

#### <span id="page-32-2"></span>7.1.1 Pseudocode scope

The pseudocode for each instruction shall be regarded as a function that is executed for each slice of each element of the operation.

For a scalar operation, there is only a single element.

For a vector operation, the number of elements is dictated by the vector operation.

The number of slices and the size of each slice is dictated by the packed operation mode.

As an example, consider a byte mode instruction operating on a vector. In this case the pseudocode function is performed for each 8-bit slice of each 32-bit vector element, as shown in figure [7.1.](#page-33-1)

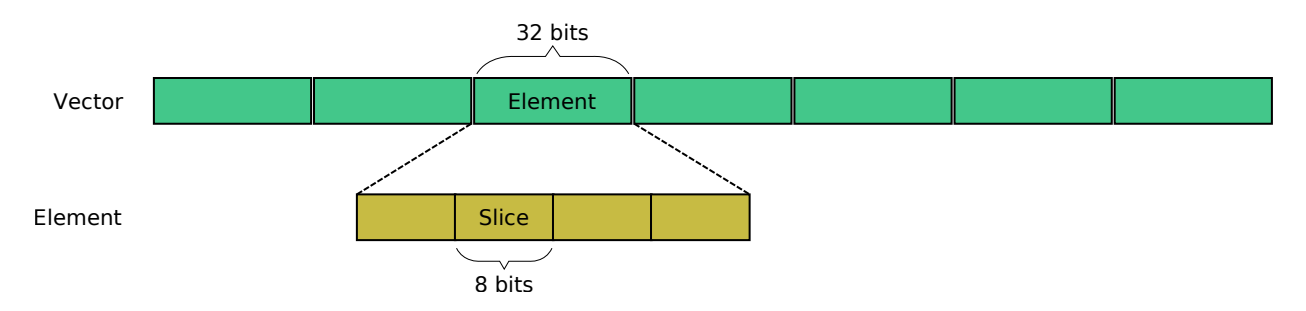

<span id="page-33-1"></span>Figure 7.1: Example of an 8-bit slice within a vector element.

## <span id="page-33-0"></span>7.1.2 Types

#### bit vector

A vector of bits of a given size, without any particular interpretation of the meaning of the bits.

Instruction source and destination operands are treated as bit vectors. To perform arithmetic operations, a bit vector must first be interpreted as an integer or real value.

Example of an 8-bit bit vector:  $00101101_2$ .

#### integer

An integer value in the range  $(-\infty, +\infty)$ .

Integers support integer arithmetic operations.

Example:  $-12345$ .

#### real

A real value in the range  $(-\infty, +\infty)$ , with infinite precision.

Real values support real arithmetic operations.

Example:  $-123.45$ .

## <span id="page-34-0"></span>7.1.3 Type conversions

Type conversions can either be explicit or implicit.

Explicit conversions are typically used for interpreting a bit vector as an integer or real value, e.g. in order to perform arithmetic opertaions. This can be done with pseudocode functions such as uint $(x)$  and float $(x)$ .

Implicit conversions are used when interpreting an integer or real value as a bit vector, e.g. for assignment of the destination operand (which is always a bit vector) or when performing bitwise or shift operations on an integer value.

An implicit conversion to a bit vector is done as follows:

- $\bullet$  Integer values are converted to a two's complement form bit vector of infinite width, which is then truncated to the target width.
- Real values are converted to an IEEE 754 binary bit vector representation of the target width.

## <span id="page-34-1"></span>7.1.4 Numeric constants

Unless otherwise noted, numeric constants are given as decimal (base 10) integers.

Integers in other bases are given as  $N_{base}$  (e.g.  $101_2$ ).

Real values are given in base 10 (e.g.  $10.2$ ).

### <span id="page-34-2"></span>7.1.5 Notation

The following notation is used in the pseudocode that describes the operation of an instruction:

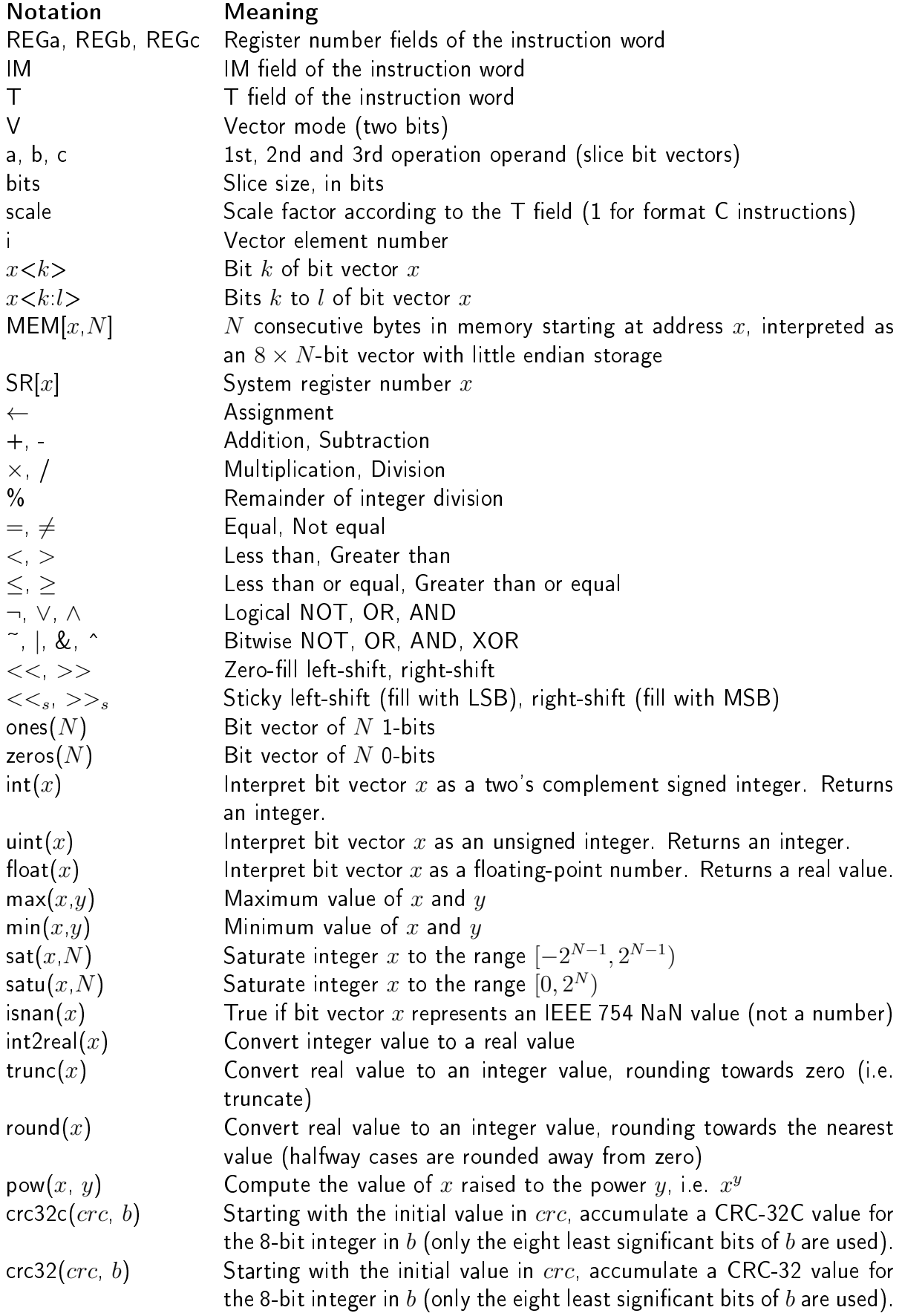
# 7.2 Load and store

## 7.2.1 LDB - Load signed byte

Load and sign extend a byte (8 bits).

## Operation

```
if V = 10<sub>2</sub> then
  adr \leftarrow int (b) + int (c) \times i \times scaleelse
  adr \leftarrow int (b) + int (c) \times scalea \leftarrow int(MEM[adr, 1])
```
#### Encoding

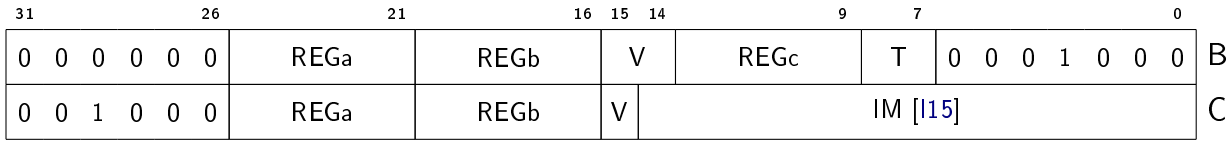

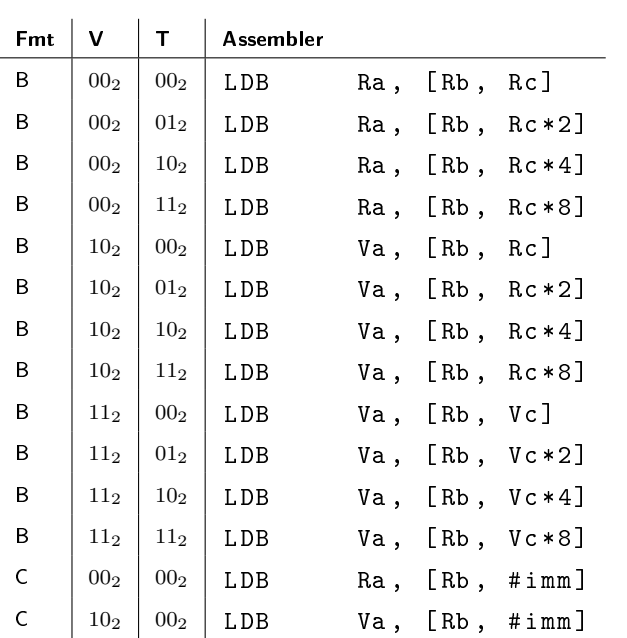

# 7.2.2 LDH - Load signed half-word

Load and sign extend a half-word (16 bits).

### Operation

```
if V = 10<sub>2</sub> then
  adr \leftarrow int (b) + int (c) \times i \times scaleelse
  adr \leftarrow int (b) + int (c) \times scalea \leftarrow int (MEM [adr, 2])
```
## Encoding

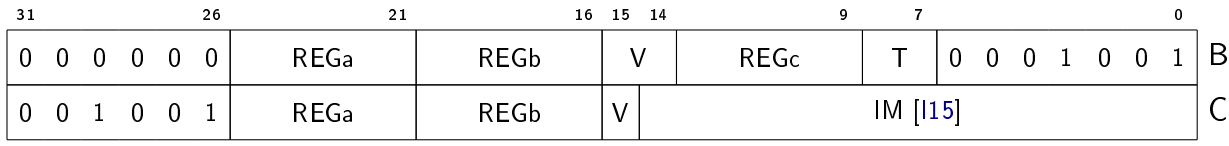

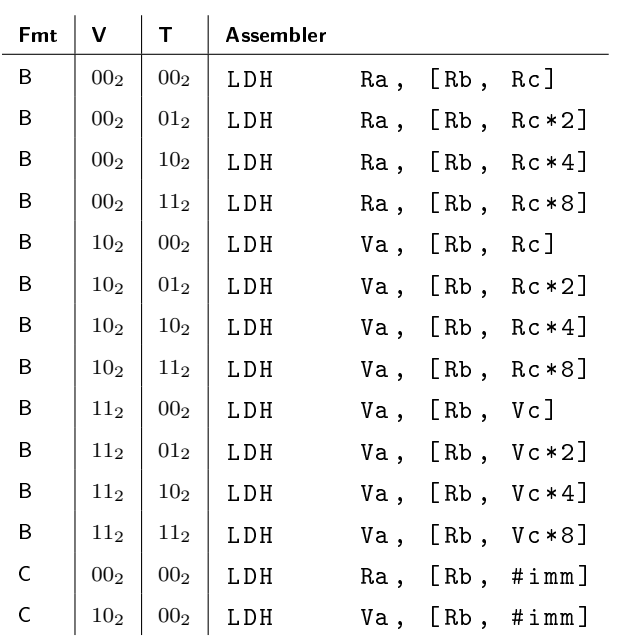

# 7.2.3 LDW - Load word

Load a word (32 bits).

### Operation

```
if V = 10<sub>2</sub> then
  adr \leftarrow int (b) + int (c) \times i \times scaleelse
  adr \leftarrow int (b) + int (c) \times scalea \leftarrow int (MEM [adr, 4])
```
## Encoding

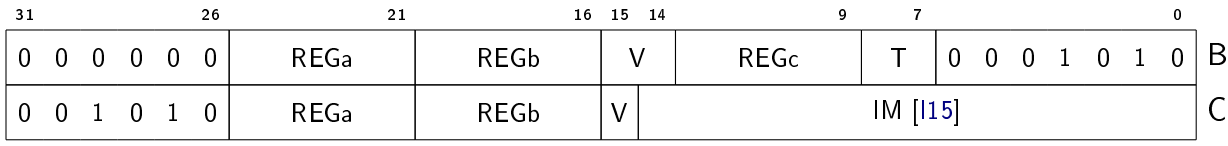

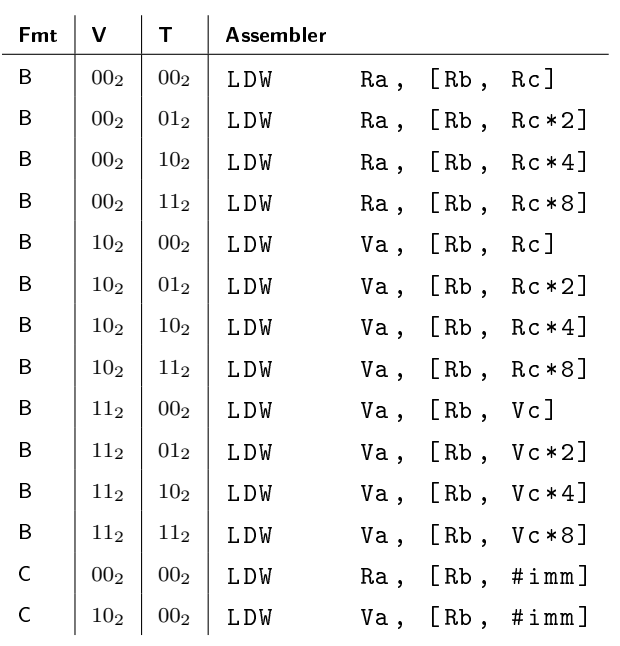

## 7.2.4 LDWPC - Load word PC-relative

Load a word (32 bits) from the address that is formed by adding the immediate value to the current PC.

#### Operation

 $adr \leftarrow int (PC) + int (b)$  $a \leftarrow int(MEM[adr, 4])$ 

#### Encoding

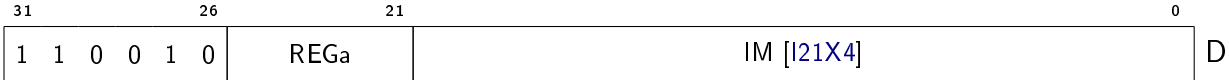

#### Variants

Assembler LDWPC Ra, #address@pc

## 7.2.5 LDUB - Load unsigned byte

Load and zero extend a byte (8 bits).

#### Operation

```
if V = 10<sub>2</sub> then
   adr \leftarrow int(b) + int(c) \times i \times scaleelse
   adr \leftarrow int(b) + int(c) \times scalea \leftarrow \texttt{uint}(\texttt{MEM}[\texttt{adr},1])
```
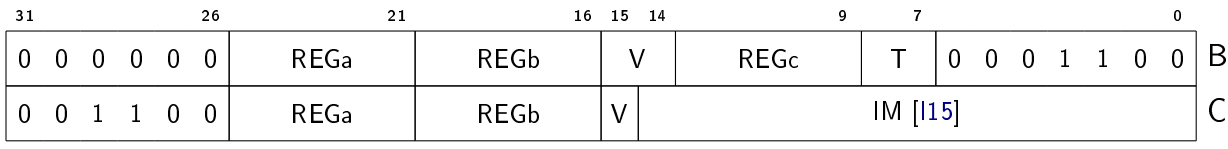

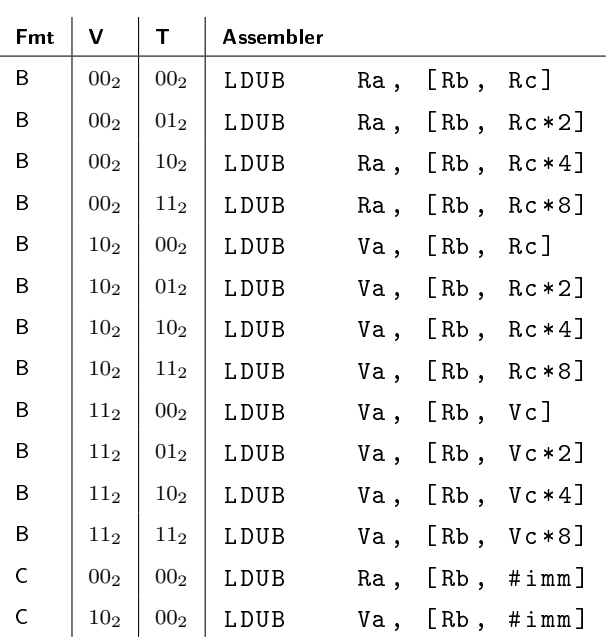

# 7.2.6 LDUH - Load unsigned half-word

Load and zero extend a half-word (16 bits).

### **Operation**

```
if V = 10<sub>2</sub> then
   adr \leftarrow int (b) + int (c) \times i \times scaleelse
   adr \leftarrow int (b) + int (c) \times scalea \leftarrow \texttt{uint}(\texttt{MEM}[\texttt{adr}, 2])
```
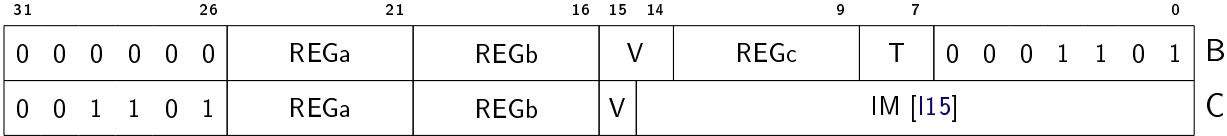

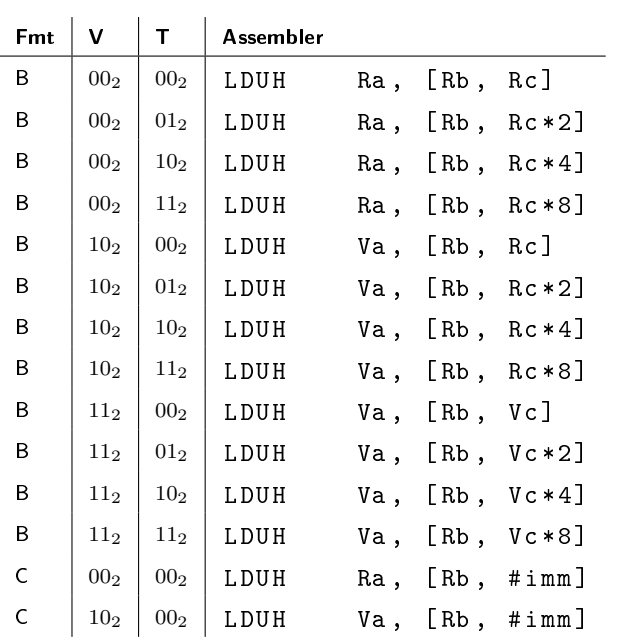

# 7.2.7 LDEA - Load effective address

Load effective address.

### **Operation**

```
if V = 10<sub>2</sub> then
   a \leftarrow int(b) + int(c) \times i \times scaleelse
  a \leftarrow int (b) + int (c) \times scale
```
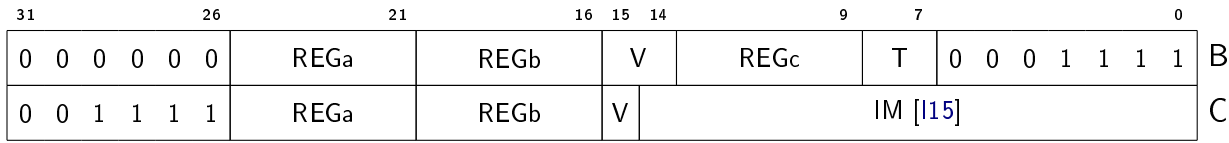

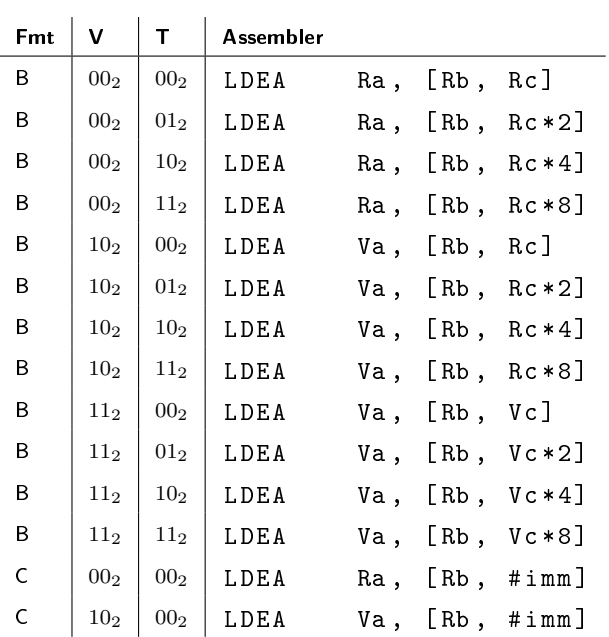

#### **Note**

When the target operand is a vector register, LDEA can be used for constructing strides. For instance LDEA V1, Z,  $#3$  will assign the vector  $[0,3,6,9,...]$  to register V1.

## 7.2.8 STB - Store byte

Store a byte (8 bits).

#### **Operation**

```
if V = 10<sub>2</sub> then
   adr \leftarrow int (b) + int (c) \times i \times scaleelse
   adr \leftarrow int (b) + int (c) \times scaleMEM [adr, 1] \leftarrow a
```
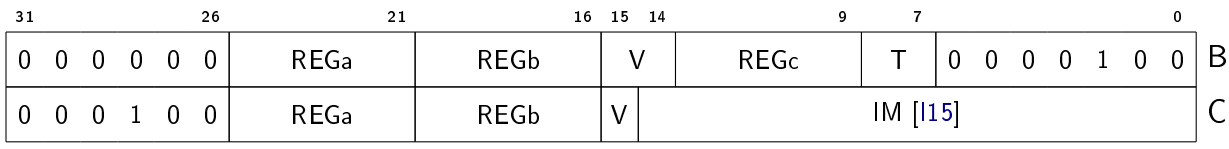

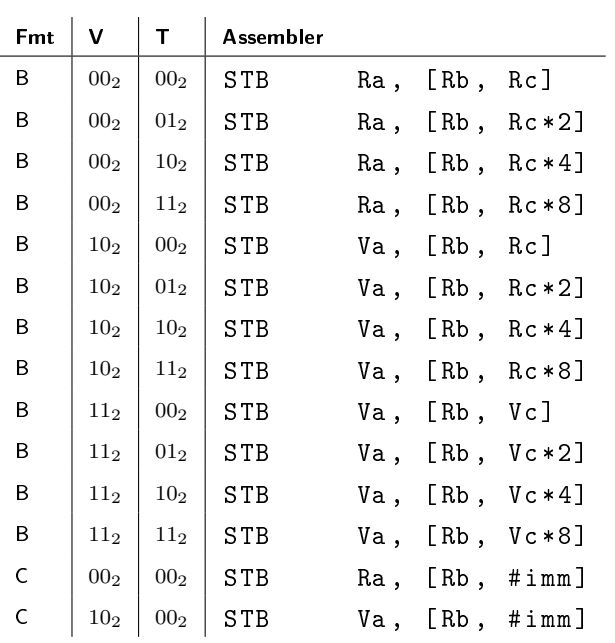

# 7.2.9 STH - Store half-word

Store a half-word (16 bits).

### **Operation**

```
if V = 10<sub>2</sub> then
   adr \leftarrow int (b) + int (c) \times i \times scaleelse
   adr \leftarrow int (b) + int (c) \times scaleMEM [adr , 2] \leftarrow a
```
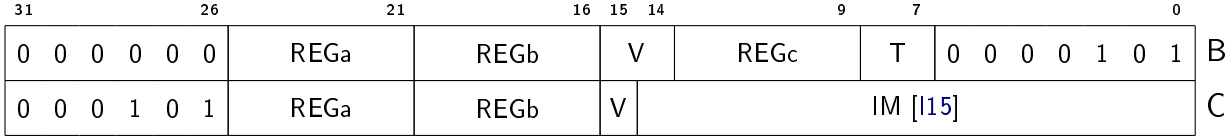

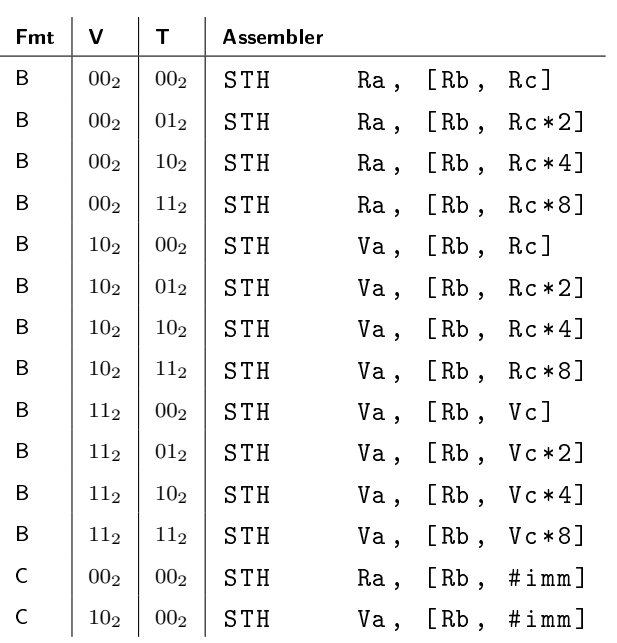

# 7.2.10 STW - Store word

Store a word (32 bits).

### Operation

```
if V = 10<sub>2</sub> then
   adr \leftarrow int (b) + int (c) \times i \times scaleelse
   adr \leftarrow int (b) + int (c) \times scaleMEM [adr, 4] \leftarrow a
```
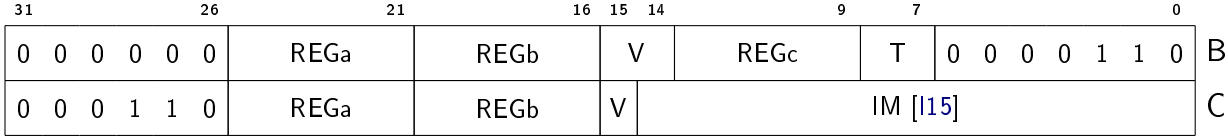

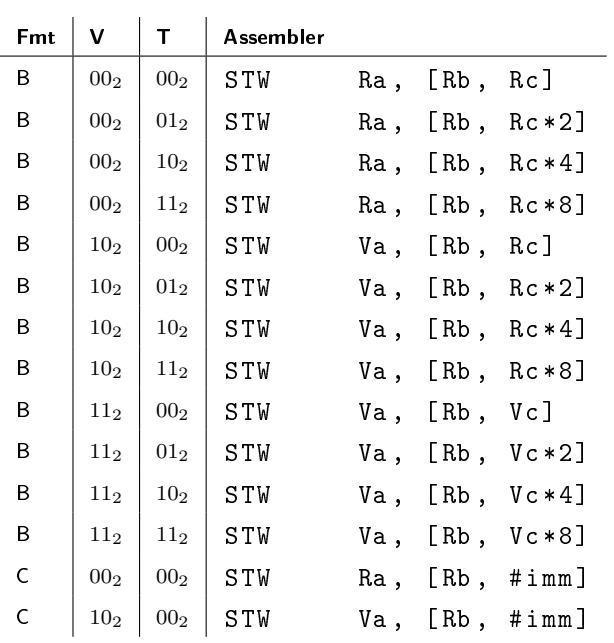

## 7.2.11 STWPC - Store word PC-relative

Store a word (32 bits) to the address that is formed by adding the immediate value to the current PC.

## Operation

 $adr \leftarrow int (PC) + int (b)$  $MEM [adr, 4] \leftarrow a$ 

## Encoding

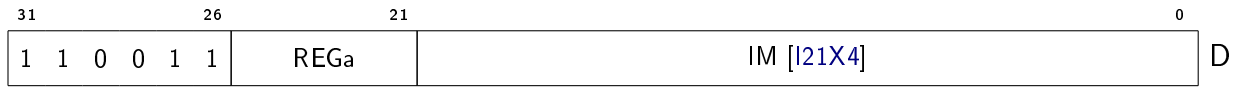

#### Variants

Assembler

STWPC Ra, #address@pc

## 7.2.12 LDI - Load immediate

Load immediate value.

#### Operation

 $a \leftarrow b$ 

#### Encoding

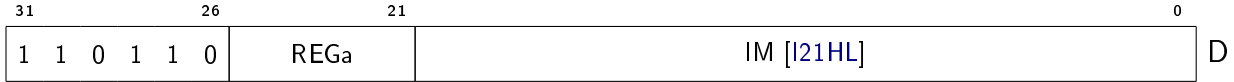

#### Variants

#### Assembler

LDI Ra, #imm

#### Note

With this instruction it is possible to load signed integer values in the range [-524288, 524287].

It is also possible to load an immediate value that occupies the upper bits of a 32-bit word with the lower bits being filled with the LSB of the immediate field, making it suitable for loading values and masks such as 0x7fffffff and 0x8000ffff.

This instruction can be used in combination with several instructions that take an immediate operand in order to form a full 32-bit value or absolute address. Examples of such instructions are OR, LDW and JL.

Another use of this instruction is to load 32-bit floating-point values that can be represented with the 19 most significant bits (i.e. sign + exponent + 10 bits of mantissa), such as 1.0 (0x3f800000) or -255.0 (0xc37f0000).

# 7.3 Integer arithmetic

# 7.3.1 ADD - Add

Compute the sum of two integer operands.

# Operation

 $a \leftarrow int(b) + int(c)$ 

### Encoding

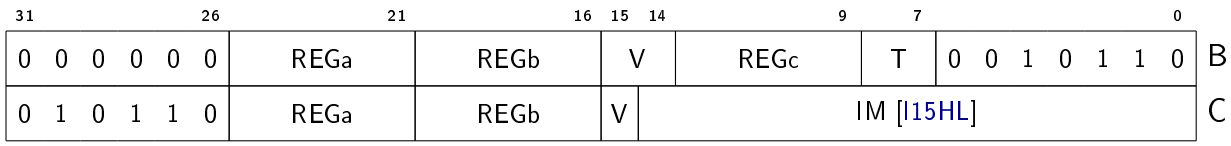

### Variants

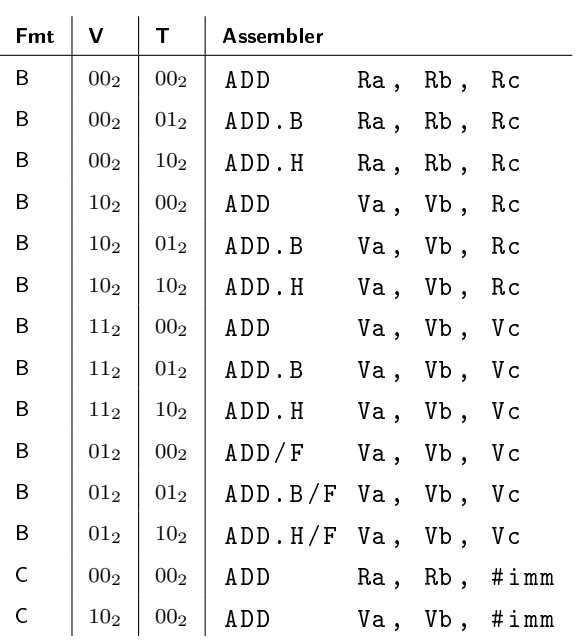

## 7.3.2 SUB - Subtract

Compute the difference of two integer operands.

#### Operation

 $a \leftarrow int(c) - int(b)$ 

#### Encoding

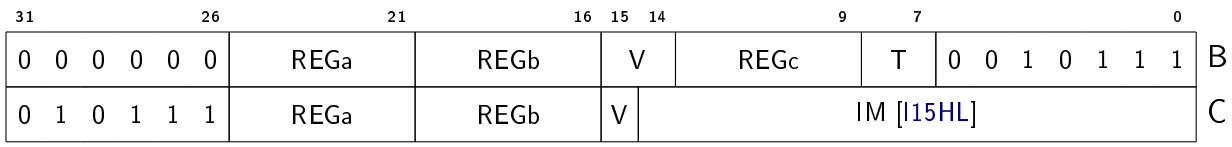

#### Variants

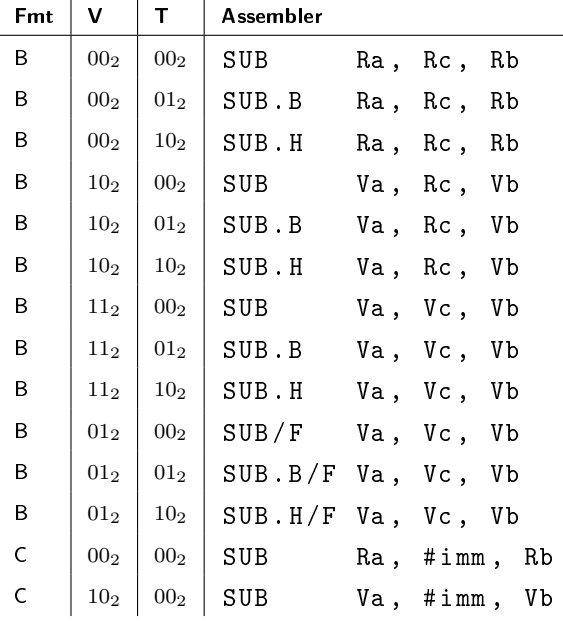

#### **Note**

The instruction actually subtracts the first source operand from the second source operand. However, in the assembler syntax the order of the source operands is reversed compared to how the operands are encoded in the instruction word, in order to make the assembler syntax more natural.

The advantage is that it is possible to subtract a register operand from an immediate operand (subtracting an immediate operand from a register operand can be implemented with the ADD instruction, using a negated immediate operand).

# 7.3.3 MUL - Multiply

Compute the product of two integer operands.

### **Operation**

 $a \leftarrow int(b) \times int(c)$ 

### Encoding

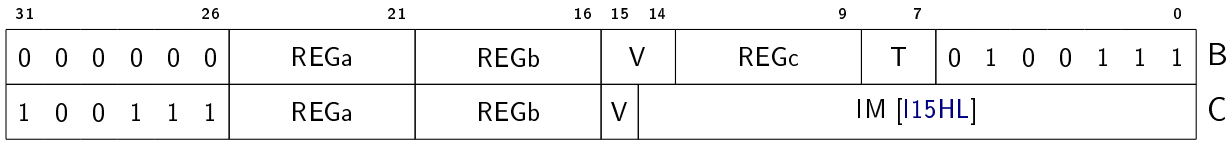

#### Variants

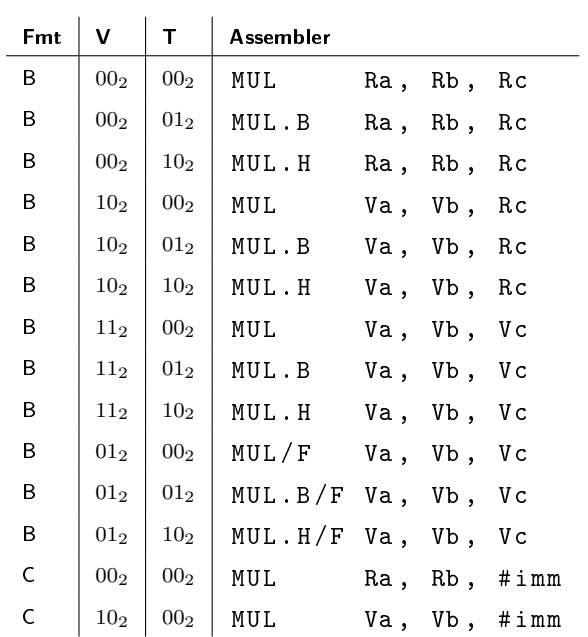

# 7.3.4 MADD - Multiply and add

Compute the product of two integer operands, and add the result to a third integer operand.

## Operation

 $a \leftarrow int(a) + int(b) \times int(c)$ 

## Encoding

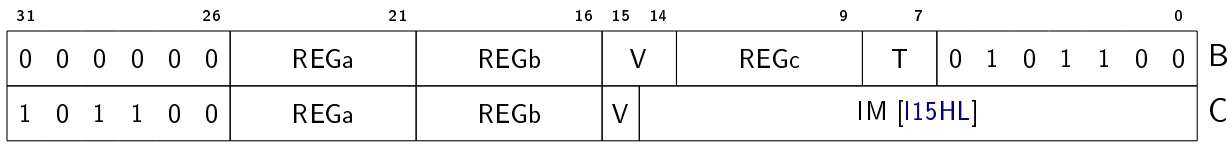

#### Variants

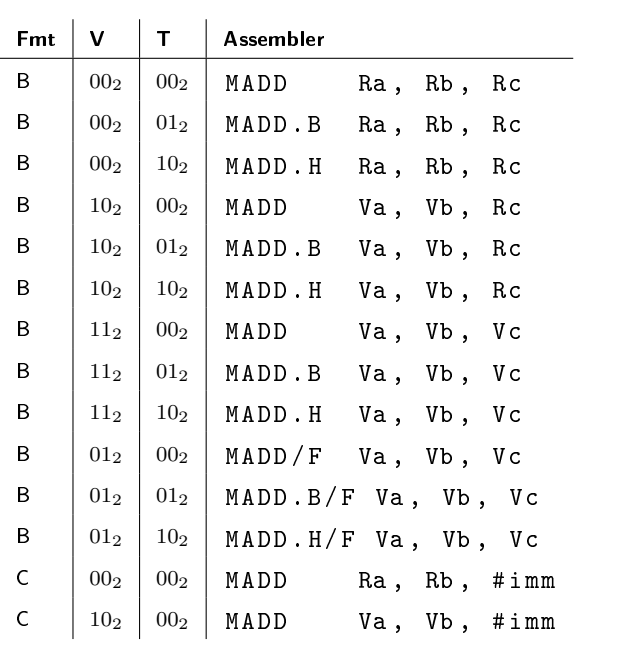

# 7.3.5 MULHI - Signed multiply high

Compute the upper part of the product of two signed integer operands.

### **Operation**

 $a \leftarrow (int (b) \times int (c)) \rightarrow bits$ 

Encoding

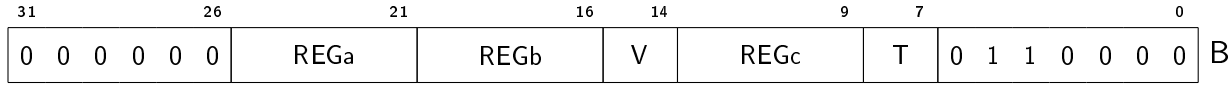

### Variants

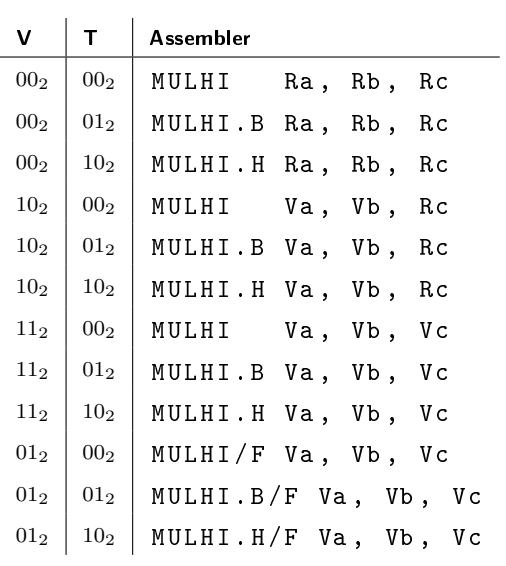

# 7.3.6 MULHIU - Unsigned multiply high

Compute the upper part of the product of two unsigned integer operands.

## Operation

 $a \leftarrow ($ uint (b)  $\times$  uint (c)) >> bits

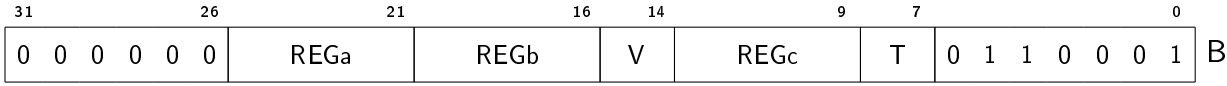

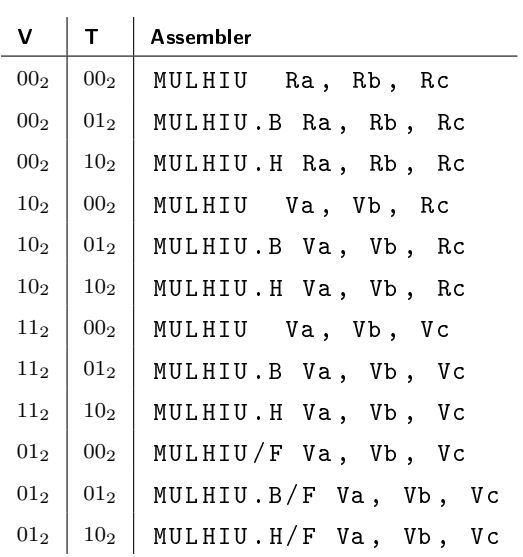

# 7.3.7 DIV - Signed divide

Compute the quotient of two signed integer operands.

## Operation

 $a \leftarrow int(b) / int(c)$ 

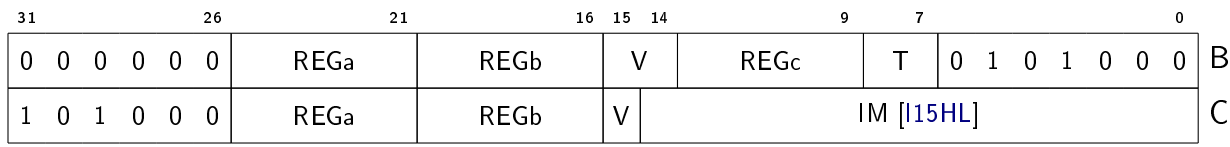

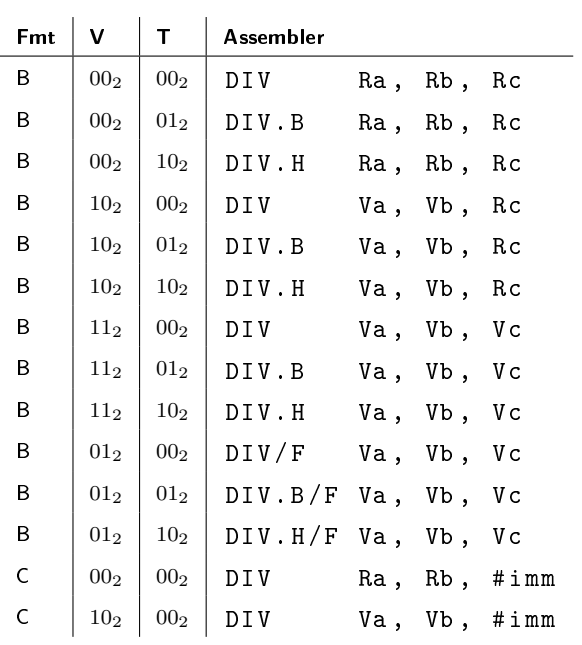

# 7.3.8 DIVU - Unsigned divide

Compute the quotient of two unsigned integer operands.

# Operation

 $a \leftarrow \text{uint}(b)$  / uint (c)

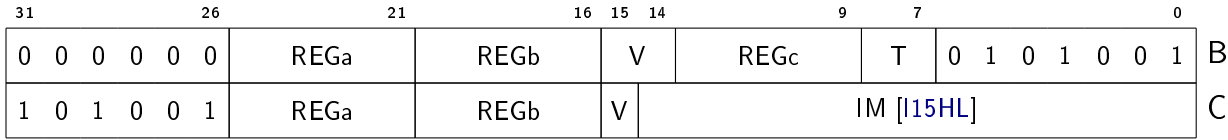

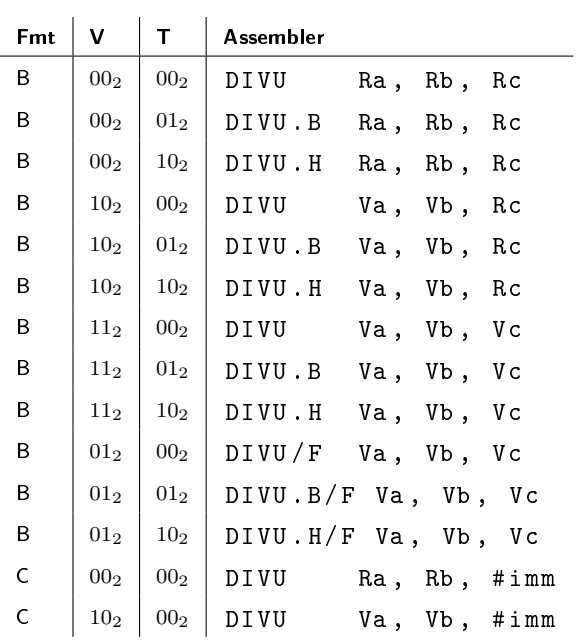

# 7.3.9 REM - Signed remainder

Compute the modulo of two signed integer operands.

# Operation

 $a \leftarrow int(b)$  % int(c)

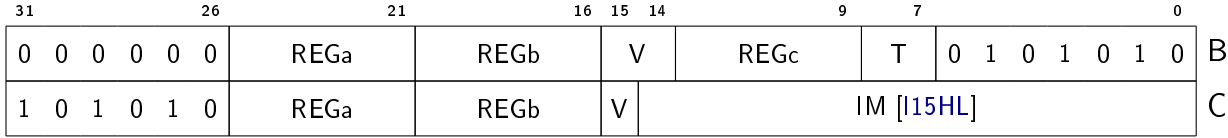

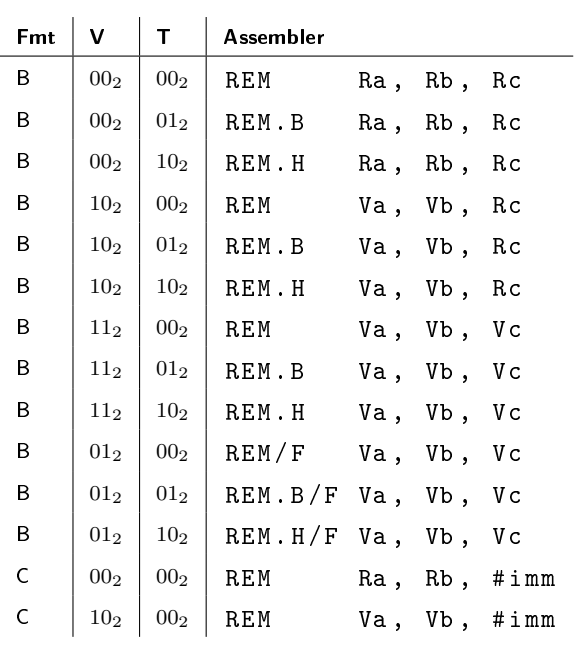

# 7.3.10 REMU - Unsigned remainder

Compute the modulo of two unsigned integer operands.

## **Operation**

 $a \leftarrow \texttt{uint}(b)$  % uint (c)

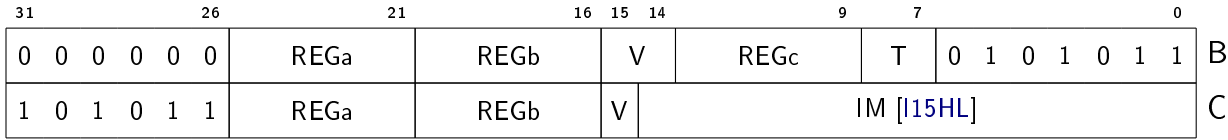

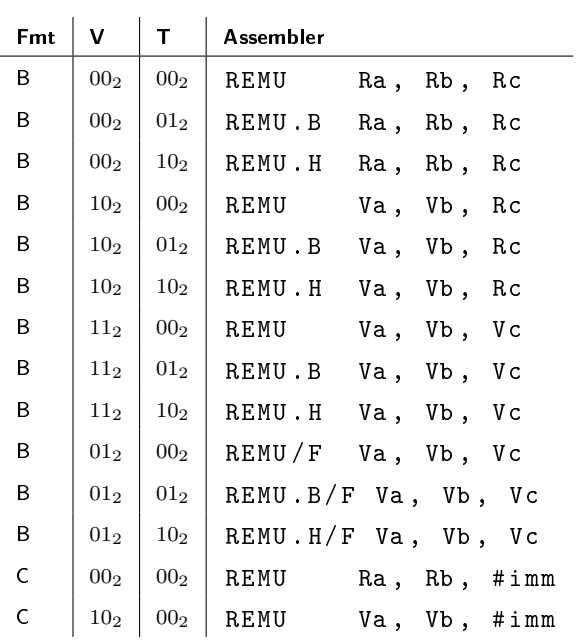

# 7.3.11 MIN - Signed minimum

Return the minimum value of two signed integer operands.

## Operation

 $a \leftarrow min(int(b), int(c))$ 

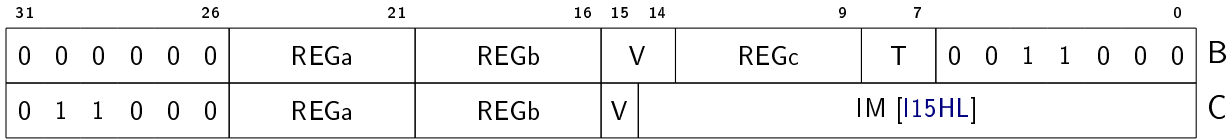

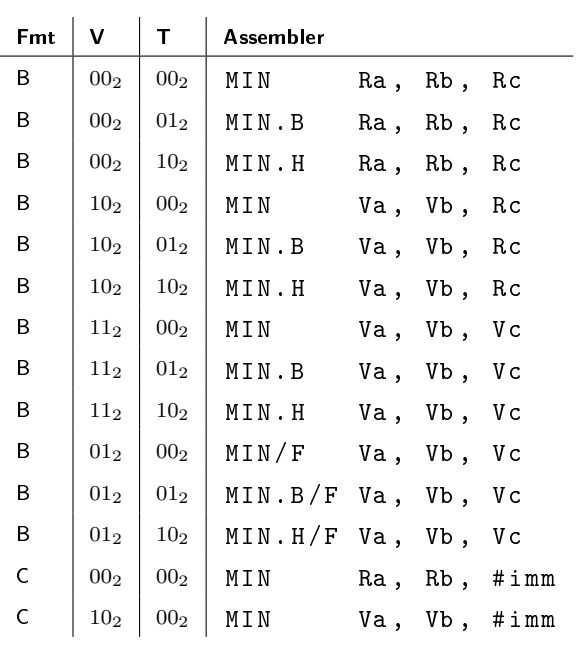

# 7.3.12 MAX - Signed maxiumum

Return the maximum value of two signed integer operands.

## **Operation**

 $a \leftarrow max(int(b), int(c))$ 

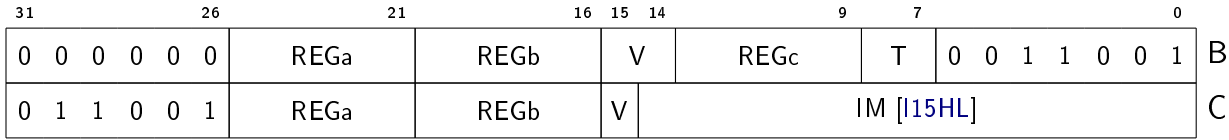

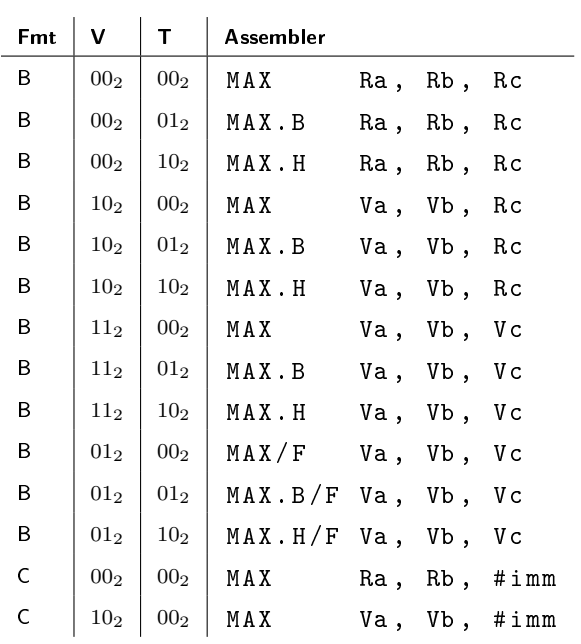

# 7.3.13 MINU - Unsigned minimum

Return the minimum value of two unsigned integer operands.

## Operation

 $a \leftarrow min(iint(b), init(c))$ 

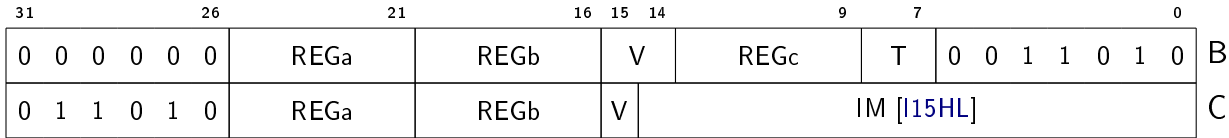

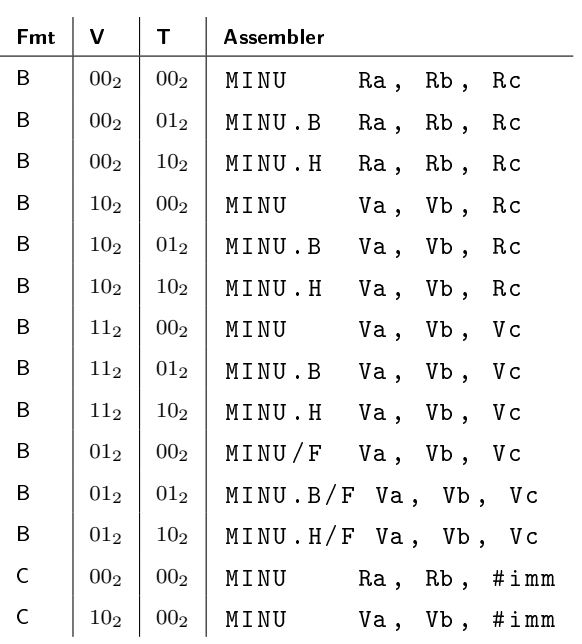

# 7.3.14 MAXU - Unsigned maximum

Return the maximum value of two unsigned integer operands.

## **Operation**

 $a \leftarrow max$  (uint (b), uint (c))

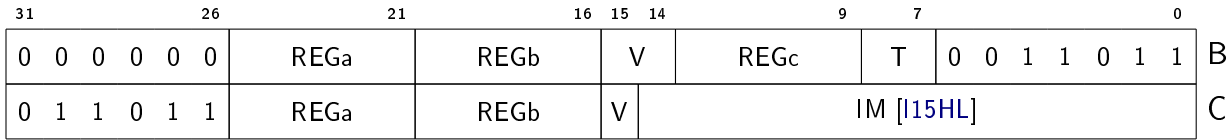

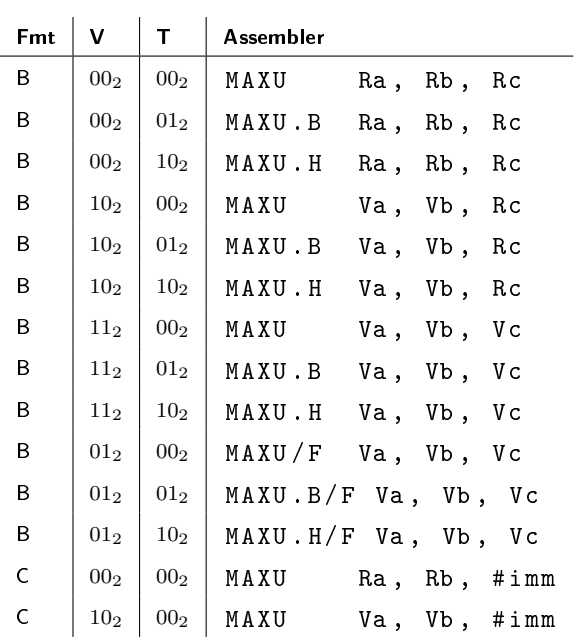

# 7.3.15 ADDPC - Add PC and immediate

Compute the sum of the current PC and an immediate operand.

## Operation

 $a \leftarrow int (PC) + int (b)$ 

# Encoding

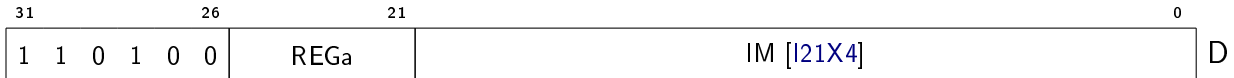

## Variants

Assembler

ADDPC Ra , # target@pc

# 7.3.16 ADDPCHI - Add PC and high immediate

Compute the sum of the current PC and an immediate operand.

## **Operation**

 $a \leftarrow int (PC) + int (b)$ 

#### Encoding

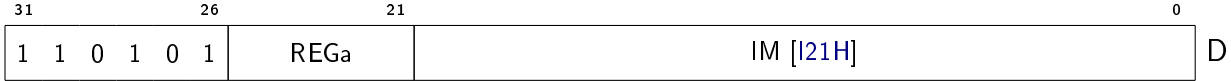

#### Variants

#### Assembler

ADDPCHI Ra , # target@pchi

#### **Note**

This instruction can be used in combination with several instructions that take an immediate operand in order to form a full 32-bit PC-relative offset. Examples of such instructions are ADD, LDH and JL.

# 7.4 Integer comparison

## 7.4.1 SEQ - Set if equal

Compare two integer operands, and set all bits of the result to 1 if the operands are equal, otherwise set all bits of the result to 0.

#### Operation

```
if b = c thena \leftarrow ones (bits)
else
  a \leftarrow zeros (bits)
```
#### Encoding

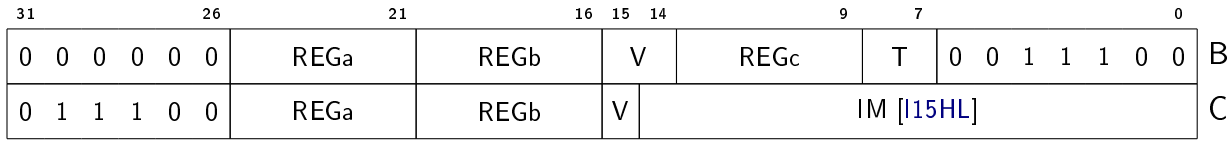

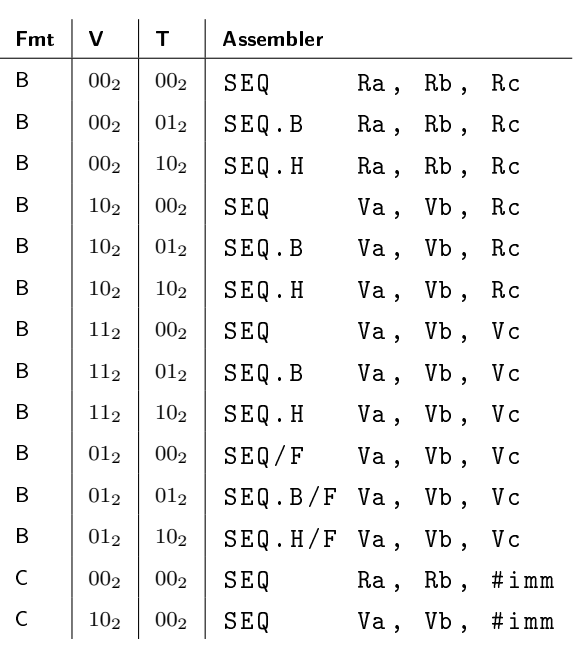

# 7.4.2 SNE - Set if not equal

Compare two integer operands, and set all bits of the result to 1 if the operands are not equal, otherwise set all bits of the result to 0.

## Operation

```
if b \neq c then
   a \leftarrow ones (bits)
else
   a \leftarrow zeros (bits)
```
## Encoding

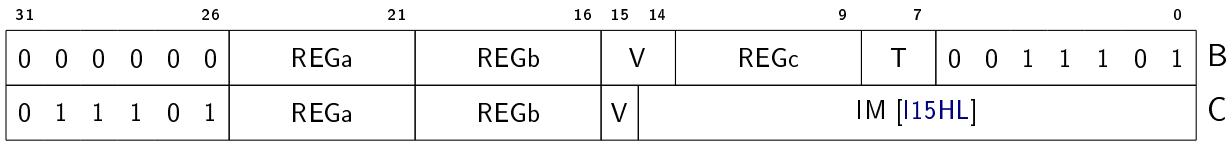

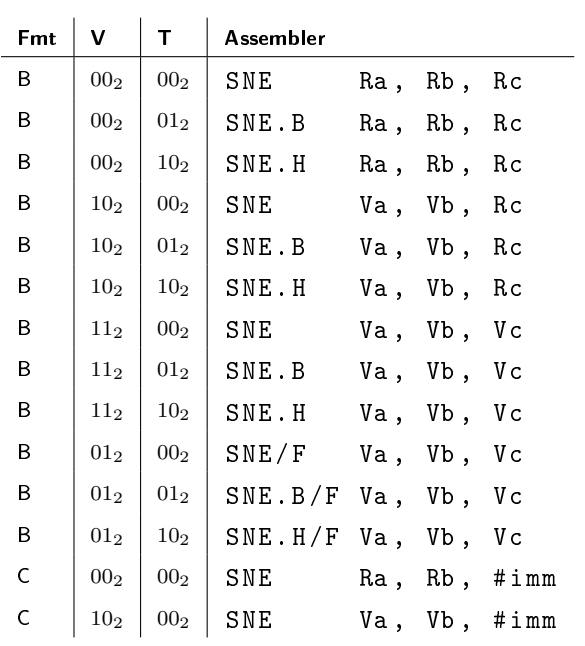

# 7.4.3 SLT - Set if less than

Compare two signed integer operands, and set all bits of the result to 1 if the first operand is less than the second operand, otherwise set all bits of the result to 0.

#### **Operation**

```
if int(b) < int(c) then
  a \leftarrow ones (bits)
else
  a \leftarrow zeros (bits)
```
## Encoding

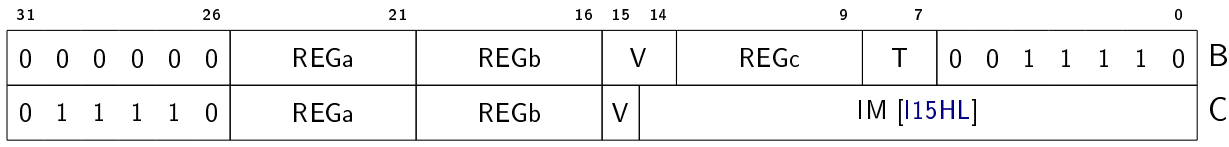

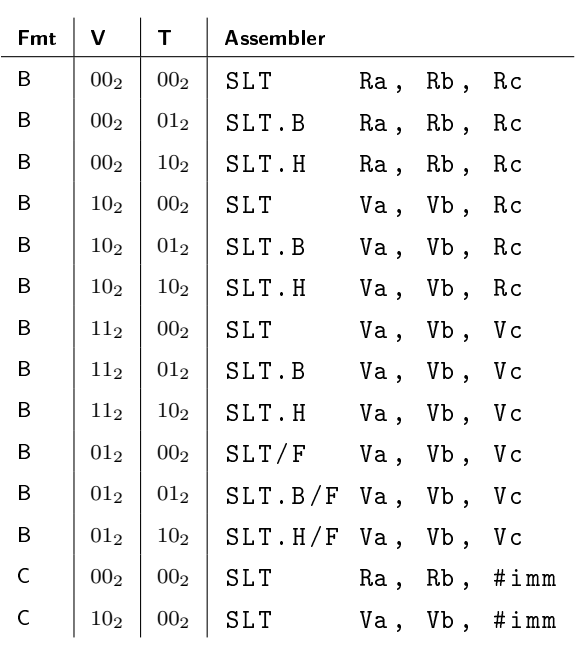

# 7.4.4 SLTU - Set if less than unsigned

Compare two unsigned integer operands, and set all bits of the result to 1 if the first operand is less than the second operand, otherwise set all bits of the result to 0.

#### **Operation**

```
if uint (b) < uint (c) then
  a \leftarrow ones (bits)
else
  a \leftarrow zeros (bits)
```
#### Encoding

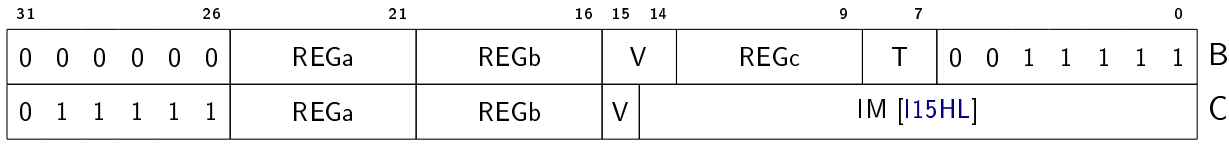

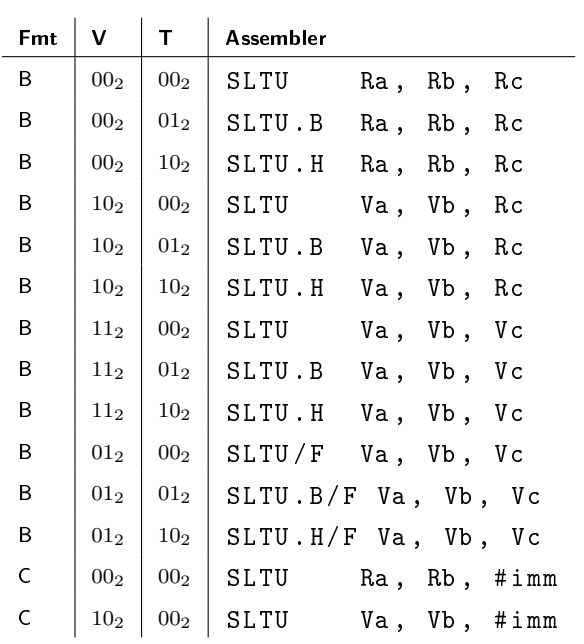

# 7.4.5 SLE - Set if less than or equal

Compare two signed integer operands, and set all bits of the result to 1 if the first operand is less than or equal to the second operand, otherwise set all bits of the result to 0.

#### **Operation**

```
if int (b) \leq int (c) then
  a \leftarrow ones (bits)
else
  a \leftarrow zeros (bits)
```
#### Encoding

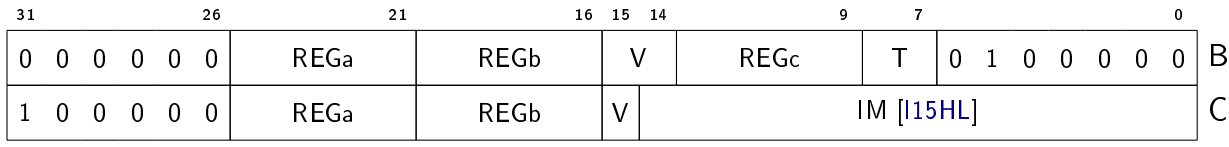

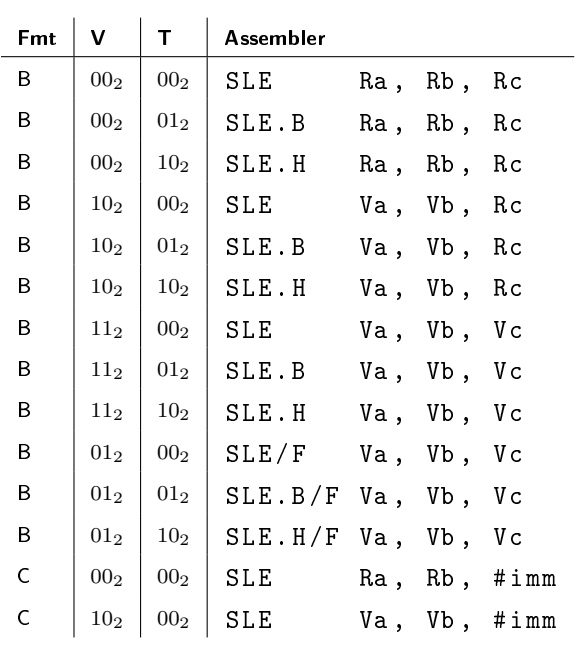

# 7.4.6 SLEU - Set if less than or equal unsigned

Compare two unsigned integer operands, and set all bits of the result to 1 if the first operand is less than or equal to the second operand, otherwise set all bits of the result to 0.

#### **Operation**

```
if uint(b) \leq uint(c) then
  a \leftarrow ones (bits)
else
  a \leftarrow zeros (bits)
```
#### Encoding

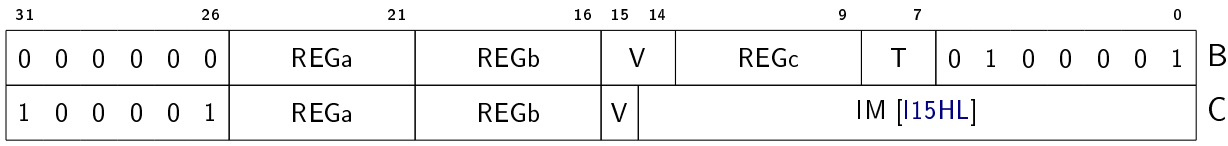

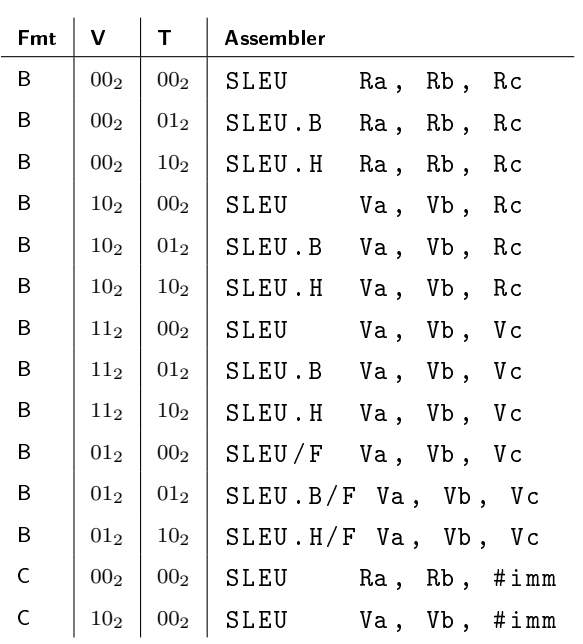

# 7.5 Branch

## 7.5.1 BZ - Branch if zero

Branch to the PC-relative target if all bits of the first source operand are zero.

#### Operation

if  $a = zeros(32)$  then  $PC \leftarrow int (PC) + int (b)$ 

#### Encoding

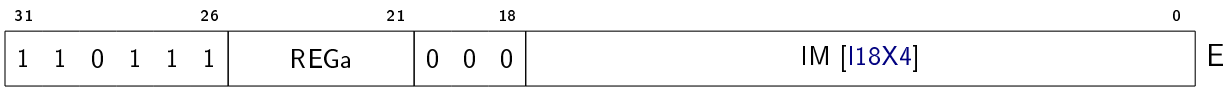

#### Variants

Assembler BZ Ra, #target

## 7.5.2 BNZ - Branch if not zero

Branch to the PC-relative target if at least one of the bits of the first source operand is non-zero.

#### Operation

if a  $\neq$  zeros (32) then  $PC \leftarrow int (PC) + int (b)$ 

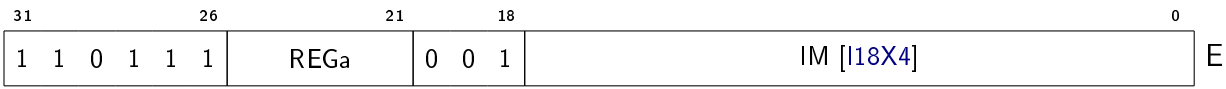

Assembler BNZ Ra, #target

## 7.5.3 BS - Branch if set

Branch to the PC-relative target if all bits of the first source operand are non-zero.

### Operation

if  $a = ones(32)$  then  $PC \leftarrow int (PC) + int (b)$ 

### Encoding

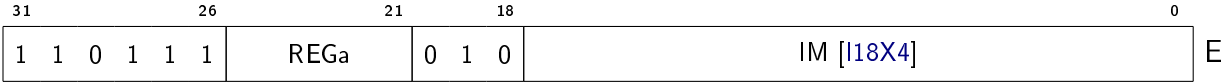

#### Variants

Assembler BS Ra , # target

## 7.5.4 BNS - Branch if not set

Branch to the PC-relative target if at least one of the bits of the first source operand is zero.

#### Operation

```
if a \neq ones (32) then
  PC \leftarrow int (PC) + int (b)
```
Encoding

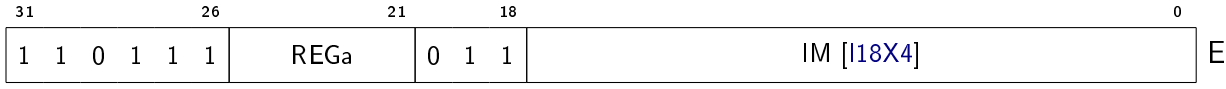

#### Variants

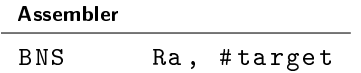

## 7.5.5 BLTZ - Branch if less than zero

Branch to the PC-relative target if the first source operand is a signed integer value that is less than zero.

#### Operation

if  $int(a) < 0$  then  $PC \leftarrow int (PC) + int (b)$ 

#### Encoding

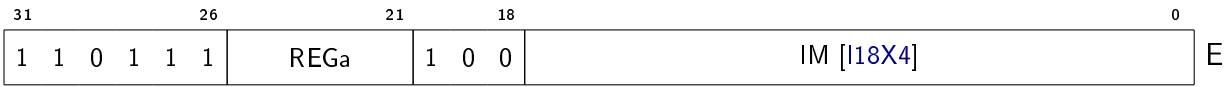

#### Variants

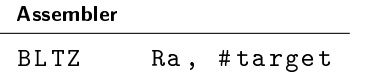

## 7.5.6 BGEZ - Branch if greater than or equal to zero

Branch to the PC-relative target if the first source operand is a signed integer value that is greater than or equal to zero.

#### **Operation**

if int (a)  $\geq$  0 then  $PC \leftarrow int (PC) + int (b)$ 

### Encoding

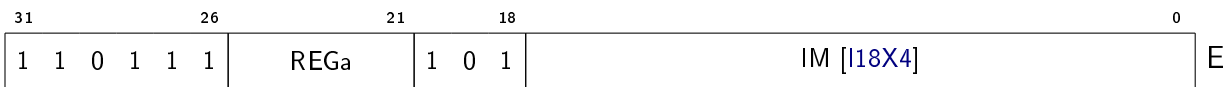

#### Variants

Assembler BGEZ Ra, #target

## 7.5.7 BLEZ - Branch if less than or equal to zero

Branch to the PC-relative target if the first source operand is a signed integer value that is less than or equal to zero.

#### Operation

if  $int (a) \leq 0$  then  $PC \leftarrow int (PC) + int (b)$ 

## Encoding

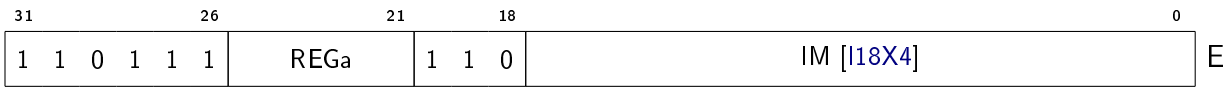

#### Variants

#### Assembler

BLEZ Ra, #target
## 7.5.8 BGTZ - Branch if greater than zero

Branch to the PC-relative target if the first source operand is a signed integer value that is greater than zero.

#### Operation

if  $int(a) > 0$  then  $PC \leftarrow int (PC) + int (b)$ 

#### Encoding

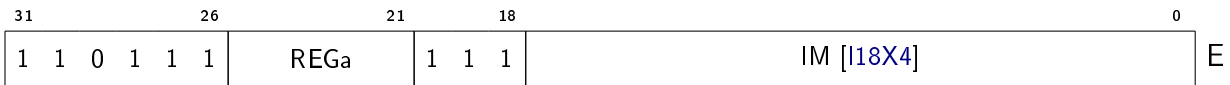

#### Variants

Assembler BGTZ Ra, #target

## 7.5.9 J - Jump

Jump to the target address that is formed by computing the sum of the register operand and the immediate operand.

As a special case, the register operand can be the program counter (PC), which is encoded as register number 31. This also means that the VL register can not be used as the register operand.

#### **Operation**

```
if REGa = 11111<sub>2</sub> then
  base \leftarrow PCelse
   base \leftarrow aPC \leftarrow int(base) + int(b)
```
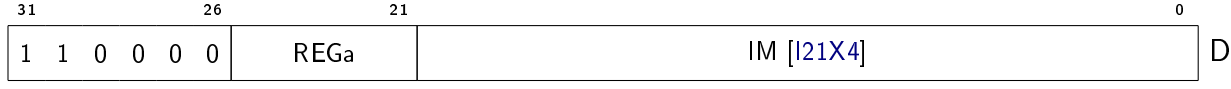

#### Variants

#### Assembler

J Ra, #target

#### **Note**

If the register operand is PC, a PC-relative branch with an effective range of  $\pm 4$ MiB is performed. To extend the range to the full address space, use J in combination with a preceding ADDPCHI.

If the register operand is Z, an absolute branch is performed. Possible target addresses are 0x00000000 to 0x003FFFFC and 0xFFC00000 to 0xFFFFFFFC. To extend the range to the full address space, use J in combination with a preceding LDI.

If the register operand is LR and the immediate value is zero, the operation will return the program flow to the caller (RET is an alias for J LR,  $#0$ ).

## 7.5.10 JL - Jump and link

Jump and link. The current value of PC plus four is stored in the LR register, and the new PC is set to the target address that is formed by computing the sum of the register operand and immediate operand.

As a special case, the register operand can be the program counter (PC), which is encoded as register number 31. This also means that the VL register can not be used as the register operand.

### **Operation**

```
if REGa = 11111<sub>2</sub> then
   base \leftarrow PCelse
   base \leftarrow aLR \leftarrow int (PC) + 4PC \leftarrow int(base) + int(b)
```
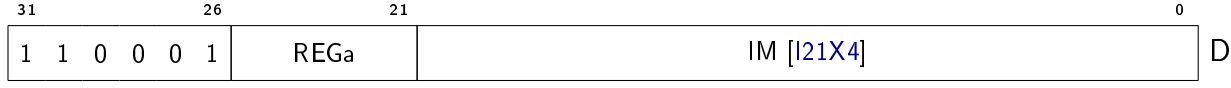

#### Variants

#### Assembler

JL Ra, #target

#### **Note**

If the register operand is PC, a PC-relative branch with an effective range of  $\pm 4$ MiB is performed. To extend the range to the full address space, use JL in combination with a preceding ADDPCHI.

If the register operand is Z, an absolute branch is performed. Possible target addresses are 0x00000000 to 0x003FFFFC and 0xFFC00000 to 0xFFFFFFFC. To extend the range to the full address space, use JL in combination with a preceding LDI.

# 7.6 Bitwise logic

## 7.6.1 AND - Bitwise and

Compute the bitwise and of two integer operands, with optional negation of the source operands.

## Operation

```
if T = 00<sub>2</sub> then
   a \leftarrow b \& celse if T = 01<sub>2</sub> then // .PN
   \mathtt{a}\leftarrow\mathtt{b}\ \mathtt{\&}\ \mathtt{{^\sim}c}else if T = 10<sub>2</sub> then // .NP
   a \leftarrow ~b & c
else if T = 11<sub>2</sub> then // .NN
   a \leftarrow ~b & ~c
```
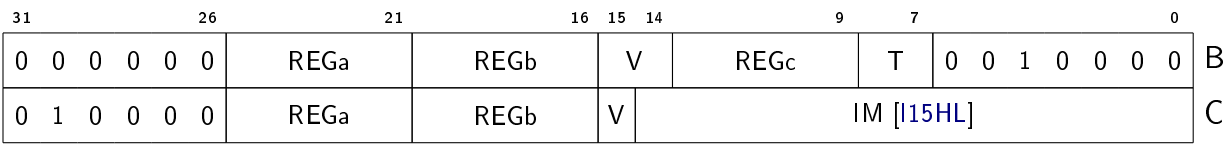

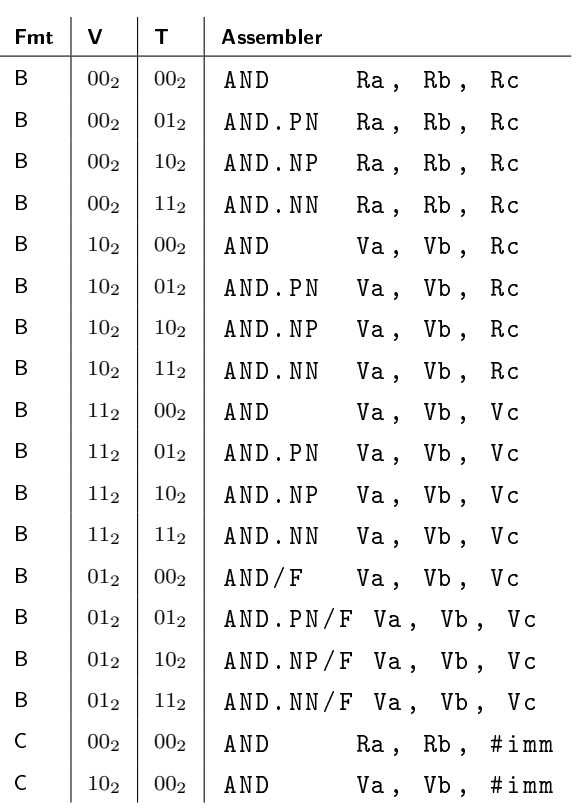

## 7.6.2 OR - Bitwise or

Compute the bitwise or of two integer operands, with optional negation of the source operands.

#### Operation

```
if T = 00<sub>2</sub> then
   a \leftarrow b | c
else if T = 01<sub>2</sub> then // .PN
   a \leftarrow b | ~c
else if T = 10<sub>2</sub> then // .NP
   a \leftarrow ~b | c
else if T = 11<sub>2</sub> then // .NN
   a \leftarrow ~b | ~c
```
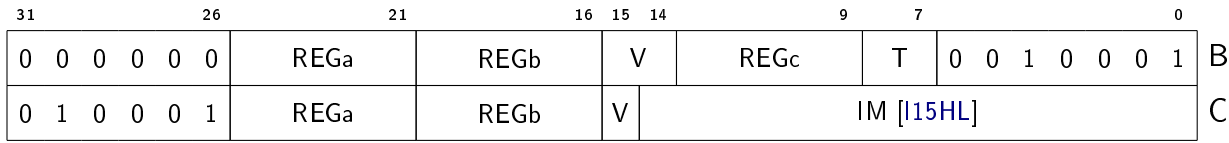

#### Variants

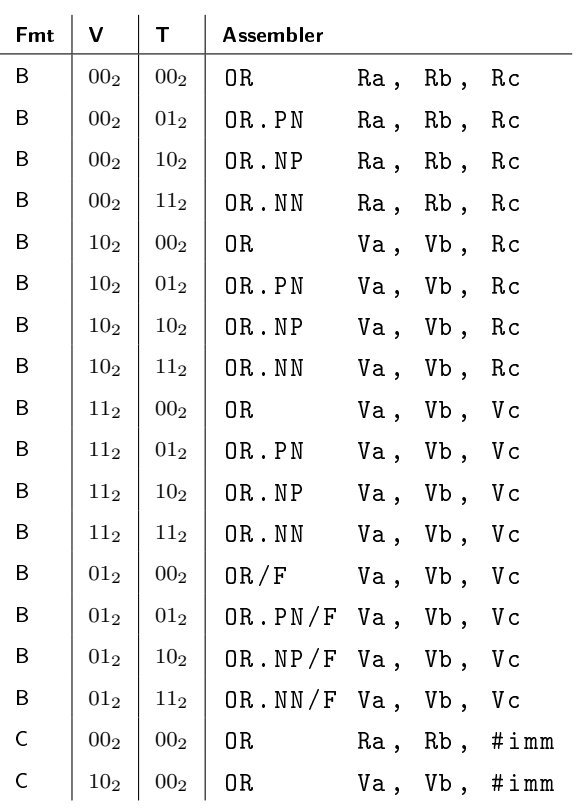

## 7.6.3 XOR - Bitwise exclusive or

Compute the bitwise exclusive or of two integer operands, with optional negation of the source operands.

## **Operation**

```
if T = 00<sub>2</sub> then
  a \leftarrow b ^ c
else if T = 01<sub>2</sub> then // .PN
   a \leftarrow b ^ ~c
```

```
else if T = 10<sub>2</sub> then // .NP
   a \leftarrow ~b ~ c
else if T = 11<sub>2</sub> then // .NN
   a \leftarrow \tilde{b} \circ \tilde{c}
```
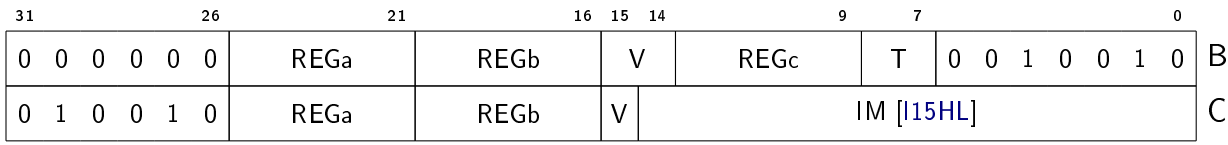

#### Variants

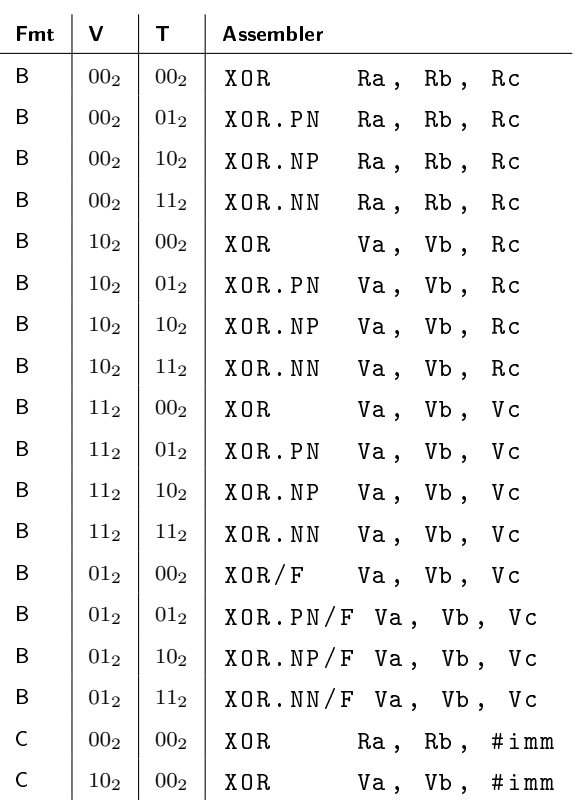

## 7.6.4 SEL - Bitwise select

Select bits from two different source operands based on the bit values in a third operand, and store the result in the destination operand.

## **Operation**

```
if T = 00<sub>2</sub> then
  a \leftarrow (b \& a) \mid (c \& \texttt{a})else if T = 01<sub>2</sub> then // .132
  a \leftarrow (c \& a) | (b \& a)else if T = 10<sub>2</sub> then // .213
  a \leftarrow (a \& b) \mid (c \& ^*b)else if T = 11<sub>2</sub> then // .231
   a \leftarrow (c \& b) \mid (a \& \sim b)
```
## Encoding

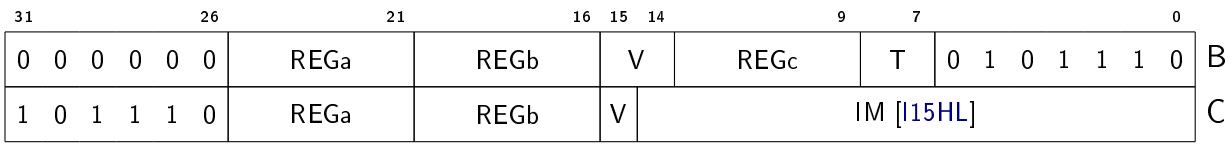

#### Variants

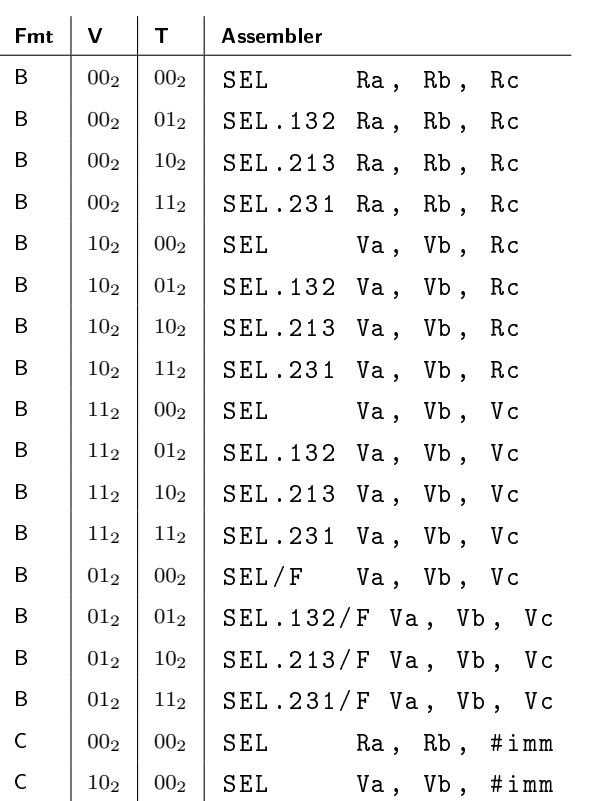

## **Note**

The operation involves four operands (three source operands and one destination operand). However, since the instruction encoding format only allows for three operands in total, one of the source operands (a) is also the destination operand.

For increased flexibility, there are several variants of this instruction that use different permutations of the source operands, which makes it possible to select which of the source registers to clobber.

The numbers in the permutation suffix (.132, .213 or .231) idicate the operand position of the selector operand (first number), the if-one operand (second number), and the if-zero operand (third number). When no suffix is given, the operand position order is 123.

For instance, SEL.231 R6, R7, R8 implements R6 = (R8 & R7) | (R6 & ~R7).

# 7.7 Bit manipulation

## 7.7.1 EBF - Extract bit field

Extract a bit field from the first source operand, sign-extend it, and store it in the destination operand. The bit field (offset, width) is defined by the second source operand.

In word mode, bits  $\langle 12.8 \rangle$  of the second source operand describe the bit field width, and bits  $\langle 4:0 \rangle$  describe the bit field offset.

In half-word mode, bits  $\langle 11:8 \rangle$  of the second source operand describe the bit field width, and bits  $\langle 3.0 \rangle$  describe the bit field offset.

In byte mode, bits  $\langle 6.4 \rangle$  of the second source operand describe the bit field width, and bits  $\langle 2:0 \rangle$  describe the bit field offset.

If the value of the bit field width descriptor is zero  $(0)$ , the width is interpreted as being the full width of the slice.

The first source operand is sign extended up to the number of bits required by the bit field.

#### Operation

```
o \leftarrow uint (c & (bits-1))
if bits = 8 then
  w \leftarrow \text{uint}((c \rightarrow 4) \& (\text{bits -1}))else
  w \leftarrow \text{uint}((c \rightarrow 8) \& (\text{bits -1}))if w = 0 then
  w ← bits
// Note: b is sign-extended up to o+w bits if o+w > bits.
a \leftarrow int(b < b+w-1: o>)
```
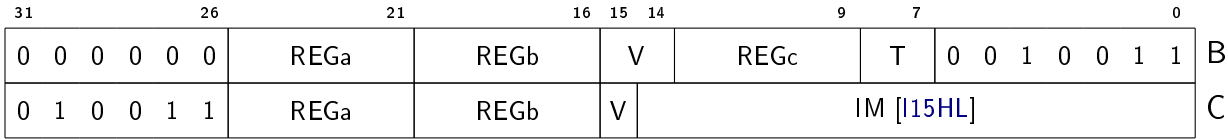

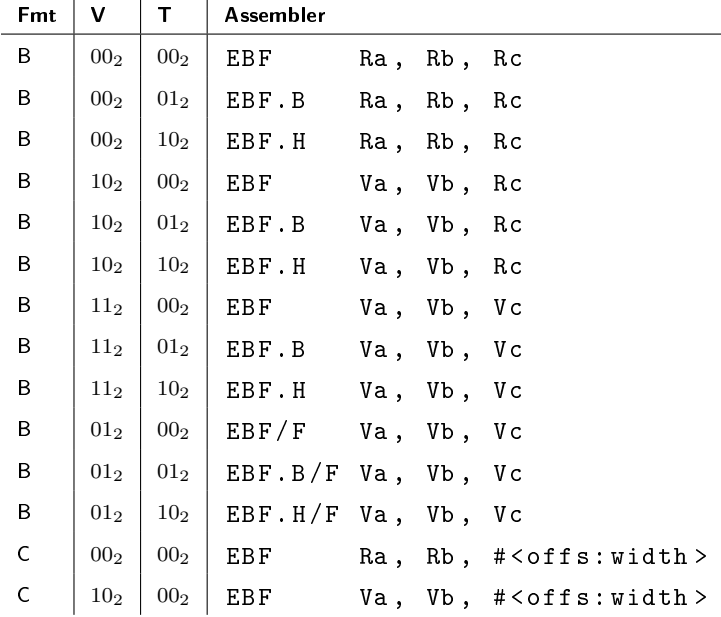

#### **Note**

When the bit field width descriptor is all zeros (specifying the full width of the slice), this instruction operates as an arithmetic shift right instruction.

ASR is a valid assembler alias for EBF.

## 7.7.2 EBFU - Extract bit field unsigned

Extract a bit field from the first source operand, zero-extend it, and store it in the destination operand. The bit field (offset, width) is defined by the second source operand.

In word mode, bits  $\langle 12:8 \rangle$  of the second source operand describe the bit field width, and bits  $<$  4:0 $>$  describe the bit field offset.

In half-word mode, bits  $\langle 11:8 \rangle$  of the second source operand describe the bit field width, and bits  $\langle 3.0 \rangle$  describe the bit field offset.

In byte mode, bits  $\langle 6.4 \rangle$  of the second source operand describe the bit field width, and bits  $\langle 2:0 \rangle$  describe the bit field offset.

If the value of the bit field width descriptor is zero (0), the width is interpreted as being the full width of the slice.

The first source operand is zero extended up to the number of bits required by the bit field.

## **Operation**

```
o \leftarrow \texttt{uint}(c \& (\texttt{bits-1}))if bits = 8 then
   w \leftarrow \text{uint}((c \rightarrow 4) \& (\text{bits -1}))else
   w \leftarrow \text{uint}((c \rightarrow > 8) \& (\text{bits -1}))if w = 0 then
   w ← bits
a \leftarrow (b \rightarrow > o) & ones (w)
```
## Encoding

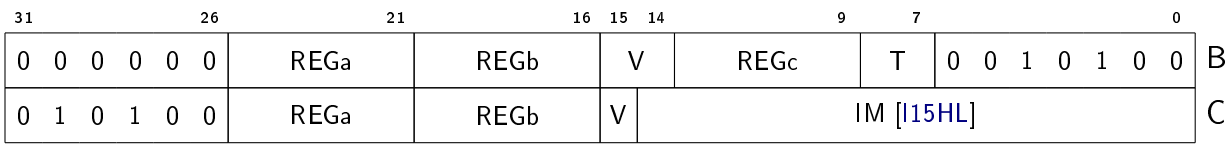

#### Variants

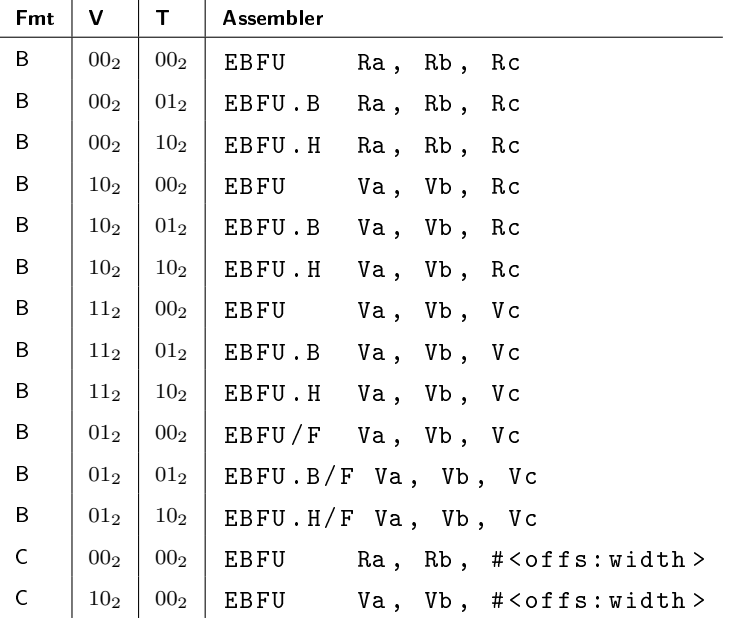

## **Note**

When the bit field width descriptor is all zeros (specifying the full width of the slice), this instruction operates as a logic shift right instruction.

LSR is a valid assembler alias for EBFU.

## 7.7.3 MKBF - Make bit field

Extract a bit field from the lower bits of the first source operand, shift it to the left, and store it in the destination operand.

The bit field (offset, width) is defined by the second source operand.

In word mode, bits  $\langle 12:8 \rangle$  of the second source operand describe the bit field width, and bits  $<$  4.0 $>$  describe the bit field offset.

In half-word mode, bits  $\langle 11.8 \rangle$  of the second source operand describe the bit field width, and bits  $\langle 3.0 \rangle$  describe the bit field offset.

In byte mode, bits  $\langle 6:4 \rangle$  of the second source operand describe the bit field width, and bits  $<$  2:0 $>$  describe the bit field offset.

If the value of the bit field width descriptor is zero  $(0)$ , the width is interpreted as being the full width of the slice.

#### Operation

```
o \leftarrow uint (c & (bits-1))
if bits = 8 then
   w \leftarrow \text{uint}((c \rightarrow 4) \& (\text{bits -1}))else
   w \leftarrow \text{uint}((c \rightarrow > 8) \& (\text{bits -1}))if w = 0 then
   w ← bits
a \leftarrow (b \& ones(w)) \lt < o
```
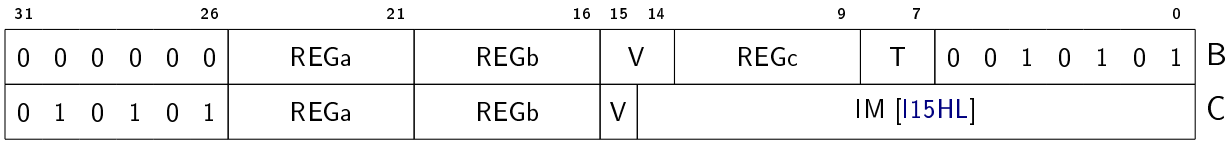

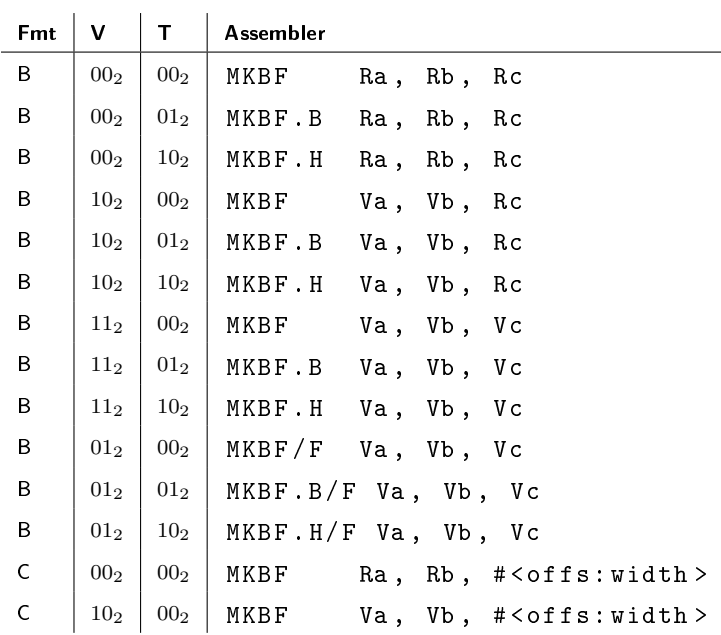

#### **Note**

When the bit field width descriptor is all zeros (specifying the full width of the slice), this instruction operates as a logic shift left instruction.

LSL is a valid assembler alias for MKBF.

## 7.7.4 IBF - Insert bit field

Extract a bit field from the lower bits of the first source operand, shift it to the left, and insert it in the destination operand.

The bit field (offset, width) is defined by the second source operand.

In word mode, bits  $\langle 12:8 \rangle$  of the second source operand describe the bit field width, and bits  $<$  4.0 $>$  describe the bit field offset.

In half-word mode, bits  $\langle 11:8 \rangle$  of the second source operand describe the bit field width, and bits  $\langle 3.0 \rangle$  describe the bit field offset.

In byte mode, bits  $\langle 6:4 \rangle$  of the second source operand describe the bit field width, and bits  $\langle 2:0 \rangle$  describe the bit field offset.

If the value of the bit field width descriptor is zero (0), the width is interpreted as being the full width of the slice.

## Operation

```
o \leftarrow \texttt{uint}(c \& (\texttt{bits-1}))if bits = 8 then
   w \leftarrow \text{uint}((c \rightarrow 4) \& (\text{bits -1}))else
   w \leftarrow \text{uint}((c \rightarrow 8) \& (\text{bits -1}))if w = 0 then
   w ← bits
a \leftarrow (a \& ^{\sim} (ones(w) \iff o)) | ((b \& ones(w)) \iff c
```
## Encoding

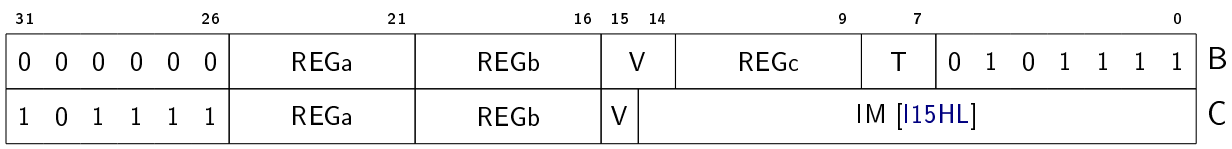

#### Variants

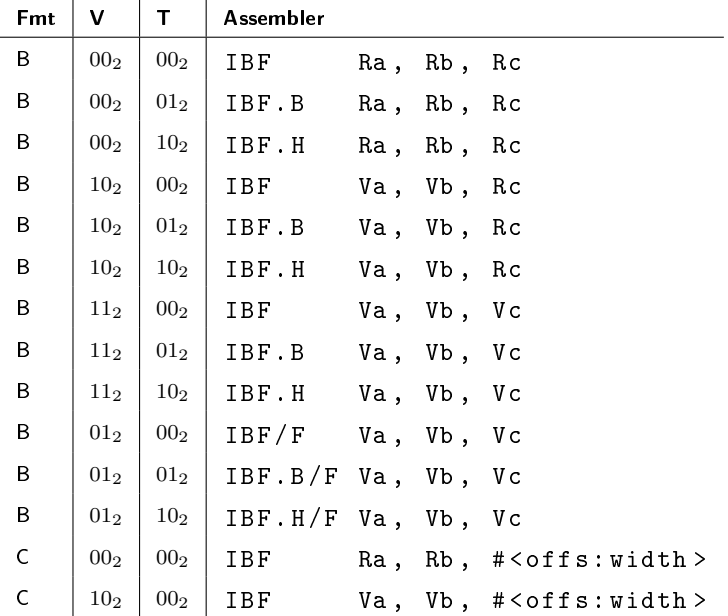

# 7.7.5 SHUF - Shuffle bytes

Shuffle bytes with optional zero- or sign-extension.

The bytes of the second operand are shuffled according to the 13-bit control word in the third operand, and the result is stored in the the first operand.

Bit 12 of the control word determines the sign mode:  $1 = \text{sign fill}$ ,  $0 = \text{zero fill}$ .

Bits 0-1 give the source byte index for destination byte 0, and bit 2 gives the fill mode (0 = verbatim copy,  $1 = \text{fill}$ ).

Likewise, bits 3-5 define destination byte 1, bits 6-8 define destination byte 2 and bits 9-11 define destination byte 3.

When the fill mode is 0, the source byte is copied to the destination byte. When the fill mode is 1, the destination byte is filled with the most significant bit of the source byte if the sign mode is 1, or zeros if the sign mode is 0.

Note: Byte 0 is the least significant byte (bits 0-7) and byte 3 is the most significant byte (bits 24-31).

#### Operation

```
sign \leftarrow c < 12for k in 0 to 3
   fill \leftarrow c < k \times 3 + 2 >idx \leftarrow unit(c < k \times 3 + 1 : k \times 3)byte \leftarrow b <8\timesidx +7:8\timesidx >
   if fill = 1 then
       if sign & byte\langle 7 \rangle = 1 then
          byte \leftarrow ones(8)else
          byte \leftarrow zeros (8)
   a < 8 \times k + 7:8 \times k > \leftarrow byte
```
#### Encoding

0 Reserved

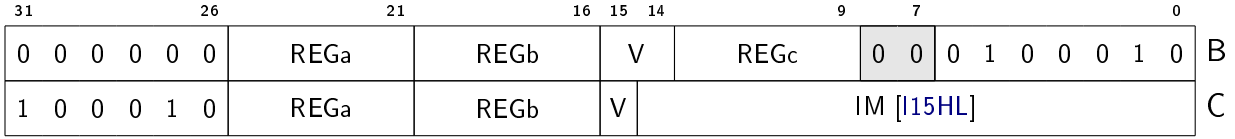

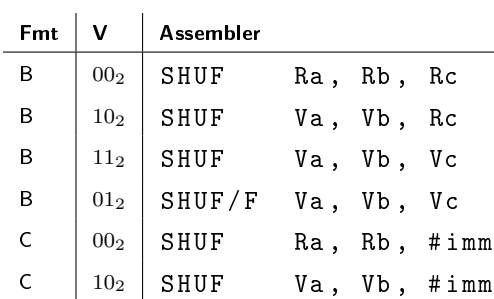

#### **Note**

The instruction can be used for several different common tasks, such as zero- and signextension of integer bytes and half-words, unpacking of byte-aligend fields within a word, applying byte masks (e.g. bitwise and with  $0 \times 00$ ff00ff) and/or changing the byte order (e.g. for conversion between big and little endian formats or different RGBA color formats).

## 7.7.6 CLZ - Count leading zeros

Count the number of leading zero bits in the source operand.

### Operation

```
a \leftarrow 0for k in bits -1 downto 0
  if b < k > = 1 then
     break
  a \leftarrow int(a) + 1
```
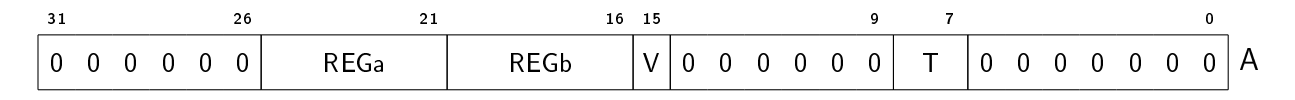

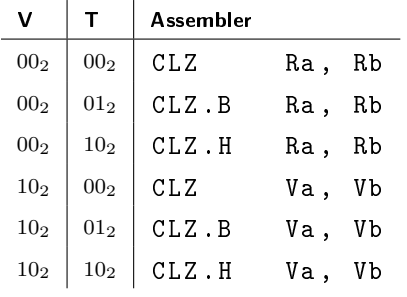

# 7.7.7 CTZ - Count trailing zeros

Count the number of trailing zero bits in the source operand.

## Operation

```
a \leftarrow 0for k in 0 to bits -1
  if b < k > = 1 then
     break
  a \leftarrow int(a) + 1
```
## Encoding

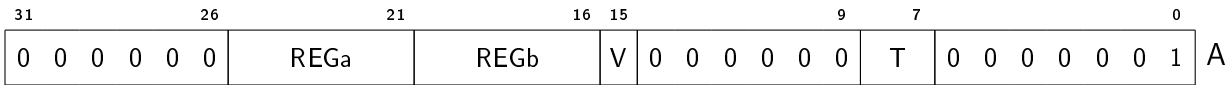

#### Variants

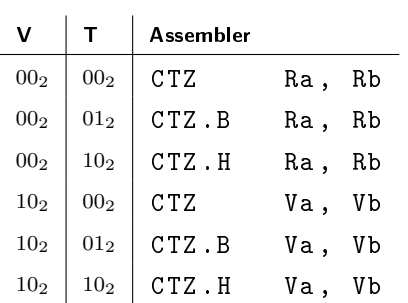

# 7.7.8 CLO - Count leading ones

Count the number of leading one bits in the source operand.

## Operation

```
a \leftarrow 0for k in bits -1 downto 0
  if b < k > = 0 then
     break
  a \leftarrow int(a) + 1
```
### Encoding

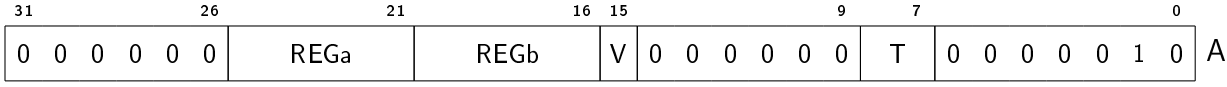

### Variants

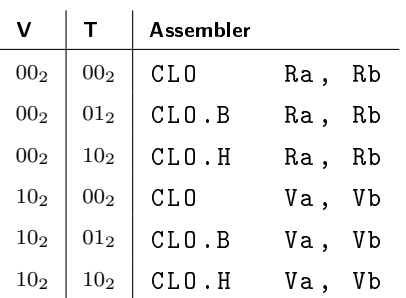

## 7.7.9 CTO - Count trailing ones

Count the number of trailing one bits in the source operand.

## Operation

```
a \leftarrow 0for k in 0 to bits -1
  if b < k > = 0 then
     break
  a \leftarrow int(a) + 1
```
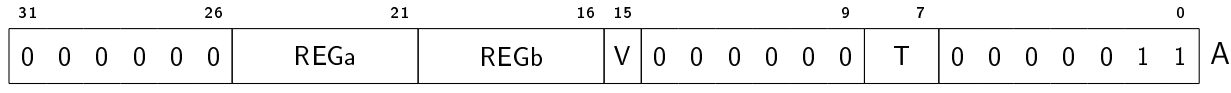

## Variants

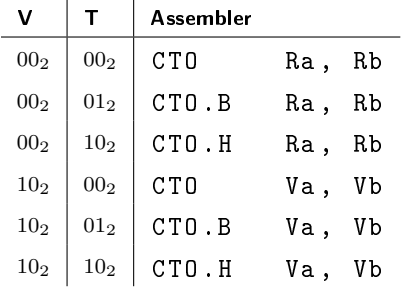

# 7.7.10 POPCNT - Population count

Count the number of non-zero bits in the source operand.

# Operation

```
a \leftarrow 0for k in 0 to bits -1
  if b < k > = 1 then
     a \leftarrow int(a) + 1
```
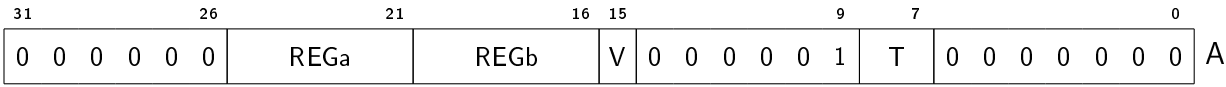

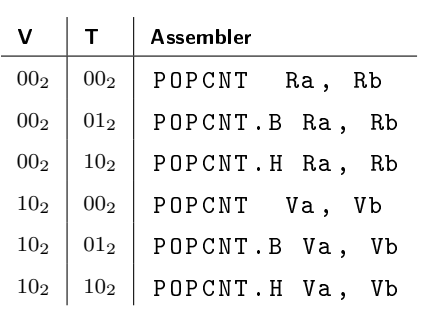

# 7.7.11 REV - Reverse bits

Reverse the bits of the source operand.

## **Operation**

```
for k in 0 to bits -1
  a < bits -1 - k > \leftarrow b < k >
```
# Encoding

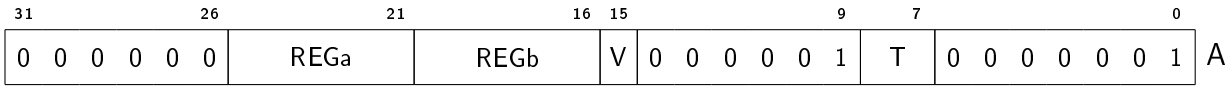

#### Variants

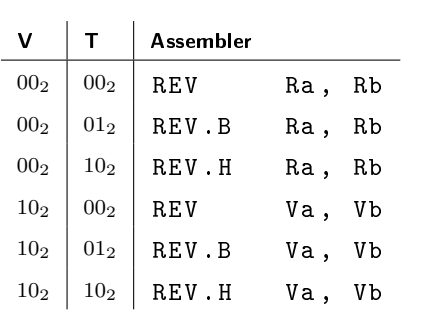

# 7.8 Checksum

## 7.8.1 CRC32C - Calculate CRC-32C checksum

Calculate one step of a CRC-32C checksum (polynomial 0x1edc6f41, Castagnoli).

#### **Operation**

```
if T = 00<sub>2</sub> then // .8
   a \leftarrow \text{crc32c (a, b)}else if T = 01<sub>2</sub> then // .16
   a \leftarrow \text{crc32c (a, b)}a \leftarrow \text{crc32c(a, b)} >> 8)
else if T = 10<sub>2</sub> then // .32
   a \leftarrow \text{crc32c (a, b)}a \leftarrow \texttt{crc32c(a, b)} > 8a \leftarrow \text{crc32c (a, b)} > 16a \leftarrow \text{crc32c (a, b)} >> 24)
```
#### Encoding

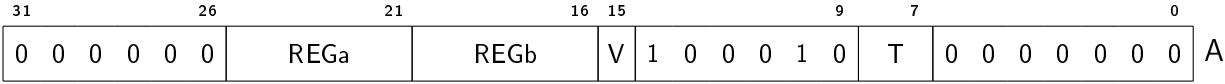

#### Variants

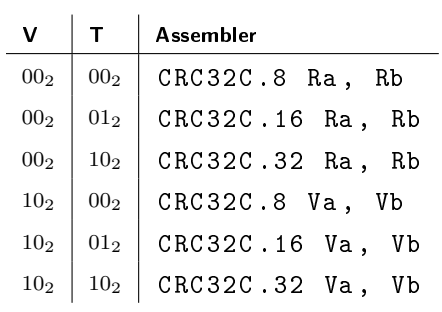

## 7.8.2 CRC32 - Calculate CRC-32 checksum

Calculate one step of a CRC-32 checksum (polynomial 0x04c11db7).

## Operation

```
if T = 00<sub>2</sub> then // .8
  a \leftarrow \texttt{crc32(a, b)}else if T = 01<sub>2</sub> then // .16
   a \leftarrow \texttt{crc32(a, b)}a \leftarrow \text{crc32(a, b)} > 8else if T = 10<sub>2</sub> then // .32
   a \leftarrow \text{crc32(a, b)}a \leftarrow \text{crc32(a, b)} > 8a \leftarrow \text{crc32(a, b)} > 16a \leftarrow \text{crc32(a, b)} > 24
```
## Encoding

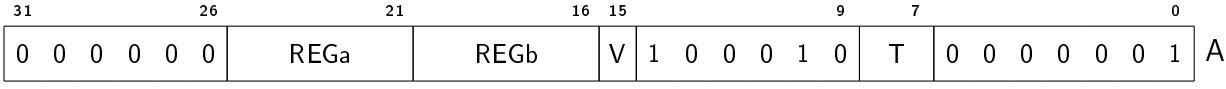

#### Variants

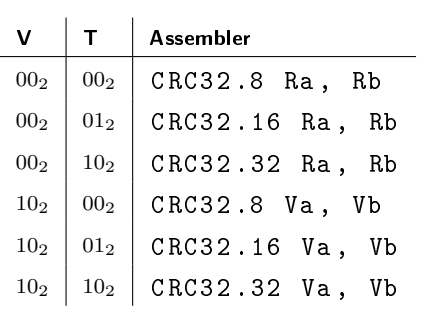

# 7.9 Floating-point arithmetic

## 7.9.1 FADD - Floating-point add

## Requires: [FM](#page-30-0)

Compute the sum of two floating-point operands.

#### Operation

 $a \leftarrow$  float (b) + float (c)

## Encoding

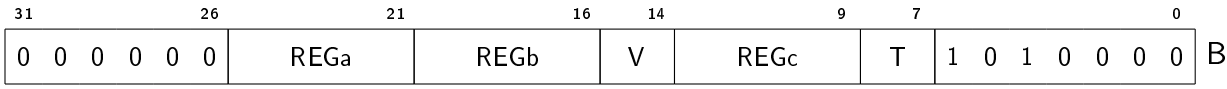

#### Variants

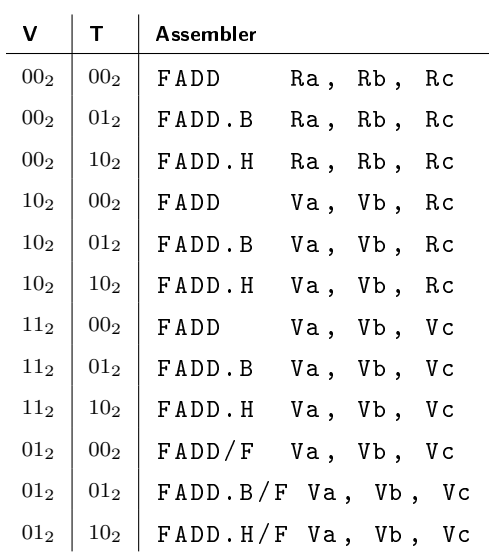

# 7.9.2 FSUB - Floating-point subtract

#### Requires: [FM](#page-30-0)

Compute the difference of two floating-point operands.

## **Operation**

 $a \leftarrow$  float (b) - float (c)

## Encoding

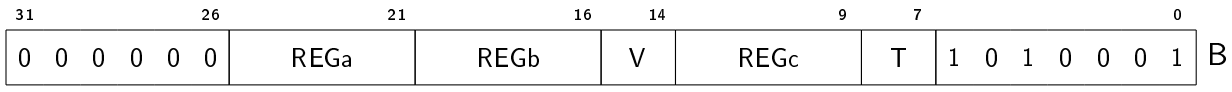

#### Variants

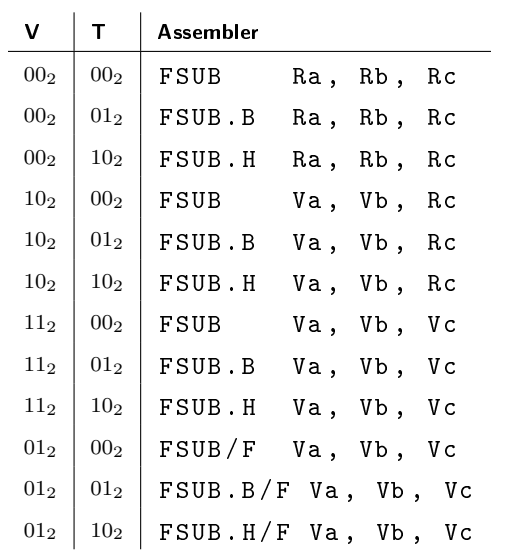

# 7.9.3 FMUL - Floating-point multiply

## Requires: [FM](#page-30-0)

Compute the product of two floating-point operands.

## Operation

 $a \leftarrow$  float (b)  $\times$  float (c)

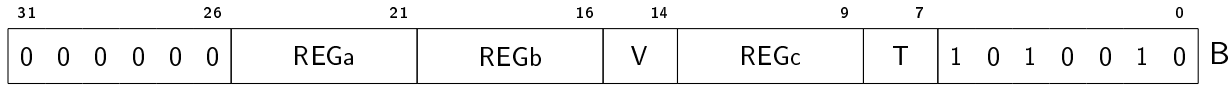

## Variants

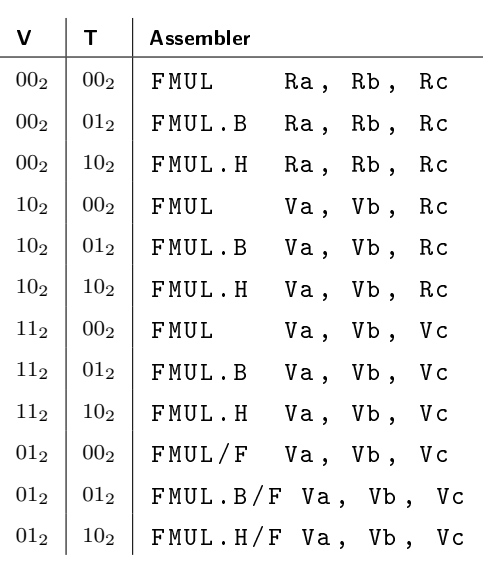

# 7.9.4 FDIV - Floating-point divide

## Requires: [FM](#page-30-0)

Compute the quotient of two floating-point operands.

## **Operation**

 $a \leftarrow$  float (b) / float (c)

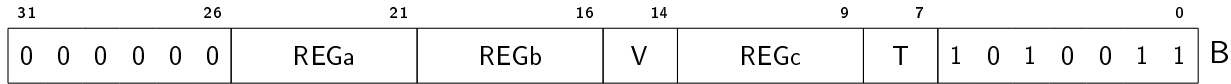

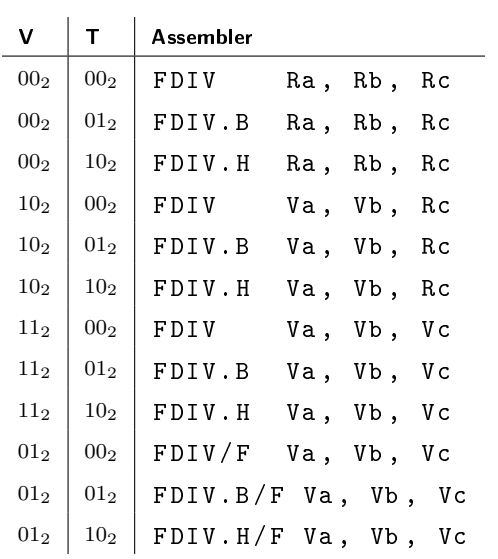

# 7.9.5 FMIN - Floating-point minimum

## Requires: [FM](#page-30-0)

Return the minimum value of two floating-point operands.

# Operation

 $a \leftarrow min(flost(b), float(c))$ 

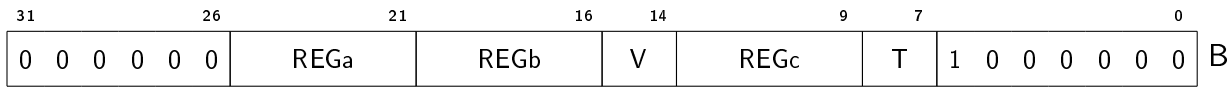

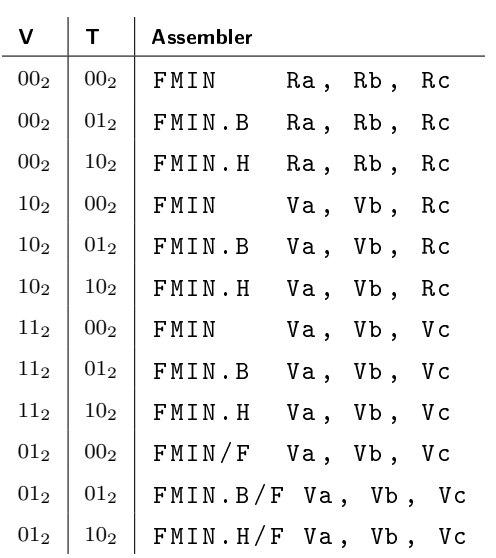

# 7.9.6 FMAX - Floating-point maximum

## Requires: [FM](#page-30-0)

Return the maximum value of two floating-point operands.

# Operation

 $a \leftarrow max(flost(b), float(c))$ 

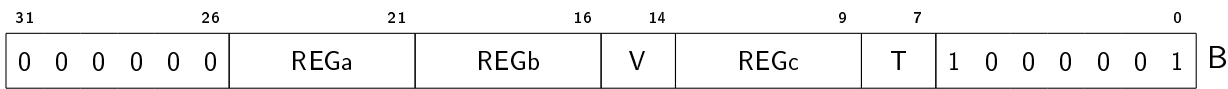

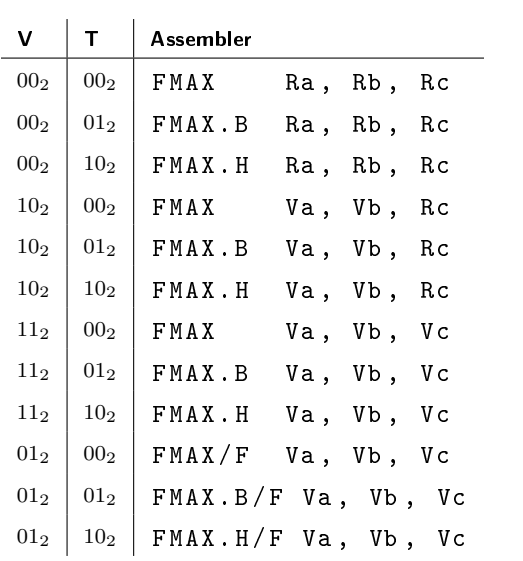

# 7.10 Floating-point comparison

# 7.10.1 FSEQ - Floating-point set if equal

#### Requires: [FM](#page-30-0)

Compare two floating-point operands, and set all bits of the result to 1 if the first operand is equal to the second operand, otherwise set all bits of the result to 0.

#### Operation

```
if float(b) = float(c) thena \leftarrow ones (bits)
else
  a \leftarrow zeros (bits)
```
## Encoding

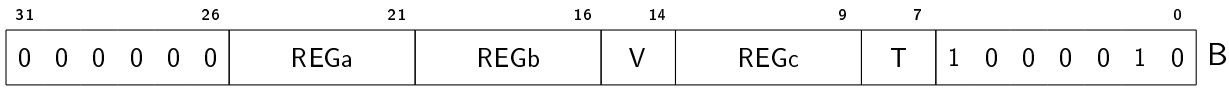

#### Variants

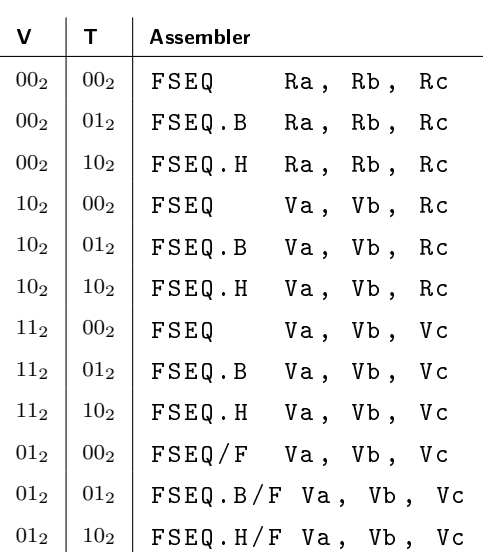

# 7.10.2 FSNE - Floating-point set if not equal

#### Requires: [FM](#page-30-0)

Compare two floating-point operands, and set all bits of the result to 1 if the first operand is not equal to the second operand, otherwise set all bits of the result to 0.

#### **Operation**

```
if float (b) \neq float (c) then
   a \leftarrow ones (bits)
else
   a \leftarrow zeros (bits)
```
## Encoding

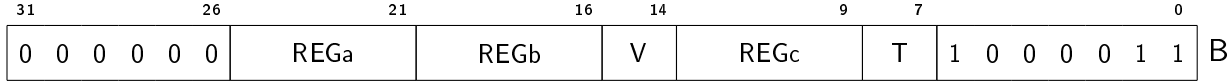

#### Variants

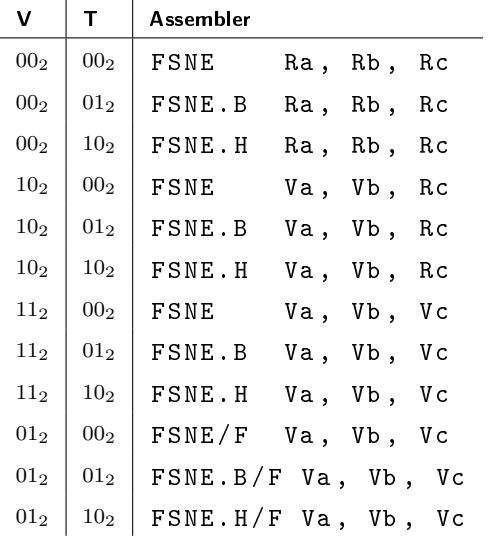

## 7.10.3 FSLT - Floating-point set if less than

Requires: [FM](#page-30-0)

Compare two floating-point operands, and set all bits of the result to 1 if the first operand is less than the second operand, otherwise set all bits of the result to 0.

### **Operation**

```
if float(b) < float(c) thena \leftarrow ones (bits)
else
  a \leftarrow zeros (bits)
```
### Encoding

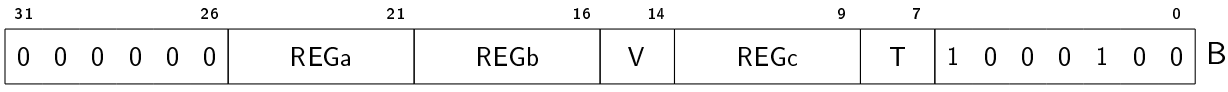

#### Variants

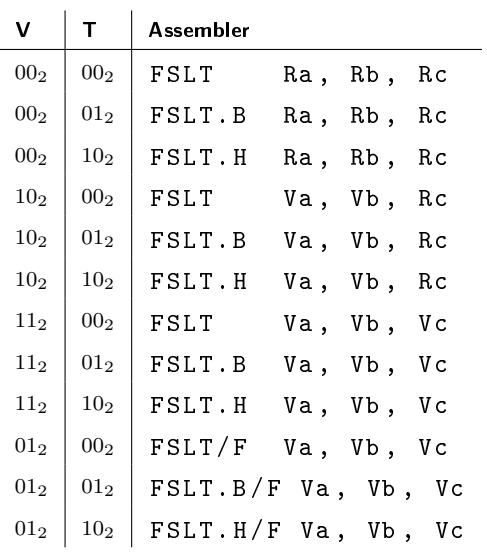

## 7.10.4 FSLE - Floating-point set if less than or equal

#### Requires: [FM](#page-30-0)

Compare two floating-point operands, and set all bits of the result to 1 if the first operand is less than or equal to the second operand, otherwise set all bits of the result to 0.

## **Operation**

```
if float (b) \leq float (c) then
  a \leftarrow ones (bits)
else
  a \leftarrow zeros (bits)
```
### Encoding

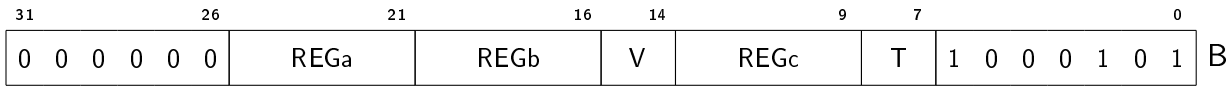

#### Variants

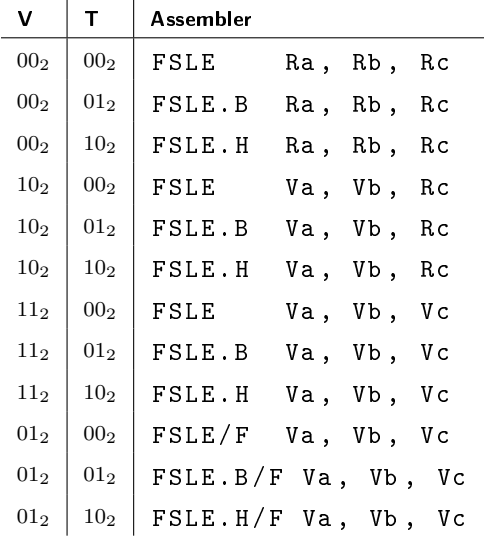

# 7.10.5 FSUNORD - Floating-point set if unordered

#### Requires: [FM](#page-30-0)

Set all bits of the result to 1 if any of the source operands are undordered (i.e. NaN), otherwise set all bits of the result to 0.

## Operation

```
if isnan(b) \vee isnan(c) then
  a \leftarrow ones (bits)
```

```
else
   a \leftarrow zeros (bits)
```
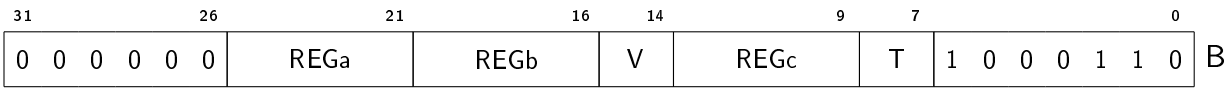

#### Variants

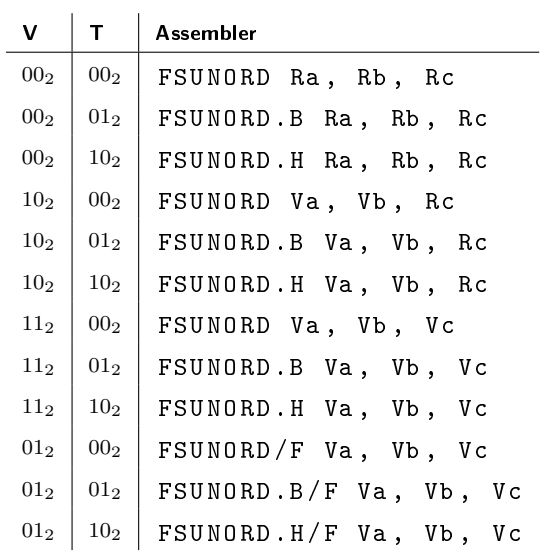

# 7.10.6 FSORD - Floating-point set if ordered

#### Requires: [FM](#page-30-0)

Set all bits of the result to 1 if both of the source operands are ordered (i.e. non-NaN), otherwise set all bits of the result to 0.

#### Operation

```
if \negisnan (b) \wedge \negisnan (c) then
   a \leftarrow ones (bits)
else
   a \leftarrow zeros (bits)
```
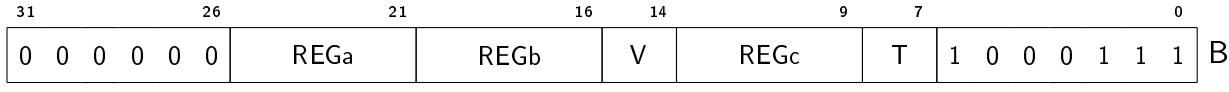

## Variants

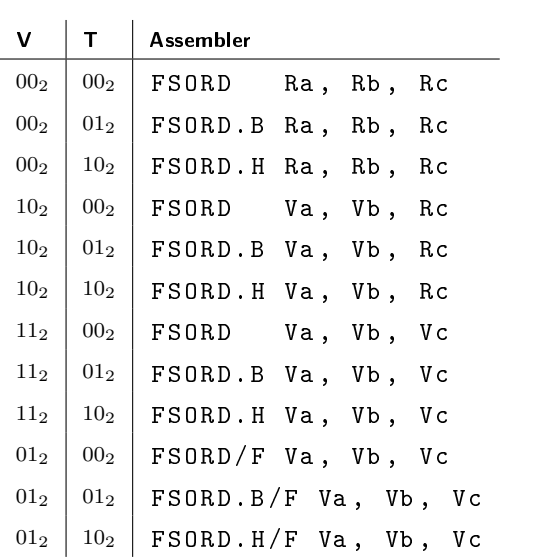

# 7.11 Floating-point conversion

## $7.11.1$  ITOF - Signed integer to floating-point

## Requires: [FM](#page-30-0)

Convert a signed integer value to a floating-point value. The exponent of the resulting floatingpoint value is subtracted by the integer offset provided by the second source operand before storing the final floating-point value in the destination operand.

## Operation

```
a \leftarrow int2real(int(b)) \times pow(2.0, -int(c))
```
#### Encoding

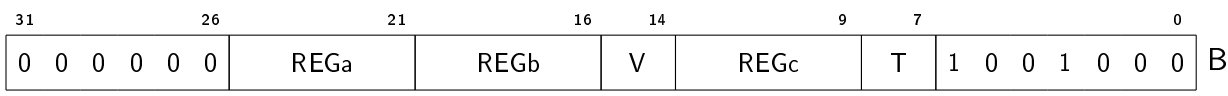

#### Variants

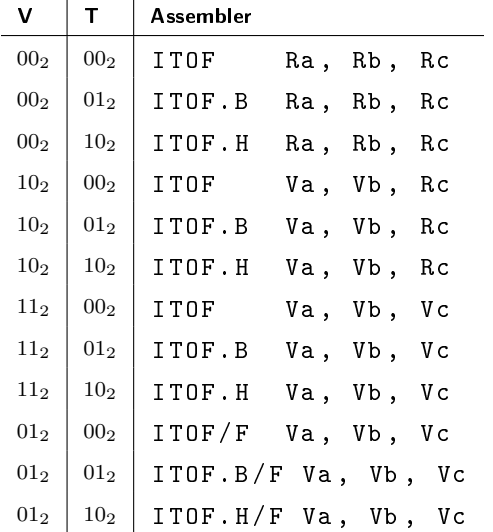

# 7.11.2 UTOF - Unsigned integer to floating-point

Requires: [FM](#page-30-0)
Convert an unsigned integer value to a floating-point value. The exponent of the resulting floating-point value is subtracted by the integer offset provided by the second source operand before storing the final floating-point value in the destination operand.

#### Operation

 $a \leftarrow int2real(iint(b)) \times pow(2.0, -int(c))$ 

#### Encoding

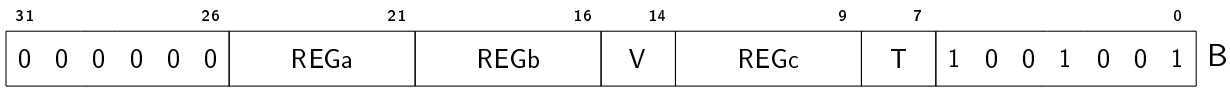

#### Variants

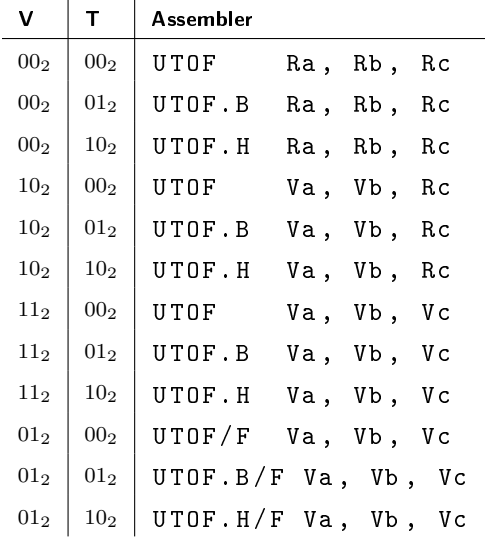

# 7.11.3 FTOI - Floating-point to signed integer

#### Requires: [FM](#page-30-0)

Convert a floating-point value to a signed integer value, without rounding. The integer offset provided by the second source operand is added to the floating-point exponent before the conversion.

#### Operation

 $a \leftarrow sat(true(float(b) \times pow(2.0, int(c)))$ , bits)

# Encoding

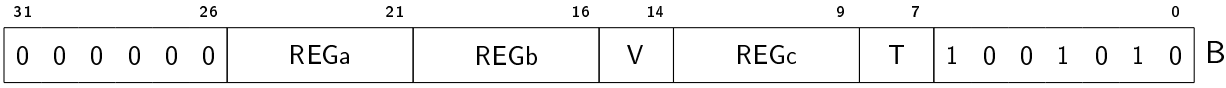

#### Variants

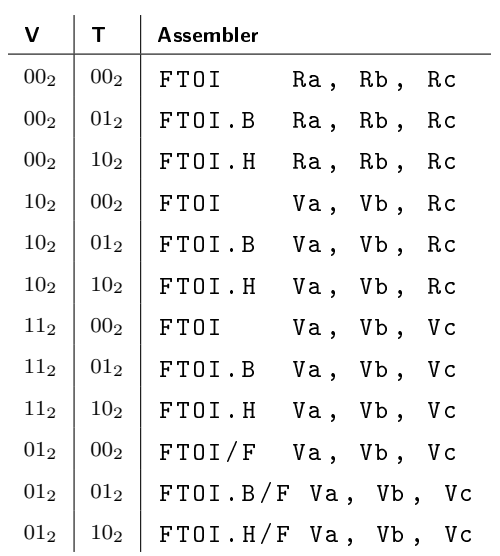

# 7.11.4 FTOU - Floating-point to unsigned integer

#### Requires: [FM](#page-30-0)

Convert a floating-point value to an unsigned integer value, without rounding. The integer offset provided by the second source operand is added to the floating-point exponent before the conversion.

#### **Operation**

 $a \leftarrow$  satu (trunc (float (b)  $\times$  pow (2.0, int (c))), bits)

Encoding

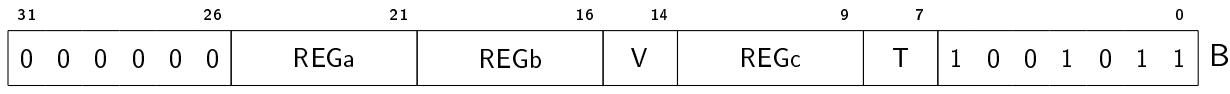

#### Variants

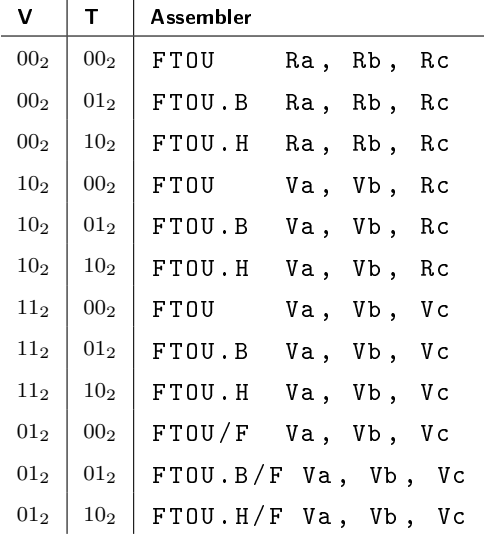

# 7.11.5 FTOIR - Floating-point to signed integer with rounding

#### Requires: [FM](#page-30-0)

Convert a floating-point value to a signed integer value, with rounding. The integer offset provided by the second source operand is added to the floating-point exponent before the conversion.

## Operation

 $a \leftarrow sat(round(float(b) \times pow(2.0, int(c)))$ , bits)

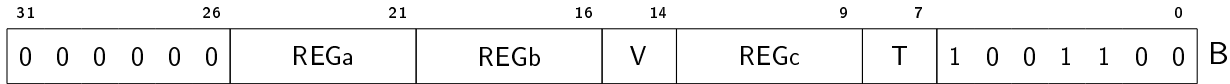

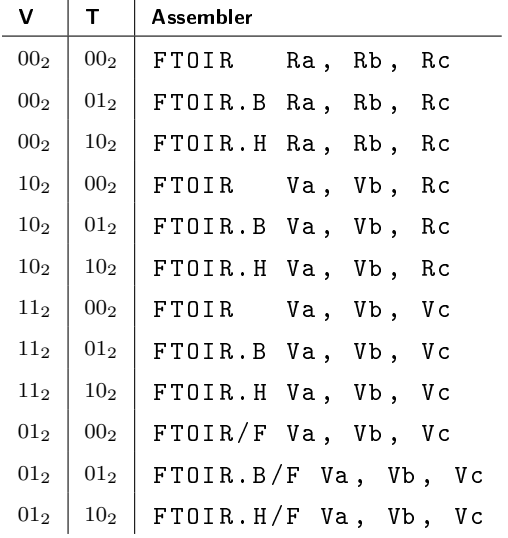

# 7.11.6 FTOUR - Floating-point to unsigned integer with rounding

#### Requires: [FM](#page-30-0)

Convert a floating-point value to an unsigned integer value, with rounding. The integer offset provided by the second source operand is added to the floating-point exponent before the conversion.

#### **Operation**

```
a \leftarrow satu (round (float (b) \times pow (2.0, int (c))), bits)
```
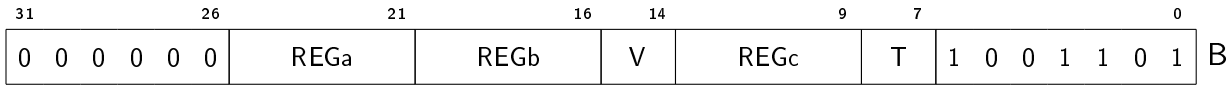

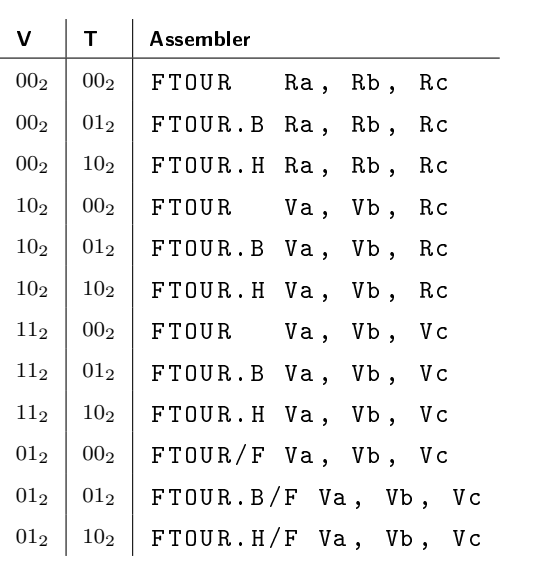

# 7.12 Packing and unpacking

# 7.12.1 PACK - Pack

# Requires: [PM](#page-28-0)

Pack the lower parts of two integer operands.

#### **Operation**

 $a \leftarrow (b \le (bits/2))$  | (c & ones (bits/2))

# Encoding

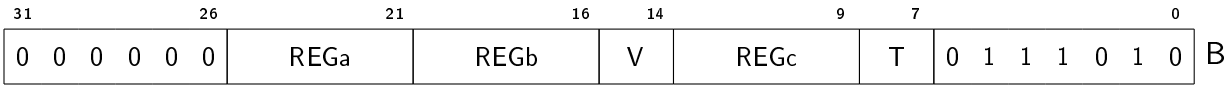

#### Variants

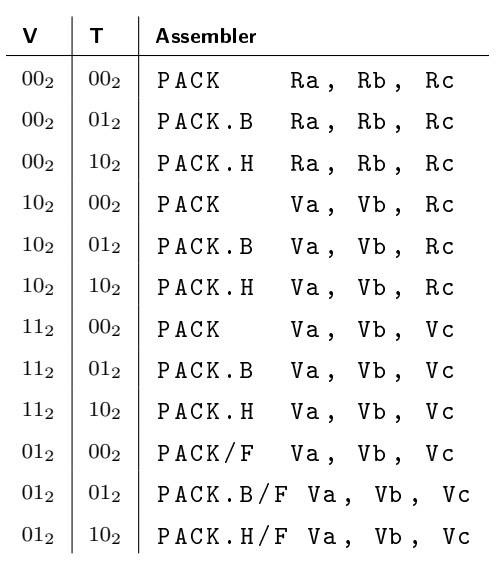

# 7.12.2 PACKHI - Pack high

### Requires: [PM](#page-28-0)

Pack the higher parts of two integer operands.

## **Operation**

 $a \leftarrow (b \& ^\sim ones(bits/2))$  | (c >> (bits/2))

# Encoding

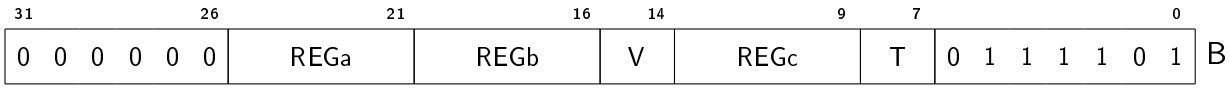

#### Variants

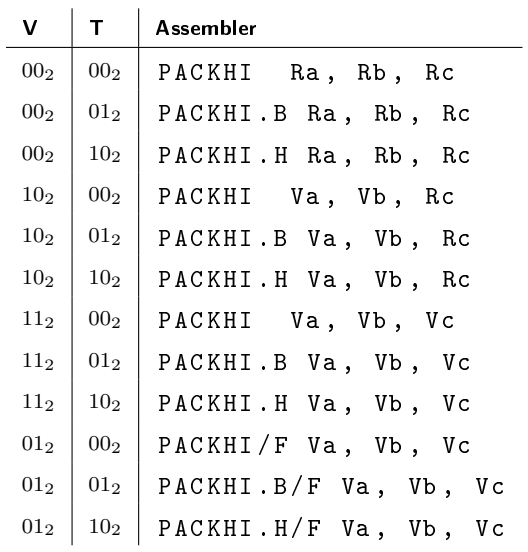

# 7.12.3 PACKS - Signed pack with saturation

#### Requires: [SM,](#page-31-0) [PM](#page-28-0)

Saturate and pack the lower parts of two signed integer operands.

#### Operation

```
hi \leftarrow sat (int(b), bits/2) & ones (bits/2)
lo \leftarrow sat(int(c), bits/2) & ones (bits/2)
a \leftarrow (hi \ll (bits/2)) | lo
```
Encoding

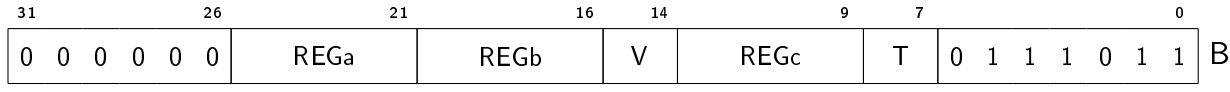

#### Variants

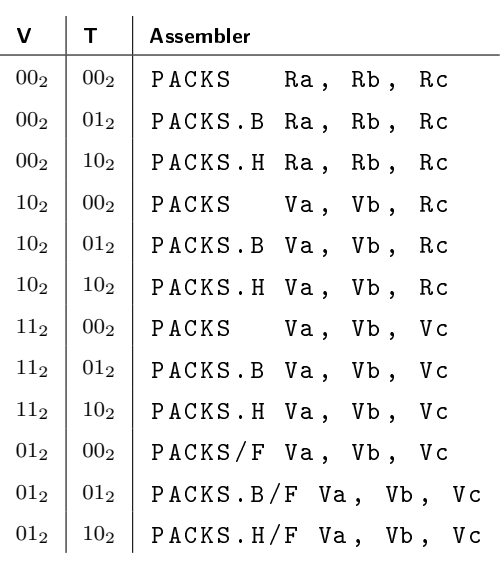

# 7.12.4 PACKSU - Unsigned pack with saturation

## Requires: [SM,](#page-31-0) [PM](#page-28-0)

Saturate and pack the lower parts of two unsigned integer operands.

# **Operation**

hi  $\leftarrow$  satu (uint (b), bits/2)  $10 \leftarrow \text{stat}(\text{uint}(c), \text{ bits}/2)$  $a \leftarrow (hi \ll (bits/2))$  | lo

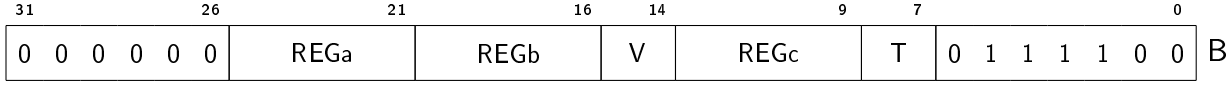

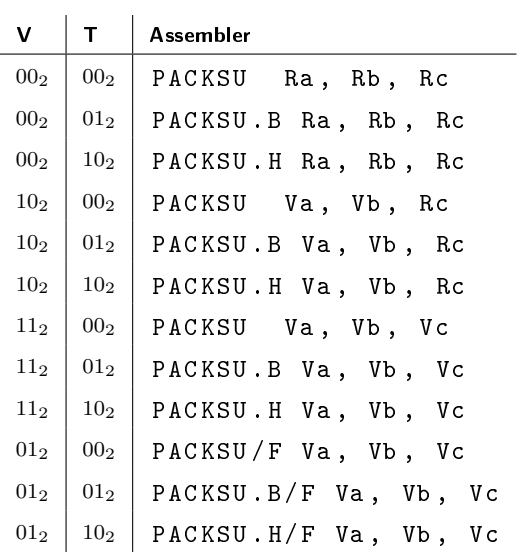

# 7.12.5 PACKHIR - Signed pack high with rounding

# Requires: [SM,](#page-31-0) [PM](#page-28-0)

Round and pack the higher parts of two signed integer operands.

# **Operation**

```
hi \leftarrow sat(int(b) + 1 < < (bits/2-1), bits)
10 \leftarrow \text{sat(int (c) + 1<< (bits/2-1), bits)}a \leftarrow (hi \& ^{\sim}ones(bits/2)) | (lo >> (bits/2))
```
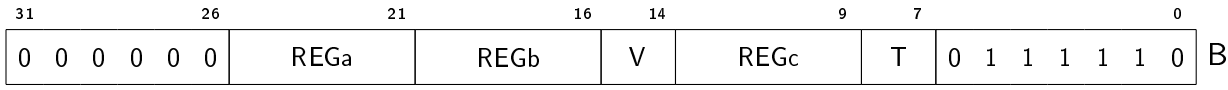

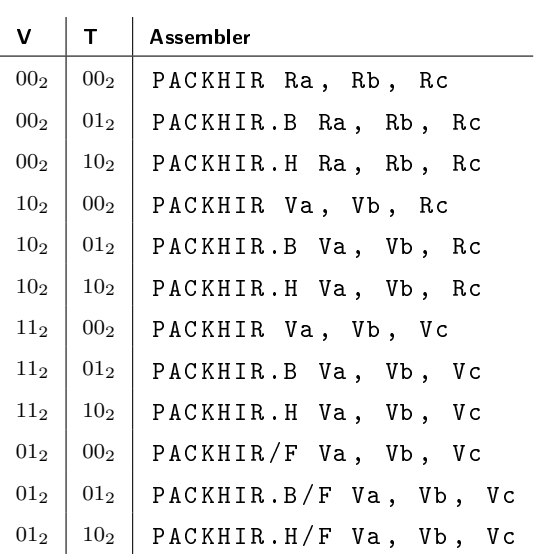

# 7.12.6 PACKHIUR - Unsigned pack high with rounding

# Requires: [SM,](#page-31-0) [PM](#page-28-0)

Round and pack the higher parts of two unsigned integer operands.

# **Operation**

```
hi \leftarrow satu(uint(b) + 1 < < (bits/2-1), bits)
10 \leftarrow \text{stat}(\text{uint}(c) + 1 \langle \langle \text{bits}/2 - 1 \rangle, \text{ bits})a \leftarrow (hi \& ^{\sim}ones(bits/2)) | (lo >> (bits/2))
```
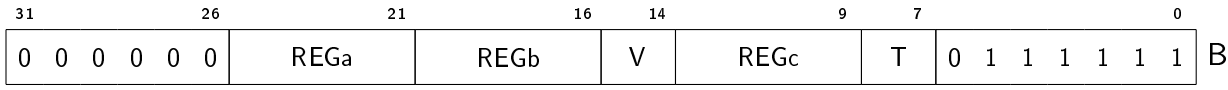

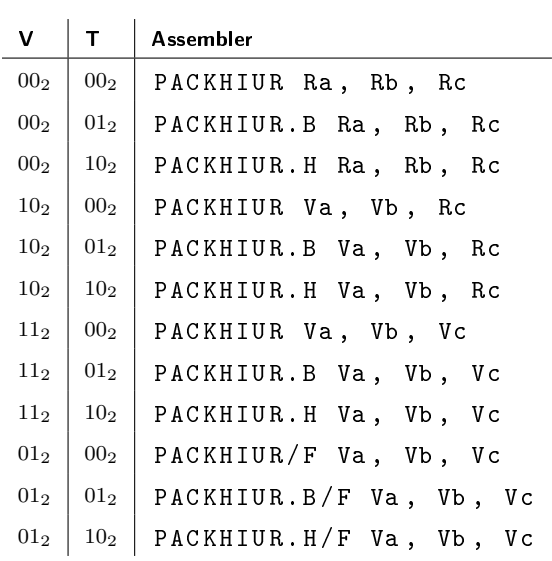

# 7.12.7 FPACK - Floating-point pack

#### Requires: [FM,](#page-30-0) [PM](#page-28-0)

Convert and pack two floating-point operands into a single operand.

The precision of the two source operands are halved. The first source operand is packed and stored in the upper half of the destination operand, and the second source operand is packed and stored in the lower half of the destination operand.

## TODO

Define pseudocode.

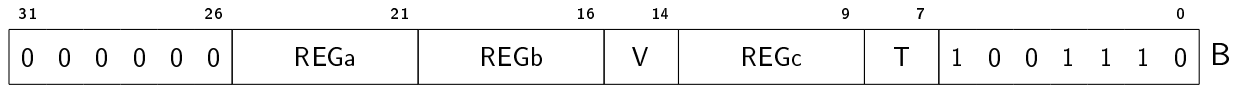

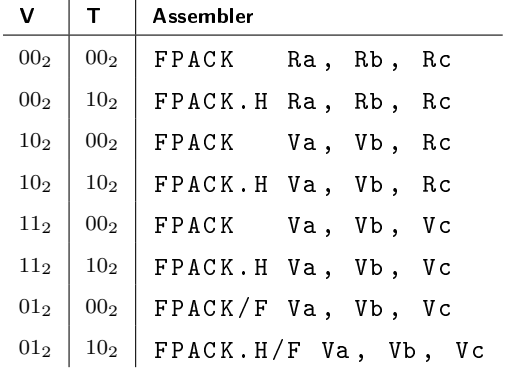

# 7.12.8 FUNPL - Floating-point unpack low

#### Requires: [FM,](#page-30-0) [PM](#page-28-0)

Unpack the low half of a packed floating-point pair. The preicison of the unpacked source floating-point value is doubled and stored in the destination operand.

## TODO

Define pseudocode.

## Encoding

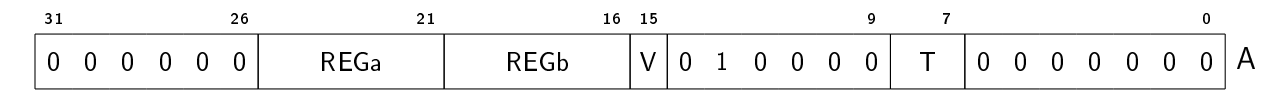

#### Variants

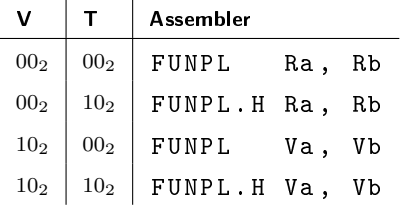

# 7.12.9 FUNPH - Floating-point unpack high

Requires: [FM,](#page-30-0) [PM](#page-28-0)

Unpack the high half of a packed floating-point pair. The preicison of the unpacked source floating-point value is doubled and stored in the destination operand.

# TODO

Define pseudocode.

# Encoding

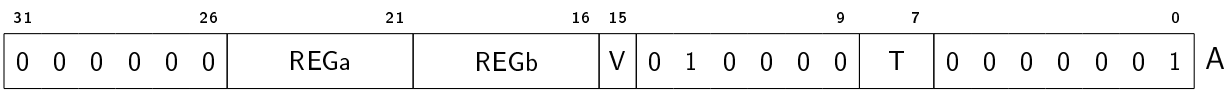

### Variants

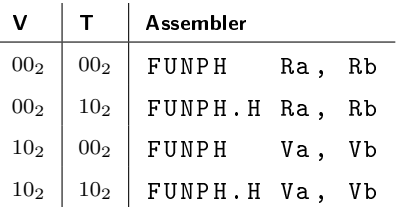

# 7.13 Saturating and halving arithmetic

# 7.13.1 ADDS - Signed add with saturation

#### Requires: [SM](#page-31-0)

Compute the saturated sum of two signed integer operands.

#### **Operation**

 $a \leftarrow sat(int(b) + int(c), bits)$ 

# Encoding

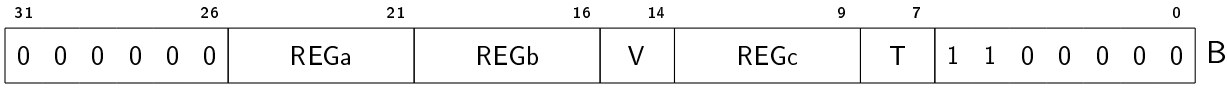

#### Variants

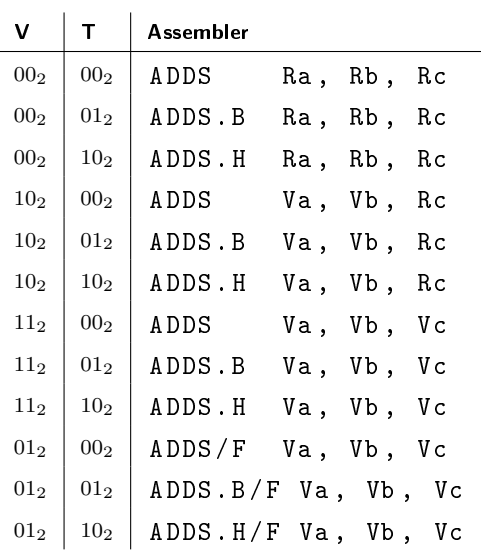

# 7.13.2 ADDSU - Unsigned add with saturation

#### Requires: [SM](#page-31-0)

Compute the saturated sum of two unsigned integer operands.

# **Operation**

 $a \leftarrow \text{stat}(\text{uint}(b) + \text{uint}(c), \text{ bits})$ 

# Encoding

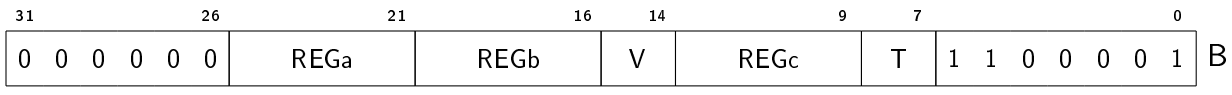

#### Variants

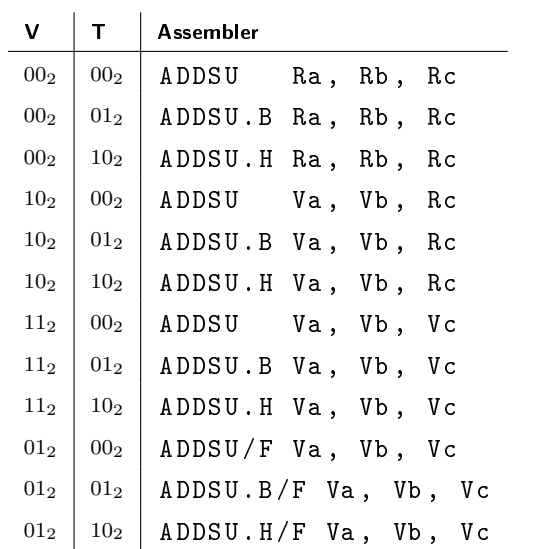

# 7.13.3 ADDH - Signed half add

# Requires: [SM](#page-31-0)

Compute the half sum of two signed integer operands.

# Operation

 $a \leftarrow (int (b) + int (c)) >> 1$ 

Encoding

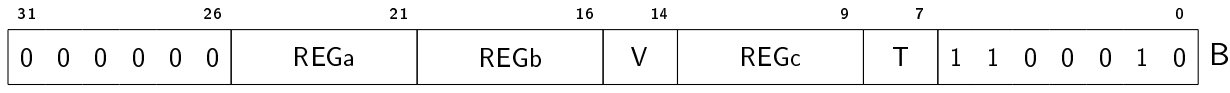

# Variants

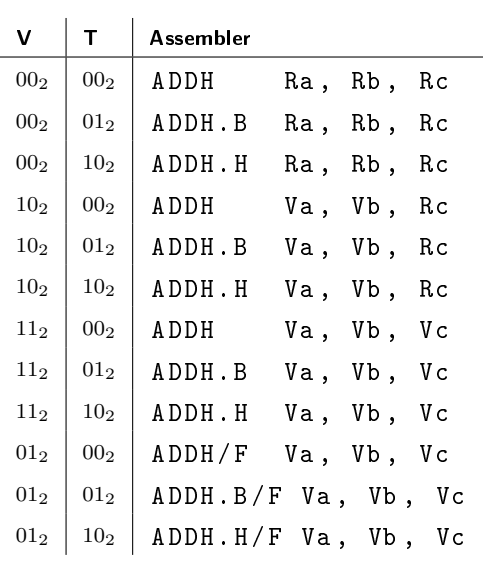

# 7.13.4 ADDHU - Unsigned half add

# Requires: [SM](#page-31-0)

Compute the half sum of two unsigned integer operands.

# Operation

 $a \leftarrow (uint (b) + unit (c)) >> 1$ 

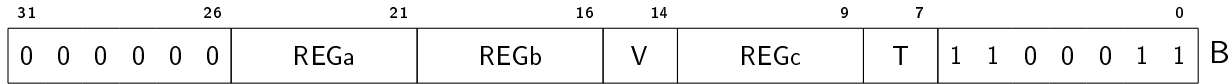

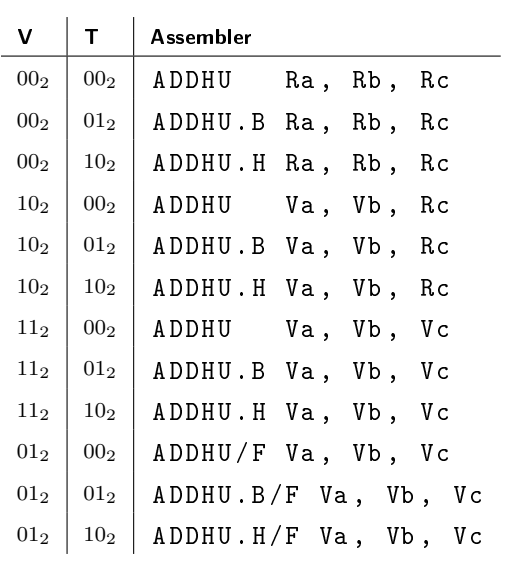

# 7.13.5 ADDHR - Signed half add with rounding

# Requires: [SM](#page-31-0)

Compute the rounded half sum of two signed integer operands.

# Operation

 $a \leftarrow (int (b) + int (c) + 1) >> s 1$ 

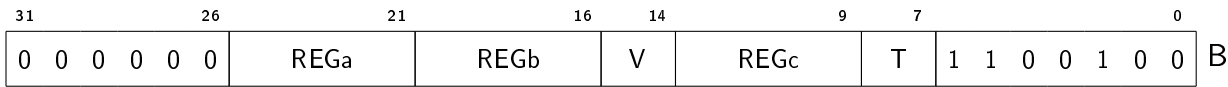

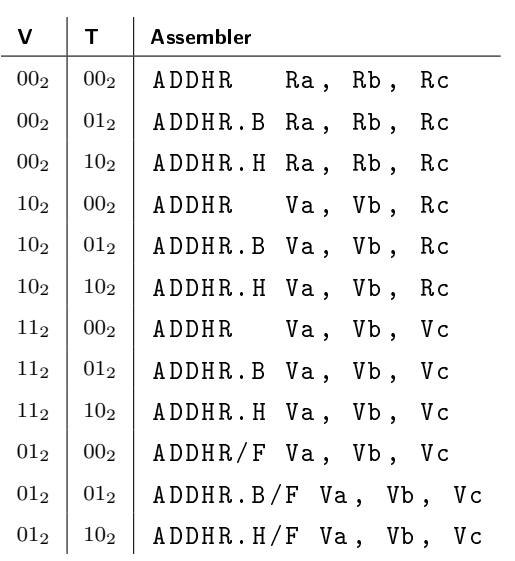

# 7.13.6 ADDHUR - Unsigned half add with rounding

# Requires: [SM](#page-31-0)

Compute the runded half sum of two unsigned integer operands.

# Operation

 $a \leftarrow ($ uint (b) + uint (c) + 1) >> 1

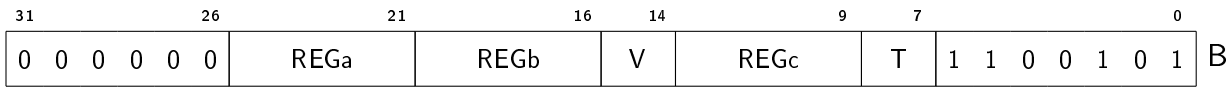

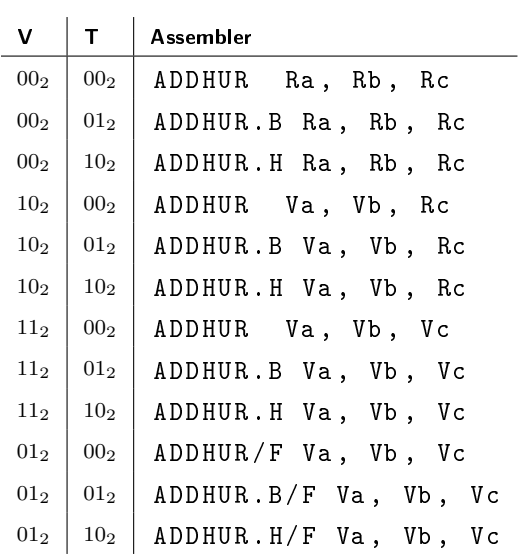

# 7.13.7 SUBS - Signed subtract with saturation

# Requires: [SM](#page-31-0)

Compute the saturated difference of two signed integer operands.

# Operation

 $a \leftarrow sat(int(b) - int(c), bits)$ 

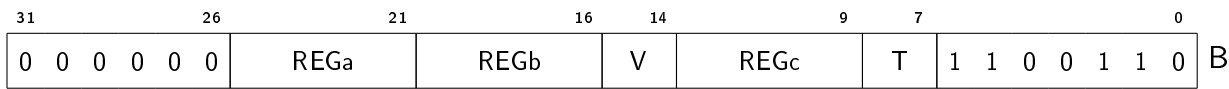

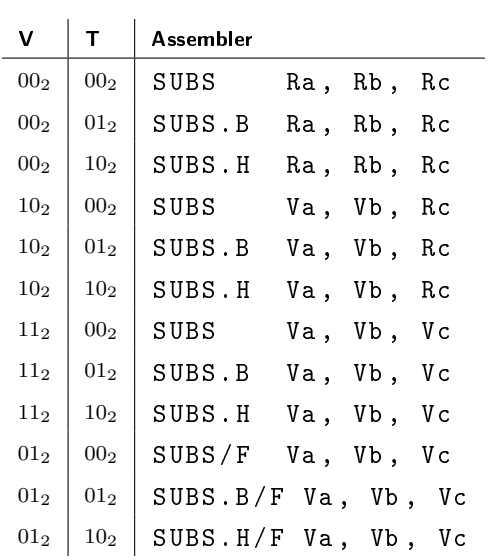

# 7.13.8 SUBSU - Unsigned subtract with saturation

# Requires: [SM](#page-31-0)

Compute the saturated difference of two unsigned integer operands.

# Operation

 $a \leftarrow \texttt{stat}(\texttt{uint}(b) - \texttt{uint}(c), \texttt{bits})$ 

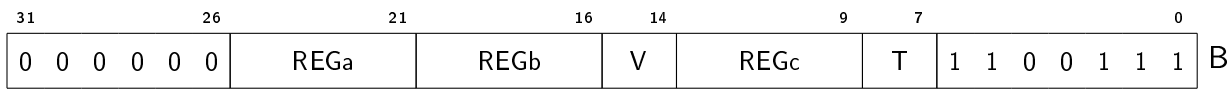

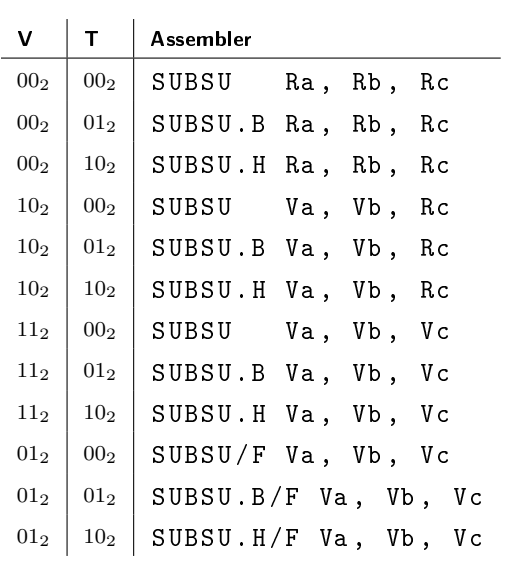

# 7.13.9 SUBH - Signed half subtract

# Requires: [SM](#page-31-0)

Compute the half difference of two signed integer operands.

# Operation

 $a \leftarrow (int (b) - int (c)) \gg_s 1$ 

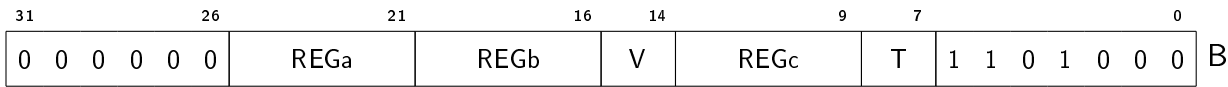

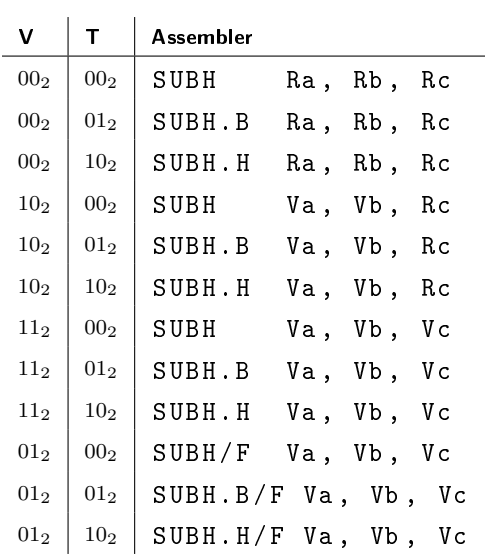

# 7.13.10 SUBHU - Unsigned half subtract

# Requires: [SM](#page-31-0)

Compute the half difference of two unsigned integer operands.

# Operation

 $a \leftarrow (uint (b) -uint (c)) >> 1$ 

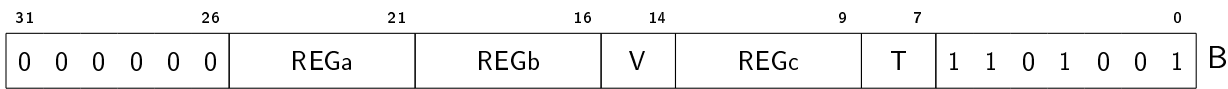

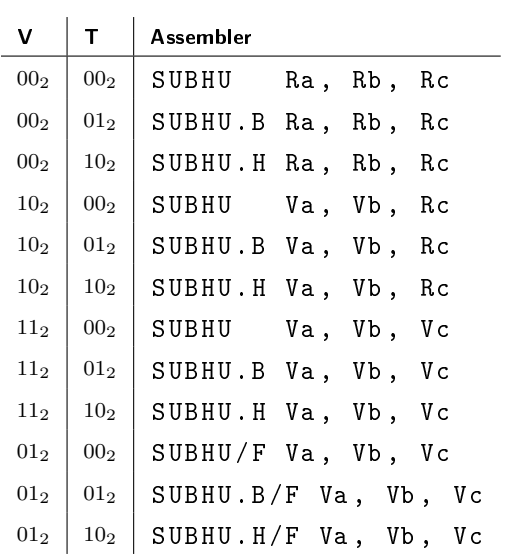

# 7.13.11 SUBHR - Signed half subtract with rounding

# Requires: [SM](#page-31-0)

Compute the rounded half difference of two signed integer operands.

# Operation

 $a \leftarrow (int (b) - int (c) + 1) >> s 1$ 

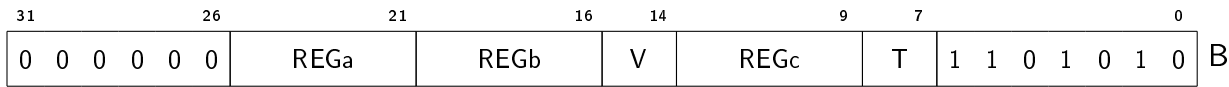

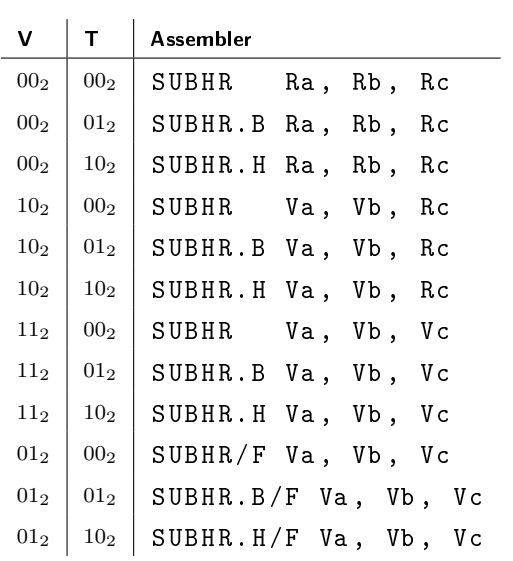

# 7.13.12 SUBHUR - Unsigned half subtract with rounding

# Requires: [SM](#page-31-0)

Compute the rounded half difference of two unsigned integer operands.

# Operation

 $a \leftarrow ($ uint (b) - uint (c) + 1) >> 1

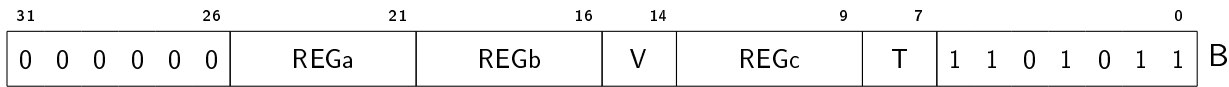

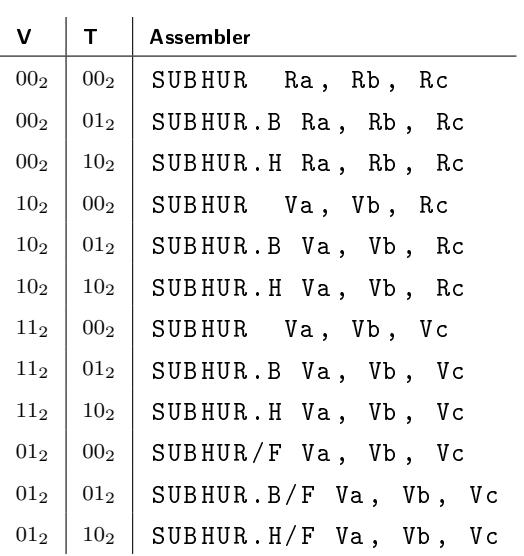

# 7.13.13 MULQ - Multiply Q-numbers

# Requires: [SM](#page-31-0)

Compute the product of two fixed point operands, with saturation.

# **Operation**

 $\texttt{prod} \leftarrow \texttt{int} \left( \texttt{b} \right) \times \texttt{int} \left( \texttt{c} \right)$  $a \leftarrow$  sat (prod  $\gg$  (bits-1), bits)

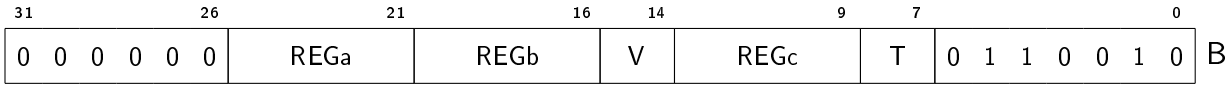

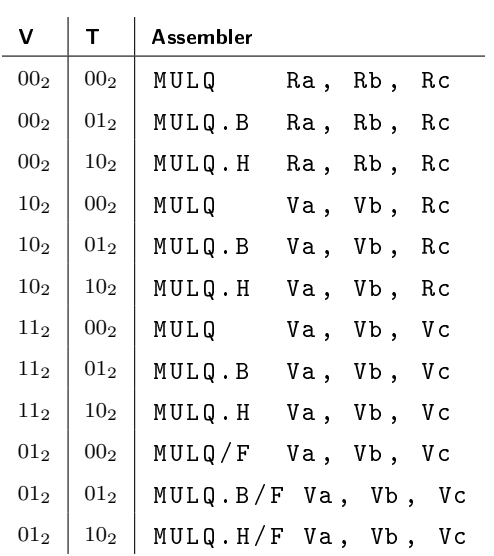

# 7.13.14 MULQR - Multiply Q-numbers with rounding

# Requires: [SM](#page-31-0)

Compute the rounded product of two fixed point operands, with saturation.

# **Operation**

 $\texttt{prod} \leftarrow \texttt{int} \left( \texttt{b} \right) \times \texttt{int} \left( \texttt{c} \right) + 1 < < (\texttt{bits -2})$  $a \leftarrow$  sat (prod >><sub>s</sub> (bits-1), bits)

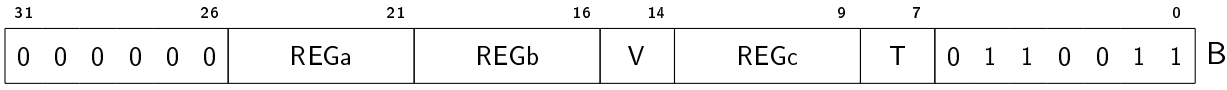

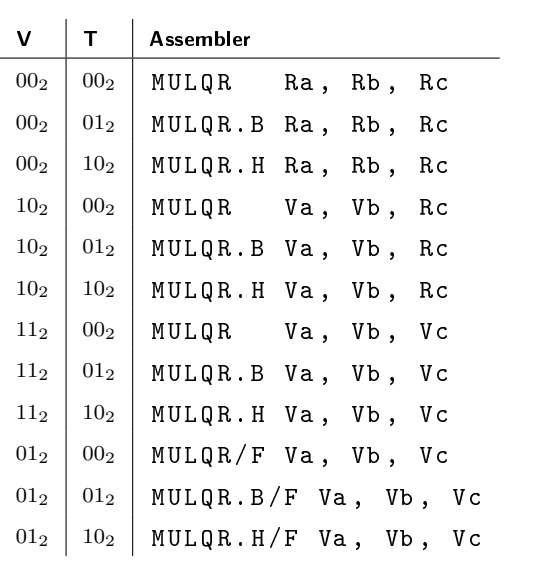

# 7.14 Processor control and status

# 7.14.1 XCHGSR - Exchange system register

First move the value of the system register given by the second source operand to the destination operand, unless the destination operand is the Z register.

Then move the value of the first source operand to the system register given by the second source operand, unless the first source operand is the Z register.

## Operation

```
if REGa \neq 00000<sub>2</sub> then
   a \leftarrow SR[c]if REGb \neq 00000<sub>2</sub> then
   SR[c] \leftarrow b
```
#### Encoding

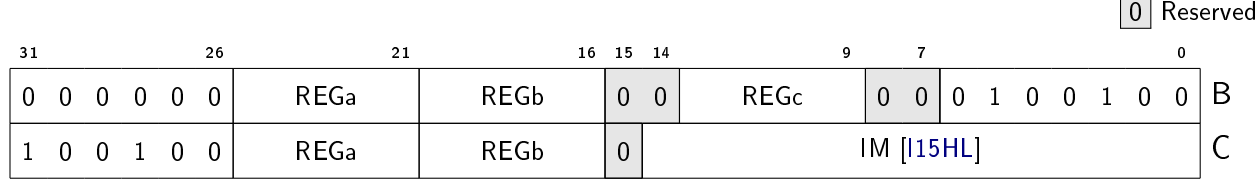

#### Variants

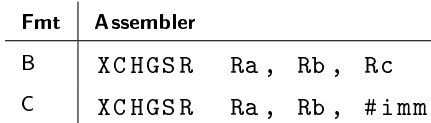

# 7.14.2 WAIT - Enter standby mode

Request that the pipeline is paused and placed in standby mode. The operation is implementation dependent, and may involve entering a low power mode. The pipeline is restarted when an external event, such as an interrupt, occurrs.

#### Encoding

# 0 Reserved  $31$  26 21 16 15 9 7 0 0 0 0 0 0 0 0 0 0 0 0 0 0 0 0 0 0 1 0 0 0 0 0 0 0 0 0 0 0 0 0 0 A

#### Variants

Assembler

WAIT

# 7.14.3 SYNC - Synchronize

Ensure that all instructions preceding the SYNC instruction appear to have completed before the SYNC instruction completes, and that no subsequent instructions are initiated by the processor until after the SYNC instruction completes. When the SYNC instruction completes, all external accesses caused by instructions preceding the SYNC instruction will have been performed with respect to all other mechanisms that access memory.

## Encoding

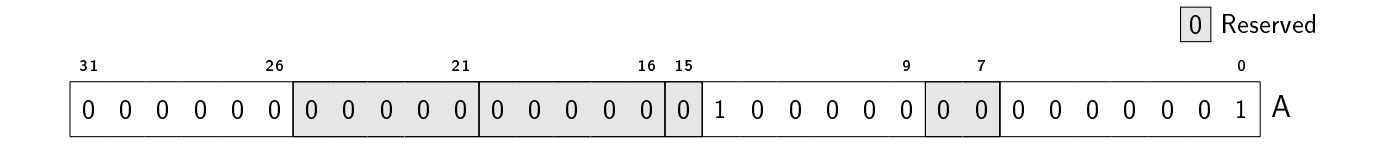

#### Variants

Assembler

SYNC

#### Note

The instruction may take considerable (but finite) time to complete.

# 7.14.4 CCTRL - Cache control

Perform cache control. The cache control operation is specified by source operand B. If the cache control operation requires an additional operand (e.g. a memory address) it is passed in operand A. The instruction always generates a result that is written to the destination operand.

#### **Operation**

```
if b = 00000000_{16} then
  Invalidate entire instruction cache
else if b = 00000001_{16} then
  Invalidate entire data cache
else if b = 00000002_{16} then
  Invalidate entire branch predictor
else if b = 00000100_{16} then
  Invalidate instruction cache line containing address a
else if b = 00000101_{16} then
  Invalidate data cache line containing address a
else if b = 00000201_{16} then
 Flush entire data cache
else if b = 00000301_{16} then
 Flush data cache line containing address a
a ← a
```
#### Encoding

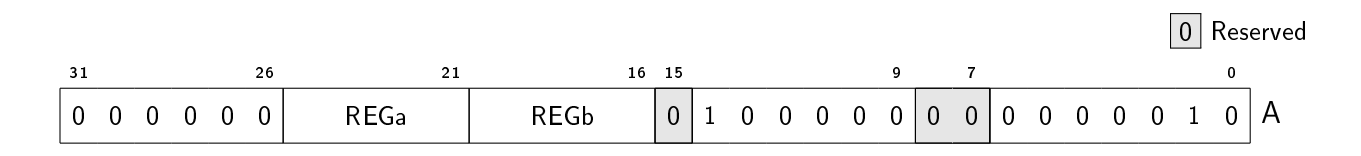

#### Variants

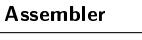

CCTRL Ra, Rb

#### **Note**

For many cache control operations it is suitable to pass register Z as operand A.

# Chapter 8

# System registers

This chapter describes all the system registers of the MRISC32 instruction set.

# TODO

Describe how to access the registers, and the rules for different kinds of registers (e.g. ordering).

# 8.1 Identification

# 8.1.1 CPU FEATURES 0

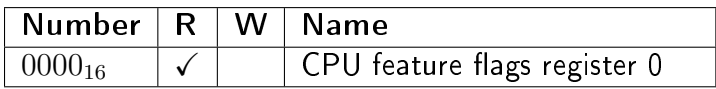

#### **Description**

When a flag is set in this register, it indicates that the corresponding functionality is implemented.

#### Fields

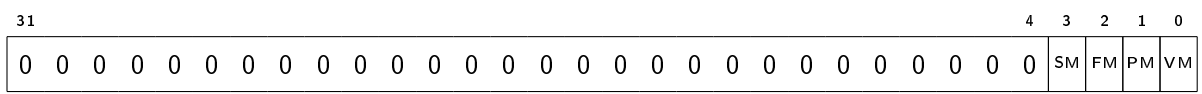

VM (bit 0) Vector operation module implementation bit.

0: The Vector operation module is not implemented.

1: The Vector operation module is implemented.

PM (bit 1) Packed operation module implementation bit.

0: The Packed operation module is not implemented.

1: The Packed operation module is implemented.

FM (bit 2) Floating-point module implementation bit.

0: The Floating-point module is not implemented.

1: The Floating-point module is implemented.

SM (bit 3) Saturating and halving arithmetic module implementation bit.

0: The Saturating and halving arithmetic module is not implemented.

1: The Saturating and halving arithmetic module is implemented.

# 8.1.2 MAX\_VL

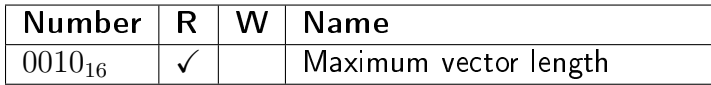

#### Description

The maximum vector length for vector operations.

#### Fields

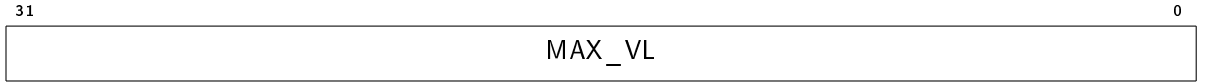

MAX VL (bits  $\langle 31:0 \rangle$ ) Maximum vector length (number of elements in each vector register).

For implementations that advertise support for the Vector operation module (VM), this value shall be a power of two, and at least 16.

For implementations that do not support vector operations, this value shall be zero (0).

# Chapter 9

# Conventions

# 9.1 Instruction aliases

This section defines valid assembler aliases for common operations that are implemented using more generic instructions.

It is recommended that instruction aliases are used in place of their generic counterparts in most situations, such as assembler code generated by a compiler or a disassembler.

The main purposes of the instruction aliases are to improve the readability of assembler programs and listings, and to make it easier to write assembler programs.

# 9.1.1 ASR - Arithmetic shift right

Shift signed integer to the right.

Syntax:

asr ra, rb, #shift ; Immediate asr ra, rb, rc ; Register

Expands to:

ebf ra, rb, #<shift:0> ; Immediate ebf ra, rb, rc ; Register

## 9.1.2 B - Branch

Unconditionally branch to a PC-relative target.

Syntax:

b # target

#### Expands to:

j pc , # target@pc

#### **Note**

The branch range for the B alias is  $PC +/-4MiB$ .

This alias is preferred to alternatives based on conditional branch instructions with known conditions (such as using BZ with the Z register as the condition).

# 9.1.3 BL - Branch and link

Unconditionally branch and link to a PC-relative target.

Syntax:

bl # target

Expands to:

jl pc , # target@pc

#### **Note**

The branch range for the BL alias is  $PC +/-4MiB$ .

# 9.1.4 CALL - Call a subroutine

Call a subroutine, with full 32-bit address range.

Syntax:

call # target@pc ; PC - relative call #target ; Absolute

Expands to:

```
; PC - relative
addpchi lr, #target@pchi
jl lr , # target +4 @pclo
; Absolute
ldi lr, #target@hi
jl lr , # target@lo
```
# 9.1.5 GETSR - Get system register

Move the value of a system register to a general purpose register.

Syntax:

getsr ra, #sr\_reg\_no ; Immediate getsr ra, rc ; Register

Expands to:

xchgsr ra, z, # sr\_reg\_no ; Immediate xchgsr ra, z, rc ; Register

# 9.1.6 LSL - Logic shift left

Shift integer to the left.

Syntax:

lsl ra , rb , # shift ; Immediate lsl ra, rb, rc ; Register

Expands to:

mkbf ra, rb, # < shift: 0> ; Immediate mkbf ra, rb, rc ; Register

# 9.1.7 LSR - Logic shift right

Shift unsigned integer to the right.

Syntax:

lsr ra, rb, #shift ; Immediate lsr ra, rb, rc ; Register

Expands to:

ebfu ra, rb, # < shift: 0> ; Immediate ebfu ra, rb, rc ; Register

#### 9.1.8 MOV - Move

Move value to register.

Syntax:
mov ra, # value ; Immediate mov ra, rb ; Register

Expands to:

or ra,  $(v)z$ , #value ; Immediate or ra,  $(v)z$ , rb ; Register

#### **Note**

The immediate form of the MOV alias is mostly useful for vector target registers. For scalar targer registers the [LDI](#page-46-0) instruction is more suitable since it has a wider immediate range.

### 9.1.9 NOP - No operation

Perform no operation.

Syntax:

nop

Expands to:

or z, z, z

### 9.1.10 RET - Return

Retrun from a subroutine (jump to the address pointed to by LR).

Syntax:

ret

Expands to:

j lr , #0

### 9.1.11 SETSR - Set system register

Move the value of a general purpose register to a system register.

Syntax:

setsr rb, #sr\_reg\_no ; Immediate setsr rb, rc ; Register

Expands to:

```
xchgsr z, rb, #sr_reg_no ; Immediate
xchgsr z, rb, rc ; Register
```
## 9.1.12 TAIL - Tail call

Make a tail call to a sibling routine, with full 32-bit address range.

Syntax:

tail # target@pc ; PC - relative tail #target ; Absolute

Expands to:

; PC - relative addpchi r15 , # target@pchi j r15 , # target +4 @pclo ; Absolute ldi r15 , # target@hi j r15 , # target@lo

#### **Note**

The TAIL alias implicitly clobbers the R15 register. When using the TAIL alias for making tail calls, this is well defined behavior since R15 is defined as an intra-procedure call scratch register in the recommended calling convention.

# 9.2 Canonical constructs

Certain operations can be done in several ways with (more or less) equivalent effect, but for the sake of hardware implementation efficiency this section defines the preferred way for those operations.

#### **TBD**

# Chapter 10

# Application Binary Interface

This chapter contains recommendations for platform application binary interfaces (ABIs). It is not a complete ABI specification.

# 10.1 Calling convention

## 10.1.1 Scalar registers

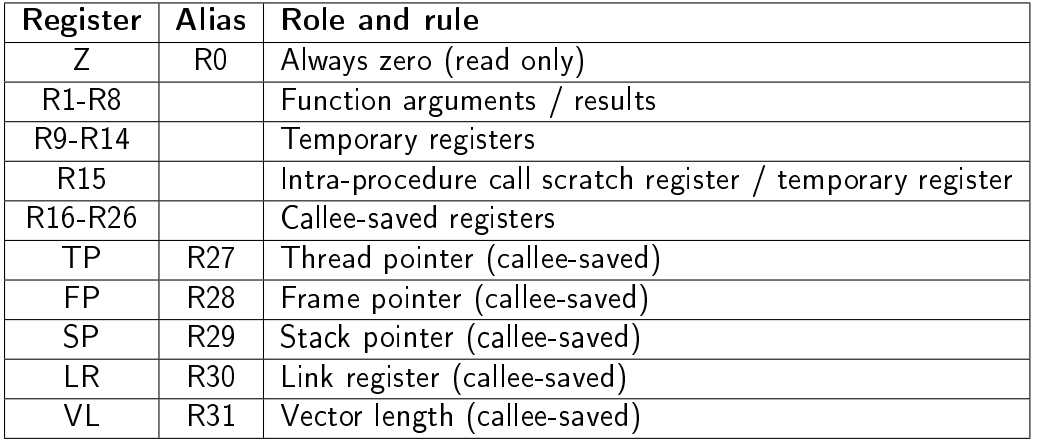

#### Function arguments / results

The first arguments to a function are passed in registers R1 to R8. How many registers are used depends on the number of arguments and the types of the arguments. For more information, see [10.1.4.](#page-148-0)

Likewise function results are returned in R1 to R8. For more information, see [10.1.5.](#page-148-1)

These registers may also be used as temporary registers.

#### Temporary registers

Temporary registers are not guaranteed to be preserved across function call boundaries, and thus need not be preserved by the callee.

#### Callee-saved registers

The contents of callee-saved registers must be preserved by a function. This is normally done by the function prologue and epilogue by storing and restoring the registers to and from the stack.

#### Intra-procedure call scratch register

The intra-procedure call scratch register may be used for call target address calculations. It may also be used as a temporary register.

#### Thread pointer

The thread pointer may be used by systems that need to provide fast access to thread local data. Otherwise it may be used as a general purpose register.

The thread pointer is a callee-saved register.

#### Frame pointer

#### **TBD**

#### Stack pointer

Upon function entry, the stack pointer contains the address of the top of the stack. For more information, see [10.1.3.](#page-148-2)

The stack pointer is a callee-saved register.

#### Link register

The link register contains the return address to the caller.

The link register is a callee-saved register.

#### Vector length

The vector length is a callee-saved register.

## 10.1.2 Vector registers

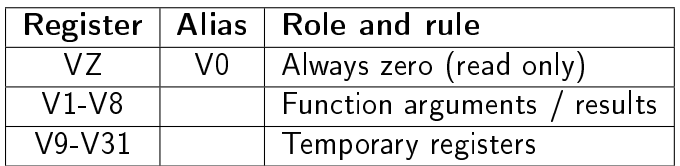

#### Function arguments / results

The first vector arguments to a function are passed in registers V1 to V8. How many registers are used depends on the number of arguments.

Likewise function vector results are returned in V1 to V8.

These registers may also be used as temporary registers.

#### Temporary registers

All vector registers are temporary registers, and thus need not be preserved by the callee.

### <span id="page-148-2"></span>10.1.3 Stack

**TBD** 

<span id="page-148-0"></span>10.1.4 Function arguments

**TBD** 

## <span id="page-148-1"></span>10.1.5 Function results

**TBD** 

# 10.2 Data organization

### 10.2.1 Endianness

Data fields are stored in memory using little endian representation. Thus the least significant byte of a data field is at the lowest byte address that the data field occupies in memory.

## 10.2.2 Alignment

Data fields that are one, two or four bytes in size shall be aligned to a memory address that is divisable by the data field size.

Data fields that are larger than four bytes in size shall be aligned to a memory address that is divisable by four.

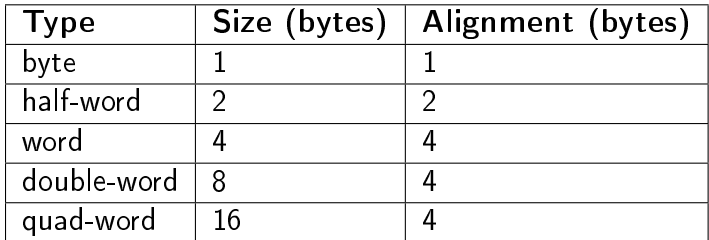

# Appendix A

# Alphabetical list of instructions

This non-normative section lists all the instructions of the MRISC32 ISA.

Legend:

- $\bullet$  [Base](#page-21-0)  $\overline{\phantom{a}}$  Part of the Base architecture
- [PM](#page-28-0) Requires the Packed operation module
- [FM](#page-30-0) Requires the Floating-point module
- [SM](#page-31-0) Requires the Saturating and halving arithmetic module

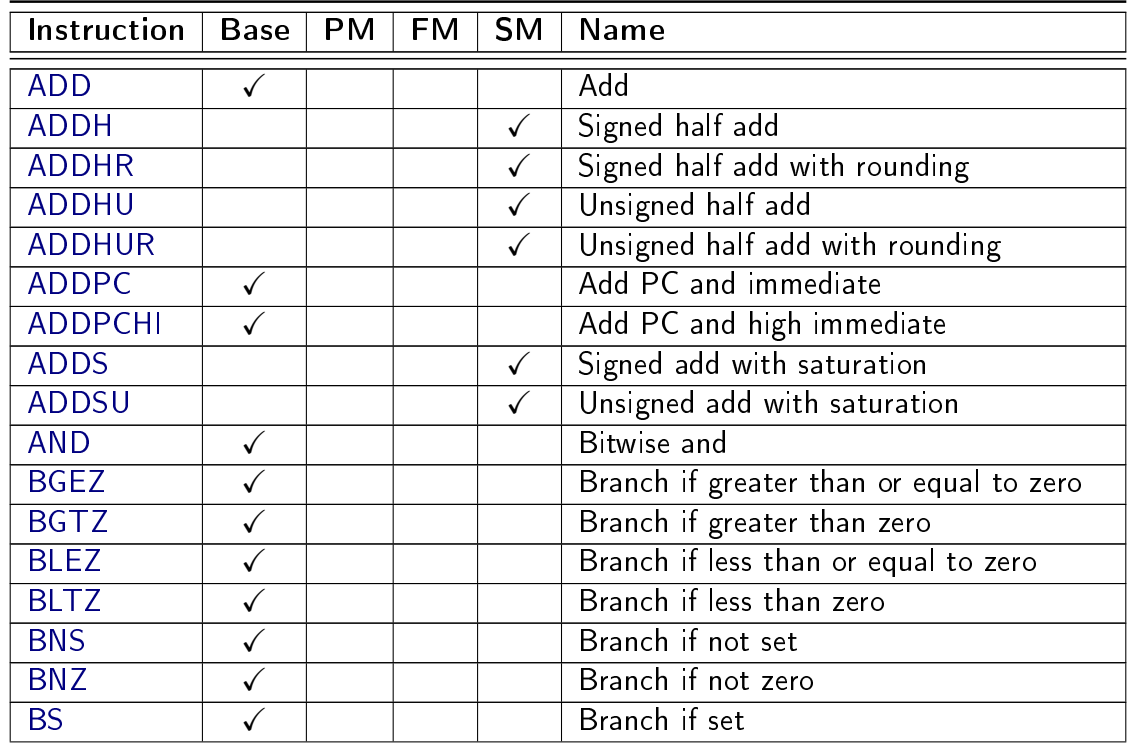

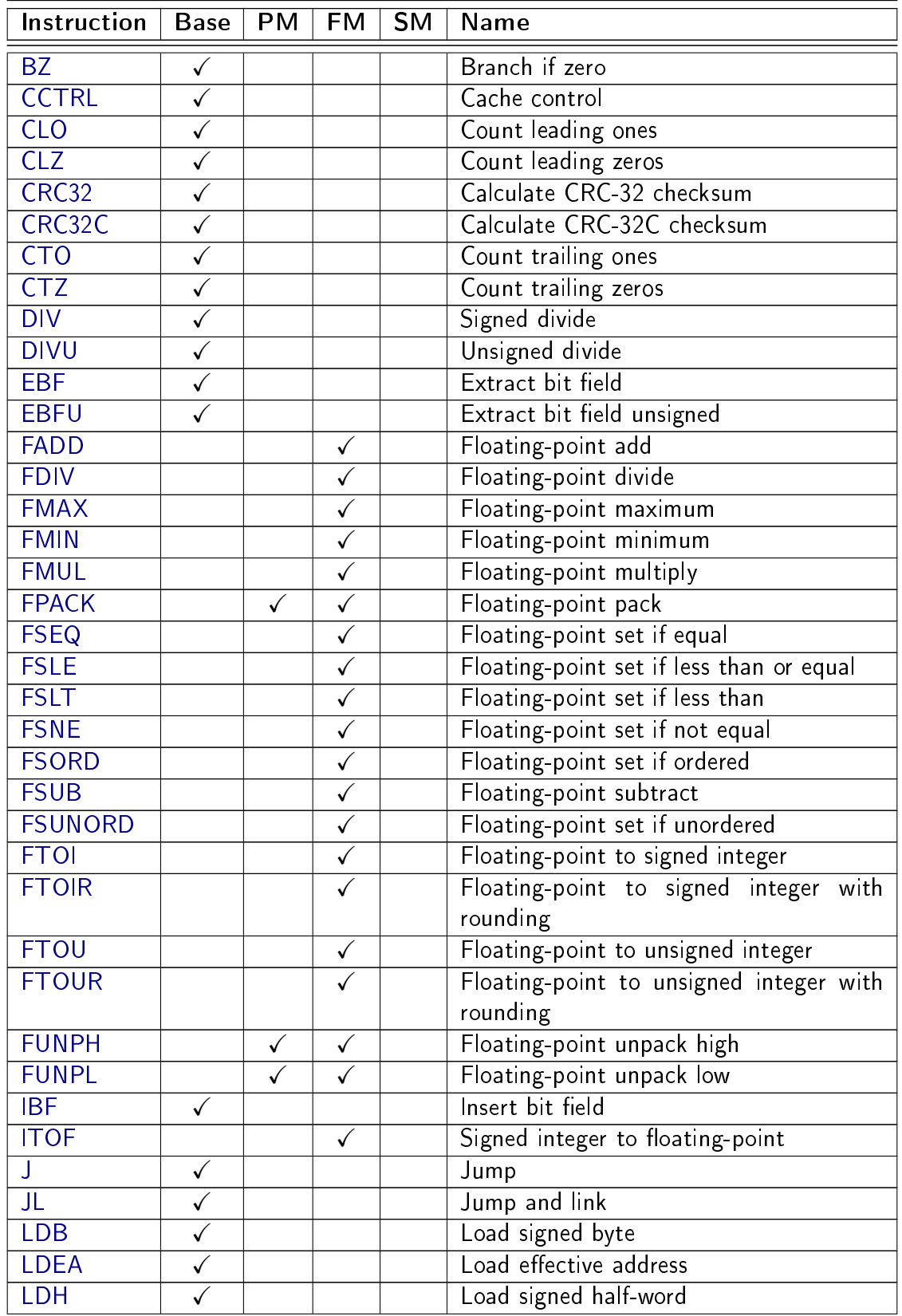

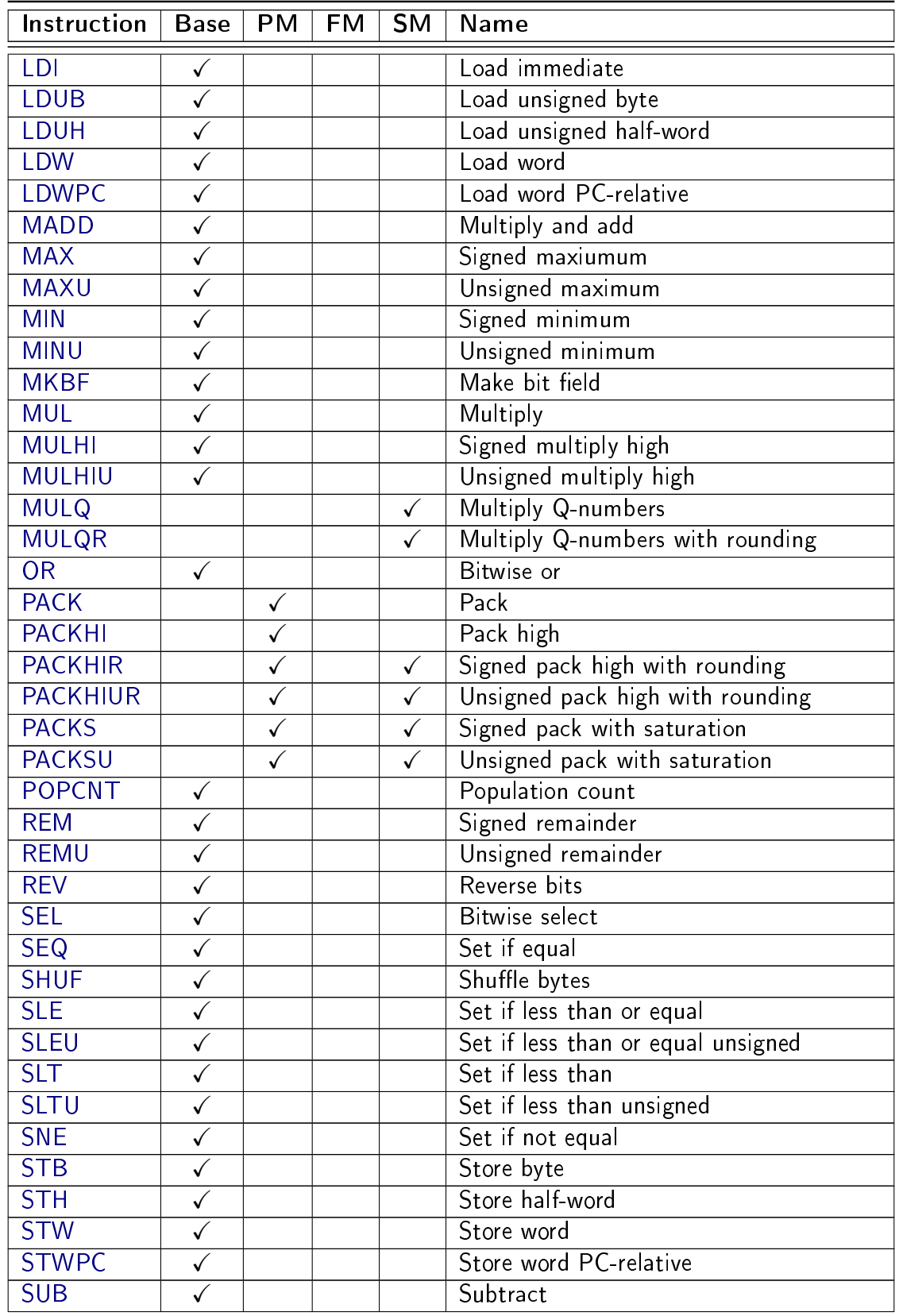

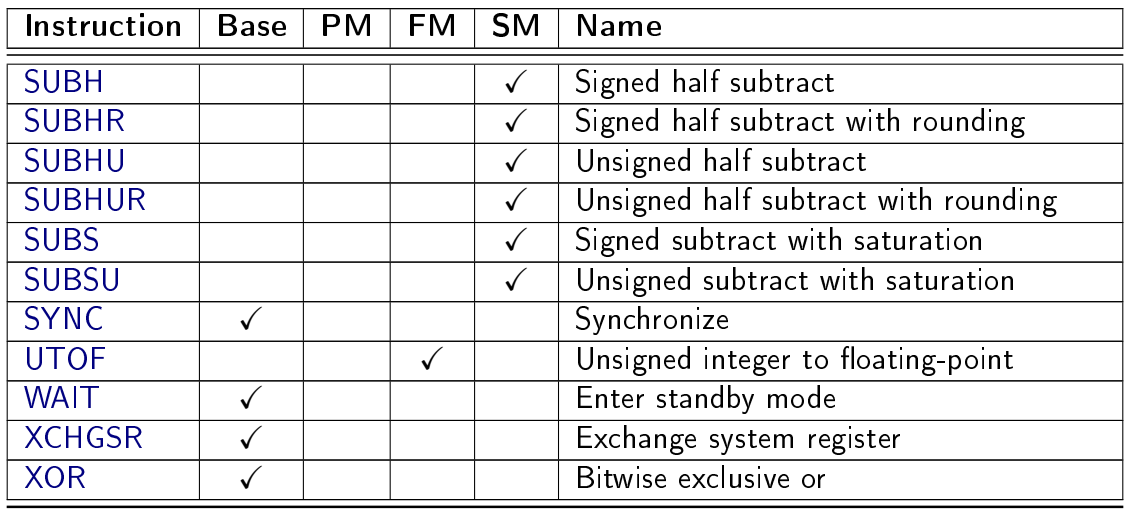

# Appendix B

# Opcode list

This non-normative section lists all the opcodes, used and vacant, of the MRISC32 ISA.

Legend:

- $\bullet$  OP  $-$  The instruction operation identifier
- FN The instruction function identifier (extended operation)
- $\bullet$  [Base](#page-21-0)  $\overline{\phantom{a}}$  Part of the Base architecture
- [PM](#page-28-0) Requires the Packed operation module
- [FM](#page-30-0) Requires the Floating-point module
- [SM](#page-31-0) Requires the Saturating and halving arithmetic module

# B.1 Format A opcodes

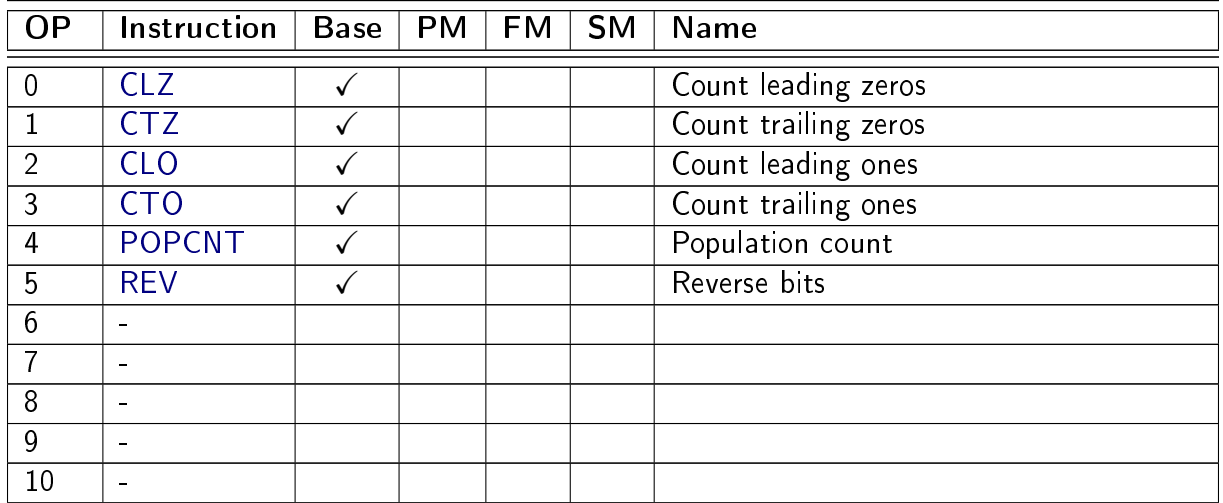

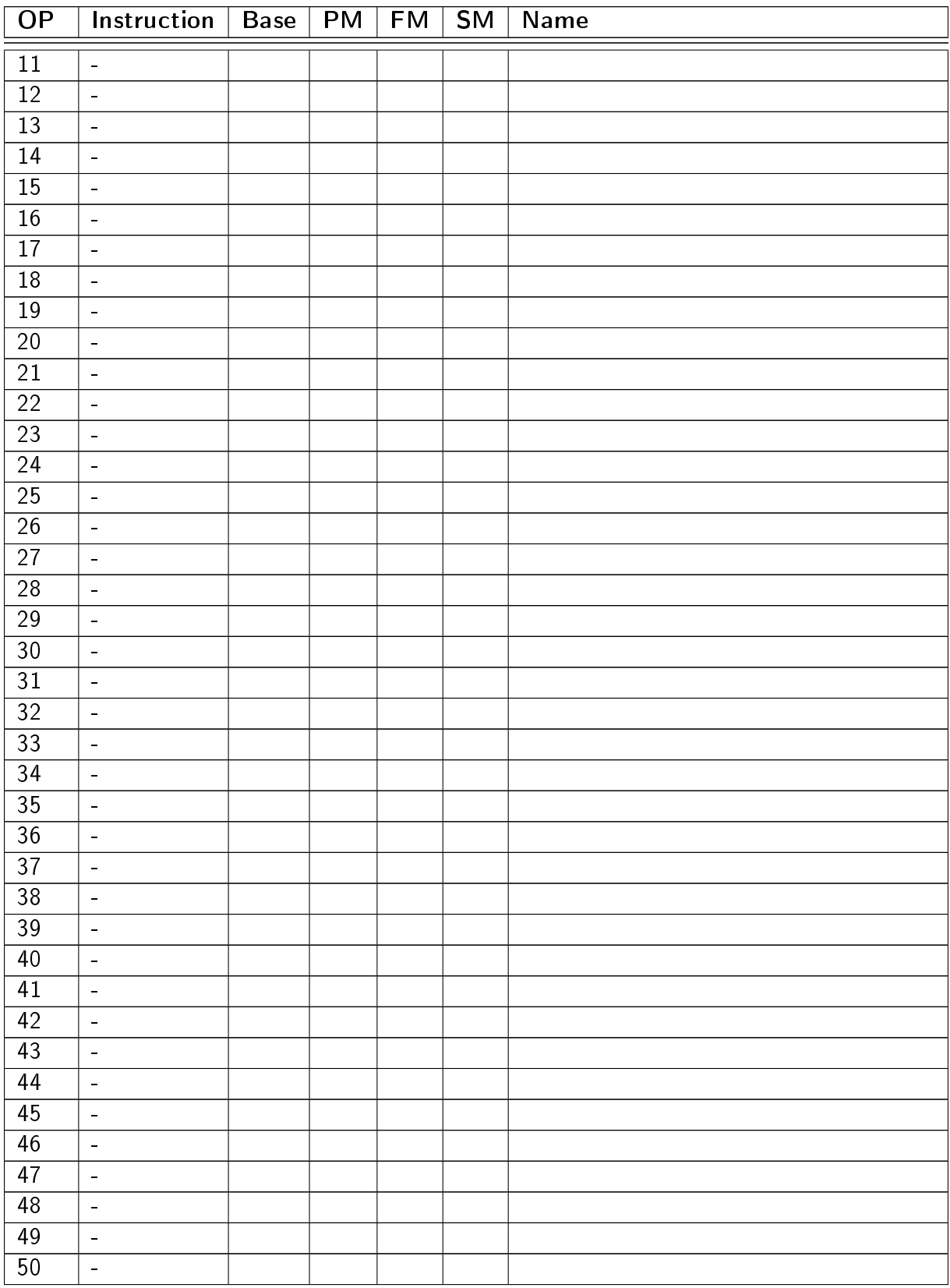

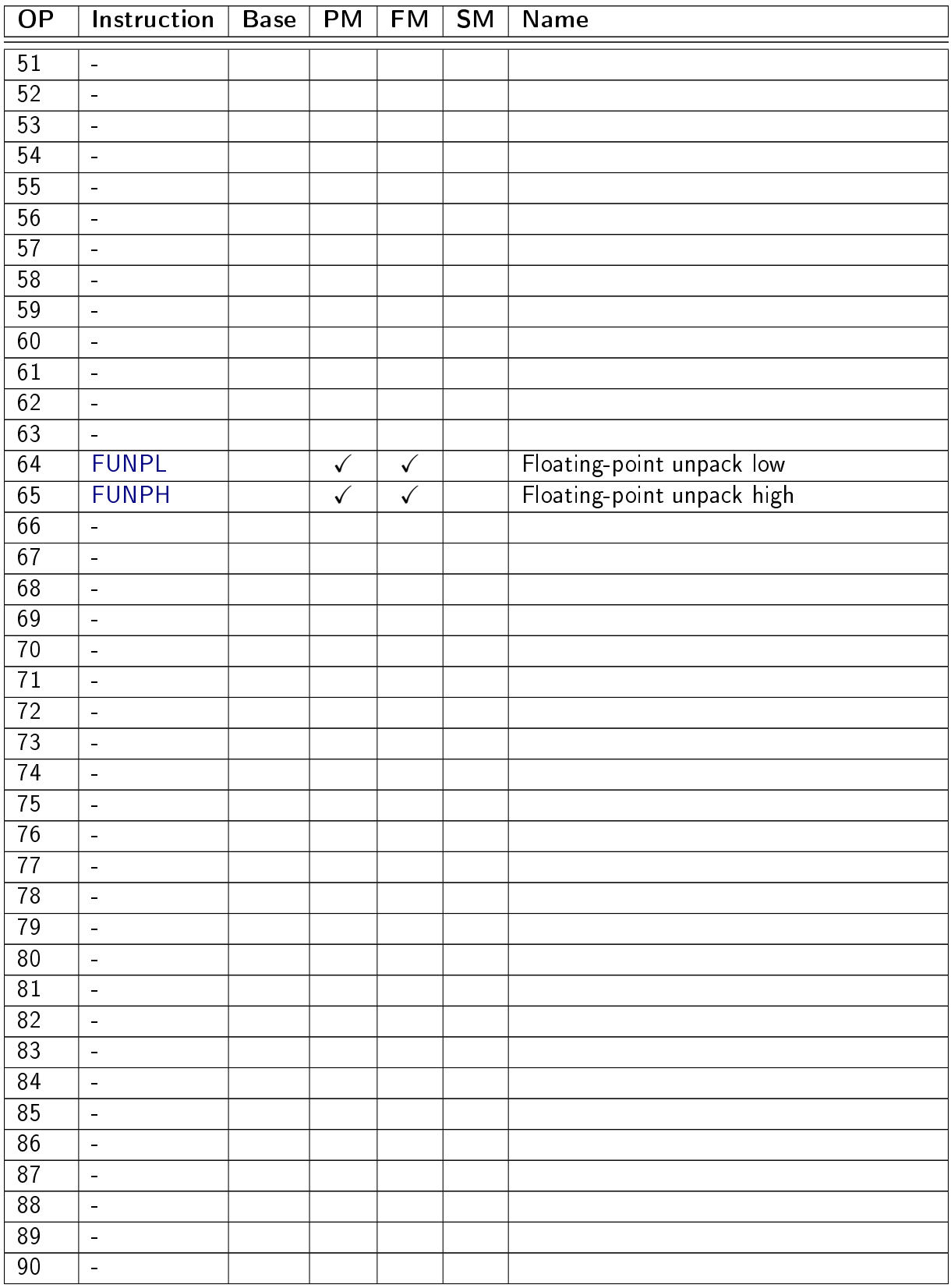

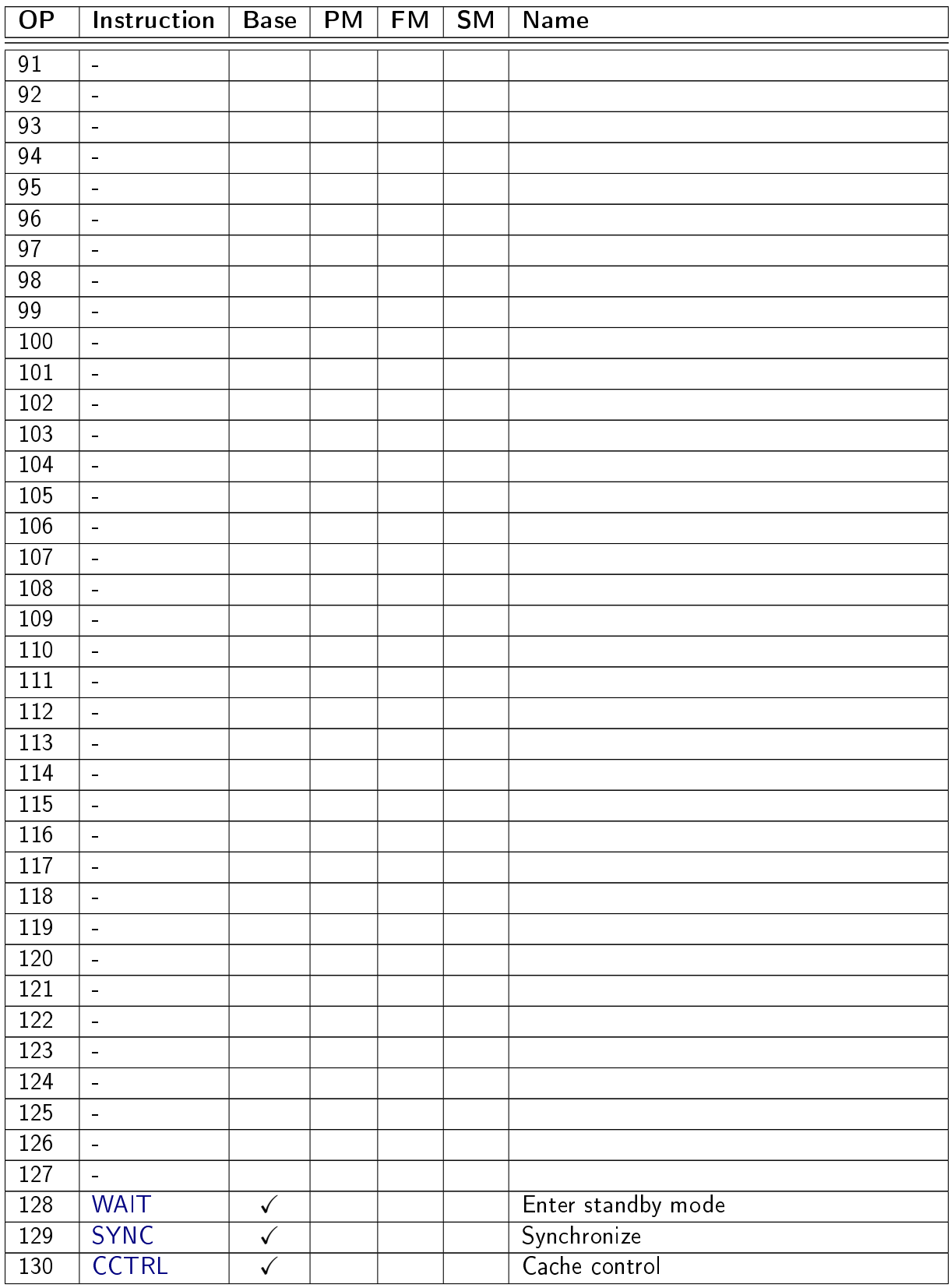

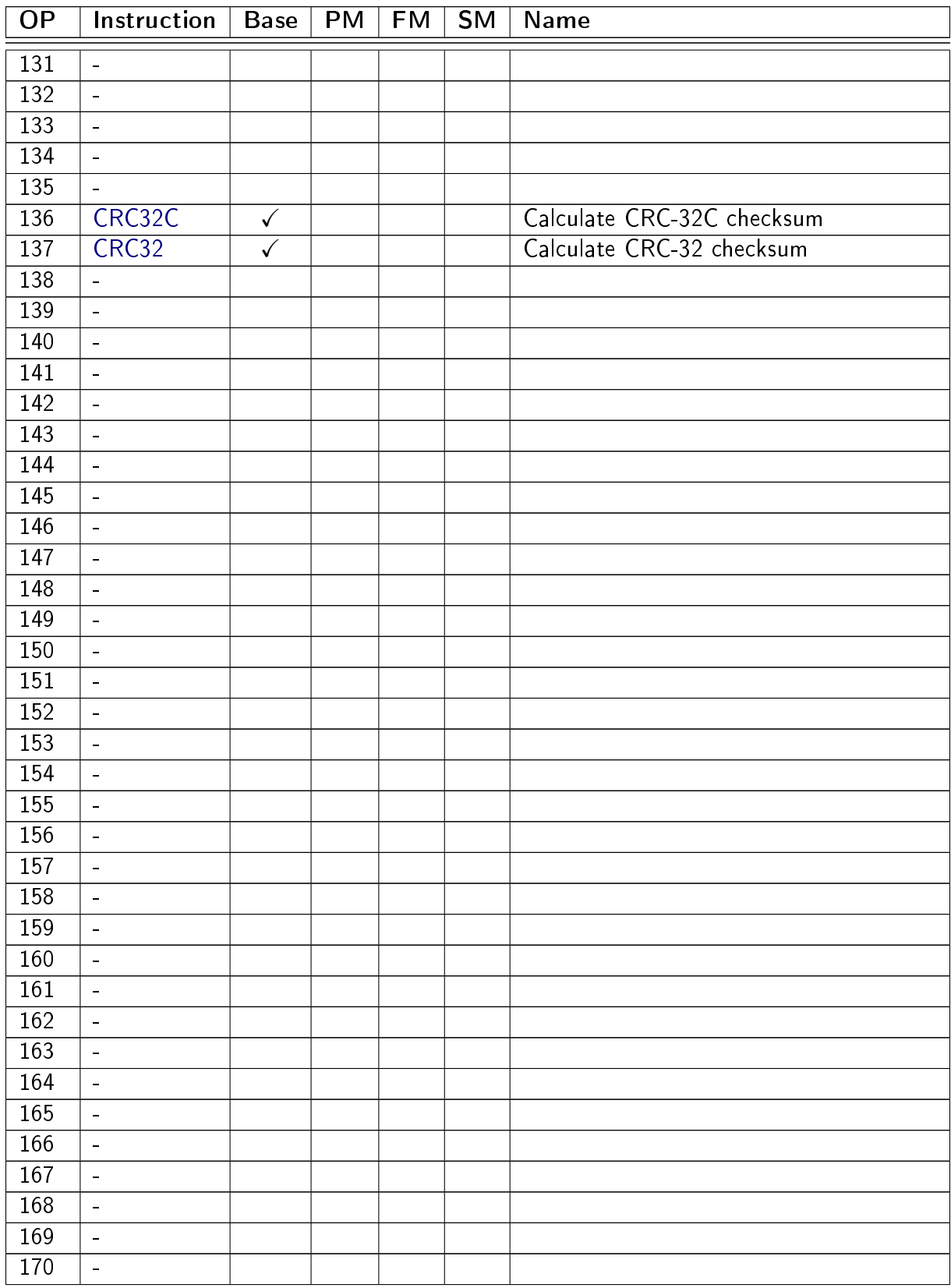

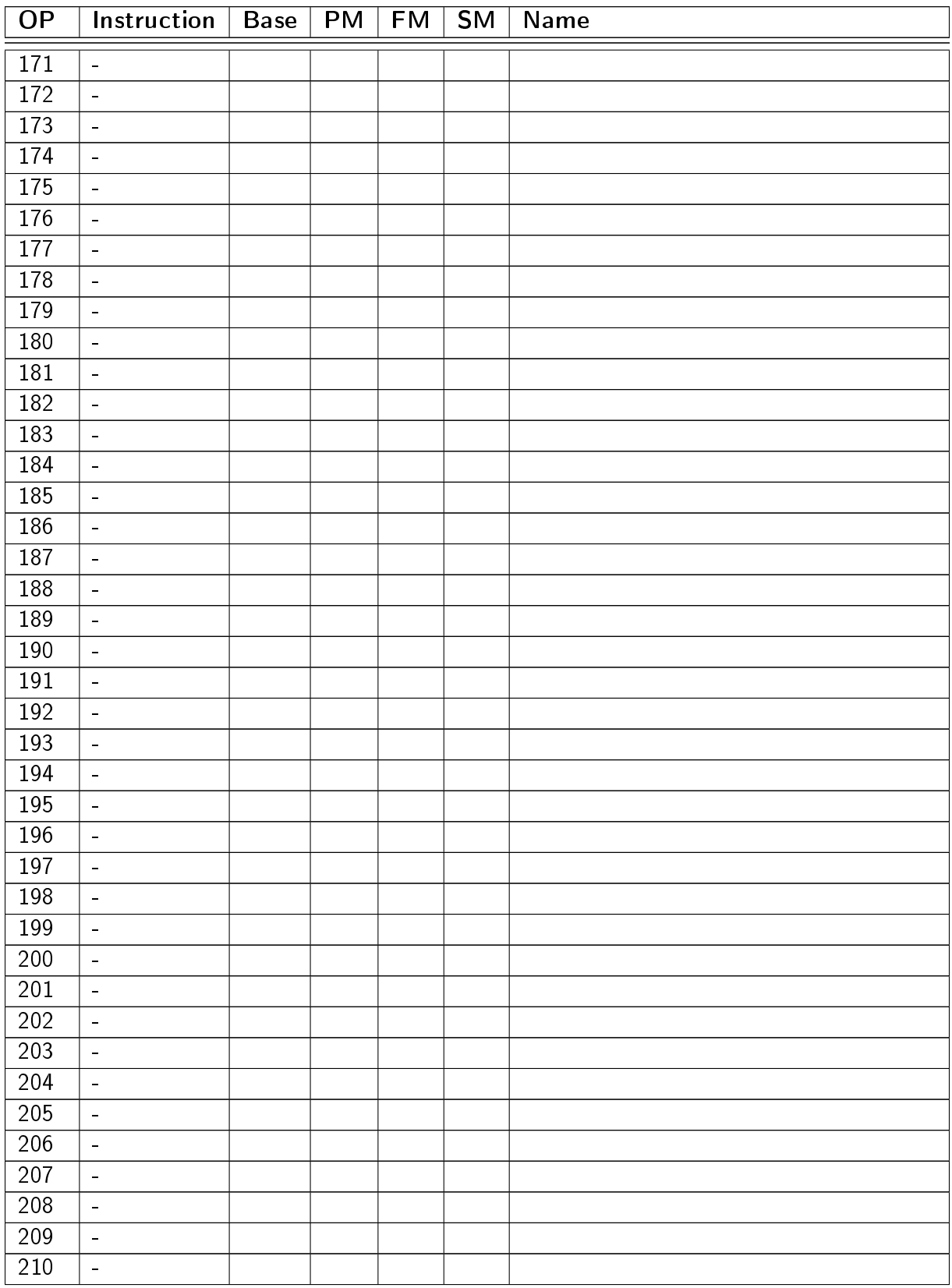

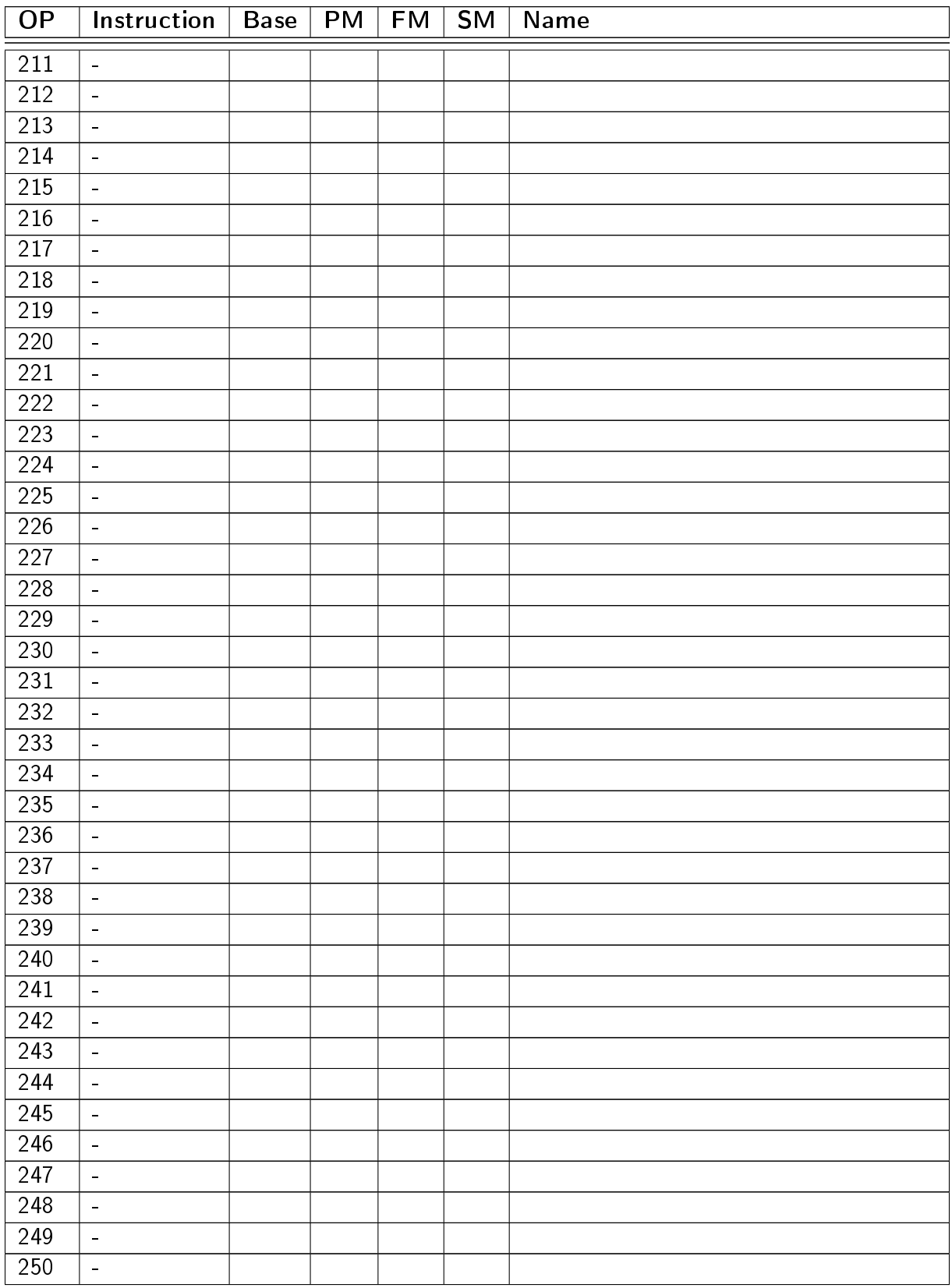

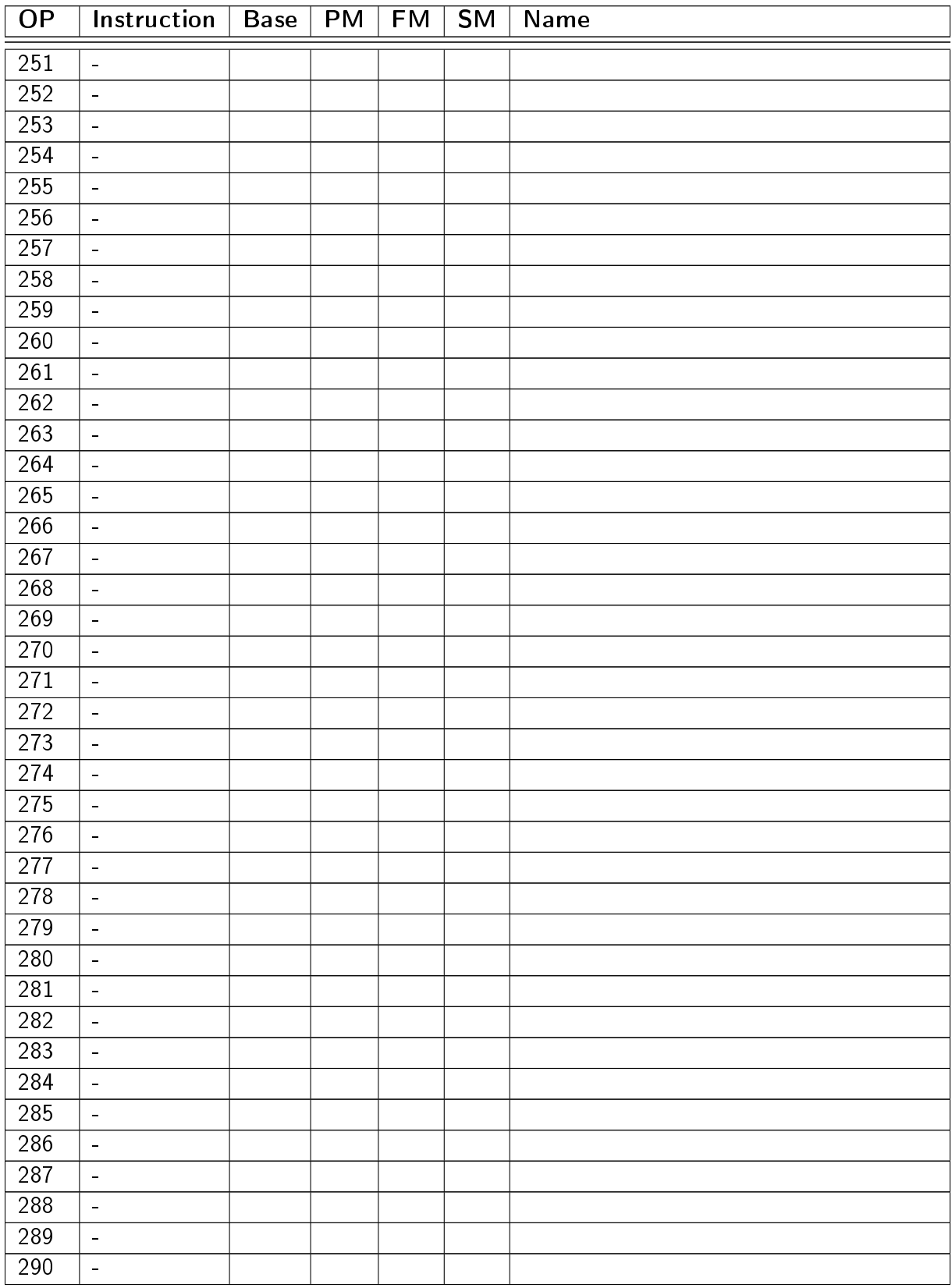

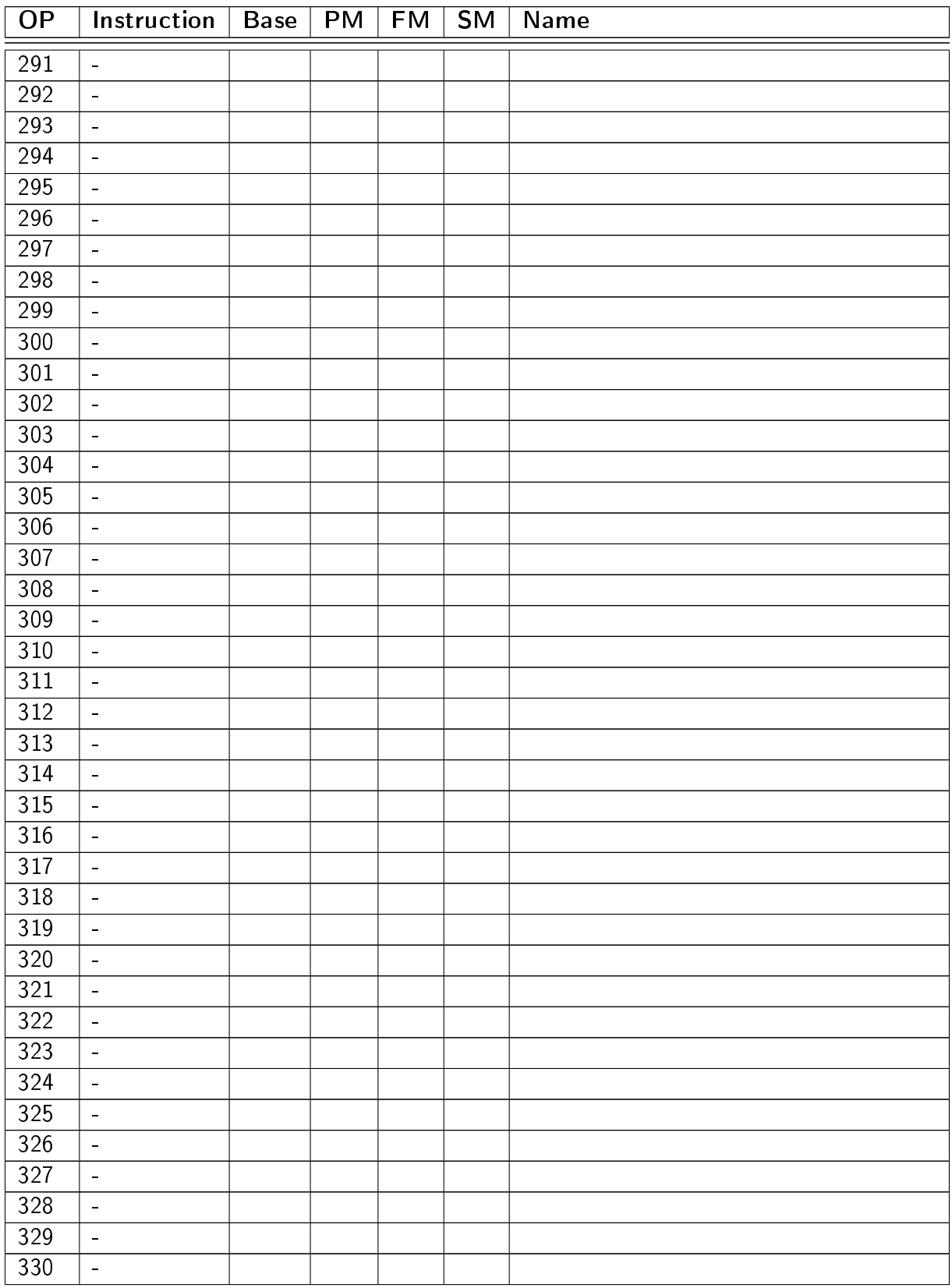

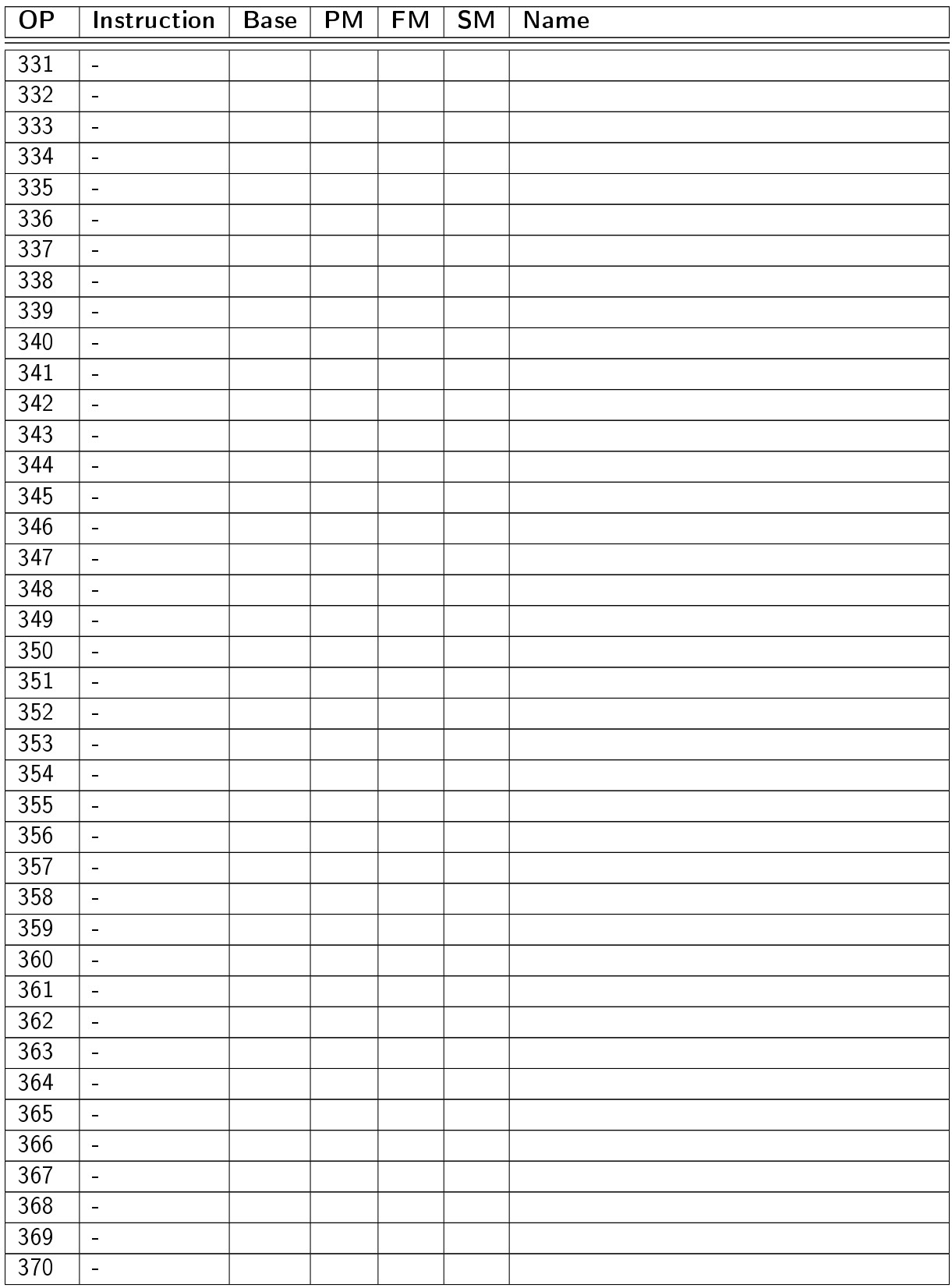

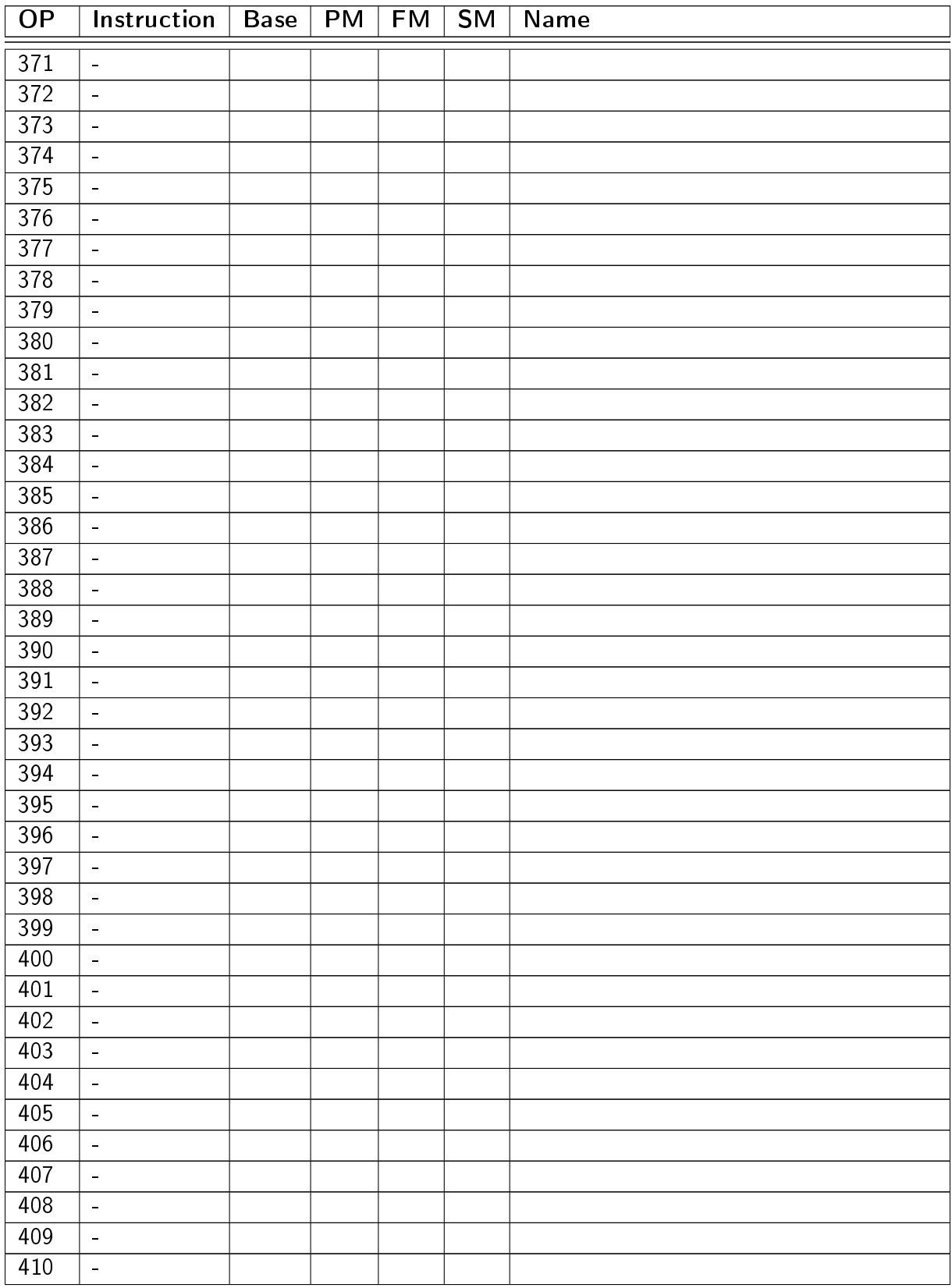

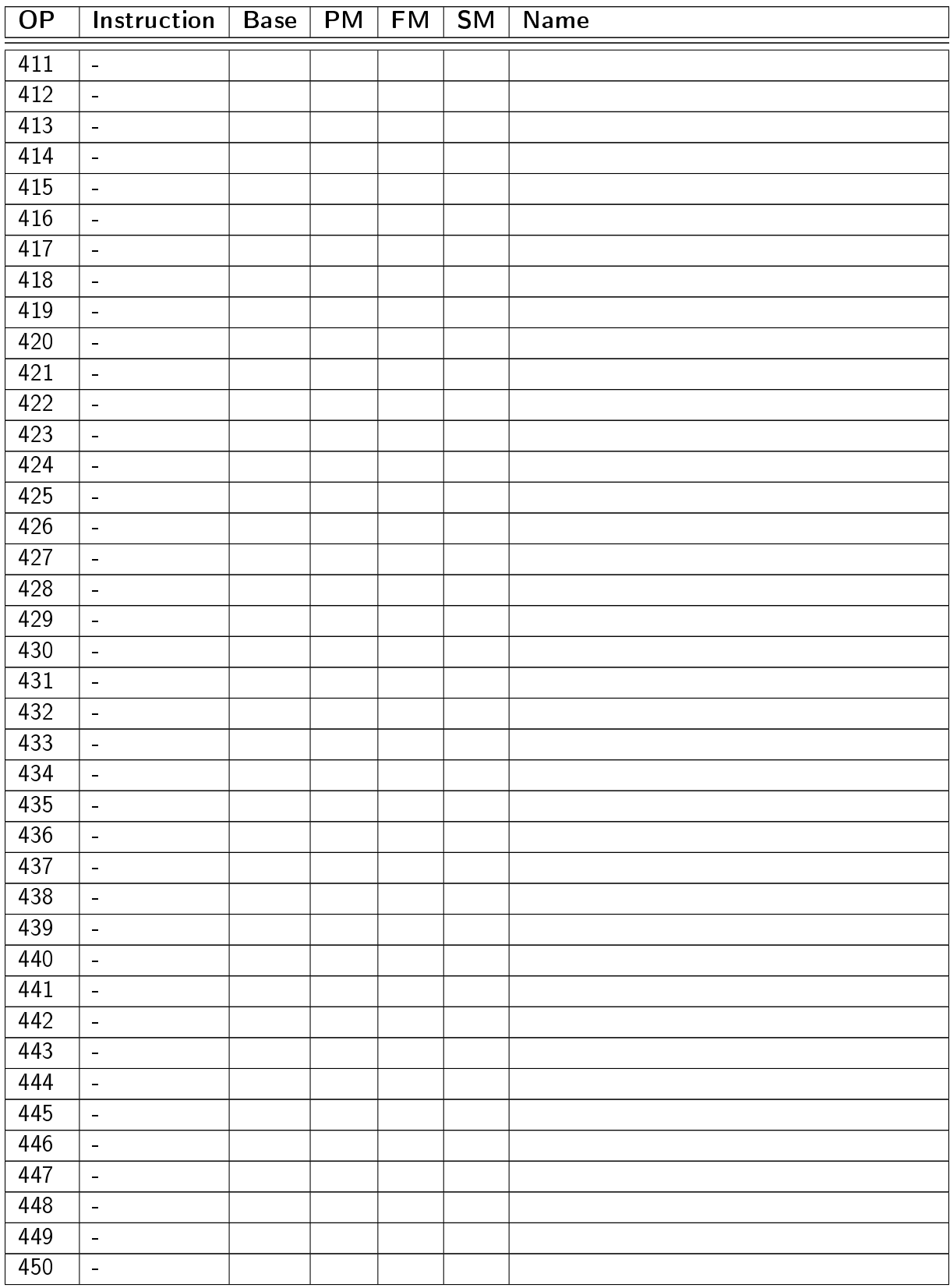

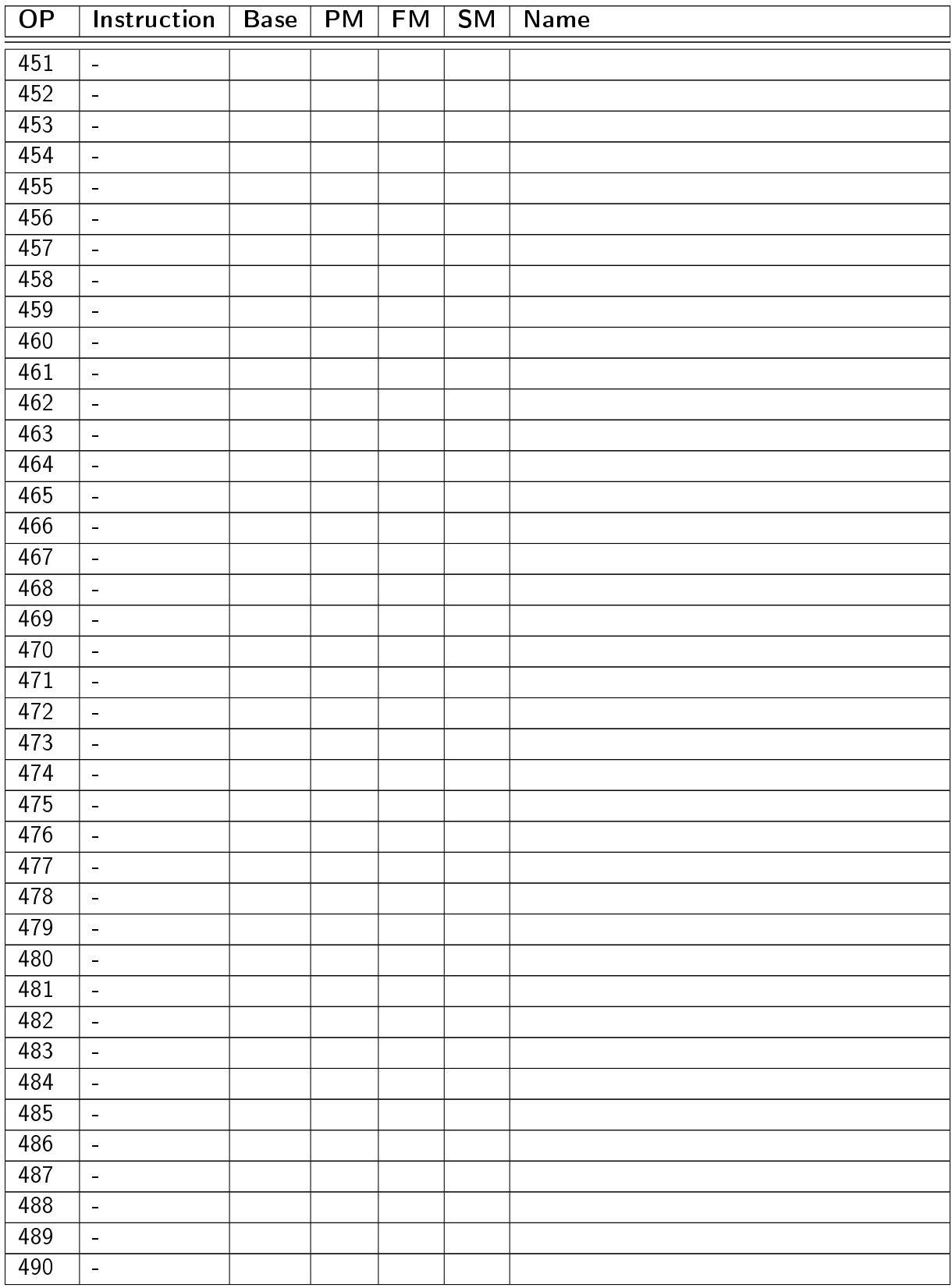

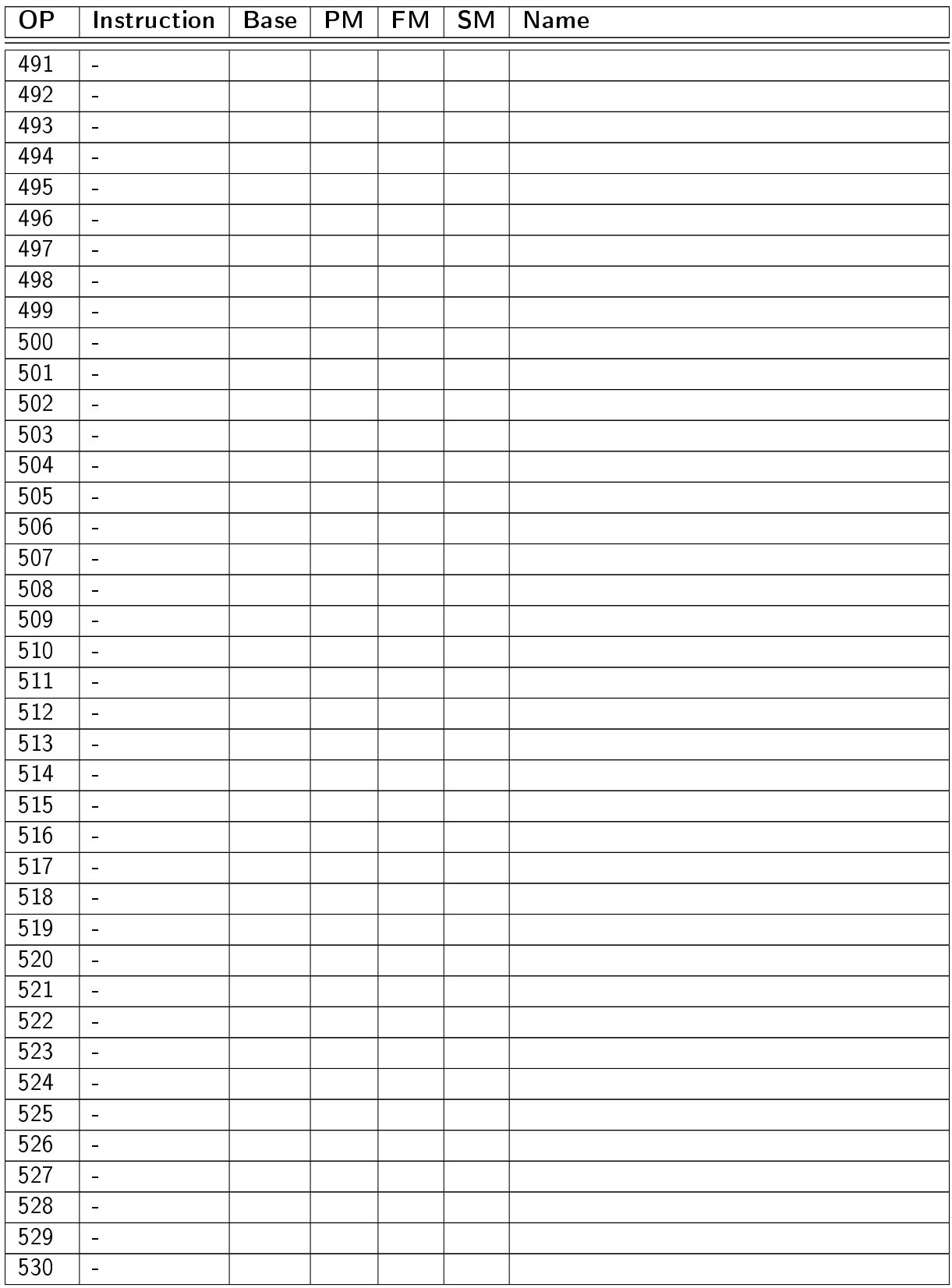

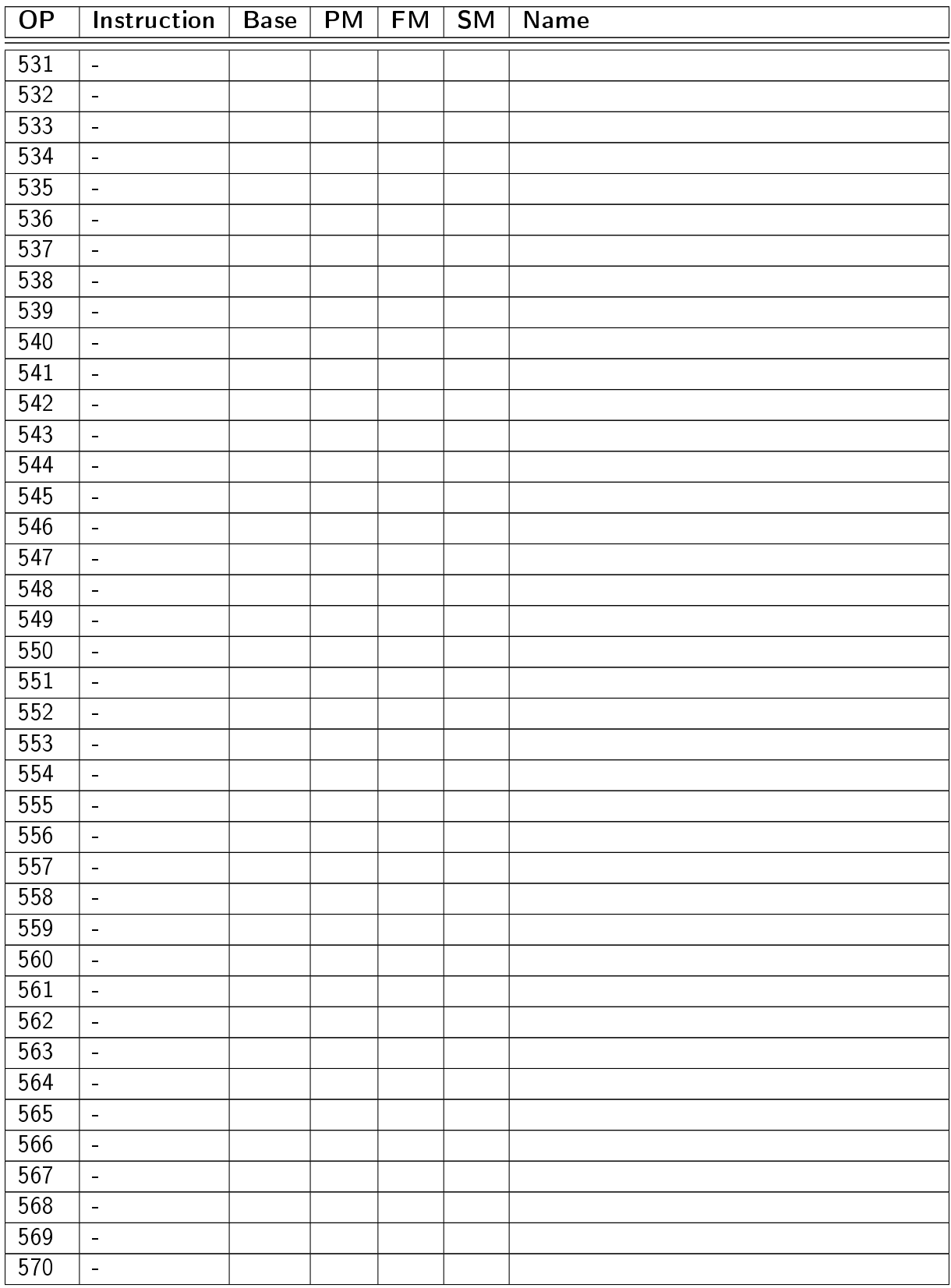

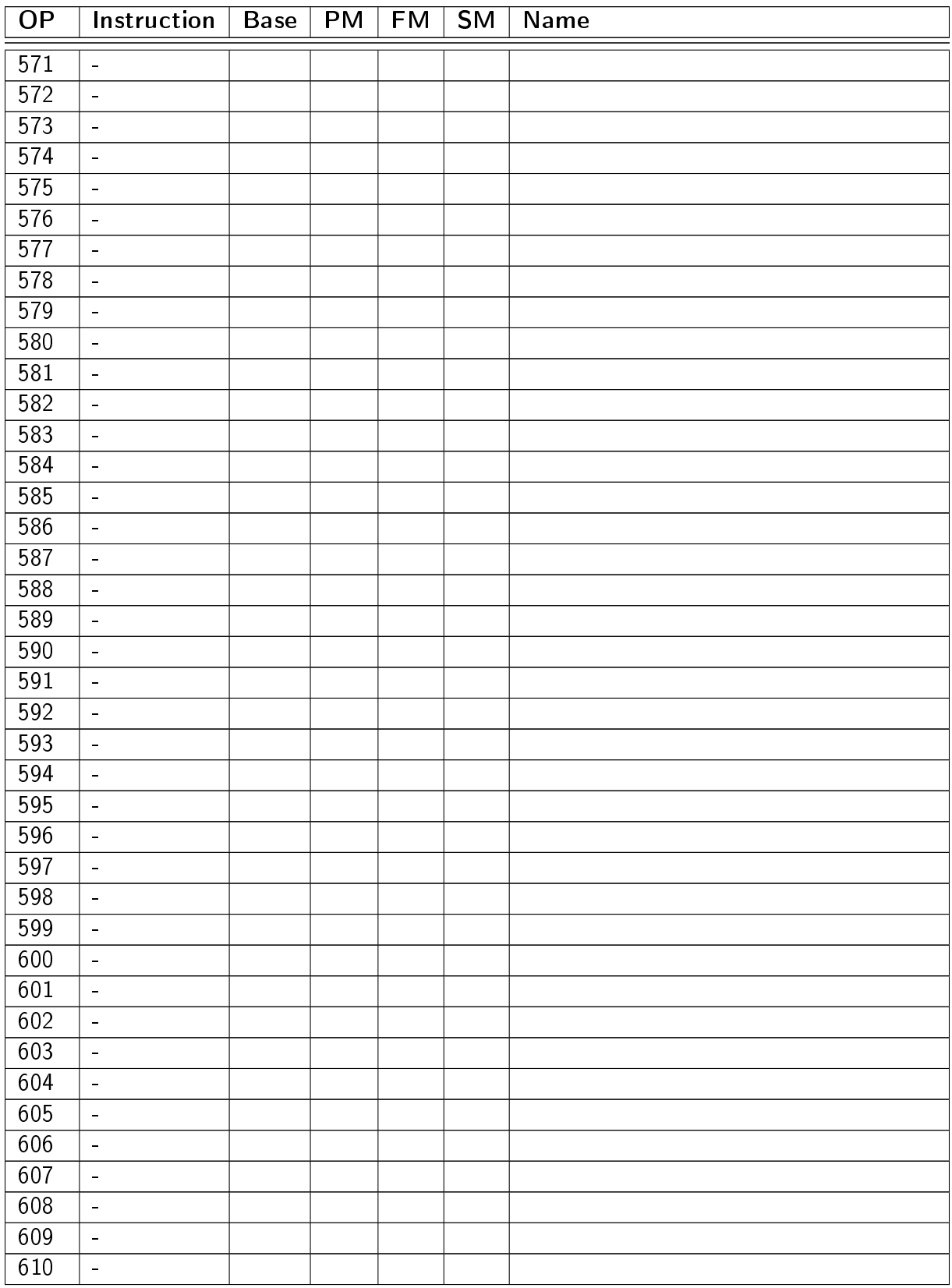

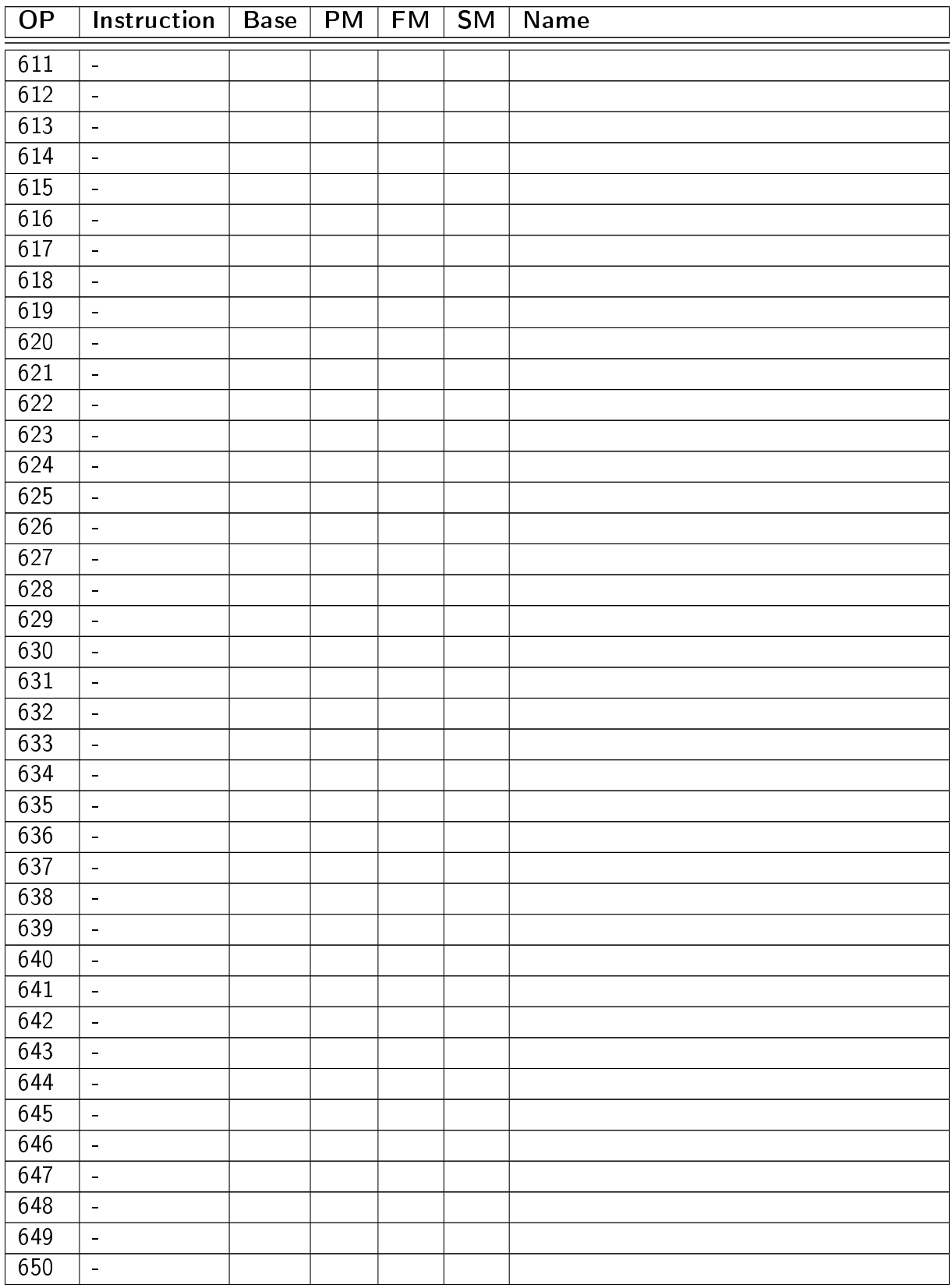

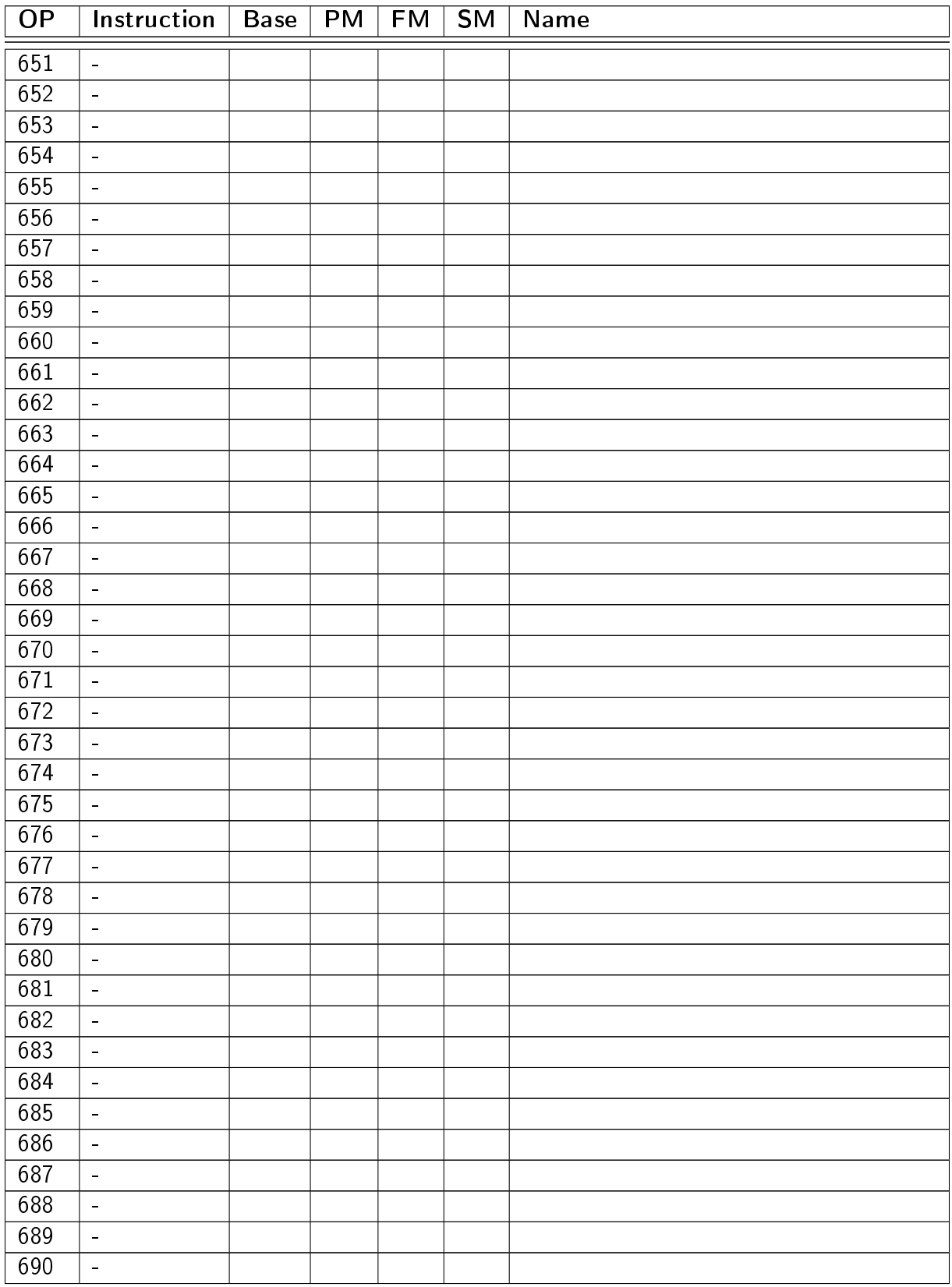

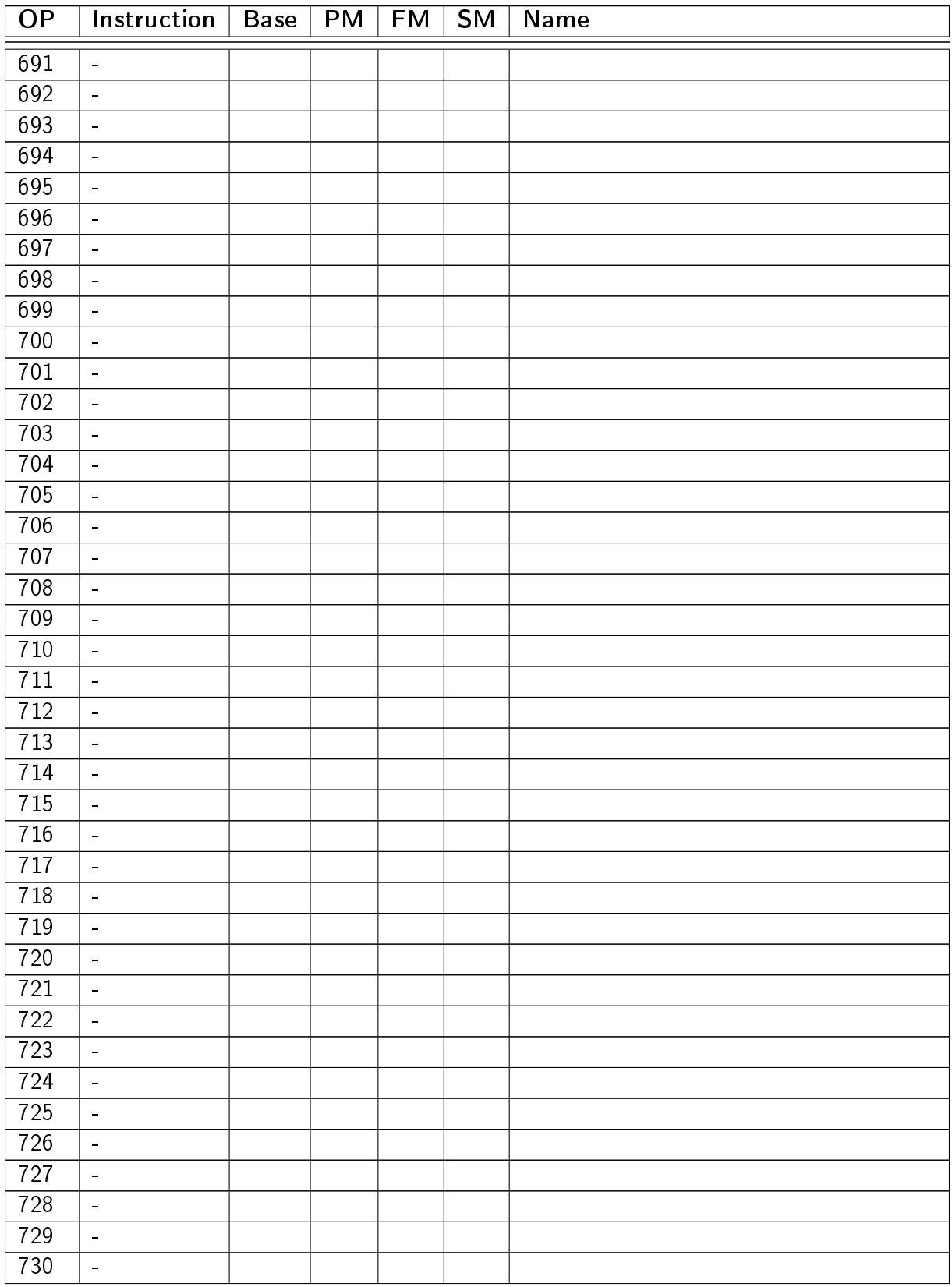

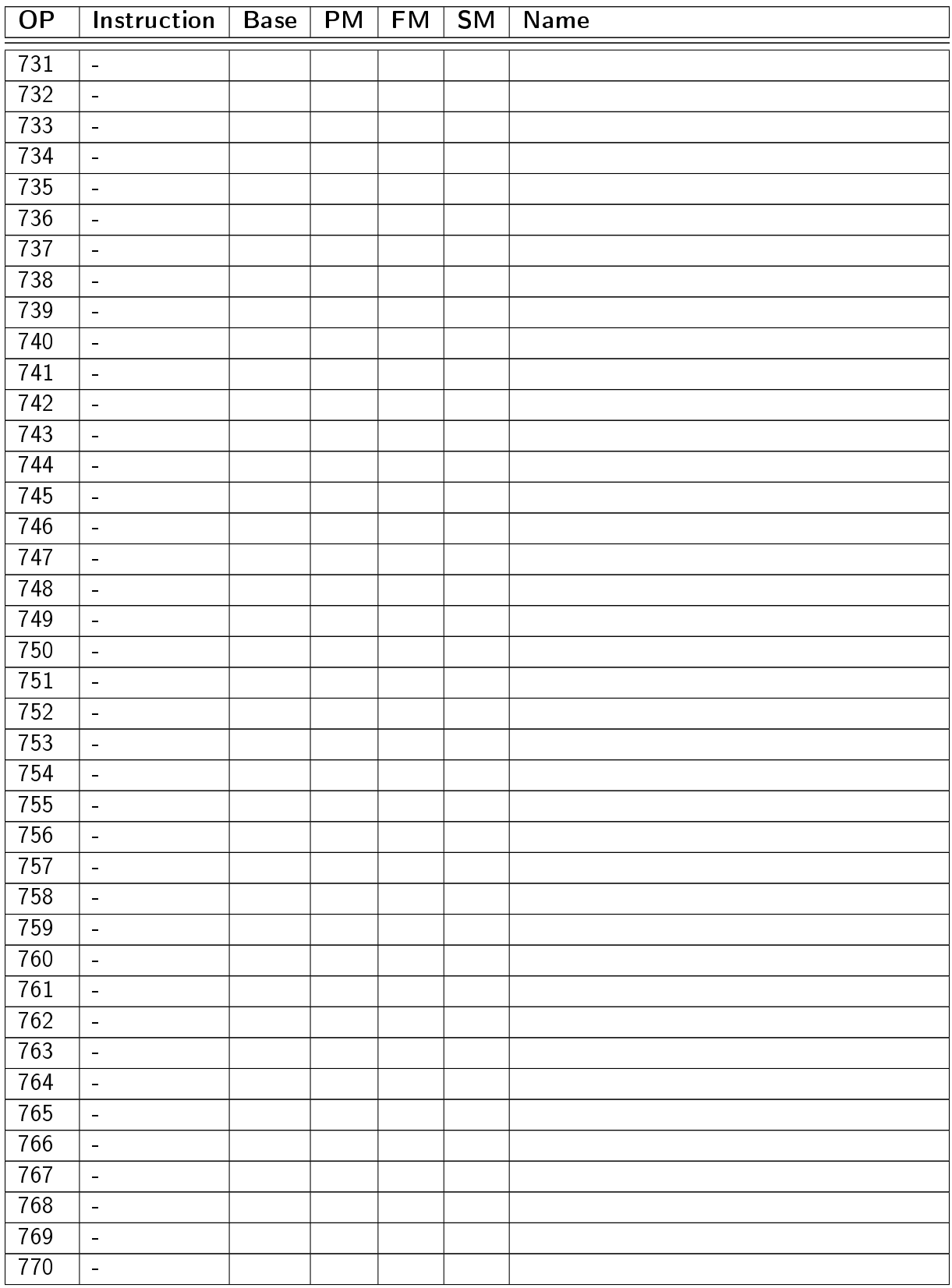

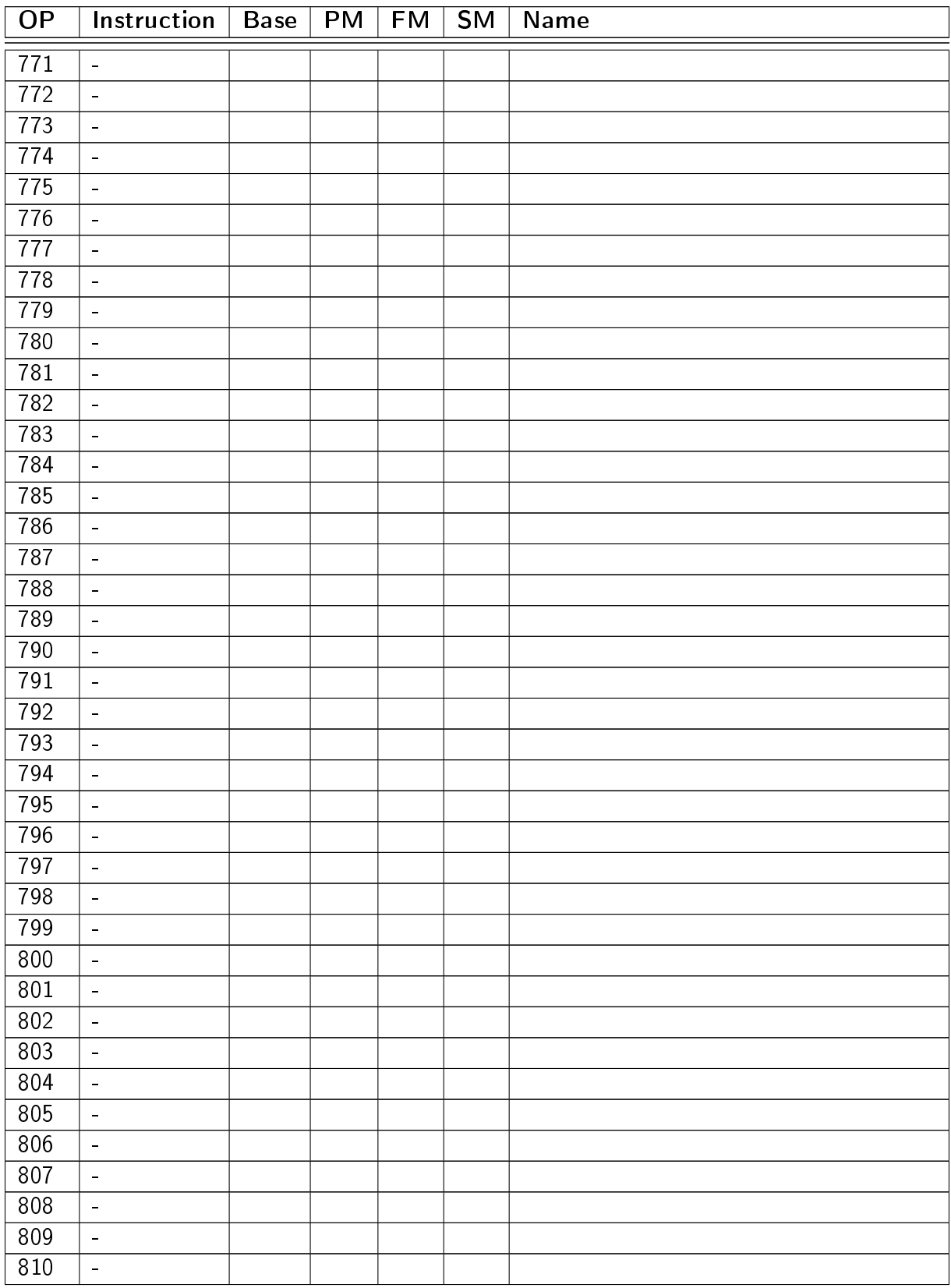

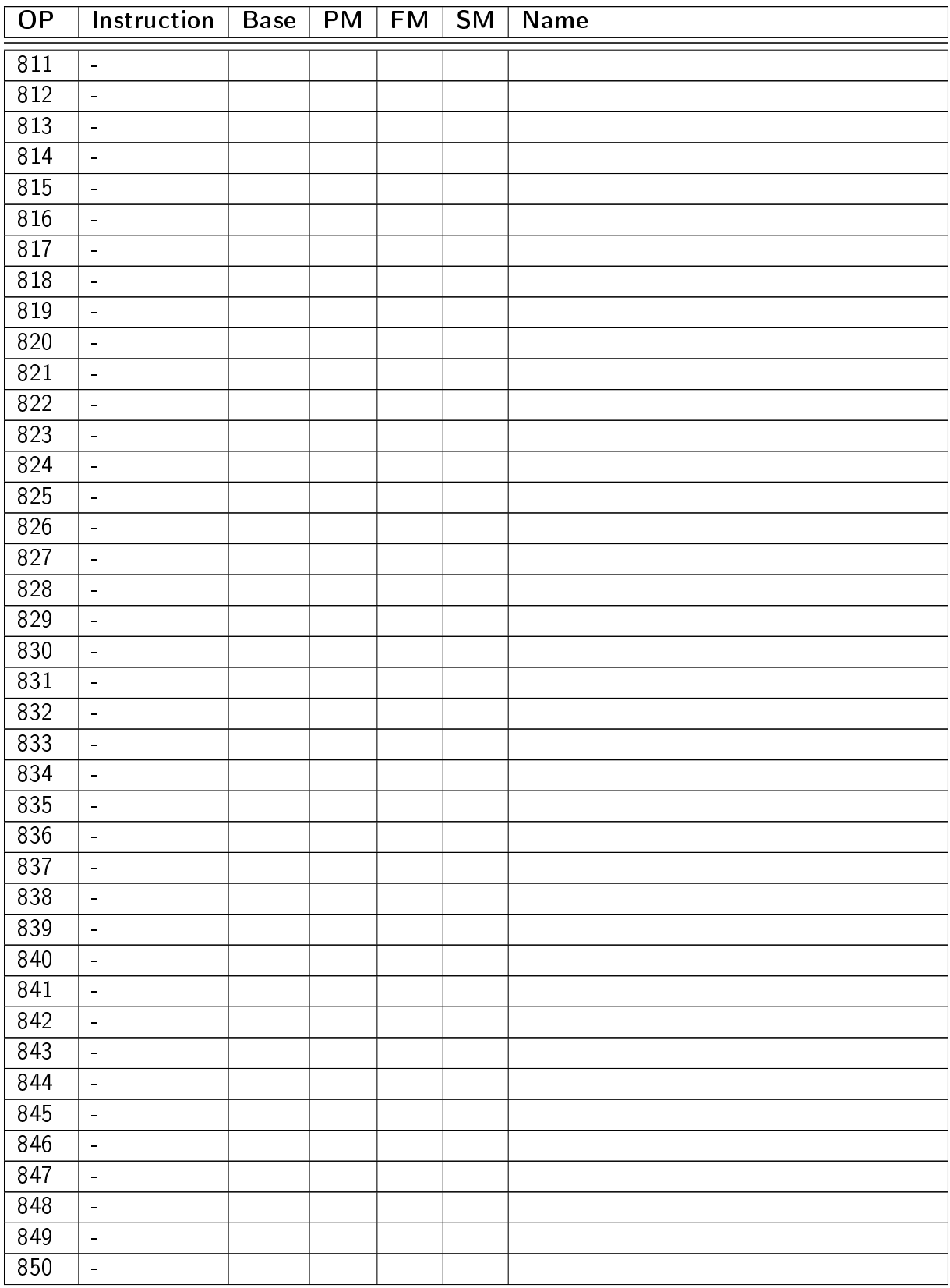

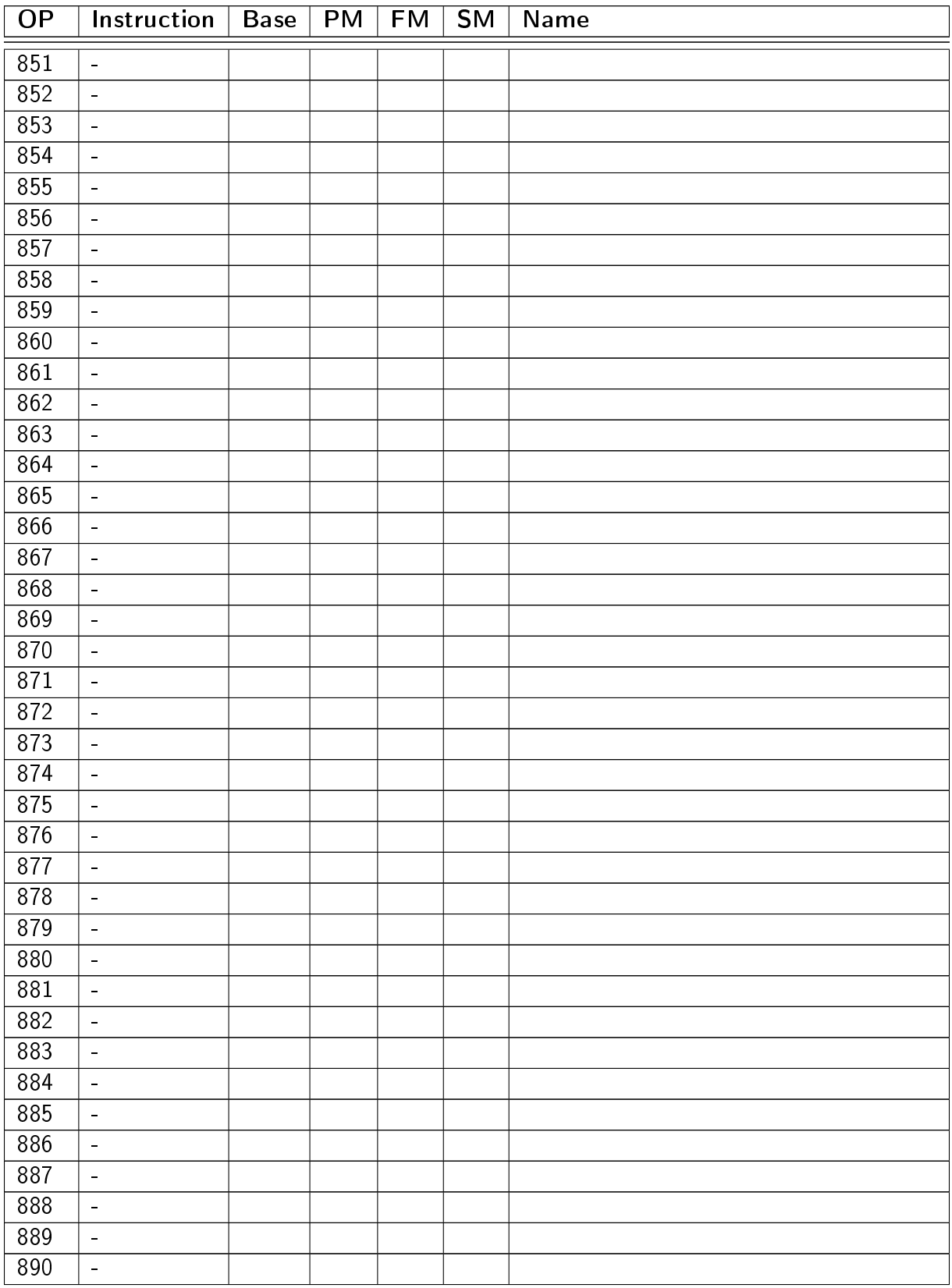

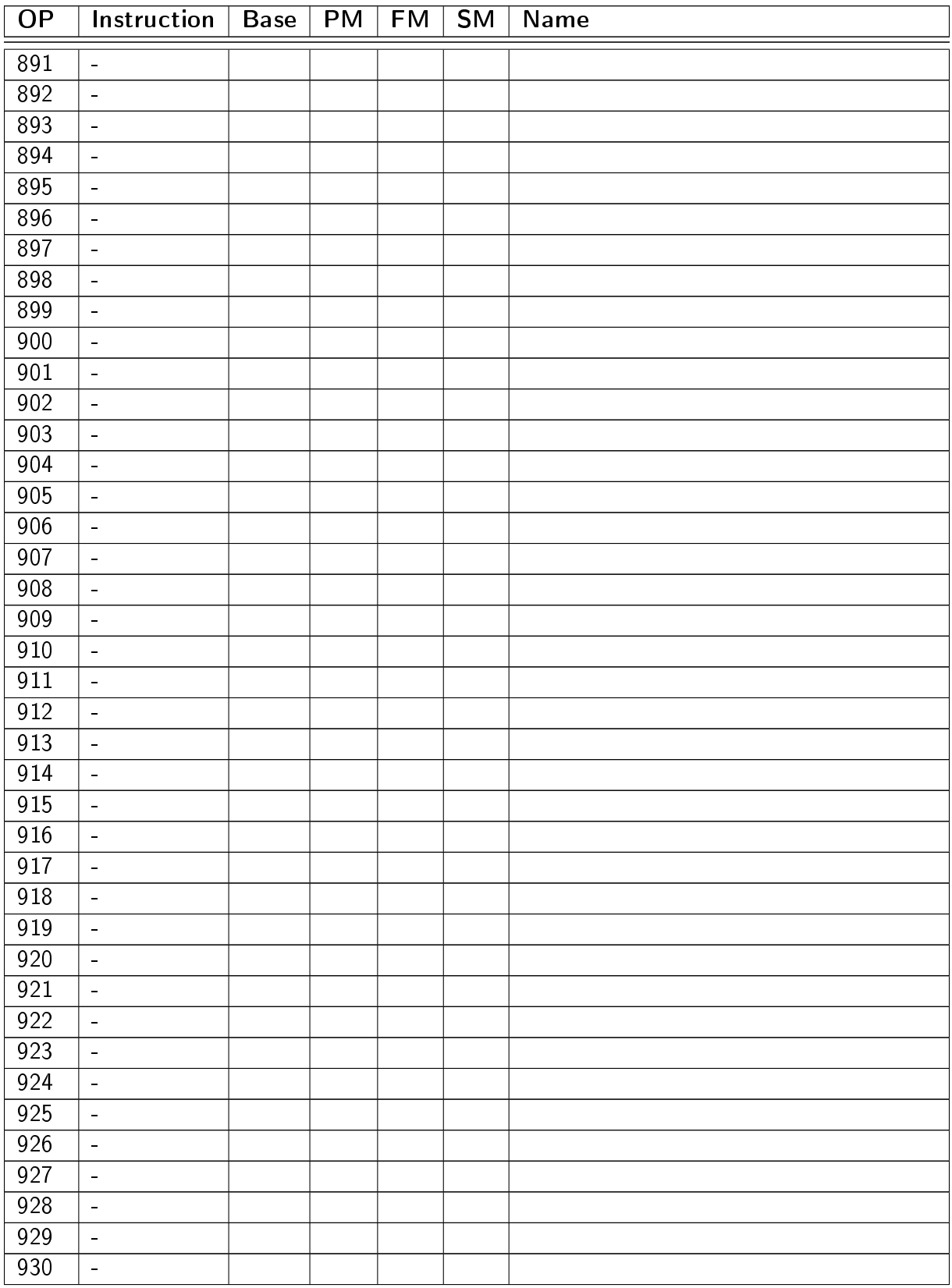

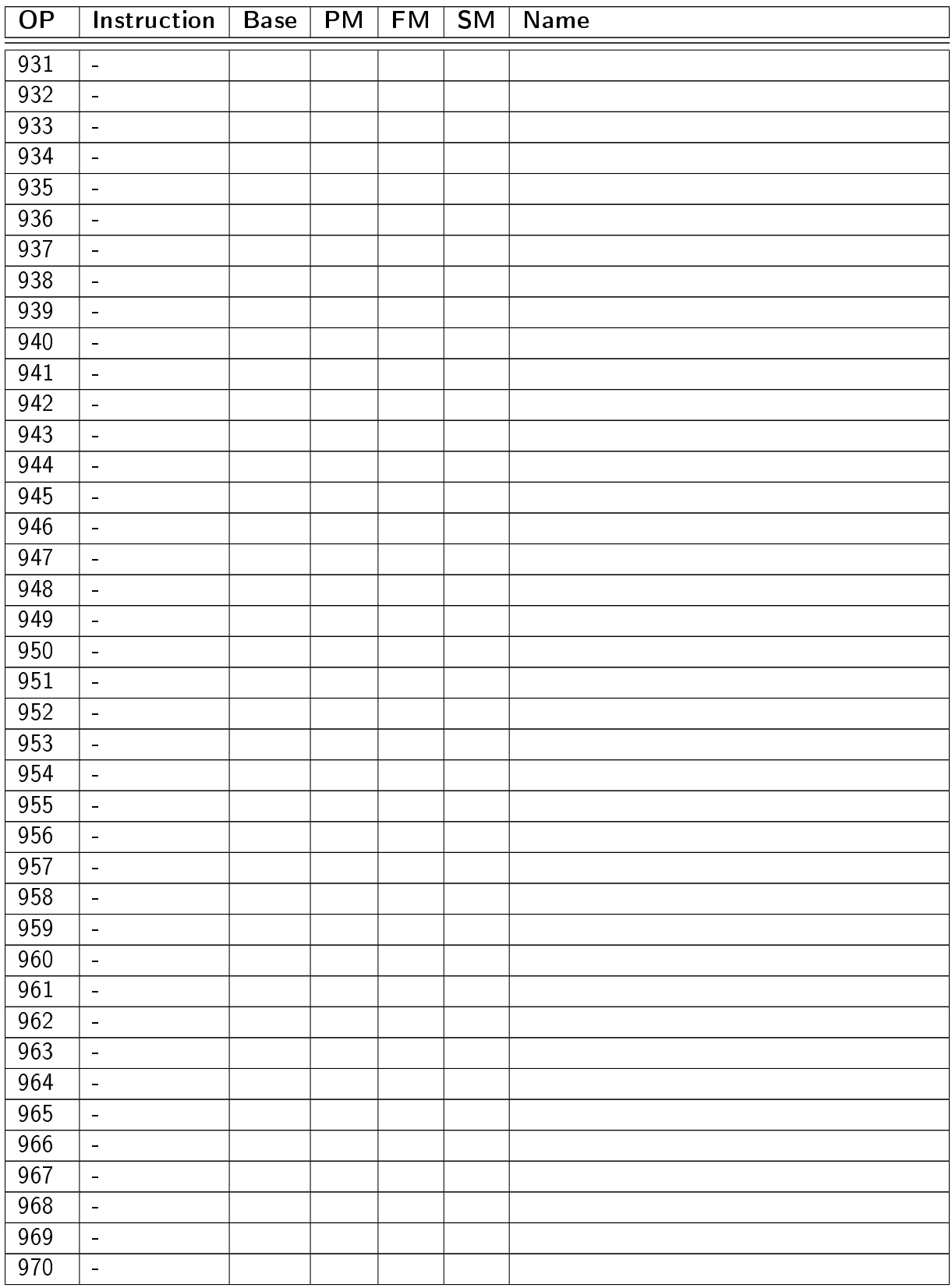

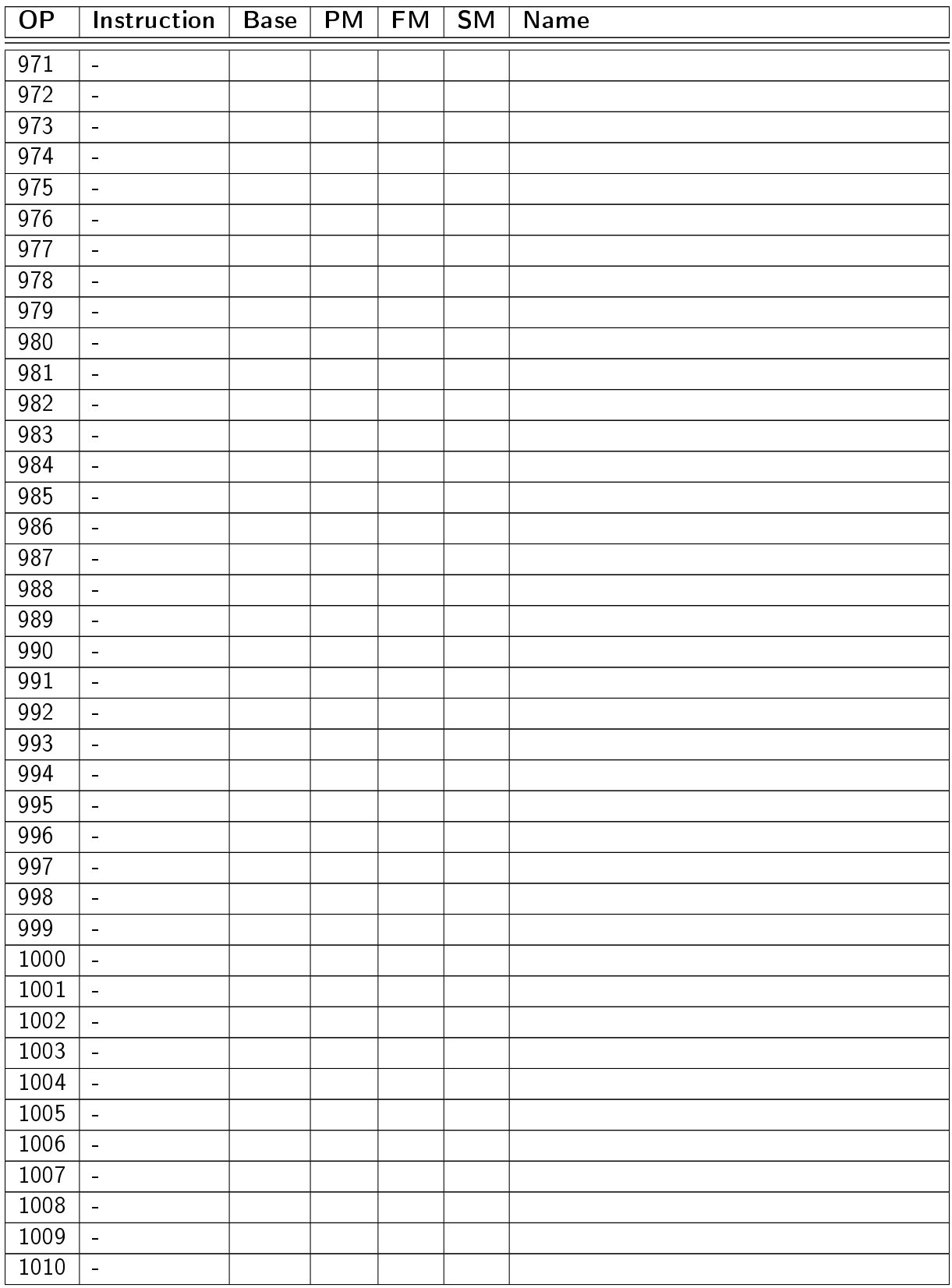
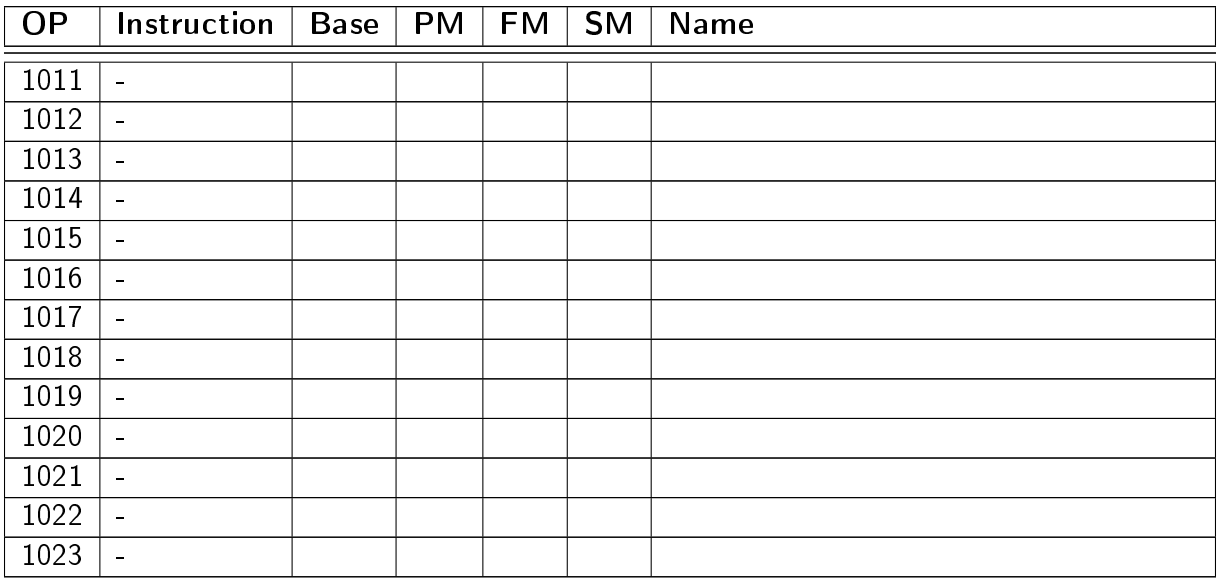

### B.2 Format B opcodes

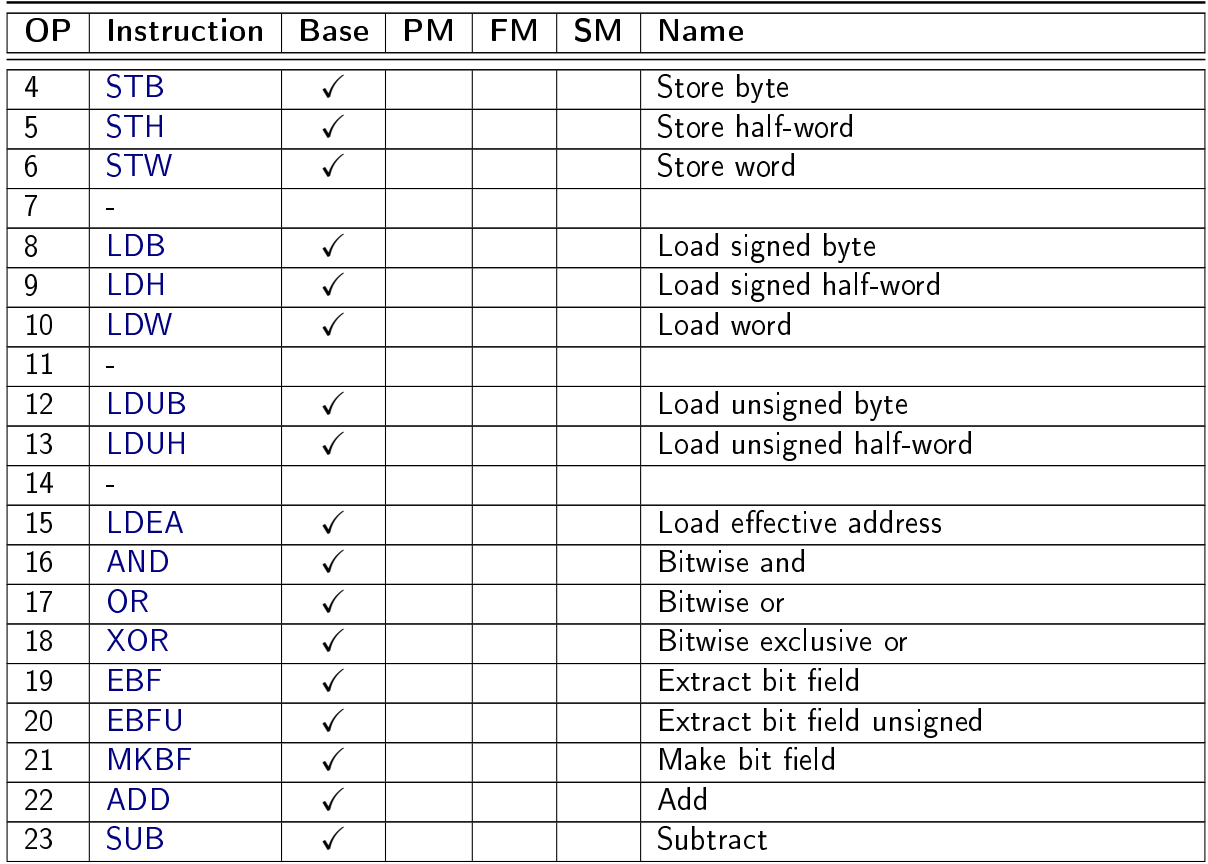

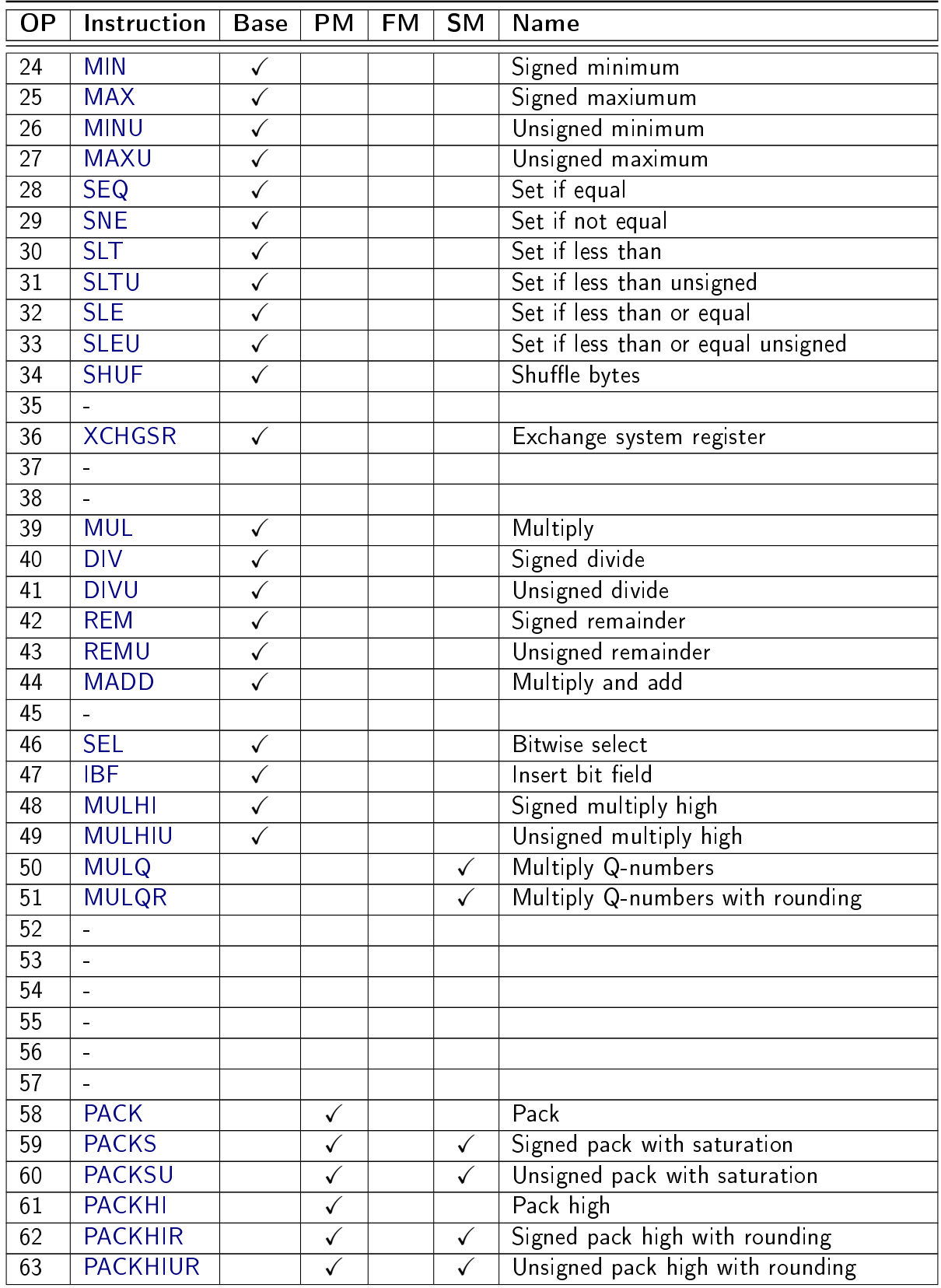

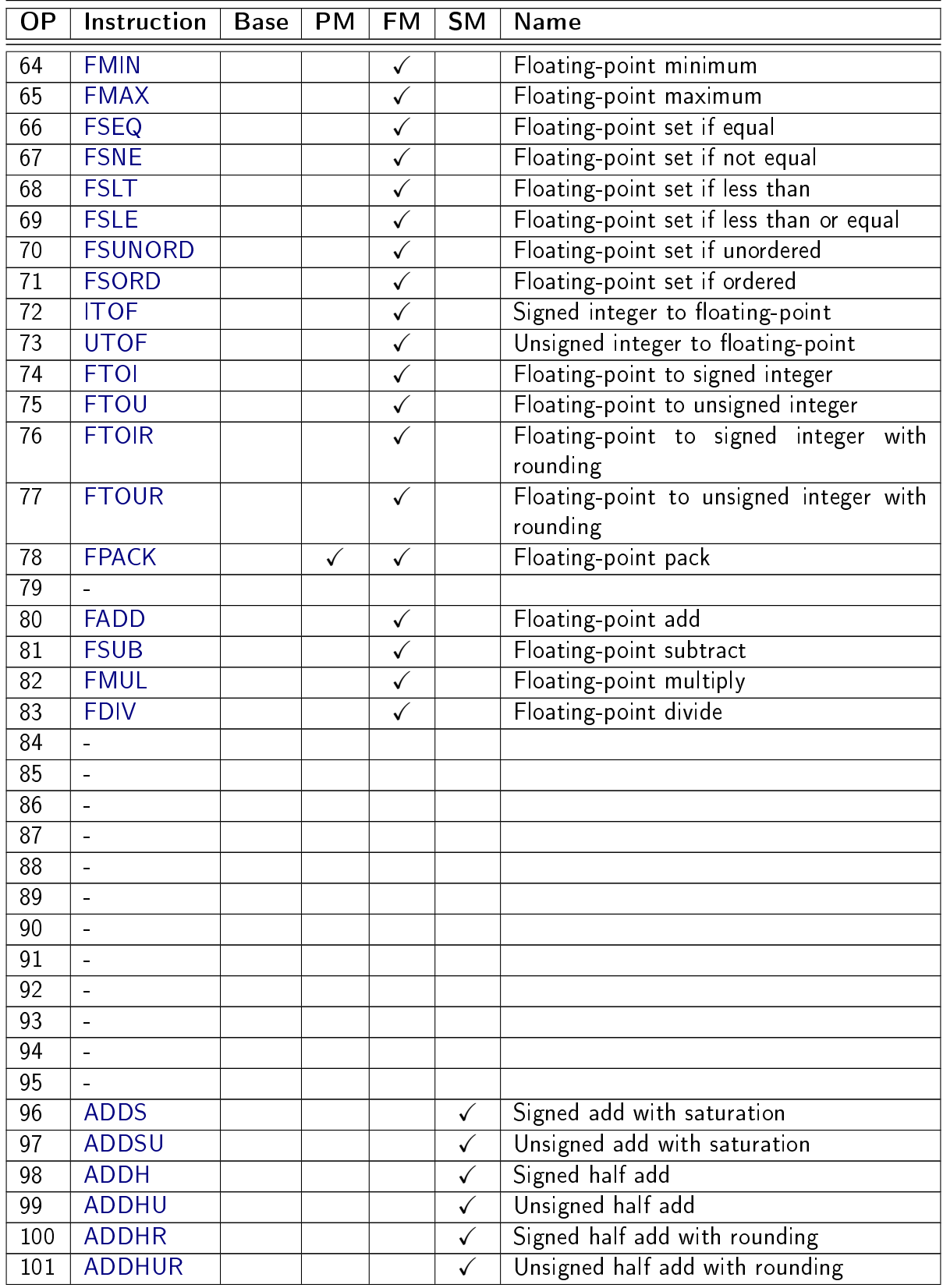

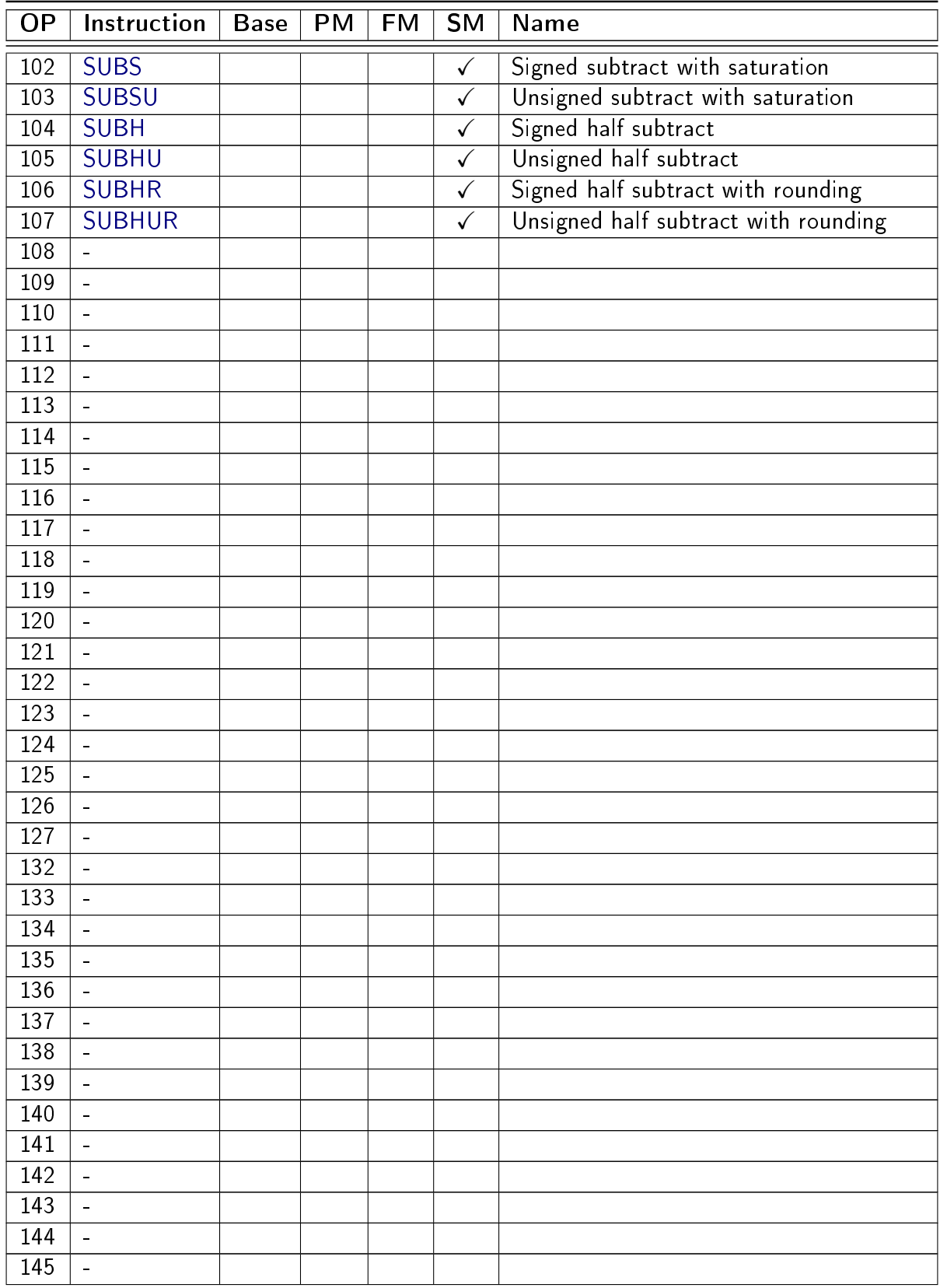

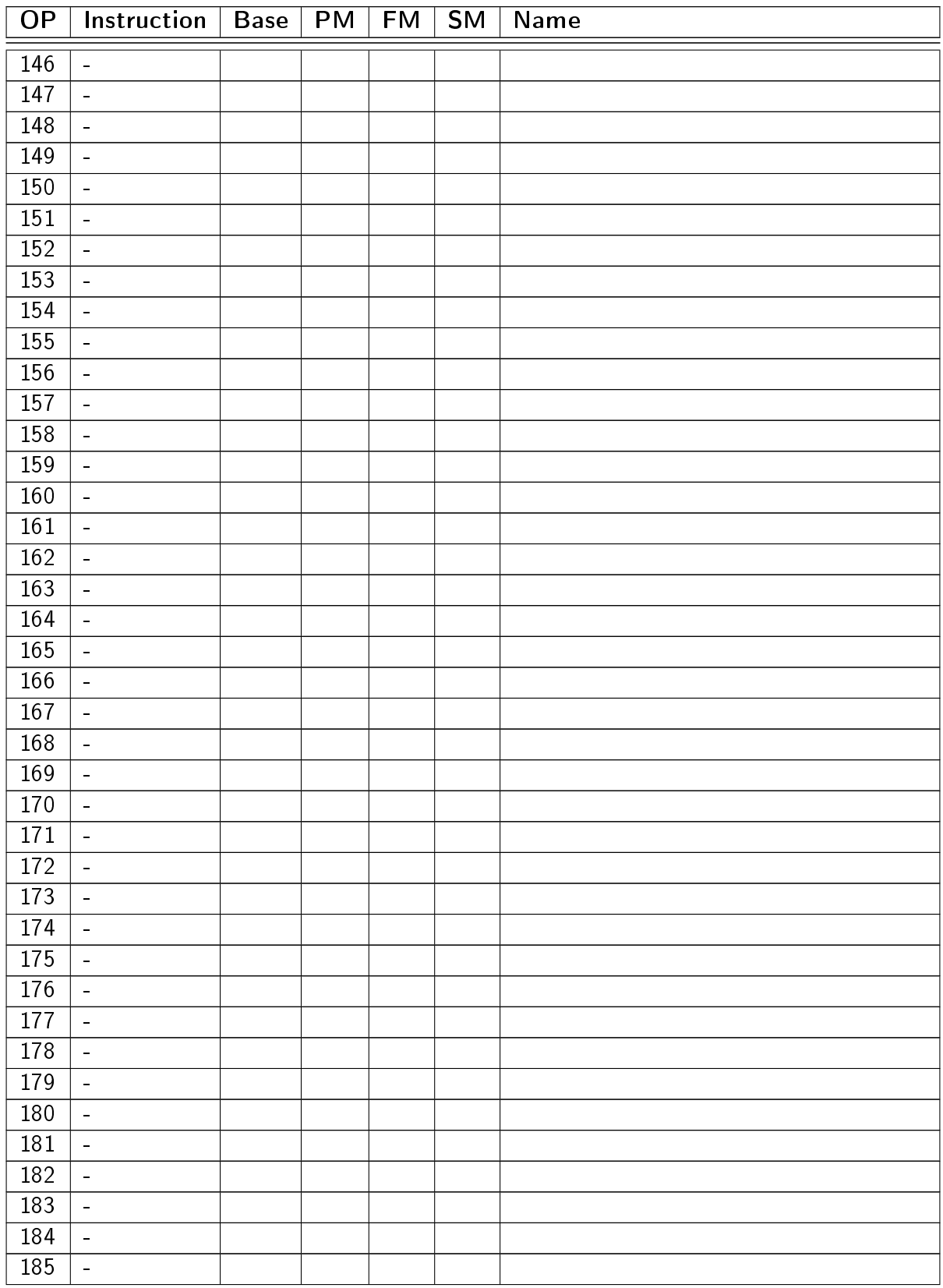

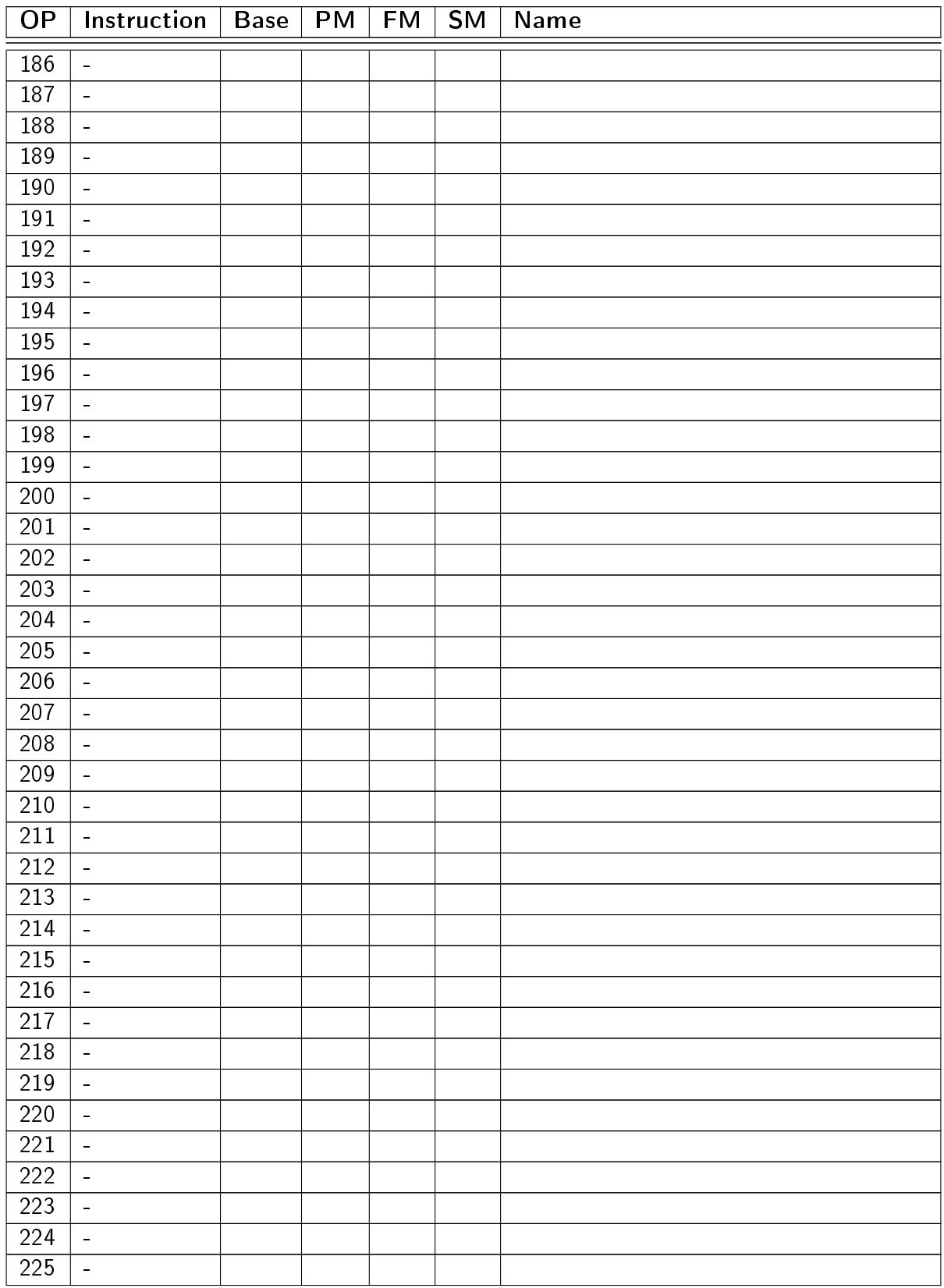

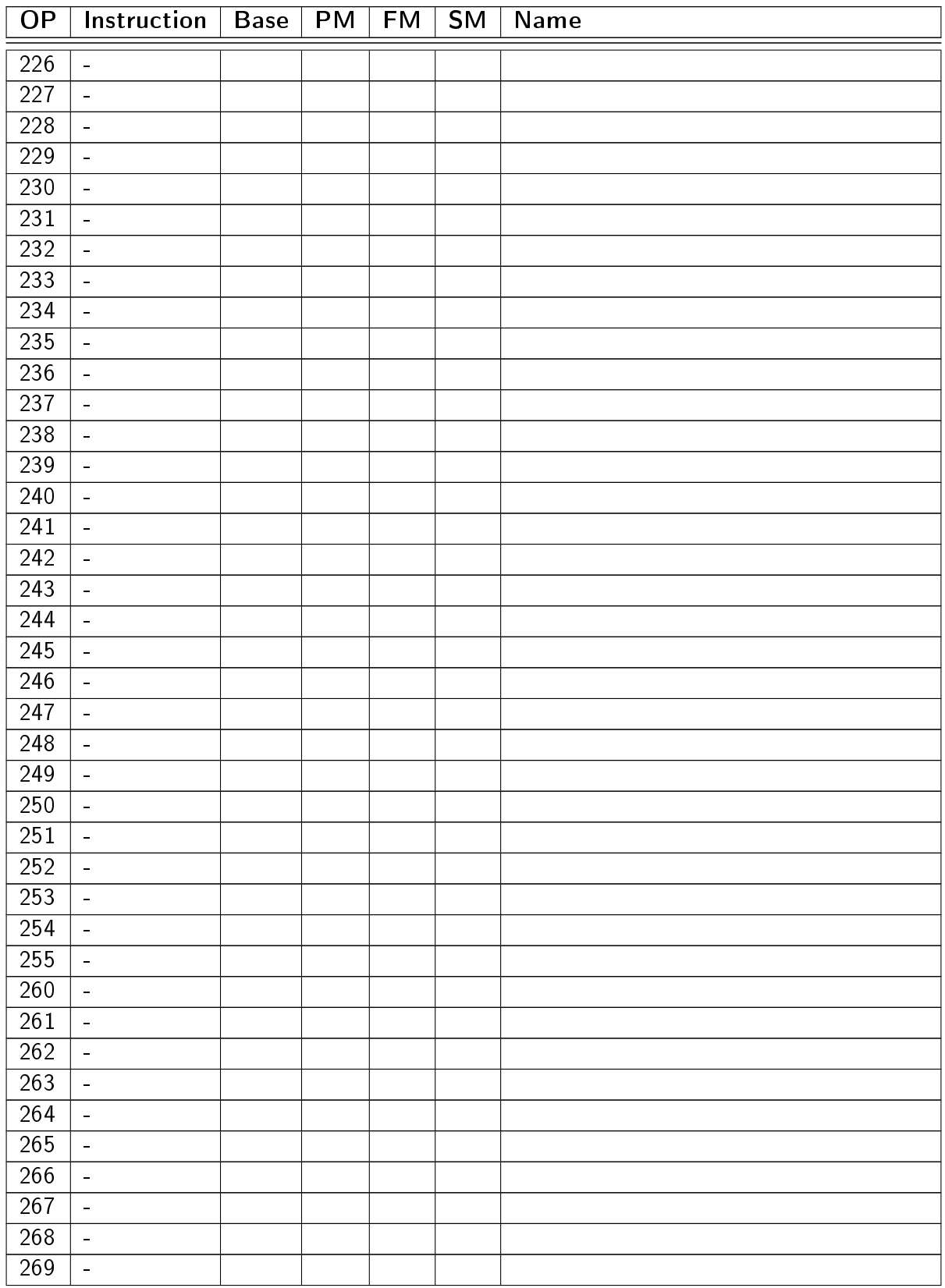

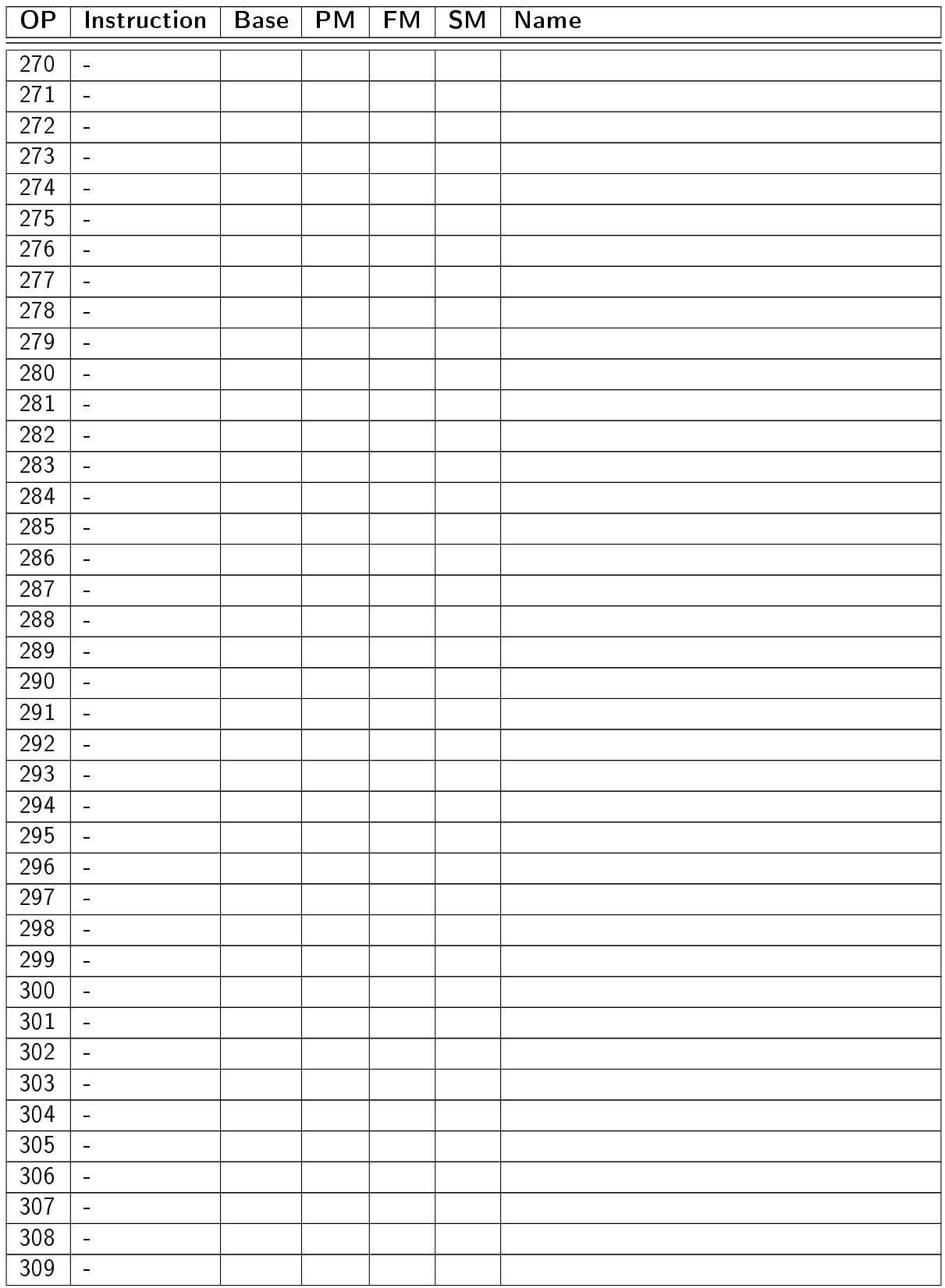

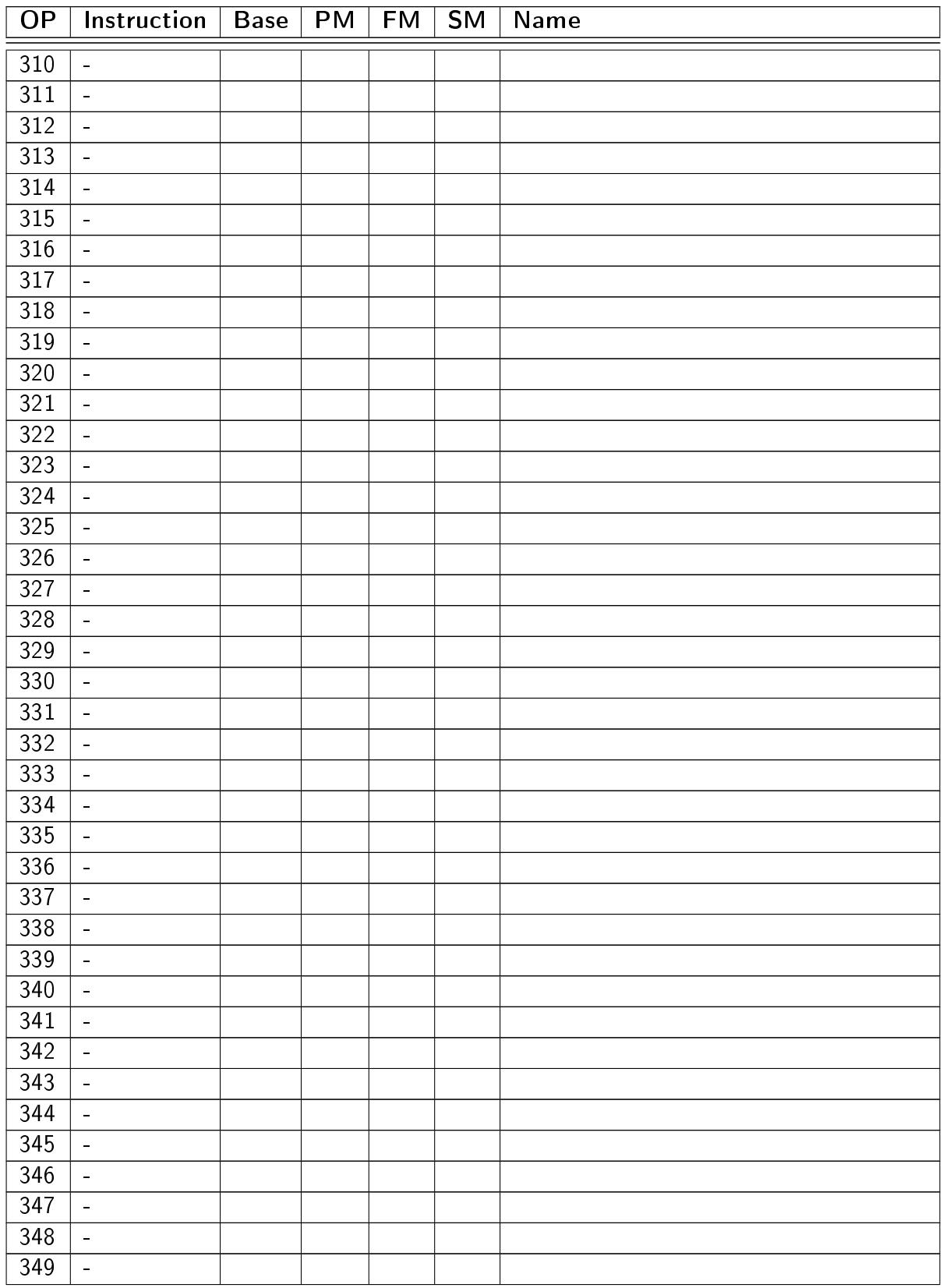

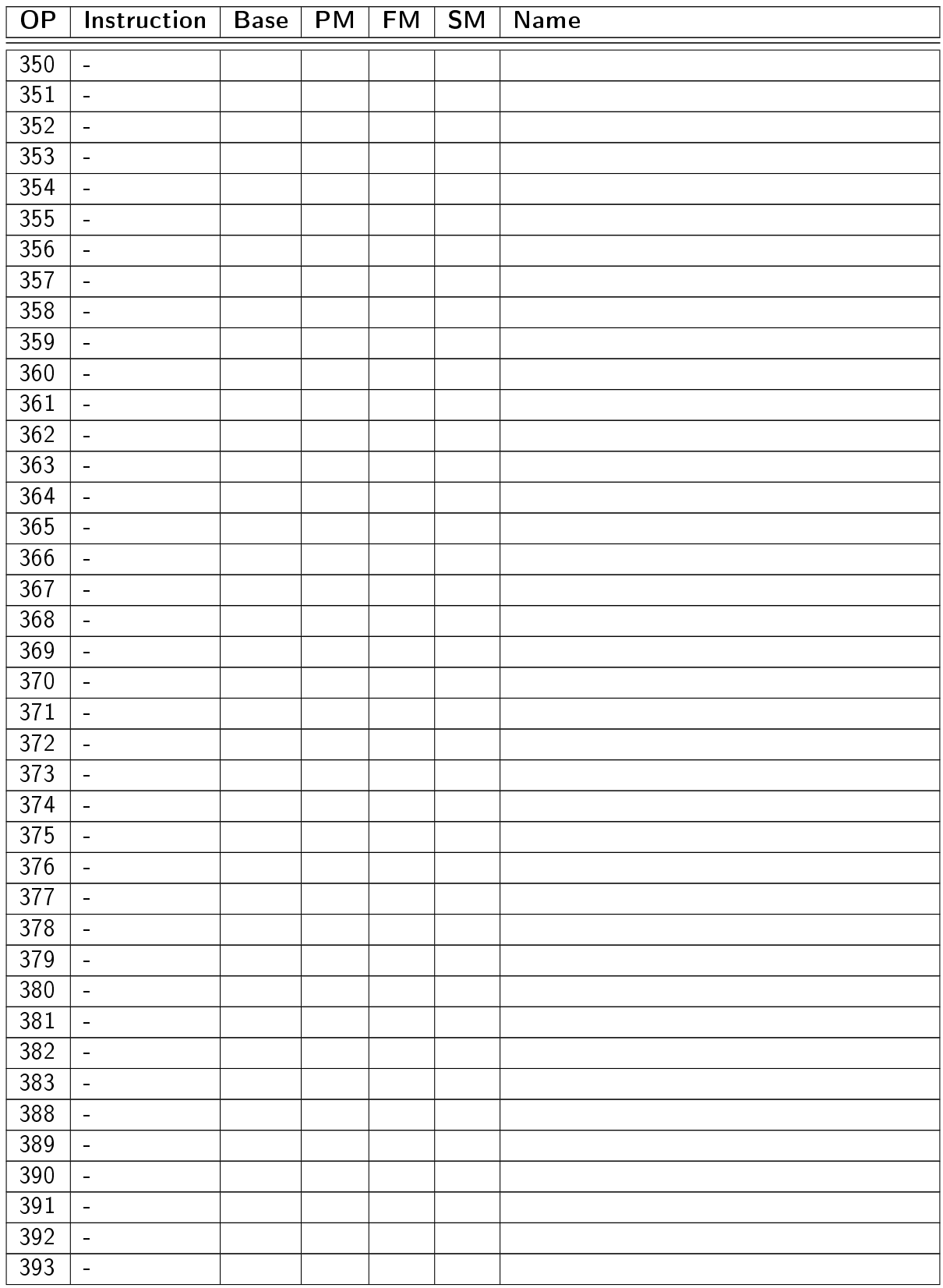

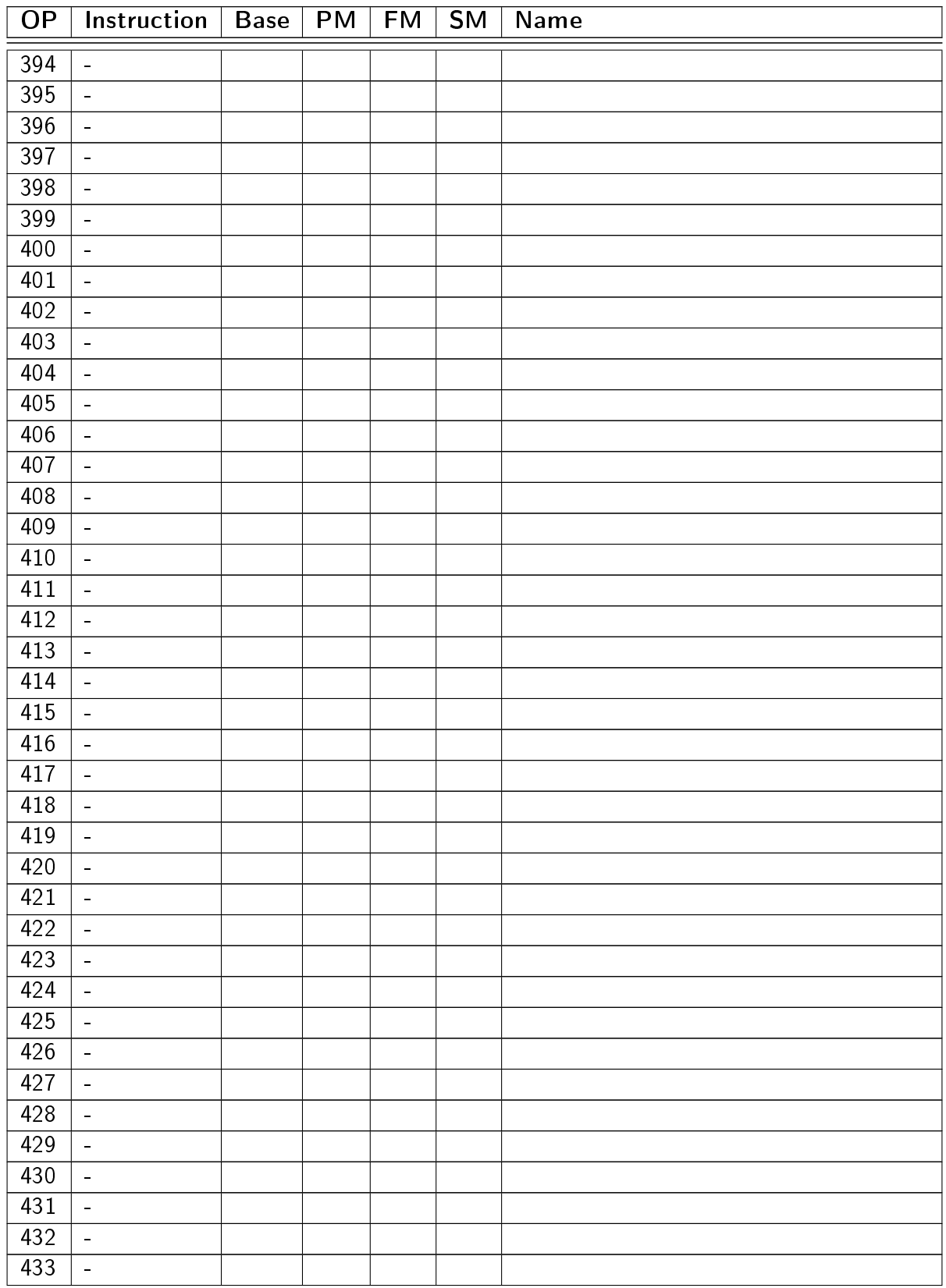

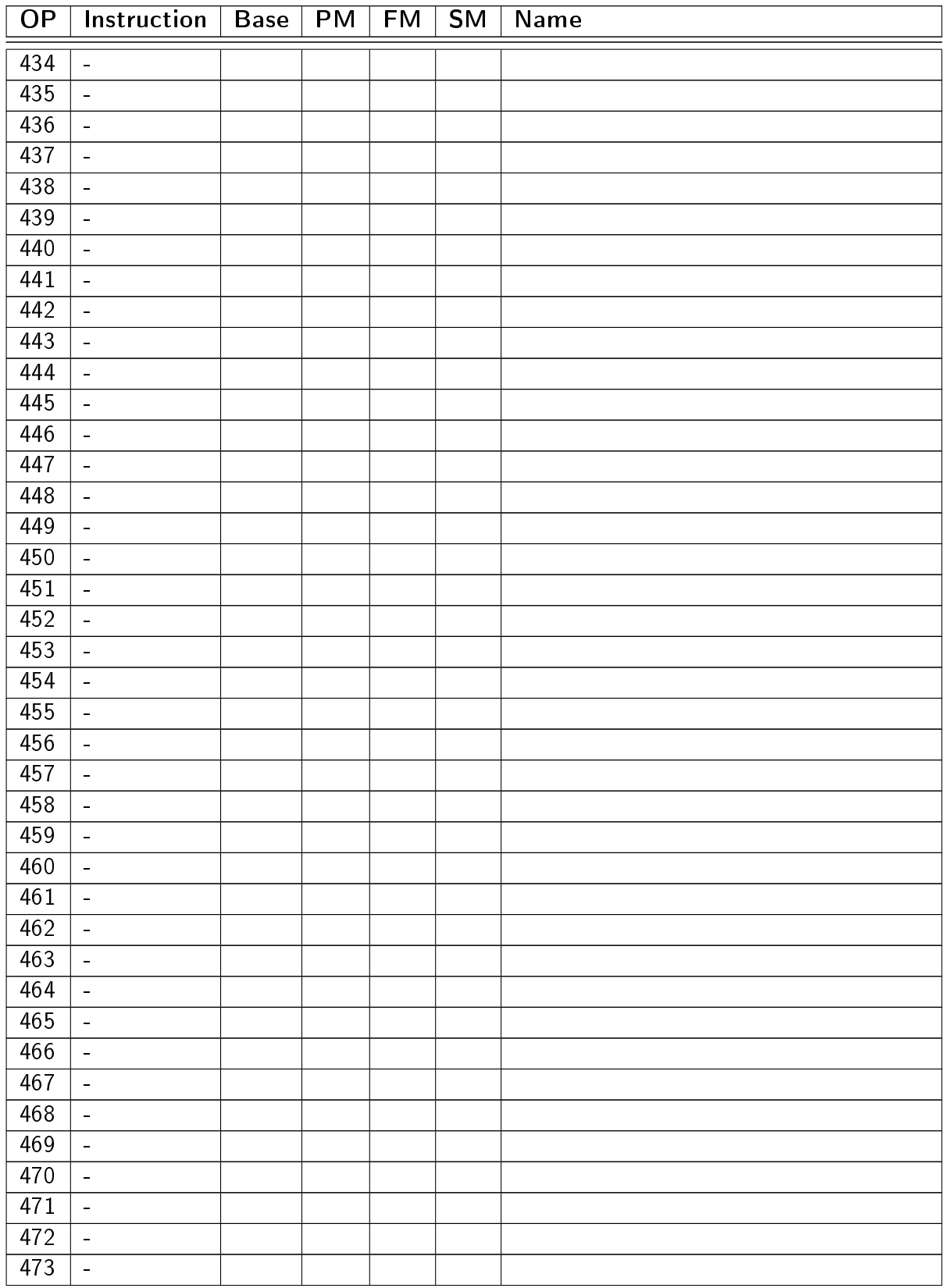

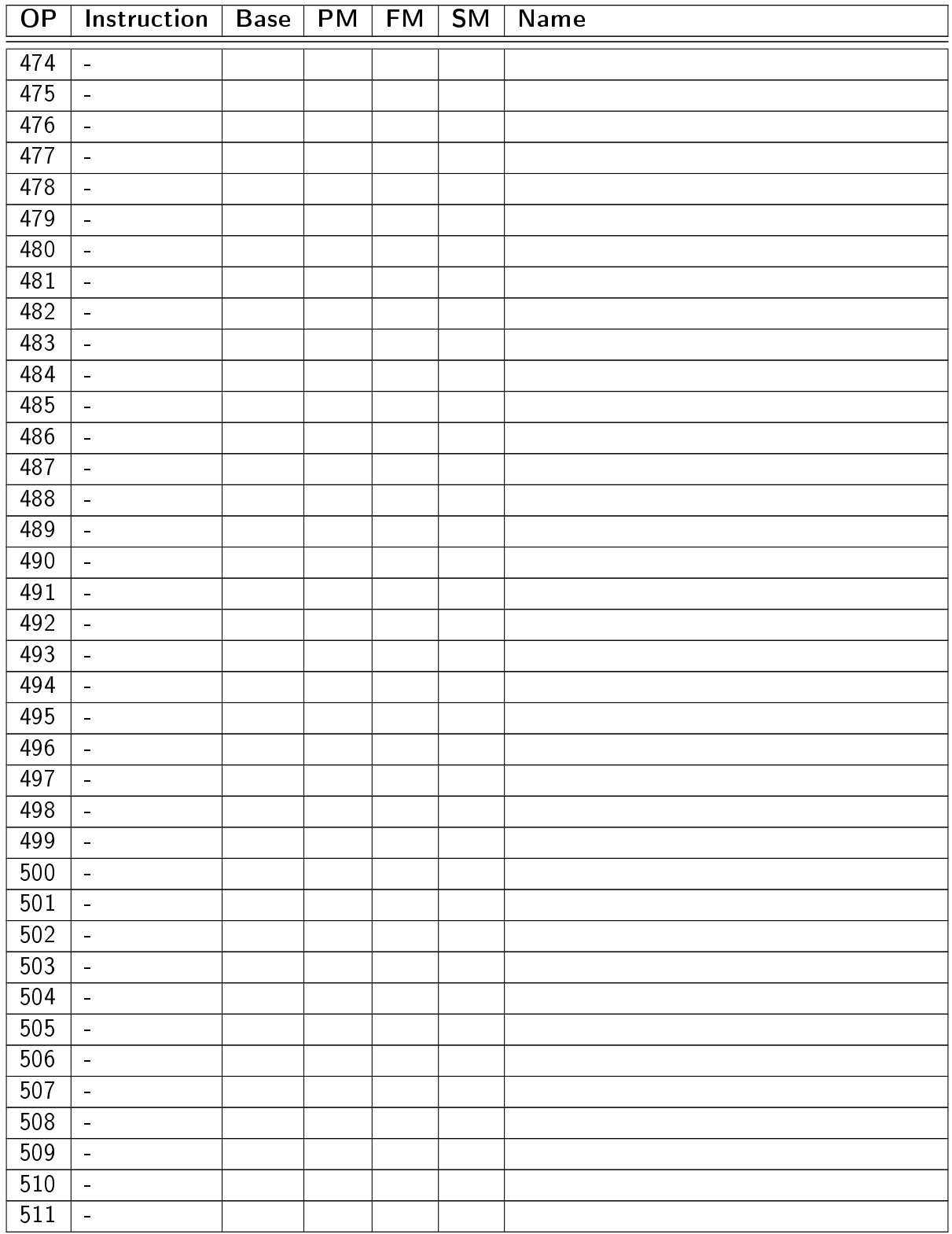

### B.3 Format C opcodes

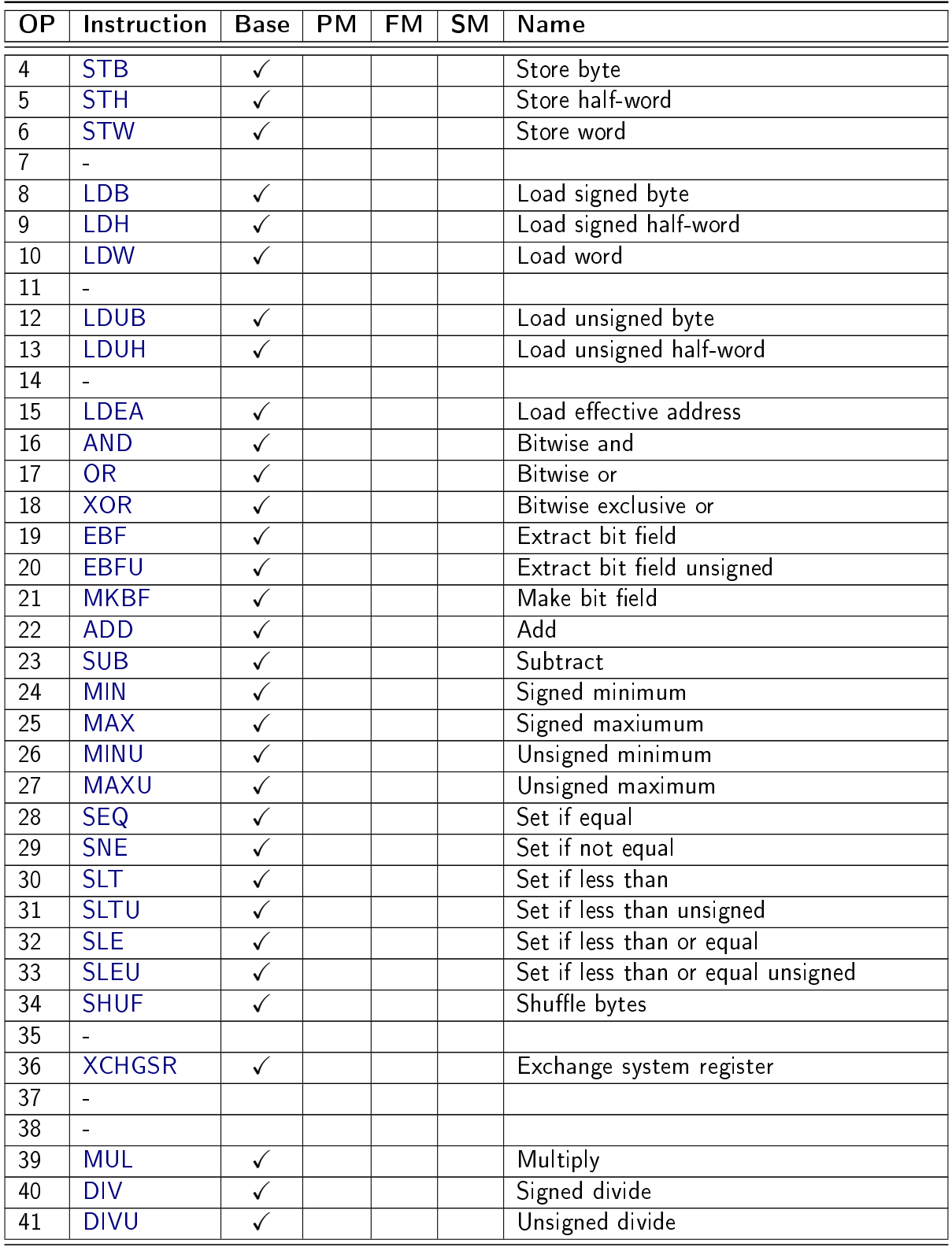

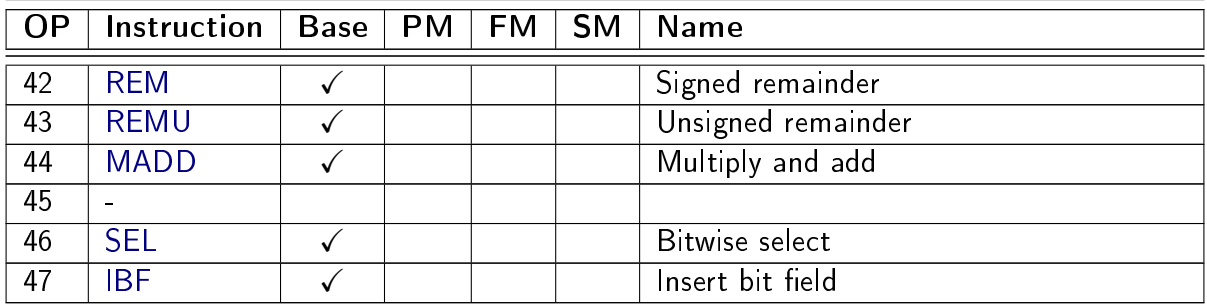

### B.4 Format D opcodes

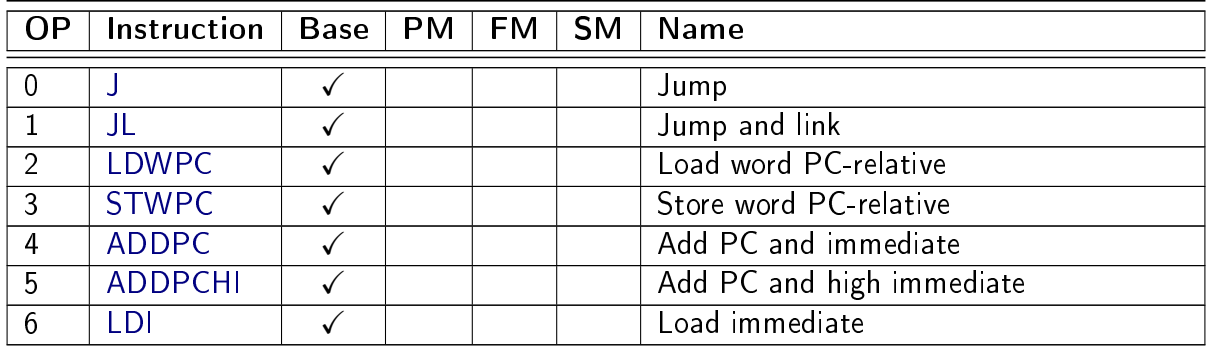

### B.5 Format E opcodes

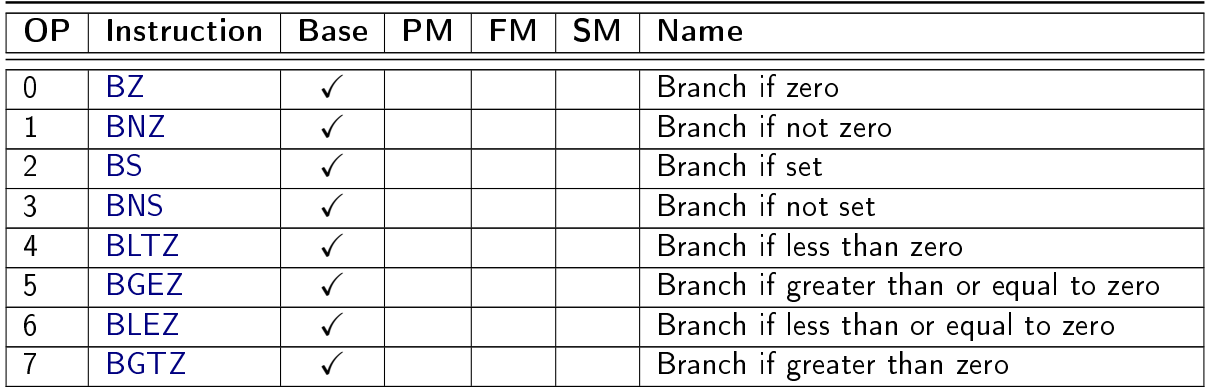

# Appendix C

# Alphabetical list of system registers

This non-normative section lists all the system registers of the MRISC32 ISA.

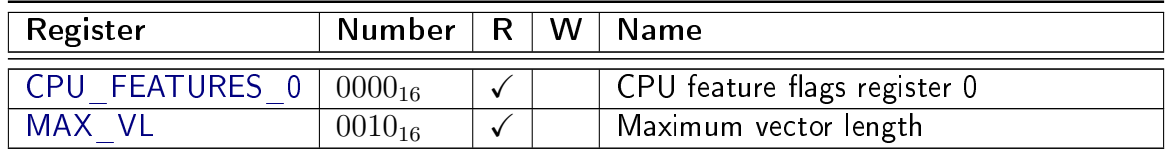

### Appendix D

### Examples

This is a non-normative section that contains programs that exemplify various aspects of the MRISC32 instruction set architecture.

#### D.1 Basic operations

#### D.1.1 Push/pop stack

```
non_leaf_function :
   ; Push registers r16 , r17 and lr onto the stack
   add sp, sp, #-12stw r16, [sp, #0]
   stw r17, [sp, #4]
   stw 1r, [sp, #8]
   ; ...
   ; Pop registers and return from function
   ldw 1r, [sp, #8]
   ldw r17, [sp, #4]
   ldw r16, [sp, #0]
   add sp, sp, #12
   ret ; Alias for j lr, #0
```
#### D.1.2 Simple loop

ldi r1, #loop\_count ; r1 holds the loop counter loop : ; ... add r1, r1, #-1 ; Decrement the loop counter bnz r1, loop ; Branch if r1 != 0

#### D.1.3 Conditional selection

```
sne r4, r1, #42
sel r4, r2, r3 ; r4 = (r1 != 42) ? r2 : r3
```
#### D.2 Vector operation

#### D.2.1 saxpy

Several BLAS routines, including saxpy, are easily vectorized for the MRISC32 instruction set.

```
; void saxpy (size_t n, const float a, const float *x, float *y)
; {
; for (size_t i = 0; i < n; i++)
; y[i] = a * x[i] + y[i];; }
;
; Register arguments :
; r1 - n
   ; r2 - a
; r3 - x
; r4 - y
saxpy :
   bz r1, 2f ; Nothing to do?
   getsr vl, #0x10 ; Query the maximum vector length
1:
   minu vl, vl, r1 ; Define the operation vector length
   sub r1, r1, vl ; Decrement loop counter
   ldw v1, [r3, #4] ; Load x (element stride = 4 bytes)
   ldw v2, [r4, #4] ; Load y
   fmul v1, v1, r2 ; x * afadd \, v1, v1, v2 \, ; + ystw v1, [r4, #4] ; Store y
   ldea r3, [r3, v1*4] ; Increment address (x)ldea r4, [r4, v1*4] ; Increment address (y)bnz r1, 1b
2:
   ret
```
#### D.2.2 Linear interpolation

Linear interpolation can be implemented using vector gather load. Here is an example of onedimensional floating-point interpolation.

```
; void lerp (size_t n, const float t0, const float dt, const float *x, float *y)
; {
```

```
; float t = t0;
; for (size_t i = 0; i < n; i++)
; {
; int k = (int) t;; float w = t - (float)k;
; y[i] = x[k] + w * (x[k+1] - x[k]);; t += dt ;
; }
; }
;
; Register arguments :
; r1 - n
; r2 - t0
; r3 - dt
; r4 - x
; r5 - y
lerp :
   bz r1, 2f ; Nothing to do?
   getsr vl, #0x10 ; Query the maximum vector length
   add r6, r4, \#4 ; r6 = \&x[1]itof r7, v1, z
   1dea v1, [z, *1] ; v1 = [0, 1, 2, ...]itof v1, v1, z
   fmul v1, v1, r3 ; v1 = dt * [0.0, 1.0, 2.0, ...]fmul r7, r3, r7 ; r7 = dt * maximum vector length
1:
   minu vl, vl, r1 ; Define the operation vector length
   sub r1, r1, v1 ; Decrement loop counter
   ftoi v2, v1, z ; v2 = integer indexes (k)itof v3, v2, z
   fsub v3, v1, v3 ; v3 = interpolation weight (w)ldw v4, [r4, v2*4] ; Load x[k]1 dw v5, [r6, v2*4] ; Load x[k+1]fsub v5, v5, v4
   fmul v5, v5, v3
   fadd v5, v4, v5 ; v5 = x[k] + w * (x[k+1] - x[k])stw v5, [r5, #4] ; Store y (element stride = 4 bytes)
   ldea r5, [r5, v1*4] ; Increment address (y)fadd v1, v1, r7 ; Increment t
   bnz r1, 1b
2:ret
```
#### D.2.3 Reverse bytes

Reversing a byte array (e.g. for horizontal mirroring of an image) can be achieved by copying 32-bit words in reverse order (using a negative stride when storing the words), in combination with reversing the bytes of each individual word using the SHUF instruction.

```
; void revbytes (size_t n, const uint8_t *x, uint8_t *y)
; {
; for (size_t i = 0; i < n; i++)
; y[n-1-i] = x[i];; }
;
; Register arguments :
; r1 - n
  r2 - x; r3 - y
;
; Assumptions :
; n is a multiple of 4
revbytes :
   bz r1, 2f ; Nothing to do?
   add r4, r1, #-4
   add r3, r3, r4 ; r3 = ky[n-4]lsr r1, r1, #2 ; r1 = number of words
   getsr vl, #0x10 ; Query the maximum vector length
   lsl r4, v1, #2 ; r4 = 4 * max vector length
1:
   minu vl, vl, r1 ; Define the operation vector length
   sub r1, r1, vl ; Decrement loop counter
   ldw v1, [r2, #4] ; Load x (element stride = 4 bytes)
   shuf v1, v1, #0b000001010011 ; Reverse bytes of each word
   stw v1, [r3, #-4] ; Store y (element stride = -4 bytes)
   add r2, r2, r4 ; Increment address (x)sub r3, r3, r4 ; Decrement address (y)
   bnz r1, 1b
2:
   ret
```
# Bibliography

 $[1]$  ANSI/IEEE Std 754-2008, IEEE standard for floating-point arithmetic, 2008.